الجمهورية الجزائرية الديمقراطية الشعبية **République Algérienne démocratique et populaire** 

وزارة التعليم ال**ـع**ـالى و البحـث العـلمـى **Ministère de l'enseignement supérieur et de la recherche scientifique** 

> جــامعة سعد دحلب البليدة **Université SAAD DAHLAB de BLIDA**

> > كلبة التكنو لو حيا **Faculté de Technologie**

قسم الإلكترونيك **Département d'Électronique**

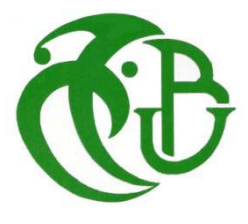

# **Mémoire de Master**

Mention Électronique Filière : Génie Biomédical Spécialité : Instrumentation Biomédicale

Réalisé par :

Lynda Messaoudene

&

Zineb Lazli

# **Reconstruction en 3D des Cavités Cardiaques et des Artères Coronaires sur des Images CTA**

Proposé par : Pr. Yazid Cherfa & Dr.Assia Cherfa.

Année Universitaire 2019-2020

م**لخص**: أصبح تشخيص أمر اض القلب بمساعدة الكمبيوتر ضرورة مع زيادة عدد الوفيات الناجمة عن السكتة القلبية على وجه الخصوص، فإن استخر اج الشر ابين التاجية له أهمية كبير ة في فحص أمر اض الشر ابين التاجية. من ناحية أخر ي ، يتطلب تعقيد الصور المقطعية وتنوع تضبق الشريان التاجي مرحلة التجزئة التي تعد خطوة مهمة في معالجة الصور الطبية وتفسير ها. في هذه الأطروحة ، يتم اقتراح طرق التجزئة وكذلك دراسة طرق معالجة الصور المختلفة. ومع ذلك ، فقد طبقنا نهجًا لإعادة بناء الشرايين التاجية. أولأ ، نحن مهتمون بتجزئة منطقة القلب ثم تقسيم الشرايين التاجية. سيتم وصف النتائج التجريبية التي تم الحصول عليها في الفصل الأخير .

**كلمات المفاتيح:** أمر اض القلب; تجزئة ; فحص الشريان التاجي المقطعي<sub>.</sub>

**Résumé:** Le diagnostic assisté par ordinateur des maladies cardiaques devient une nécessité vue la croissance du nombre des décès par arrêt cardiaque. En particulier, l'extraction des artères coronaires représente un grand intérêt dans le dépistage des pathologies coronariennes. D'autre part, la complexité des images tomodensitométriques et la diversité des sténoses coronaires nécessitent la phase de segmentation qui est une étape importante dans le traitement et l'interprétation des images médicales. Dans ce mémoire, des méthodes de segmentation sont proposées ainsi que l'étude de différentes méthodes de traitement d'image est abordée. Cependant, nous avons appliqué une approche pour la reconstruction des artères coronaires. En premier temps, nous nous intéressons à la segmentation de la zone cardiaque puis la segmentation des artères coronaires. Les résultats expérimentaux obtenus seront décrits dans le dernier chapitre.

**Mots clefs :** maladies cardiaques ; segmentation; scanner coronaires.

**Abstract**: Computer-assisted diagnosis of heart disease is becoming a necessity as the number of deaths from cardiac arrest increases. In particular, the extraction of coronary arteries is of great interest in the screening of coronary pathologies. On the other hand, the complexity of CT images and the diversity of coronary stenosis require the segmentation phase which is an important step in the processing and interpretation of medical images. In this thesis, segmentation methods are proposed as well as the study of different image processing methods is discussed. However, we have applied an approach for the reconstruction of the coronary arteries. First, we are interested in the segmentation of the heart zone and then the segmentation of the coronary arteries. The experimental results obtained will be described in the last chapter.

**Keywords**: cardiac diseases; segmentation; coronary CT scan.

### *Dédicaces*

### *À* Mon très cher *PAPA*, et ma très chère *Maman*,

Sans vous je ne serais pas là, pour tout votre amour et votre soutien, si précieux, pendant toutes ces années, et encore aujourd'hui, et encore demain Pour l'enfance merveilleuse que vous m'avez donnée et à laquelle il ne manquait rien. Comment vous dire merci…

Avec tout mon amour, et toute ma reconnaissance.

### *À* mes chères sœurs, et mon très cher petit frère,

Chahira, Lila, Nadia et Mohamed Salim pour leurs affections, compréhension, patience et encouragements,

### *À* toute ma *famille,*

*M*es grands-parents, mes tantes et oncles, cousins et cousines ( *Abderrahmane, Abdelhadi, Selma, Fella, Rabei*…), pour leurs amours, soutien et encouragements.

 *À* ma chère binôme *Zineb* en témoignage de l'amitié qui nous uni et des souvenirs de tous les moments que nous avons passé ensemble je te souhaite beaucoup de réussite.

 *P*articulièrement à *Mlle Zair et Dr Mechakou* pour leur aide, et encouragements.

### *À* tout mes amis,

 Selma, Amir, Mohamed, Sara, Hichem, Nouceyba, Jihane, pour leur soutien, et encouragements.

### *Lynda*

### *Dédicaces*

Avec l'expression de ma reconnaissance je dédie ce travail,

A mes très chers Parents, aucune dédicace ne saurait exprimer mon respect et mon amour éternel, je ne saurais jamais vous remercier pour votre éducation, votre présence, votre patience, votre soutien et encouragement durant toutes ces années, et aussi de m'avoir permis de réaliser mes études dans les meilleures conditions. Vous êtes et vous serez toujours mon modèle de force et de courage.

 Que ce travail soit le fruit de vos innombrables sacrifices. Puisse Dieu vous accorder santé, bonheur et longue vie.

A mon tendre Epoux, en signe d'amour et de gratitude pour le dévouement et les sacrifices dont il a toujours fait preuve à mon égard.

A ma chère Sœur Fella, Belle-Sœur Hannene et mes chers Frères Adel, Fethi et Madjid pour leur présence, affection et soutien.

A ma belle famille qui m'a accueillie à bras ouvert. Plus particulièrement à ma très chère Belle-Mère à qui je dois mon profond respect et ma parfaite considération. Je ne saurais jamais vous remercier assez pour tout le soutien et l'affection inconditionnels que vous me portez.

A ma chère amie, binôme, Lynda, pour sa fidélité, pour les moments de folies, de bonheur et de compassion, que cela restera pour toujours. Je ne te souhaite que le meilleur.

*Zineb* 

### Remerciements

 *Louange à « Dieu » le tout puissant de nous avoir permis de réaliser dans de très bonnes conditions, ce modeste travail en tonifiant toute l'énergie dont il a bien voulu nous investir.* 

 *On exprime notre profonde gratitude à Pr Y. Cherfa et Dr A. Cherfa nos promoteurs, et à Mlle A.Zair notre co-promotrice, pour tous leurs précieux conseils et les orientations donnés lors de la réalisation de ce travail.* 

 *On remercie Dr Mechakou, notre médecin partenaire et a la clinique Lakhel de nous avoir accueillis dans sa division, et veillé à fournir toutes les informations nécessaire.* 

 *On remercie particulièrement Mr I.Zouaoui pour son aide et ses encouragements.* 

 *On tient également à remercier très sincèrement le jury, qui a consacré une partie de son temps à examiner ce modeste travail.* 

 *Nos remerciements vont également* 

*À toute les personnes ayant collaboré de loin ou de près à réaliser ce travail.* 

*On saisit l'occasion pour exprimer notre gratitude à tous nos enseignants pendant tout notre parcours universitaire, qui ont contribué à notre formation*.

### Introduction générale

 Les maladies cardiovasculaires (MCV) constituent un ensemble de troubles, affectant le cœur et les vaisseaux sanguins, comprenant, les cardiopathies coronariennes, cérébrauxvasculaires, rhumatismales et d'autres affections. Elles sont la première cause de mortalité dans le monde, selon l'organisation mondiale de la santé (OMS), et d'autres grands spécialistes. On estime à 17.7 millions, le nombre de décès, imputables aux maladies cardiovasculaires, soit 31%de la mortalité mondiale totale. Parmi ces décès, 82% se produisent dans des pays, à revenu faible, ou intermédiaire.

Les personnes, exposées à un risque élevé de maladies cardiovasculaires, nécessitent une détection précoce, et une bonne prise en charge, dont l'imagerie vasculaire, et notamment, l'exploration des artères coronaires, qui est une étape indispensable, puisqu'elle a pour rôle la confirmation du diagnostic, l'orientation étiologique et l'indication thérapeutique. Cette importance croissante, est liée aux progrès techniques, qui offrent une rapidité de réalisation et une caractérisation lésionnelle, de plus en plus fine.

L'avènement de l'imagerie non invasive en coupes (scanner, IRM), a permis le développement d'une sémiologie, basée sur l'examen 3D des organes. Le domaine de l'imagerie cardiaque, limité jusqu'à présent, par la complexité de l'organe, tant dans sa situation anatomique, qu'en raison de sa dynamique, qui demeure peu accessible.

Le scanner cardiaque, bien que moins performant, que l'IRM, en termes de caractérisation tissulaire, et de résolution temporelle, et parfois d'utilisation limitée, en raison de son caractère irradiant. Il présente certains avantages, notamment sa disponibilité, sa très bonne résolution spatiale et le caractère volumique de son exploration. Ces caractéristiques, en font l'examen de choix, pour l'étude non invasive des artères coronaires. Par contre, il reste encore sous-exploité, pour l'étude des pathologies, touchant le myocarde, le péricarde et les cavités cardiaques, souvent mal connues des radiologues. Malheureusement, une majorité de routines cliniques, repose encore sur des étapes manuelles.

Cependant, afin de surmonter ce désavantage, et d'après la littérature, beaucoup d'études ont été faites, pour faciliter et accélérer les taches des experts médicaux. En minimisant les interactions manuelles, des techniques de traitement d'images, automatiques ou semi automatiques, ont été réalisées.

### Introduction générale

Le développement de logiciels informatiques, de plus en plus précis, rapides, et intégrant plusieurs paramètres, est nécessaire pour une analyse fiable des artères coronaires, et des cavités cardiaques, accessible au plus grand nombre de médecins.

Ce mémoire aura par conséquent, comme ambition de réaliser un outil, qui permette de lire les images CTA 3D, de les prétraiter, de les segmenter, et de faire leur reconstruction, en 3 dimensions, pour une meilleure visibilité des cavités cardiaques et des artères coronaires.

Ce document est divisé en cinq chapitres :

- Le premier chapitre donnera un aperçu, sur l'anatomie et la physiologie, du cœur et des artères coronaires, ainsi que des maladies les plus fréquentes, et des examens cliniques, qui aident à la compréhension de la problématique proposée.
- Le deuxième chapitre sera consacré à l'étude bibliographique, des différentes techniques, proposées pour la reconstruction de la région cardiaque et des artères coronaires, ainsi que pour la détection des sténoses et des calcifications, dans ses dernières. Ceci va nous aider à choisir la méthode que nous utiliserons.
- Le troisième chapitre détaillera tous les outils mathématiques que nous avons choisis pour notre étude.
- Dans le quatrième chapitre, nous avons développé l'organigramme de la méthode choisie, en expliquant et en définissant en détail, chaque étape de l'algorithme, à savoir l'acquisition de l'image, le prétraitement, la segmentation, et enfin la reconstruction en 3D de l'image.
- Le dernier chapitre exposera les résultats obtenus, ainsi que l'interface graphique de notre outil, et enfin, une expertise du médecin partenaire.

# **Table des matières**

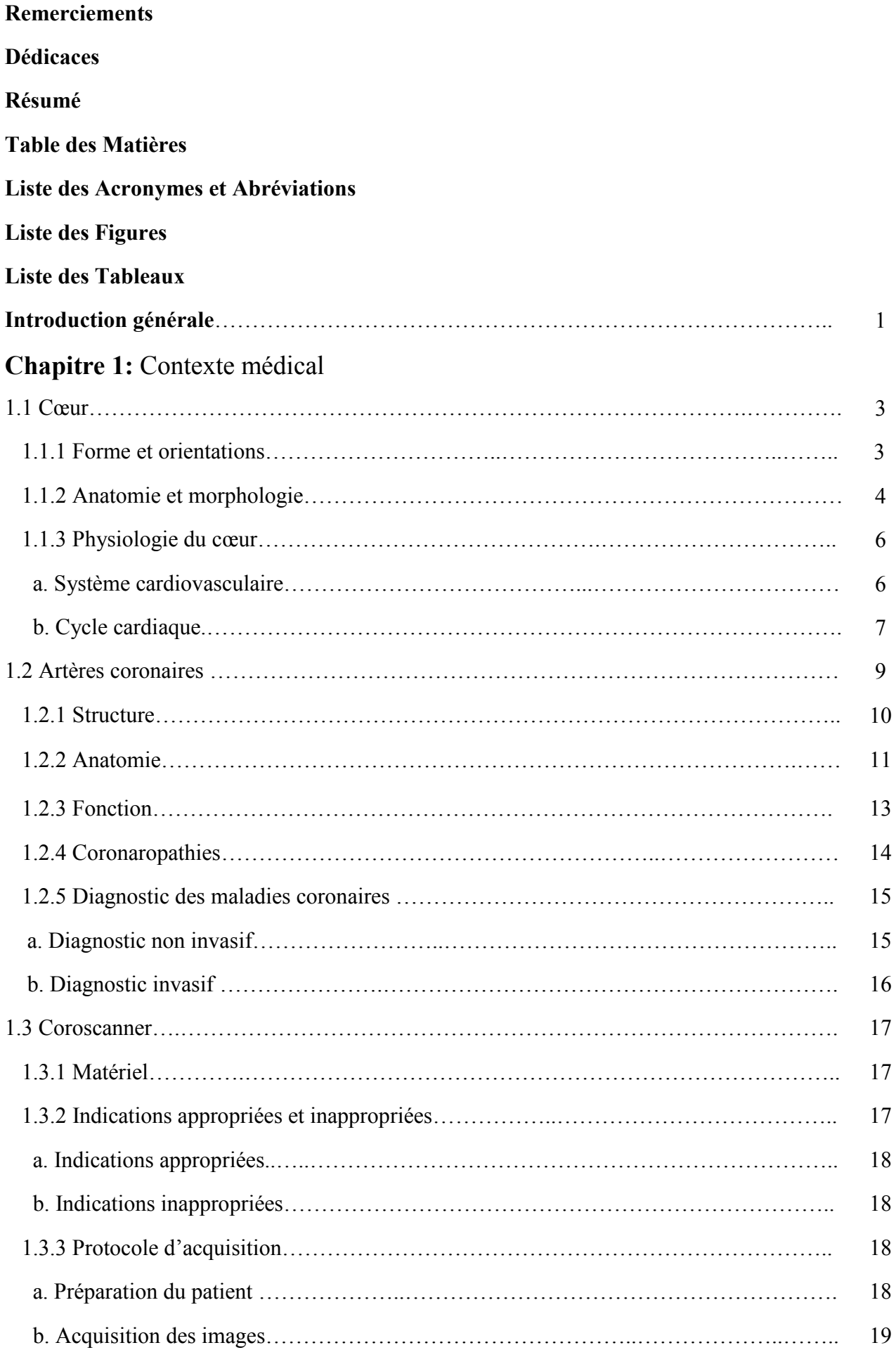

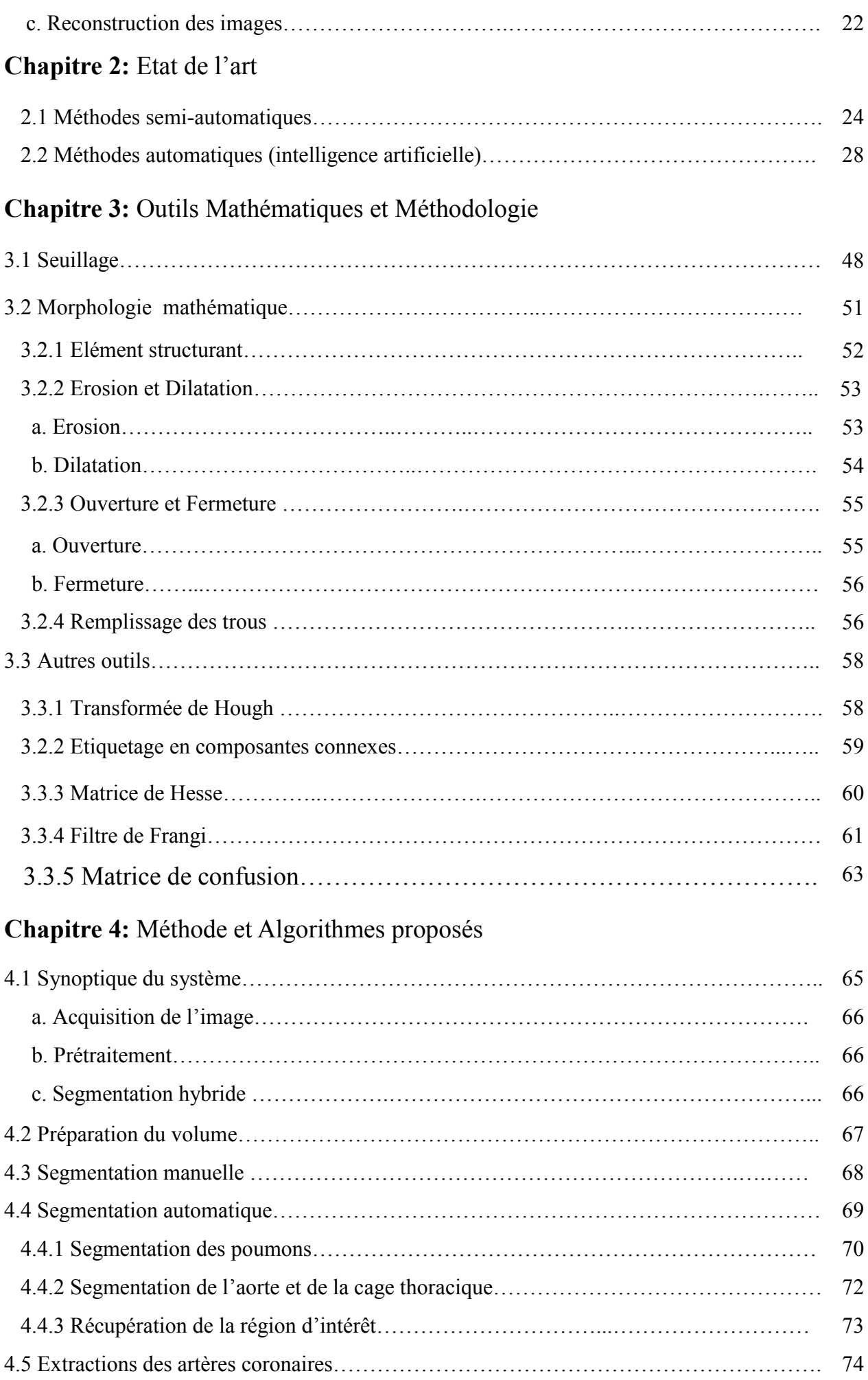

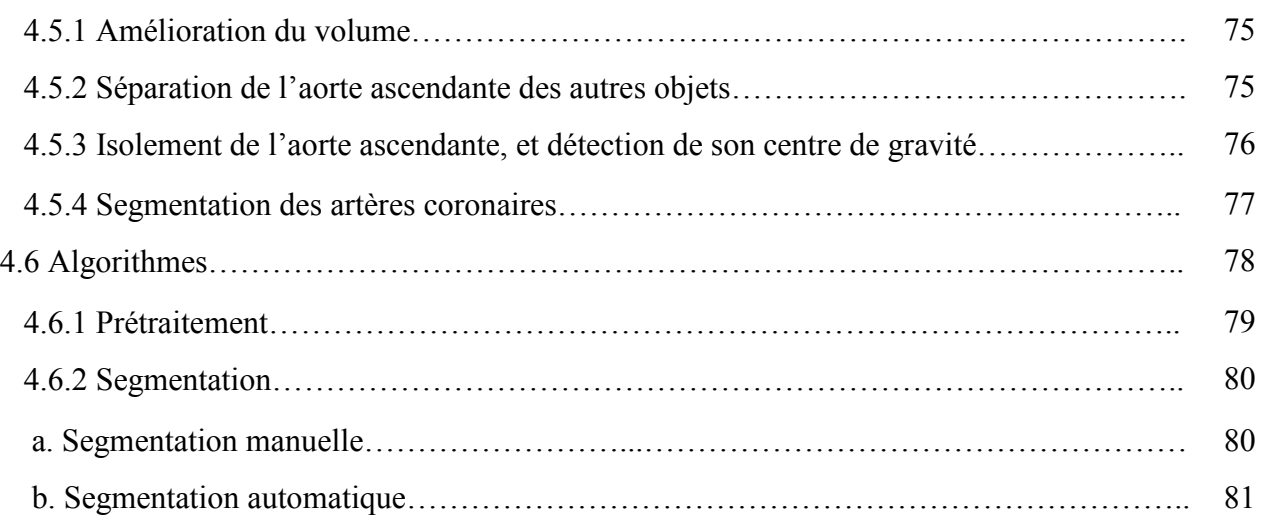

# **Chapitre 5:** Résultats & Interprétations

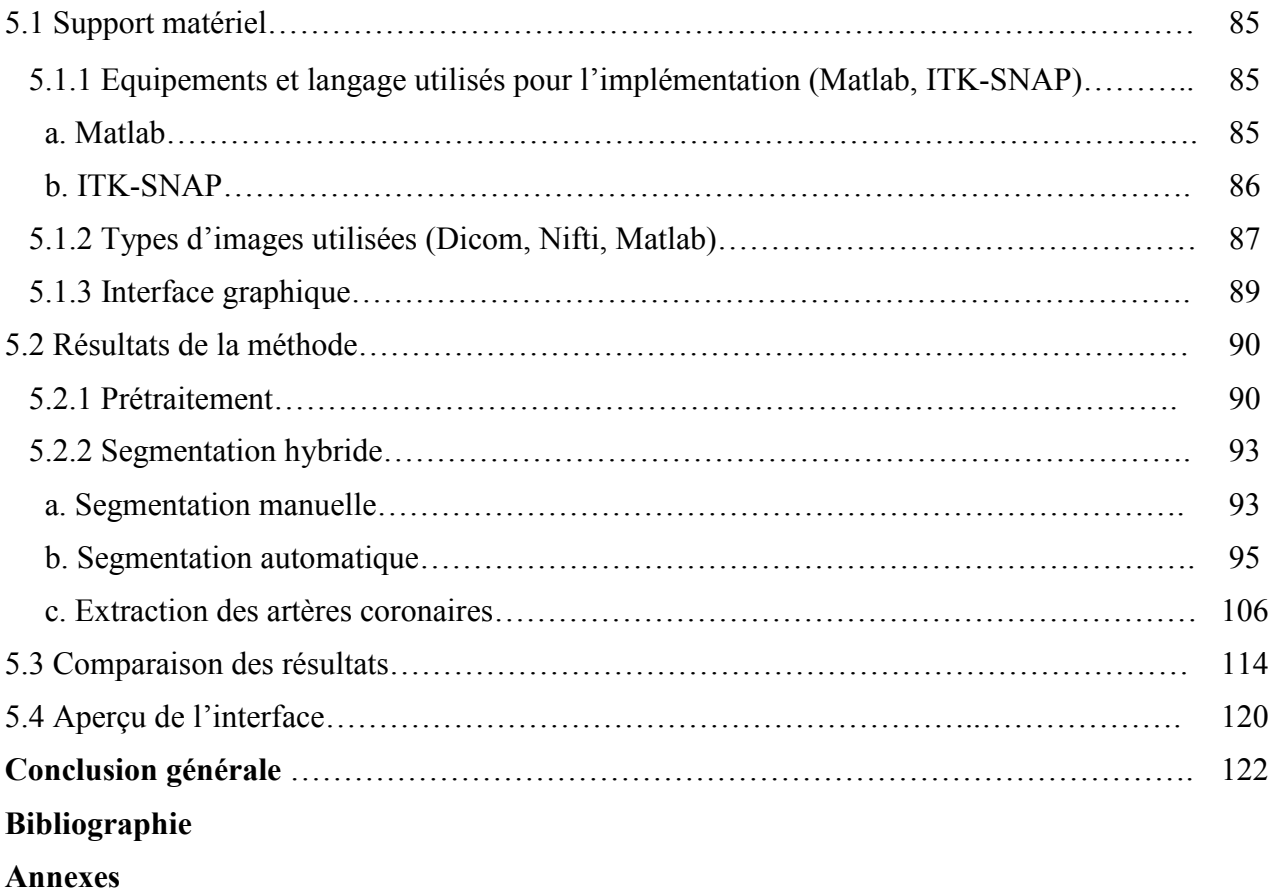

### **Liste des Acronymes et Abréviations**

- **2D :** 2 Dimensions.
- **3D :** 3 Dimensions.
- **AA :** Ascending Aorta**.**
- **ACP :** Analyse des Composants Principaux.
- **Aio :** All in one.
- **Bpm : Battements par minute.**
- **CA :** Conical Artery**.**
- **CAC :** Coronary Artery Calcifications.
- **CAR : Coronary Artery Region.**
- **CCTA** : Cardiac CT Angiography.
- **CHU :** Centre Hospitalier Universitaire.
- **CNN :** Convolutional Neural Network.
- **CPU :** Central Processing Unit.
- **CS :** Coronary Sinus**.**
- **CT :** Computerized Tomography.
- **CTA :** Computer Assisted Tomography.
- **D1 :** Diagonale 1.
- **D2 :** Diagonale 2.
- **DA :** Descending Aorta**.**
- **DBT :** Dynamic Balloon Tracking.

**DICOM :** Digital Imaging and Communications in Medicine.

**DVD** : Digital Versatile Disc.

**ECG :** Electrocardiogramme.

- **EM :** Espérance -Maximization.
- **ES :** Elément Structurant.
- **FC :** Fréquence Cardiaque.
- **FCM : Fuzzy C-Means.**
- **FFR** : Fractional Flow Reserve.
- **GVC :** Grande Veine Cardiaque.
- **GHz :** Giga Hertz.
- **GMF : Gaussian Matched Filters.**
- **GO :** Giga Octet.
- **HU :** Hounsfield Unit.
- **IRM :** Imagerie par Résonance Magnétique.
- **IVA** : Interventricular Artery.
- **IVC:** Inferior Vena Cava**.**
- **KA :** Knowledge acquisition.
- **kV :** kilovolt.
- **LA :** Left Atrium**.**
- **LAD :** Left Coronary Artery**.**
- **LCX :** Left Circumflex Artery**.**
- LIMA : Left Internal Mammary Artery.
- **LSPV :** Left Upper Pulmonary Vein**.**
- **LV :** Left Ventricle**.**
- **mAs :** milliampères par seconde.

**MATLAB** : Matrix Laboratory.

**MCV :** Middle Cardiac Vein**.** 

**MIP** : Maximal Intensity Projection.

**MIMICS :** Materialise Interactive Medical Image Control System.

**MPR :** Multi-Planar Reformatted.

**MRA :** Magnetic Resonance Angiography.

**MSCAR :** Multiscale Coronary Response.

**MSFM : Multistencils Fast Marching.** 

**MV** : Mitral Valve.

**NGFCM :** Novel Generalized Fuzzy C-Means**.** 

**NHCC :** Normalized Heart Centered Coordinate.

**NIFTI :** Neuroimaging Informatics Technology Initiative.

**NURBS :** Non Uniform Rational B-Spline.

**PA :** Pulmunary Artery**.**

**PC** : Personal Computer.

**PDA :** Posterior Descending Artery.

**PET** : Positron Emission Tomography.

**PV** : Pulmonary valve.

**QCA : Quantitative Coronary Analyse.** 

**RA :** Right Atrium.

**RCA :** Right Coronary Artery.

**RF :** Random Forest.

**RIMA :** Right Internal Mammary Artery.

**RMC :** Résonance Magnétique Cardiovasculaire.

**RMPA : Right Main Pulmonary Artery.** 

**ROI :** Region Of Interest.

**RV :** Right Ventricle.

**RVOT :** Right Ventricular Outlet.

**SA :** Stenosis Area.

**SCA :** Syndromes Coronariens Aigus.

**SD :** Standard Deviation.

**SM :** Scintigraphie Myocardique.

**SPT** : Skeleton Path Tracker.

**STE :** Sternum.

**SVM : Support Vector Machine.** 

**TDM :** Tomo-Densito-Métrie.

**UH-HCCS :** University of Houston Heart-Centered Coordinate System.

**VR :** Volume Rendering.

# **Liste des Tables**

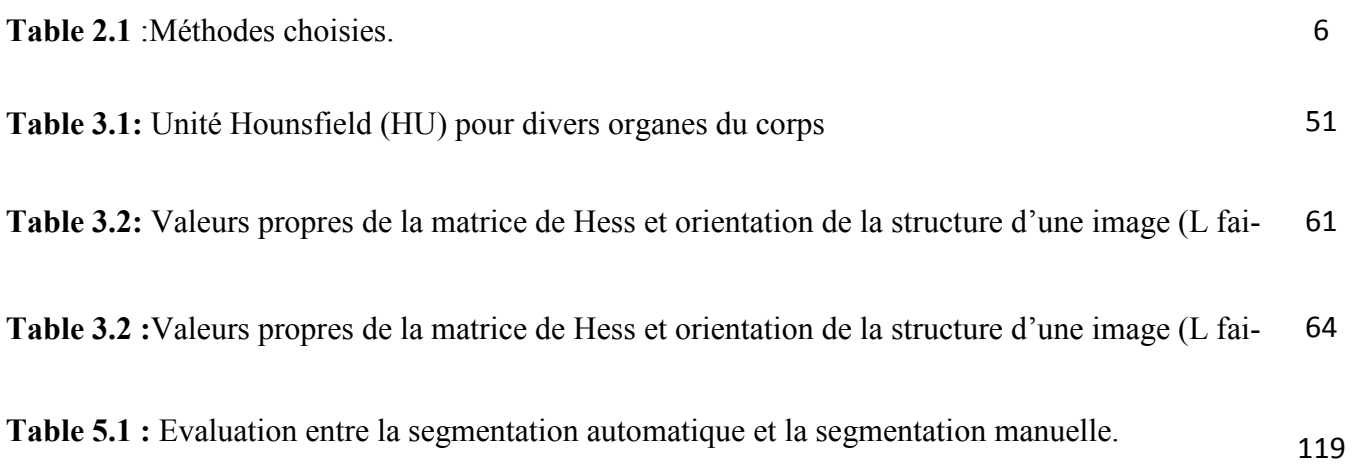

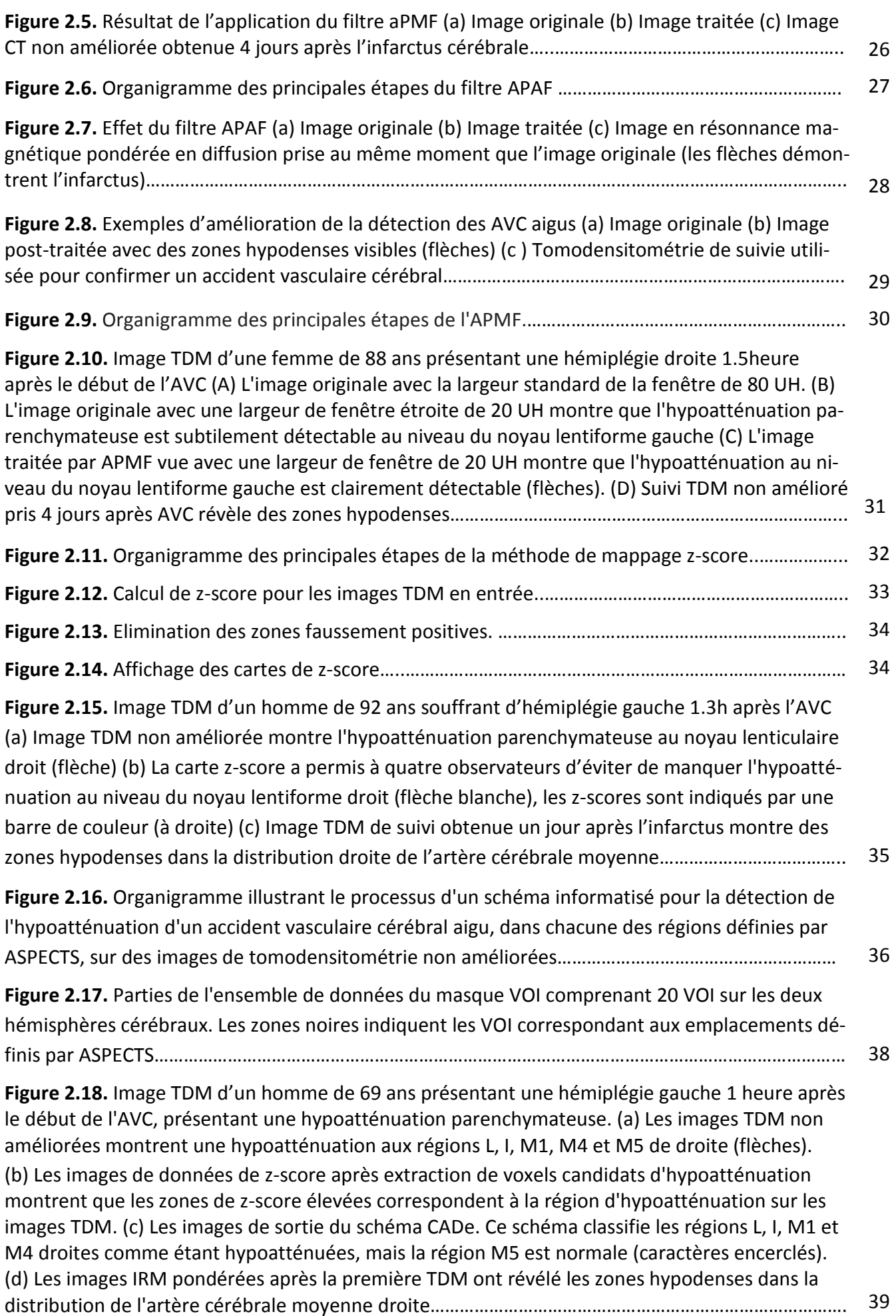

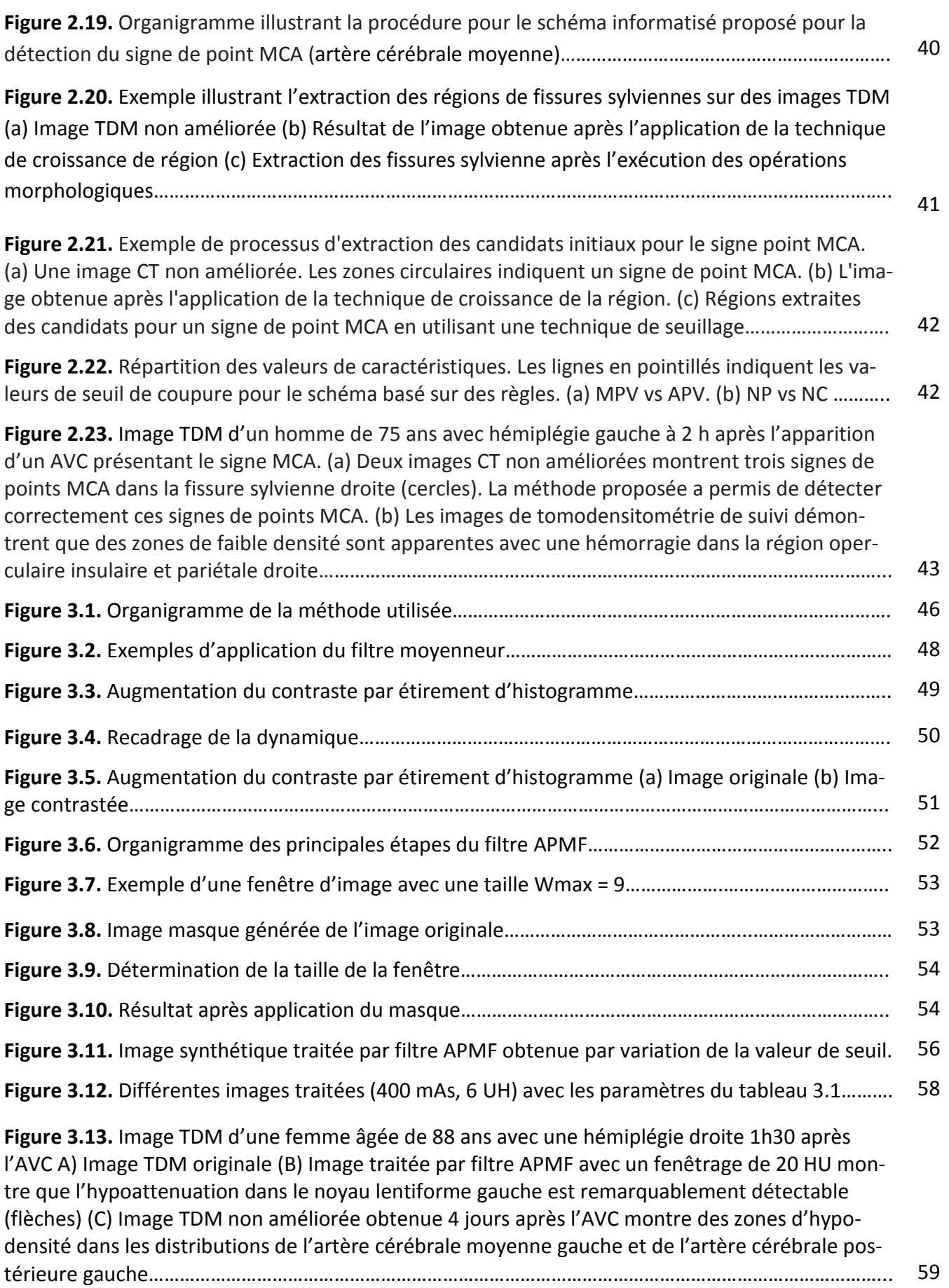

**Figure 3.14.** Image TDM d'un homme âgé de 83 ans avec une hémiplégie droite 1h30 après l'AVC (A) Image TDM originale (B) Image traitée par filtre APMF avec un fenêtrage de 20 HU montre que l'hypoattenuation parenchymateuse au noyau lenticulaire est nettement détectable (flèches). Le contour du noyau lentiforme normal est visible par rapport à la structure controlatérale correspondante (pointes de flèches) (C) Image TDM obtenue 7 jours après l'AVC montre l'infarctus hémorragique dans la région des ganglions de la base gauche et de la région operculaire… 59

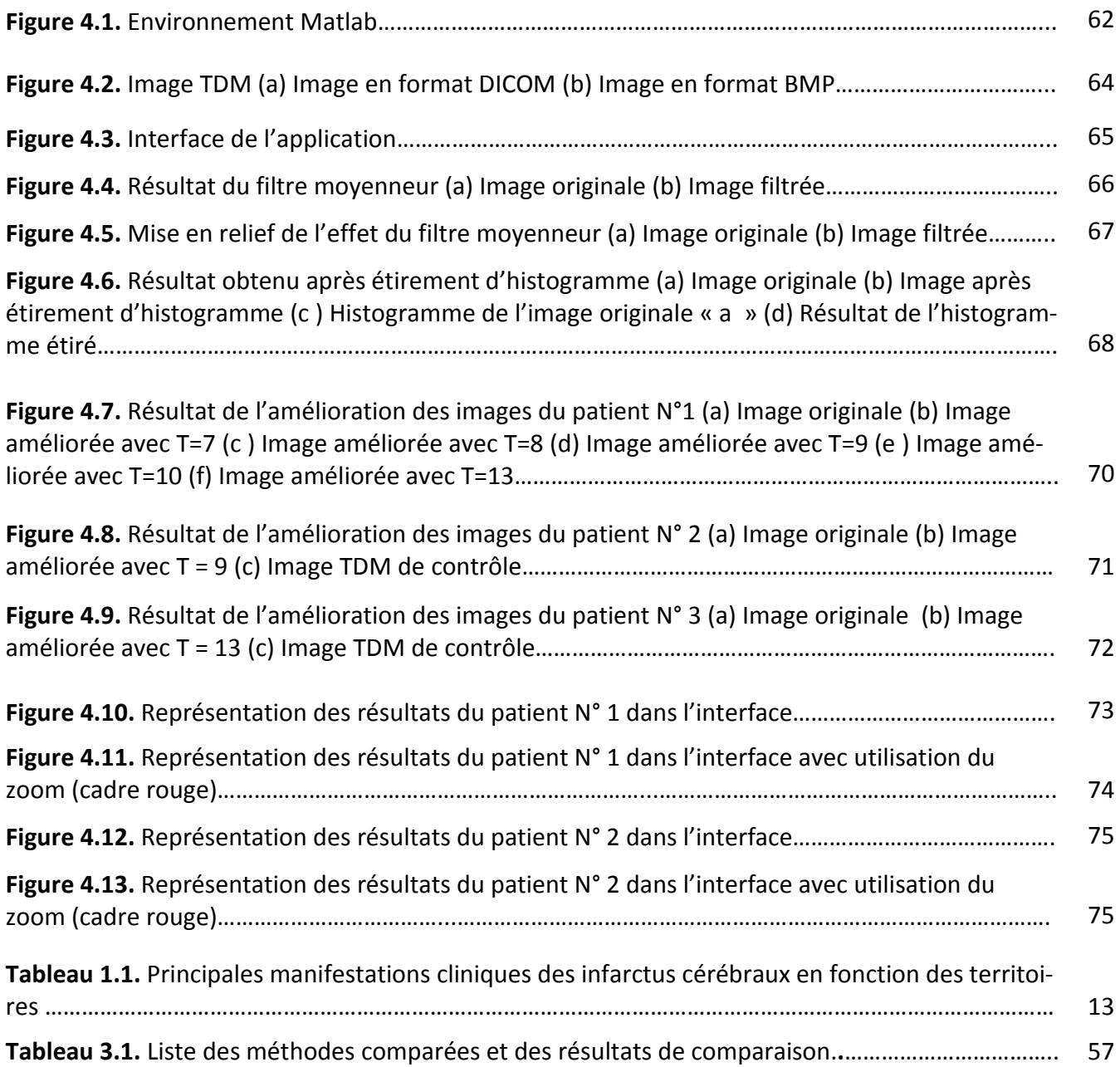

# *Chapitre 1: Contexte médical*

Le corps humain établit plusieurs fonctions simultanément, cependant, il est exposé à plusieurs maladies. Les maladies cardiovasculaires représentent la première cause de mortalité dans le monde ; ces maladies se développent, lorsque les principaux vaisseaux sanguins, qui alimentent le cœur en sang, en oxygène et en nutriments, deviennent endommagés ou malades.

A cet égard, nous allons aborder quelques connaissances de base, sur l'anatomie et la pathologie du système cardiaque, pour comprendre le fonctionnement du muscle cardiaque, des valves, et surtout des artères coronaires. Par la suite, nous présentons la modalité du scanner coronaire, un des outils de diagnostic des maladies cardiovasculaires.

### **1.1 Cœur**

Le cœur est un organe essentiellement musculaire, tapissé en dedans par l'endocarde, et recouvert à sa surface par le péricarde. Cette masse musculaire, ou myocarde, est constitué de fibres auriculaires et ventriculaires, qui s'insèrent sur une solide charpente de tissus fibreux**[1]**.

#### **1.1.1 Forme et orientations**

Le cœur occupe le médiastin moyen, de forme à peu près conique, situé dans la poitrine, entre les poumons, derrière le sternum, et au-dessusdu diaphragme. Sa base regarde en arrière, tandis que l'apex se projette en bas et à gauche, expliquant la présence de l'empreinte cardiaque, sur le poumon gauche**[2]**.

Etant un muscle, le cœur pèse environs 275 grammes chez l'adulte, cependant son poids varie selon la taille et le sexe**[3]**.

Au-dessus du cœur, se trouvent les grands vaisseaux,la veine cave supérieure et la veine cave inférieure, l'artère et la veine pulmonaire, ainsi que l'aorte**[4]**. L'arc aortique, portion transversale de l'aorte thoracique, se trouve derrière le cœur**[5]**(figure 1.1).

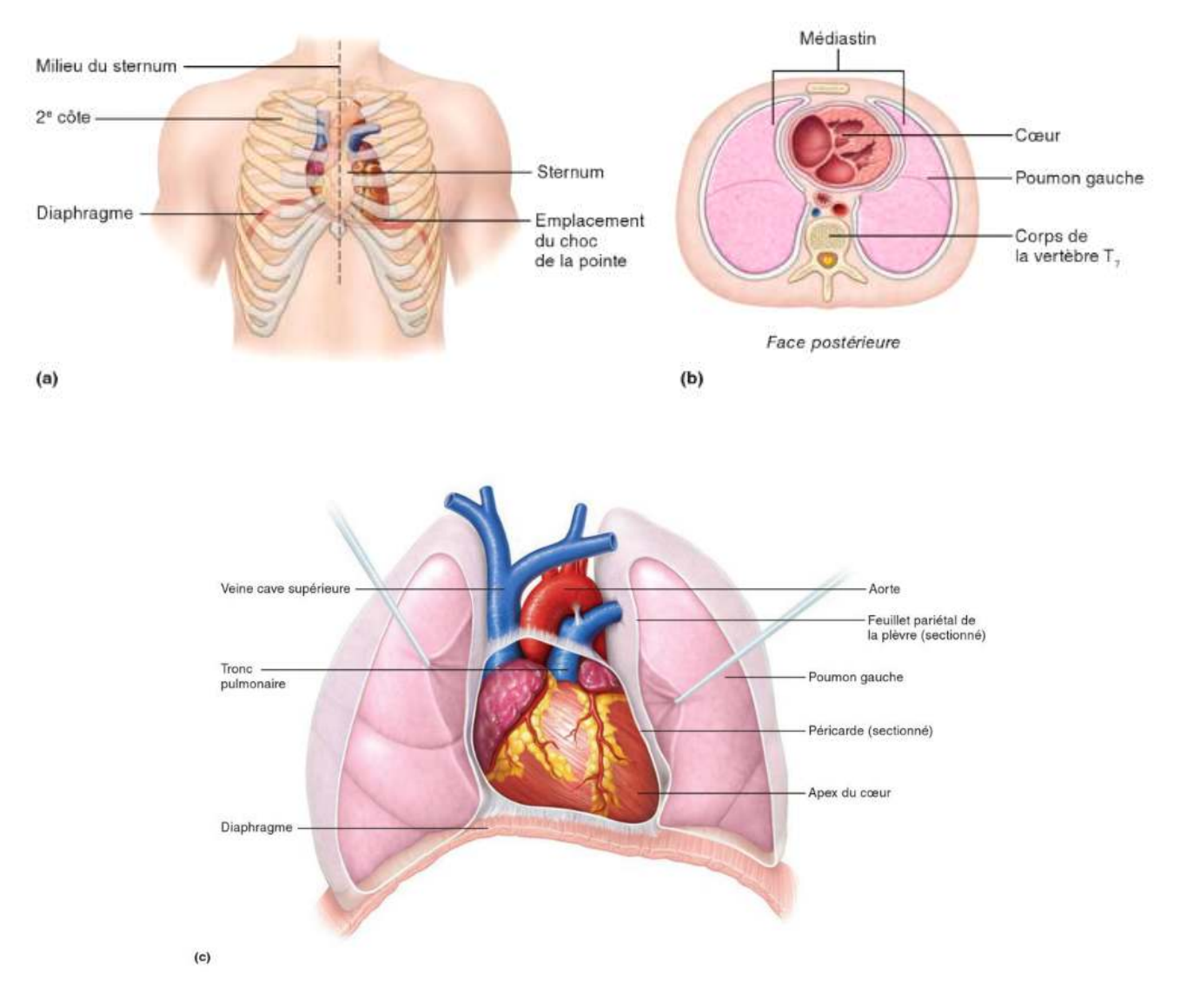

**Figure 1.1 1.1:**Situation du cœur dans le médiastin.

 **(a)** Situation du cœur par rapport au sternum, aux cotes et au diaphragme chez une personne en position couchée, (b) Vue inférieure d'une coupe transversale du thorax, montrant la situation du cœur,

(c) Situation du cœur et des gros vaisseaux, par rapport aux poumons<sup>[8]</sup>.

#### **1.1.2 Anatomie et morphologie**

Le cœur possède quatre cavités, les oreillettes, droite et gauche, et les ventricules, droit et gauche. Une gouttière contenant de la graisse, le sillon atrioventriculaire, marque la séparation extérieure, entre les oreillettes et les ventricules. Ce sillon contient les artères coronaires, droite et gauche, ainsi que le sinus coronaire **[2]**.

L'oreillette droite communique avec le ventricule droit, via la valve tricuspide, alors que l'oreillette gauche communique avec le ventricule gauche, via la valve mitrale**[6]**.

Les cavités ventriculaires sont séparées par le septum interventriculaire, qui matérialise l'axe du cœur. Chaque ventricule est de base conique, à base postérieure, et possède deux orifices, l'un atrioventriculaire, l'autre artérielle, communiquant, soit avec le tronc pulmonaire,via la valve pulmonaire (ventricule droit), soit avec l'aorte, via la valve aortique (ventricule gauche)**[7]**.

Le ventricule droit est de forme conique, sa paroi est fine et irrégulière, marquée à sa face interne par des reliefs musculaires. Le ventricule gauche a une forme ovoïde, sa paroi est épaisse et lisse.

Les atriums sont de forme ovalaire, et de paroi fine. Le grand axe est vertical, pour l'atrium droit, et horizontal, pour l'atrium gauche. L'atrium gauche reçoit les veines pulmonaires, l'atrium droit reçoitles veines caves, supérieure et inférieure, et le sinus coronaire**[7]** (Figure 1.2).

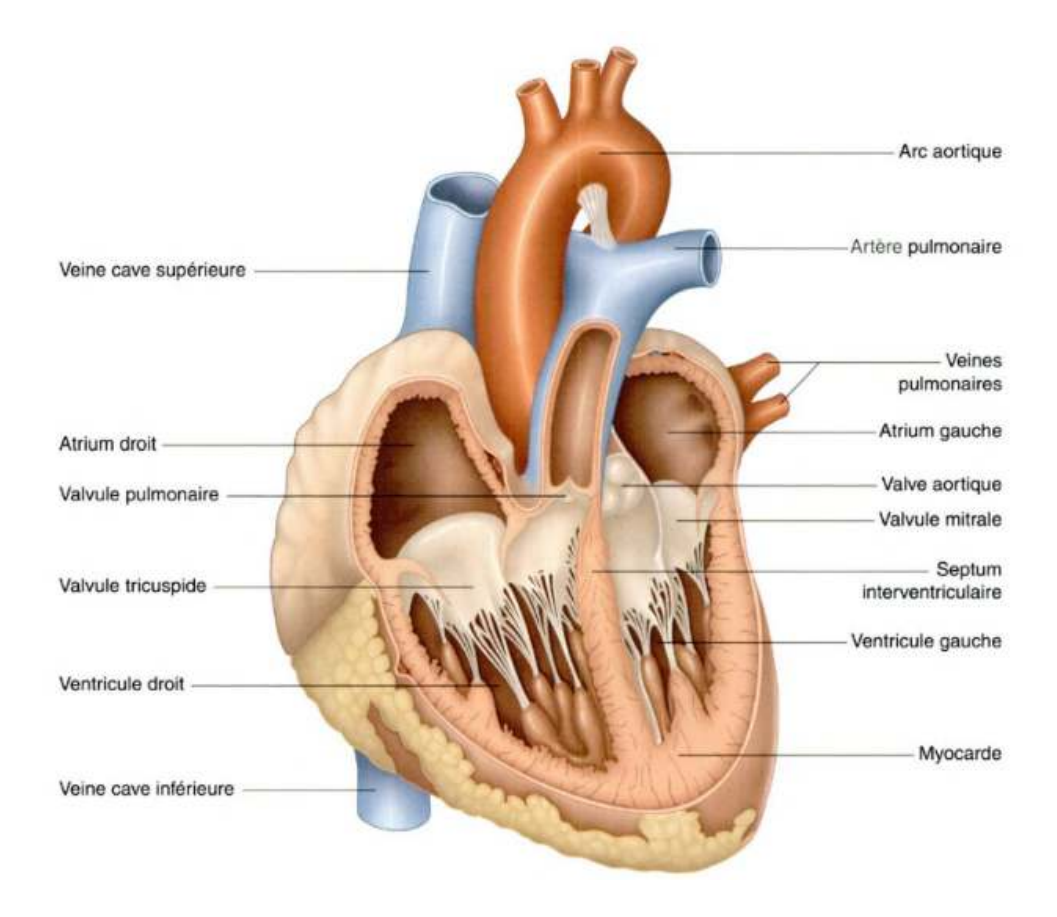

**Figure 1.2:**Anatomie du cœur**[3]**.

### **1.1.3 Physiologie du cœur**

#### **a. Système cardiovasculaire**

Le cœur est composé de deux pompes, situées côte à côte**[8]** :

- **- Le côté droit du cœur** reçoit le sang pauvre en oxygène, des tissus. Il le propulse vers les poumons, qui le fournissent en oxygène, et le débarrassent du dioxyde de carbone. Les vaisseaux sanguins qui acheminent le sang aux poumons, et qui l'en retirent, forment la circulation pulmonaire.
- **- Le côté gauche du cœur** reçoit le sang fraichement oxygéné, qui revient des poumons, et le propulse dans tout le corps, pour apporter de l'oxygèneet des nutriments aux tissus. Les vaisseaux, qui assurent l'irrigation sanguine des tissus de l'organisme, et le retour du sang au cœur, constituent la circulation systémique.

Le cœur possède deux points d'arrivée du sang, l'oreillette droite et l'oreillette gauche, qui reçoivent le sang, revenant des circulations, systémique et pulmonaire. Le cœur possède également deux points de départ du sang, le ventricule droit et le ventricule gauche, qui poussent le sang dans les circulations, pulmonaire et systémique. Utilisantle sang comme transporteur, le cœur propulse continuellement de l'oxygène, des nutriments, des déchets, et une foule d'autres substances, dans le réseau de vaisseaux sanguins, qui desservent les cellules de l'organisme**[8](**Figure 1.3).

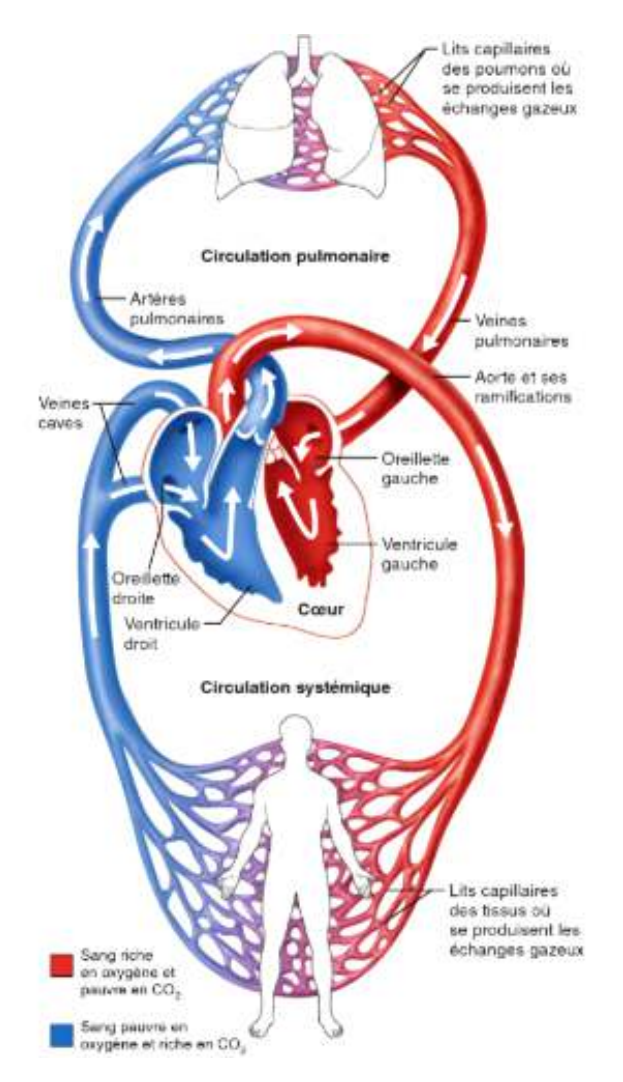

**Figure 1.3:** Circulation pulmonaire et circulation systémique **[8]**.

#### **b. Cycle cardiaque**

Les oreillettes et les ventricules se contractent, sous l'influence des phénomènes de conduction nerveuse, pour éjecter le sang. Le relâchement des muscles permet le remplissage des cavités. Cette succession d'états, de contraction et de décontraction, correspond, respectivement, aux états de systole et de diastole<sup>[9]</sup>.

Il est possible d'observer, sur une coupe effectuée en contraction (systole), que les parois sont épaisses, et le volume cavitaire réduit, tandis qu'en relaxation (diastole) (diastole), les parois sont amincies, et le volume cavitaire est important<sup>[3]</sup> (Figure 1.4).

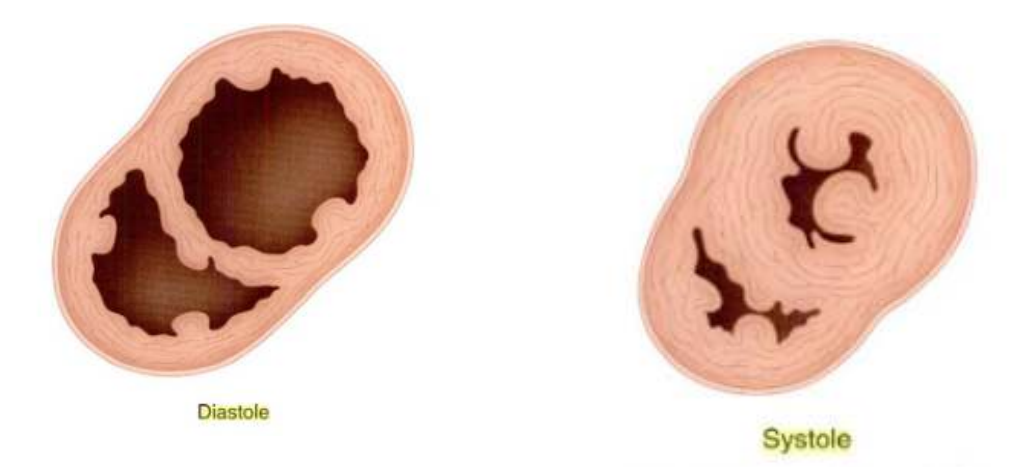

**Figure 1.4:**Coupes des ventricules en diastole et en systole**[3]**.

Dans ce cycle cardiaque, s'inscrit le jeu des valves, qui s'ouvrent et se ferment, aux moments clé, pour orienter correctement le flux sanguin**[3]**. Chez un homme adulte, au repos, le volume d'éjection est en moyenne de 70 ml/battement, et le cœur bat à environ 75 battement par minute**[10]**.

Les phénomènes, de systole et de diastole, se décomposent en quatre phases**[3]**(Figure 1.5) :

- **- Le remplissage ventriculaire**, durant lequel la valve atrioventriculaire est ouverte. Le sang afflue de l'atrium vers le ventricule, tandis que la valve aortique (pour le ventricule gauche), ou pulmonaire (pour le ventricule droit), est fermée. Durant cette phase, le sang s'écoule d'abord passivement de l'atrium vers le ventricule, puis activement lors de la systole auriculaire;
- **- La concentration isovolumétrique**, durant laquelle la concentration du myocarde ventriculaire augmente la pression dans le ventricule, fermant la valve atrioventriculaire;
- **- L'éjection systolique**, qui débute, lorsque la pression dans le ventricule dépasse la pression dans l'aorte ou l'artère pulmonaire, et au cours de laquelle le sang est expulsé hors du ventricule;
- La relaxation isovolumétrique, qui débute, lorsque, la contraction du ventricule ayant cessé, la pression dans le ventricule devient inférieure à la pression dans l'aorte, ou l'artère pulmonaire, tandis que la valve atrio-ventriculaire est encore fermée.

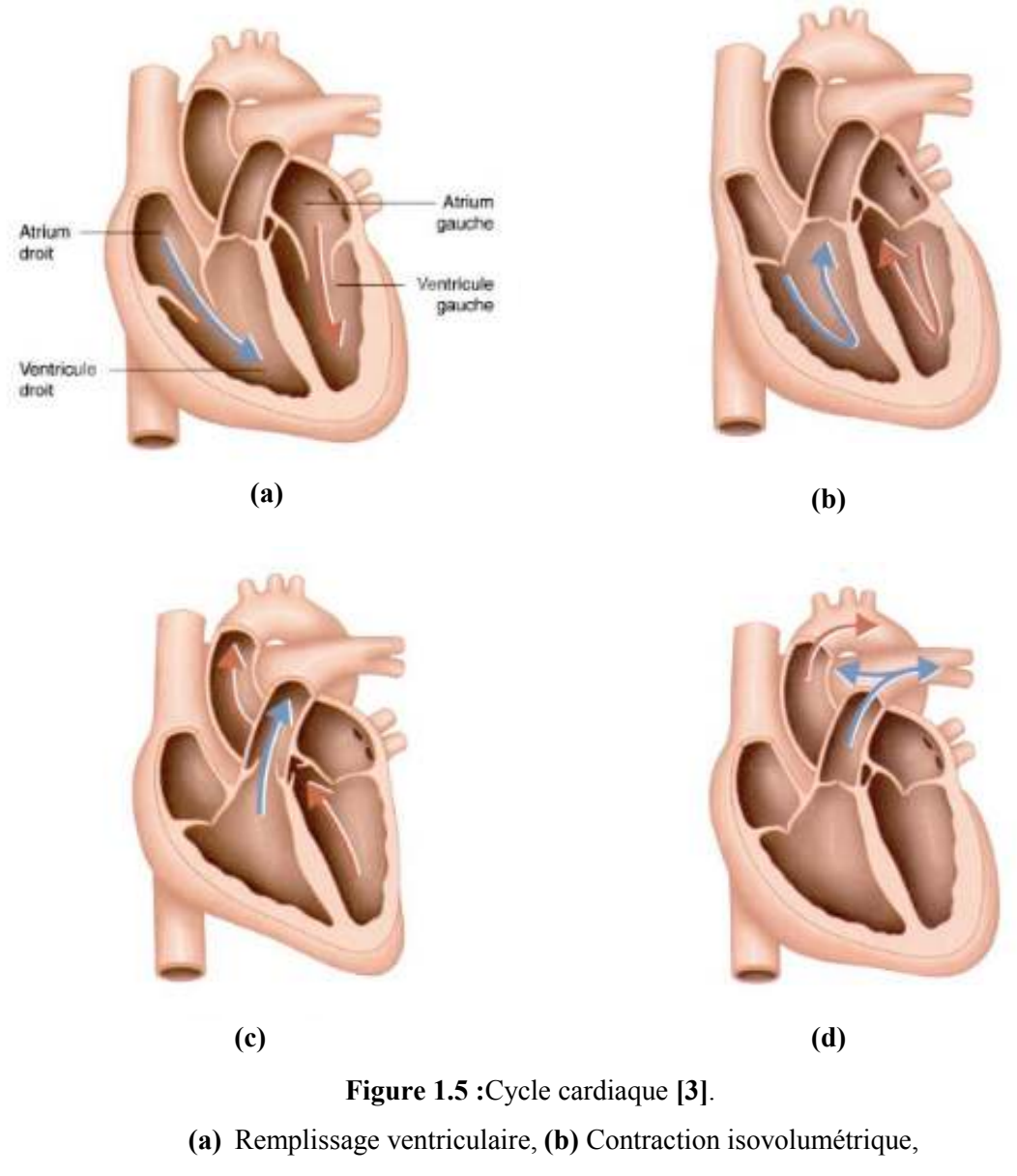

**(c)** Ejection systolique,**(d)** Relaxation isovolumétrique.

### **1.2 Artères coronaires**

La circulation artérielle coronaire est un système complexe, doté d'une capacité d'autorégulation très fine, afin d'adapter, à tout instant, le débit coronaire, aux besoins myocardiques, pour répondre aux besoins énergétiques du myocarde, à un exercice physique, un stress et aux agressions extérieures **[11]**.

### **1.2.1 Structure**

Les artères de conductance présentent une structure concentrique, de l'intérieur à l'extérieur : l'intima, le média et l'adventice **[12]** (Figures 1.6 et 1.7).

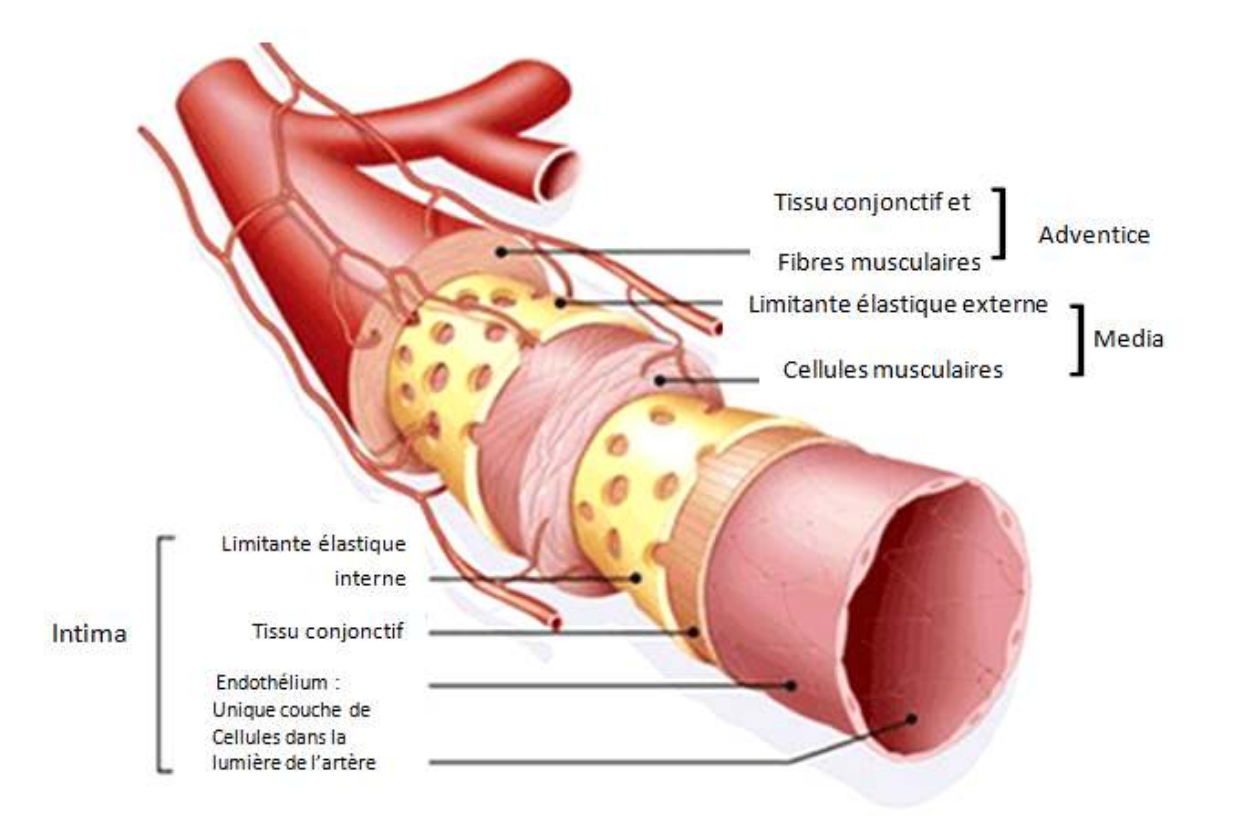

**Figure 1.6:** Artère de moyen calibre et ses trois tuniques : Intima, média, adventice **[11]**.

- L'intima,dont est la couche interne formée par l'endothélium, qui constitue une véritable interface avec le sang, et dont les rôles sont très importants :
	- De barrière (en autorisant l'échange des substances nutritives, avec le milieu De barrière (en autorisant l'échange des sub<br>intérieur, et agit comme un filtre moléculaire) ;
	- De contrôle de la coagulation sanguine (il inhibe cette coagulation, et sa rupture favorise l'agrégation des plaquettes et la formation de caillots);
	- De contrôle de la vasomotricité (il peut générer de l'oxyde nitrique, qui provoque une relaxation de la couche musculaire et une vasodilatation) **[13]** .

Elle est peu épaisse, et constituée d'une couche de cellules endothéliales endothéliales, et d'une couche de cellules musculaires musculaires, lisseset vasculaires. Elle est séparée du média média, par une lame élastique épaisse **[12]**.

- La média des artères élastiques élastiques (constituée de fibres élastiques), présente une apposition concentrique de lamelles élastiques circulaires, qui peut aller jusqu'à 40 couches parallèles dans l'aorte<sup>[12]</sup>. Selon la taille de l'artère, elle permet d'assurer son élasticité, et de modifier le calibre de l'artère l'artère, par la contraction (vasoconstriction) (vasoconstriction), ou la relaxation (vasodilatation) de ses cellules musculaires **[13]**.
- · L'adventice assure la cohésion, entre le vaisseau et les tissus, qu'il traverse. C'est dans cette couche, que cheminent les petits vaisseaux et les nerfs, qui vont permettre la perfusion et l'innervation de l'artère **[13]**.

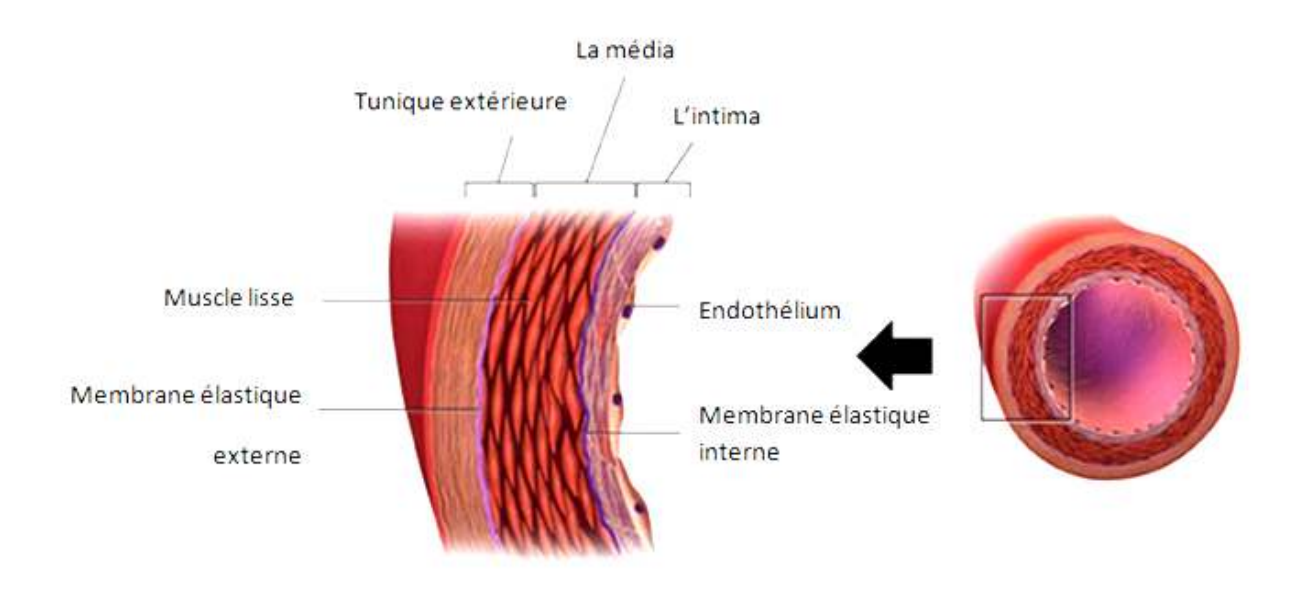

**Figure 1.7 1.7:** Les couches des artères coronaires**[8]**.

#### **1.2.2 Anatomie**

Les artères coronaires, droite et gauche, naissent de l'aorte, immédiatement au-dessus de la valve aortique, d'un renflement, nommé sinus de l'aorte<sup>[14]</sup>. La figure (1.8) présente une anatomie macroscopique du cœur, et de ses artères coronaires.

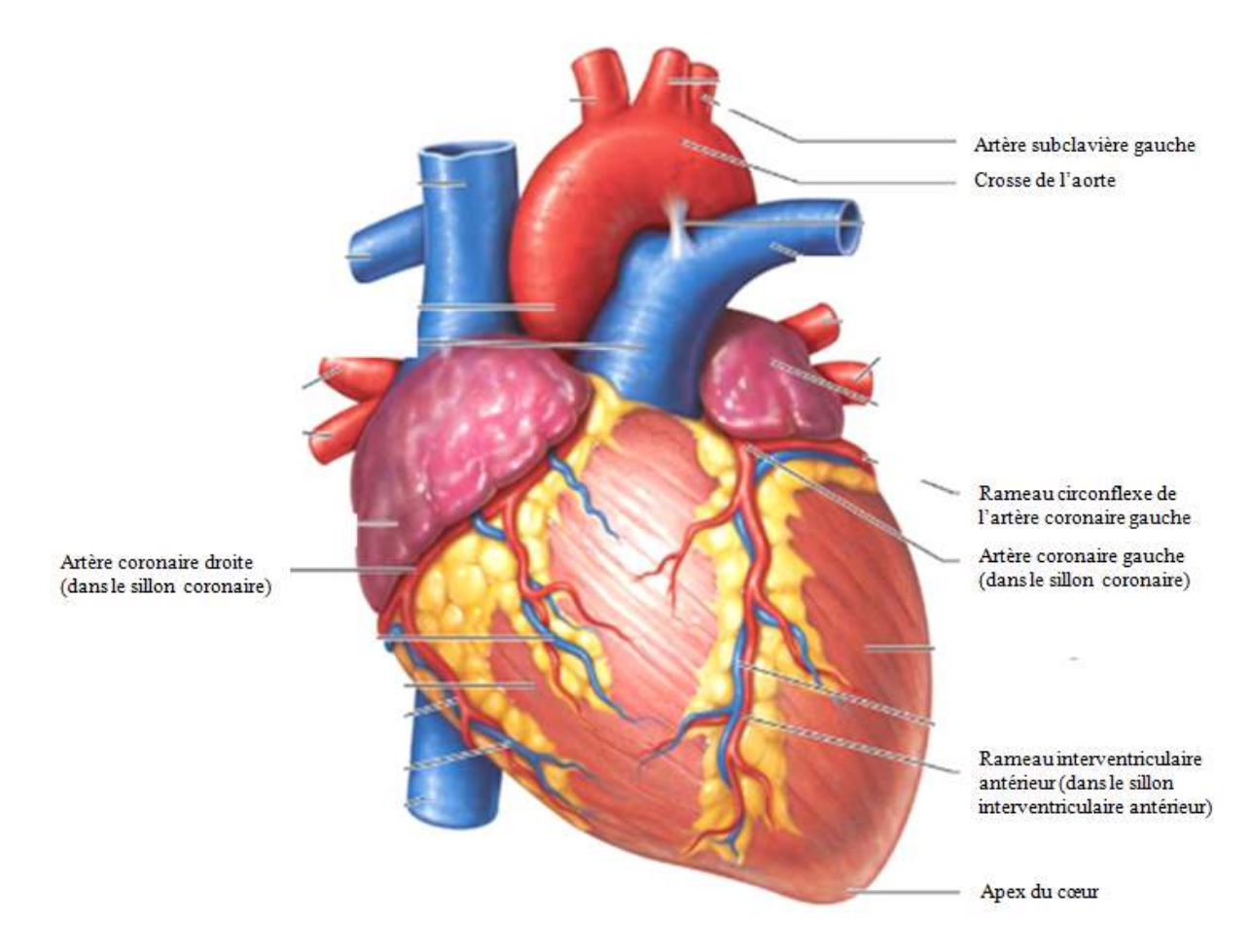

**Figure 1.8 :** Anatomie macroscopique du cœur et de ses artères coronaires **[8]**.

L'artère coronaire gauche est une collatérale initiale de la crosse de l'aorte. Elle se dirige d'abord en avant, s'insinuant entre l'artère pulmonaire et l'auricule gauche. Parvenue à la hauteur du sillon atrio-ventriculaire, elle émet une grosse collatérale gauche, le rameau circonflexe, qui s'engage dans ce sillon, et fournit des rameaux à l'atrium et au ventricule**[15]**.

Le tronc de l'artère coronaire gauche pénètre dans le sillon interventriculaire antérieur, où elle prend le nom de rameau interventriculaire antérieur. Elle parcourt le sillon, de bout en bout, et se termine dans le sillon interventriculairepostérieur, près de l'apex du cœur, où elle s'anastomose fréquemment avec l'artère coronaire droite.

Le rameau circonflexe donne un rameau atrial anastomotique, des rameaux atrioventriculaires, un rameau marginal gauche, un rameau atrial intermédiaire, un rameau inconstant, pour le nœud atrioventriculaire, et des rameaux atriaux. Le rameau interventriculaire antérieur donne un rameau du cône artériel, un rameau latéral et des rameaux interventriculaires septaux **[15]**.

L'artère coronaire droite, plus petite, s'étend dans le sillon coronaire droit, autour du cœur, puis vers la face postérieure du cœur**[14]**.Elle est une collatérale initiale de la crosse de l'aorte. Elle se dirige en avant, elle longe la moitié droite du sillon atrioventriculaire, s'engage dans le sillon interventriculaire postérieur, qu'elle parcourt, d'arrière en avant, et se termine sans atteindre la pointe du cœur. Elle s'y anastomose fréquemment avec l'artère coronaire gauche. Près de son origine, elle donne des rameaux collatéraux **[15](**Figure 1.9).

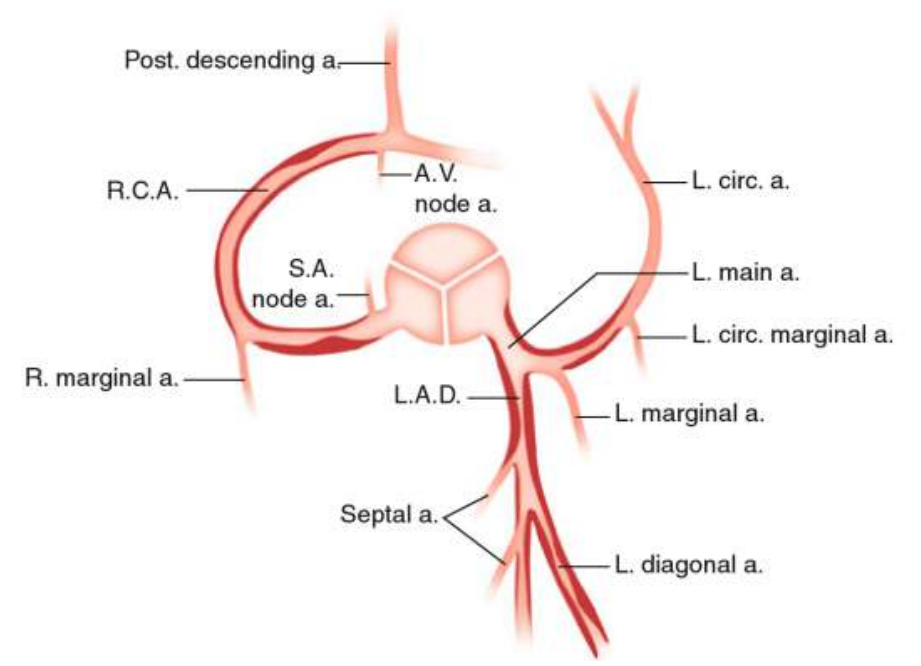

**Figure 1.9 :** Schéma de la distribution anatomique habituelle des artères coronaires **[16]**.

#### **1.2.3 Fonction**

Comme le muscle strié squelettique, le myocarde est approvisionné en sang, qui lui délivre de l'oxygène et des nutriments, et le débarrasse des déchets. Bien que le sang circule dans toutes les cavités du cœur, très peu de nutriments proviennent de ce sang. L'essentiel des nutriments arrivant au cœur, provient des artères coronaires, droite et gauche, qui encerclent l'extérieur du myocarde**[17]**.

Pour assurer la contraction des cellules musculaires (myocytes) qui le composent, le cœur (myocarde) a besoin d'être "nourrit". La production de l'énergie, nécessaire à

cettecontraction, se fait à partir de différents substrats (65 % d'acides gras et 35 % de glucides), et nécessite de l'oxygène (un métabolisme aérobie)**[13]**.

### **1.2.4Coronaropathies**

Dans cette section, on néglige les maladies non athéromateuses. Le terme de maladie coronaire, désigne des altérations pathologiques de la paroi des vaisseaux coronaires, dont la conséquence est la réduction du débit de sang qui y circule**[18]**.

La maladie coronarienne est souvent causée par l'athérosclérose, une accumulation de plaques, à l'intérieur de la paroi des artères. Cette accumulation rétrécit peu à peu l'intérieur des artères, et ralentit le flot de sang**[19]**.

La plaque se compose de plusieurs dépôts et substances, dont le cholestérol. Elle peut commencer à se former à un jeune âge, et on l'attribue à une combinaison de facteurs génétiques, et de facteurs liés au mode de vie. Au fur et à mesure que la plaque s'accumule, les artères deviennent de plus en plus étroites, et l'acheminement du sang aux différentes parties du cœur est ralenti ou bloqué**[19]**.

#### • **Tableau clinique de l'athérosclérose**

Un flux sanguin, de l'artère coronaire altérée, est la cause d'une ischémie,en elle-même est asymptomatique, se manifestant seulement par des complications importantes de syndromes coronariens aigus(SCA). Elle est aussi appelée « angine de poitrine » ou « infarctus du myocarde », et apparait souvent sans signe d'alerte ou sans antécédent de cardiopathie ischémique. Cependant, une irrigation sanguine,chroniquement réduite dans le myocarde, endommage progressivement le cœur, ce qui peut engendrer une insuffisance cardiaque et/ou des dysrythmies**[20]**.

Le tableau clinique de l'athérosclérose se résume en :

**- Angor stable** : appelé aussi angine de poitrine**[21]**: douleurs,probablement provoquées par un exercice physique, ou par une contrariété émotionnelle**[20]**. La cessation du facteur précipitant, entraîne la restauration d'un débit sanguin adéquat, et les symptômes s'estompent rapidement, sans que le cœur ne soit endommagé**[22]** ;

- **- Angor instable** (pré-infarctus ou angine instable) : est une augmentation récente de la sévérité de la fréquence de la douleur**[20]**,causée par une rupture soudaine d'une plaque, ce qui entraîne une accumulation rapide de plaquettes, à l'emplacement de la rupture, et une limitation du débit sanguin dans l'artère coronaire**[22]** ;
- **- Infarctus du myocarde** (diffère de l'angine**[20]**) :est une nécrose du myocrade, provoquée par l'obstruction aigue d'une artère coronaire**[23]**. Un infarctus du myocarde, ou une crise cardiaque, implique la mort des cellules myocardiques, ce qui survient à la suite d'une ischémie prolongée**[22]**.

### **1.2.5 Diagnostic des maladies coronaires**

Les examens utilisés couramment pour diagnostiquer une maladie coronarienne comprennent :

#### **a. Diagnostic non invasif**

- **- L'échocardiographie et l'échocardiographie de stress :** L'échocardiographie est un examen du cœur par ultrasons. Elle donne des renseignements sur la fonction de pompe du cœur, sur d'éventuelles anomalies localisées, des mouvements des parois cardiaques**[24]** ;
- **- L'électrocardiogramme (ECG) :**enregistre à la surface du corps le courant électrique, de très faible intensité, qui parcourt le cœur, lors de chaque contraction cardiaque **[24]** ;
- **- L'ECG d'effort :** est souvent réalisé pour déterminer l'importance du trouble circulatoire. On utilise un vélo ou un tapis roulant**[25]**.Cet ECG d'effort indique, en outre, la modification du nombre de battements cardiaques par minute (fréquence cardiaque) à l'effort,ainsi que la capacité d'effort**[24]** ;
- **- L'ECG de longue durée :**L'enregistrement de l'ECG de longue durée, sert à diagnostiquer des irrégularités du rythme cardiaque. De plus, l'ECG de longue durée fournit des renseignements sur les troubles de l'irrigation sanguine du myocarde, tout au long de la journée**[24]** ;
- **- L'imagerie nucléaire de perfusion :** pour repérer les régions du cœur, qui reçoivent moins de sang**[19]**,fondée pour l'évaluation des patients déjà atteints, ou suspectés de maladie coronarienne. Elle permet, au décours de l'examen, d'évaluer la circulation

sanguine dans le cœur, au repos ou à l'effort, et parallèlement ses capacités de pompe**[24]** ;

- **- L'imagerie cardiaque par résonance magnétique (RMC) :** L'examen par RMC s'appuie sur des champs magnétiques, et ne nécessite aucun rayon X. Avec l'appui de l'administration de produits de contraste, en particulier**[24],** laRMC permet une analyse très fine de l'anatomie cardiaque, et de déterminer la localisation et l'étendue de la diminution de l'apport sanguin au myocarde**[26]** ;
- **- La scintigraphie myocardique (SM) :**permet de visualiser, à l'aide d'une caméra, la fixation de marqueurs radioactifs, sur le tissu du muscle cardiaque. L'examen se déroule en deux phases. Une première phase de «provocation», pendant laquelle on provoque artificiellement une diminution de l'apport sanguin, à l'aide d'une épreuve d'effort, ou par l'administration d'un médicament, puis le marqueur est injecté, et les images immédiatement acquises. Une deuxième phase de «repos», avec acquisition d'images 3 à 4 heures après l'injection**[26]** ;
- **- Le scanner cardiaque :**La tomodensitométrie cardiaque et des artères coronaires permet de détecter, et de mesurer les calcifications, à l'intérieur des artères coronaires, par l'utilisation d'un scanner, utilisant des rayons X. Après injection d'un produit de contraste iodé, elle fournit une cartographie des artères coronaires, et permet ainsi de visualiser leurs lésions. Compte tenu de l'excellente valeur prédictive négative, cette technique est le plus souvent utilisée, afin d'exclure la présence d'une maladie coronarienne**[26]** ;
- **- Tomographie à émission de positrons (PET) :**La PET permet de mesurer, en trois dimensions, l'activité d'un organe, grâce aux émissions produites par les positrons, issus de la désintégration d'un produit radioactif,injecté au préalable. En imagerie cardiaque, il est possible d'utiliser différents traceurs, selon le type d'activité que l'on veut étudier**[26]**.

#### **b. Diagnostic invasif**

**La coronarographie :**C'est l'examen clé de ces maladies. Il permet une analyse morphologique, plus précise que le scanner coronaire, et peut être couplé à une analyse fonctionnelle**[25]**. Cet examen nécessite le plus souvent une brève hospitalisation, dans une unité spécialisée **[24]**.

### **1.3 Coroscanner**

### **1.3.1 Matériel**

Le scanner coronaire multi-barrette a connu un essor rapide au cours des dernières Le scanner coronaire multi-barrette a connu un essor rapide au cours des dernières<br>années, principalement lié aux progrès techniques réalisés, qui limitent l'irradiation, et améliorent les performances diagnostiques de l'examen **[27]** (Figure 1.10).

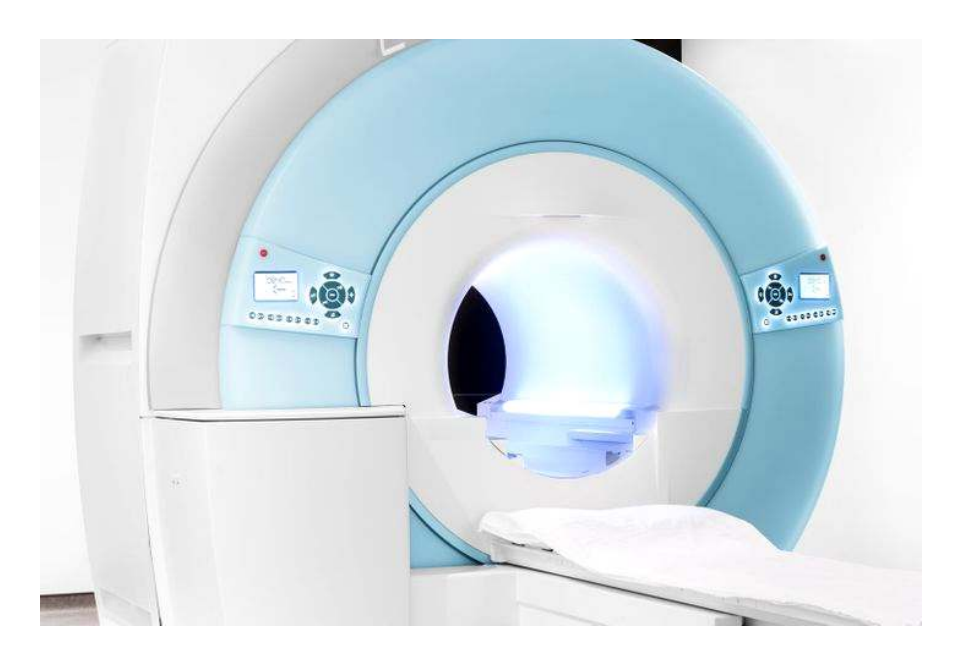

**Figure 1.10 :** Appareil Coroscanner**[27]**.

Le scanner cardiaque, grâce à ces progrès technologiques très rapides, permet une analyse de plus en plus fine de l'arbre artériel coronaire. Il repose sur le principe de la tomodensitométrie à rayon X, et l'injection d'un produit de contraste iodé, permettant de visualiser les vaisseaux. Cet examen permet d'acquérir des images du cœur « figé », et ainsi d'analyser, de manière non invasive, les artères coronaires<sup>[28]</sup>.

#### **1.3.2 Indicationsappropriées et inappropriée appropriées inappropriées**

Le coroscanner est un examen qui permet d'explorer les artères coronaires. Ilcomporte un certain nombre d'indications, et de contre-indications, résumés dans ce qui suit.

#### **a. Indications appropriées**

- **-** Indications classiques : embolie pulmonaire, dissection aortique, évaluation des anévrismes de l'aorte ;
- **-** Bilan anatomique ;
- **-** Détection de la maladie coronaire**[27]**.

### **b. Indications inappropriées**

L'utilisation du scanner coronaire n'est pas recommandée dans les situations suivantes :

- **-** Douleur thoracique aiguë, avec modifications ECG et/ou élévation des enzymes cardiaques ;
- **-** Patient à risque élevé ou intermédiaire, avec un test fonctionnel positif ;
- **-** Patient asymptomatique, à faible risque ;
- **-** Après revascularisation myocardique (pontage, stent) ;
- **-** Evaluation préopératoire, avant chirurgie extracardiaque à faible risque ;
- **-** Mesure de la surface valvulaire aortique **[27]**.

### **1.3.3 Protocole d'acquisition**

#### **a. Préparation du patient**

Le poids, le degré de calcifications coronaires et la fréquence cardiaque (FC) du patient sont les facteurs limitant. Il est nécessaire que celui-ci ne consomme pas d'excitants (café) dans les 12 heures qui précèdent l'examen, et qu'il ait une fonction rénale correcte. Les arythmies soutenues restent une contre-indication, tout comme la grossesse, et l'allergie vraie aux produits de contraste. L'examen doit être expliqué au patient, qui doit être entraîné aux tests d'apnée**[27]**.

Le patient sera ensuite installé en décubitus dorsal sur la table de l'examen. Une voie veineuse de bon calibre sera posée au pli du coude. Les électrodes seront appliquées sur une peau nettoyée et sèche. Leur positionnement devra donner un tracé adéquat**[1]** (Figure 1.11).

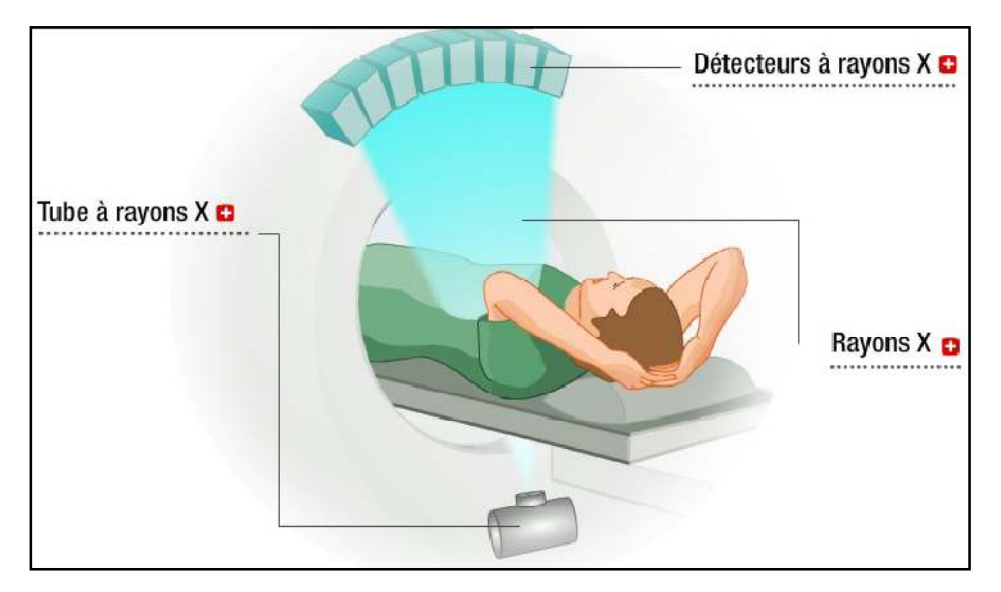

**Figure 1.11 :** Le principe général du scanner coronaire**[30]**.

#### **b. Acquisition des images**

L'acquisition des images coroscanner, se fait suivant des paramètres spécifiques (de l'appareil) à des valeurs précises.

Les paramètres kV (tension envoyée ou puissance) et mAs (nombre d'ampères envoyés) sont adaptés au poids et à la morphologie du patient: abaissés chez le sujet mince, ce qui diminue l'irradiation et améliore le contraste. La synchronisation à l'ECG peut être prospective, mode séquentiel si la FC est inférieure à 65bpm (battements par minute) ou rétrospective, acquisition hélicoïdale continue avec reconstruction synchronisée rétrospective sur l'ECG.

Cette dernière est plus irradiante mais elle est obligatoire si la FC est supérieure à 65 bpm. Un logiciel de modulation de dose est alors nécessaire. Le champ d'acquisition doit être réduit au minimum nécessaire à l'étude souhaitée. Le bolus de contraste est détecté de façon manuelle ou automatique à son arrivée dans le tronc de l'artère pulmonaire. Le patient doit réaliser une apnée de 4 à 8 s lors de l'acquisitionpour figer les artères dans le but d'avoir une acquisition interprétable **[27]**. Les figures (1.12, 1.13, 1.14, 1.15) présentent des coupes d'images en niveau de gris issus d'un examen coroscanner illustrant la structure du cœur.
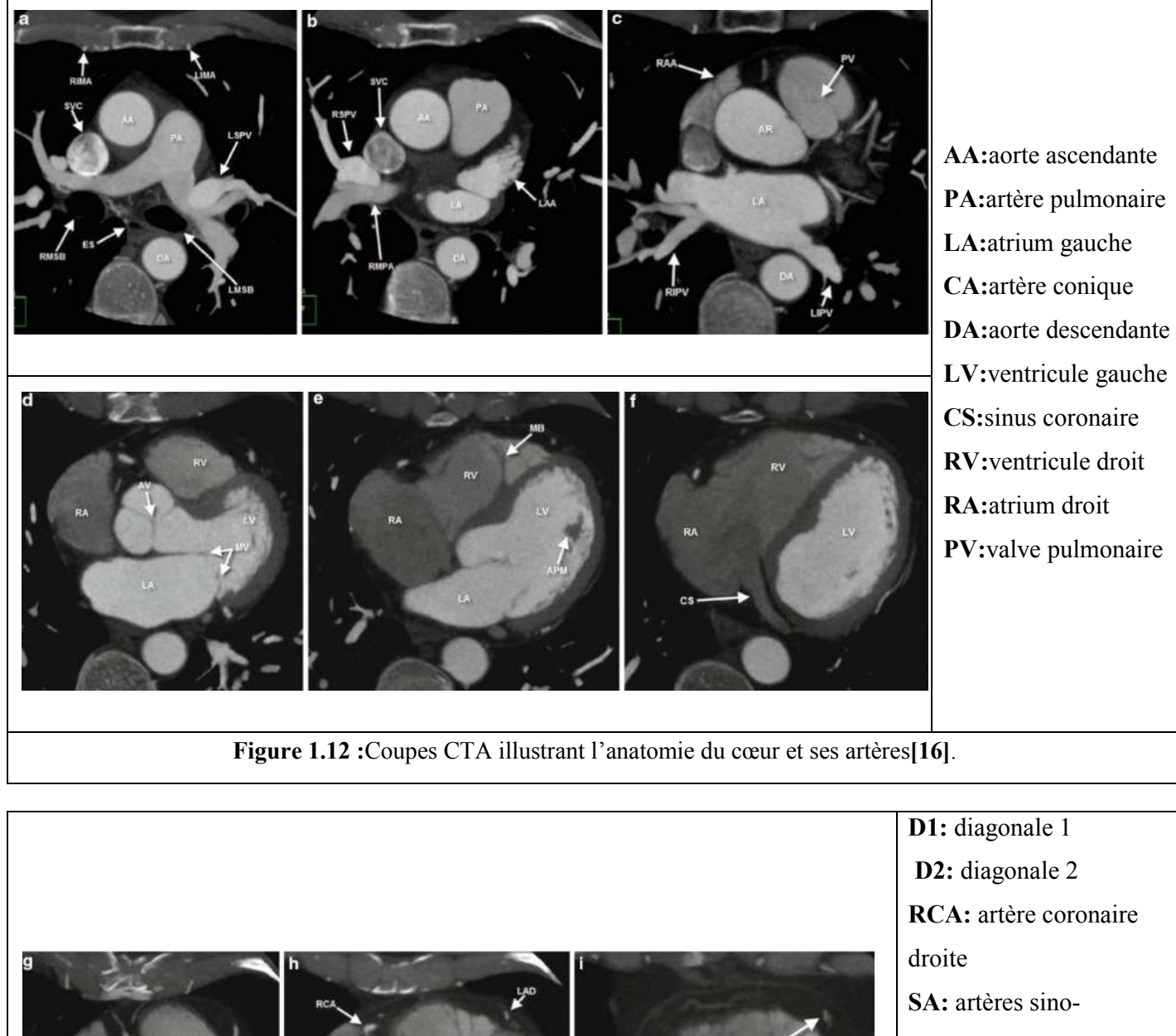

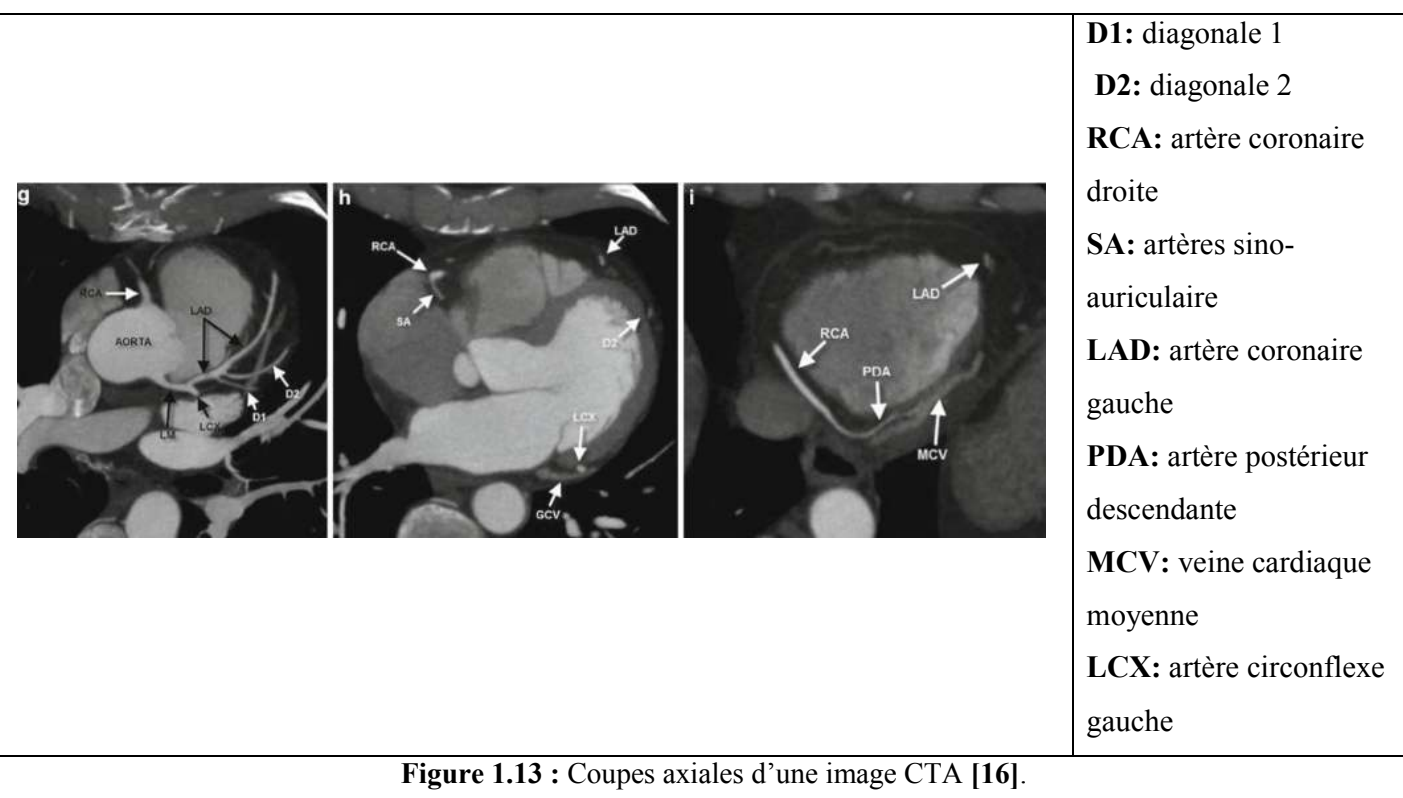

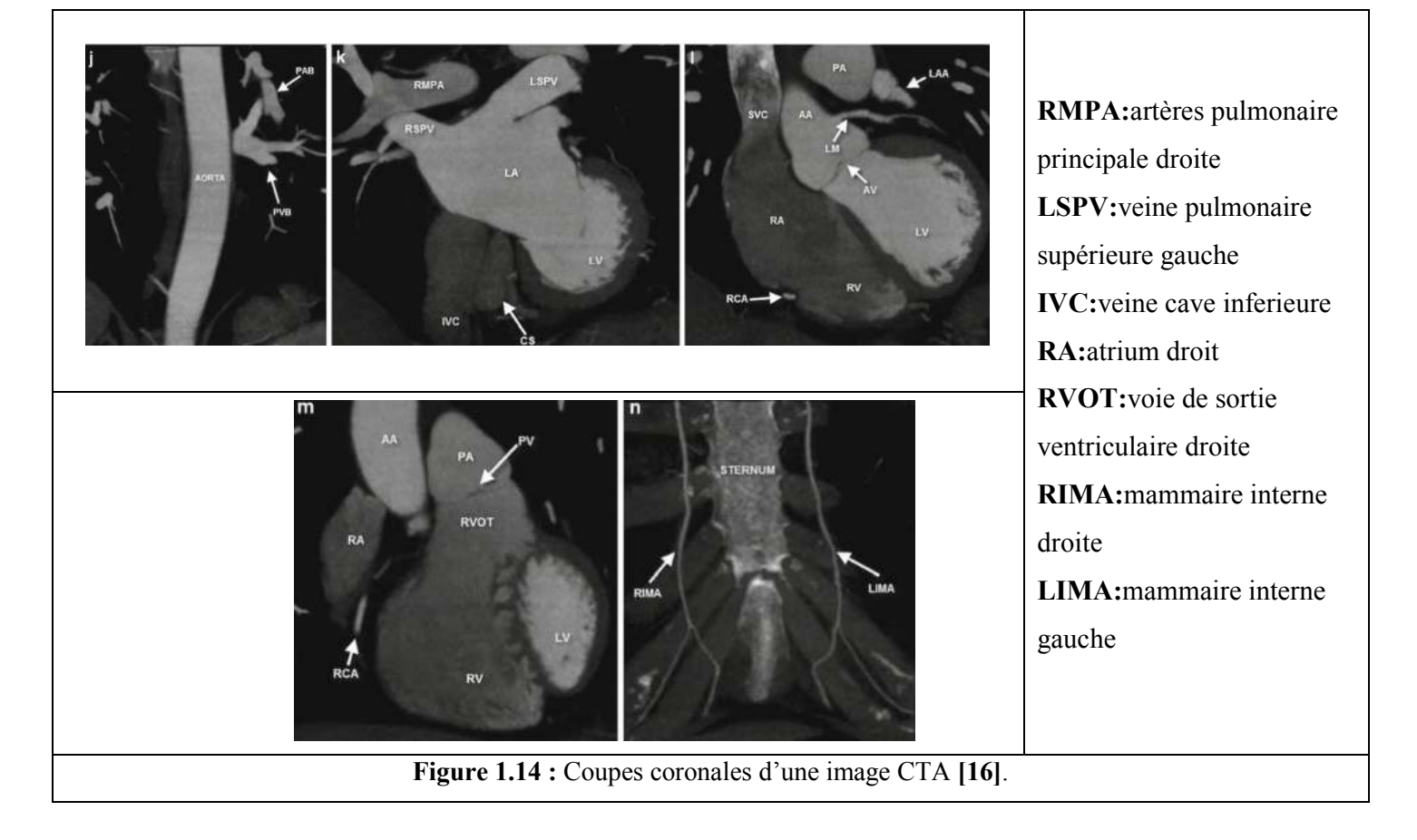

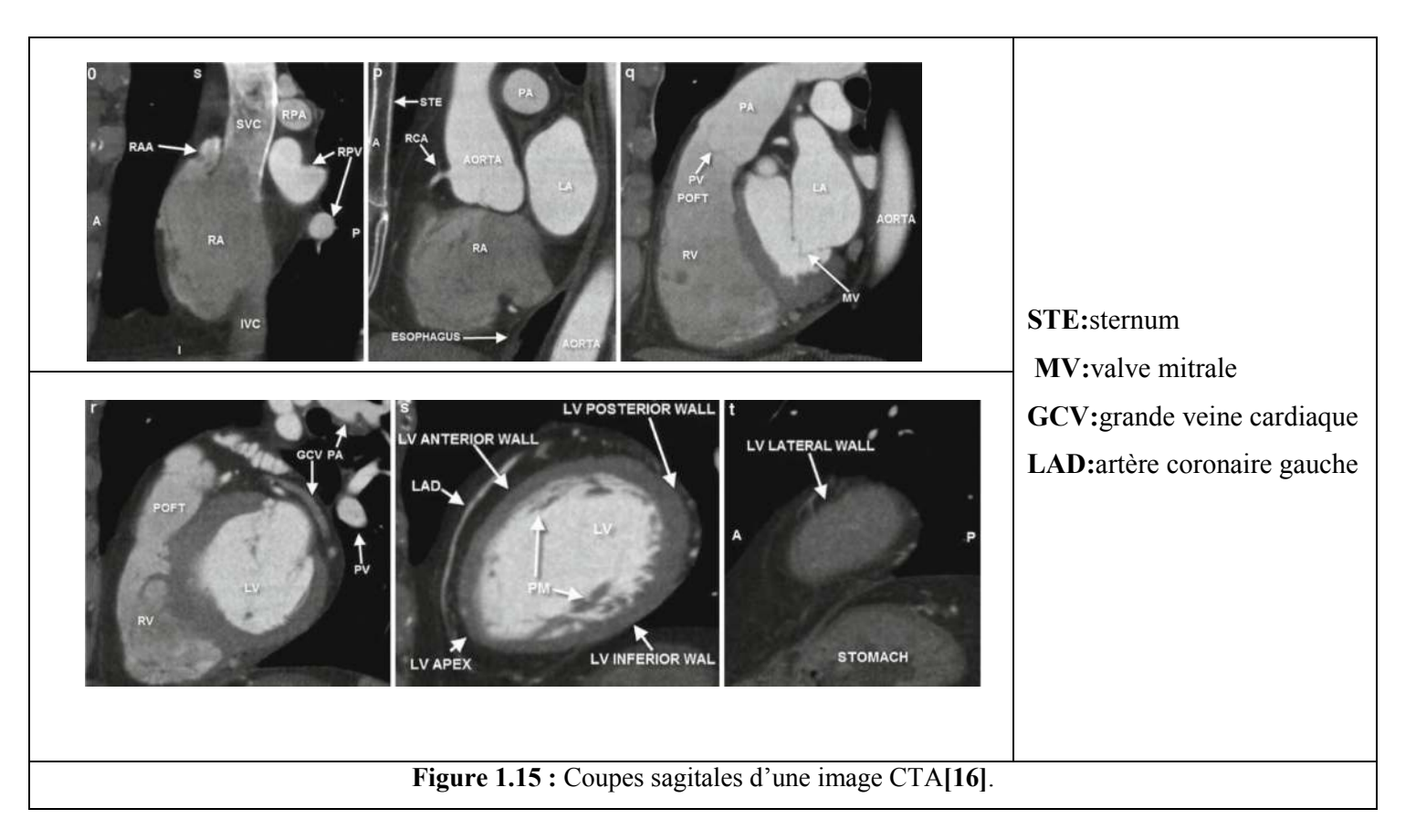

#### **c. Reconstruction des images**

La synchronisation entre le patient et le manipulateur est très importante dans la qualité des images acquises. L'étape essentielle est le choix de la phase de remplissage maximal des coronaires et d'immobilité des structures cardiaques, le plus souvent obtenue en diastole. Dans un quart des cas, et d'autant plus si la FC est supérieure à 75 bpm, la meilleure phase est systolique**[27]**.

Les reconstructions sont ensuite largement assistées par les consoles, qui varient selon les constructeurs mais qui procèdent toujours sur un mode volumique (Volume Rendering VR)pour l'anatomie globale avant de reconstruire en 3D l'arbre coronaire et d'analyser chaque vaisseau en MIP (Maximal Intensity Projection) et en exploration curvilinéaire**[27]**.

La fonction du ventricule gauche, les valves, l'aorte et le péricarde sont également analysés. Dans tous les cas, l'analyse des structures extracardiaques accessibles dans le champ d'acquisition doit être réalisée pour ne pas passer à côté d'une anomalie de rencontre (thorax, artères pulmonaires, os, seins, etc.) qui s'observe dans 5% des examens**[27]** (Figure 1.16).

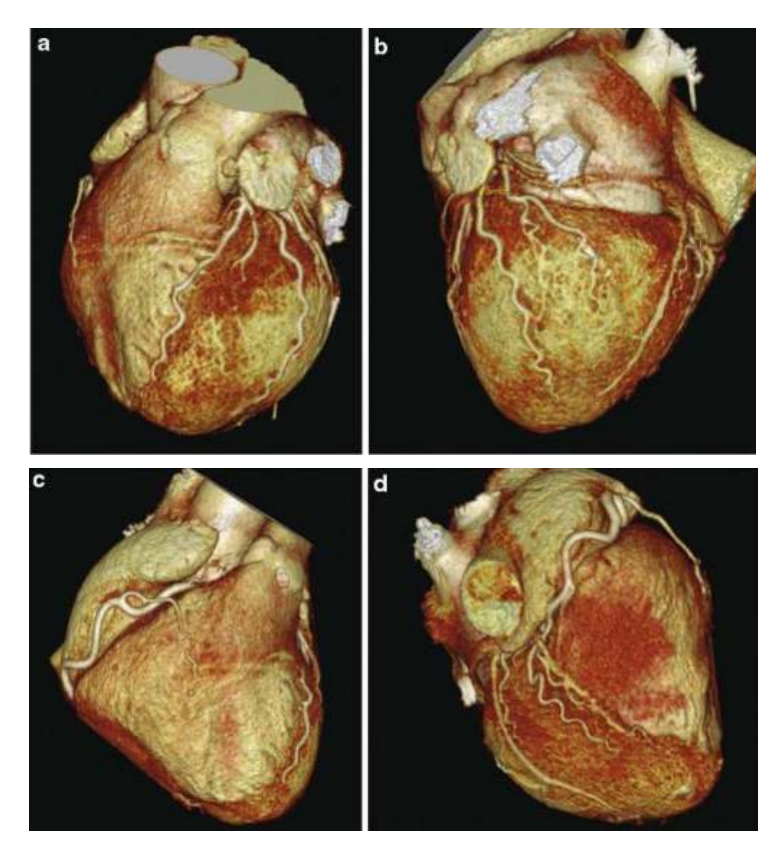

**Figure 1.16 :**Reconstruction en 3D de la zone cardiaque et ses artères coronaires**[16]**.

### **Discussion**

Dans ce premier chapitre, nous avons fait un rappel sur l'anatomie du cœur et des artères coronaires, et présenté la modalité d'imagerie « le scanner coronaire », sur laquelle nous avons travaillé, ainsi que les maladies coronariennes, quireprésentent un gigantesque enjeu de santé.

Dans le cadre du diagnostic de ces dernières, une image tomographique TDM numériséedu patient, est acquise par scanner coronaire. Le clinicien l'utilise ensuite pour déterminer la présence d'une pathologie, au niveau des artères coronaires. Souvent, le clinicien doit segmenter manuellement les organes, comme le cœur, les vaisseaux, les artères coronaires,afin d'obtenir des informations,telles que,l'emplacement des lésions, leurs volumes, ou leurs diamètres, pour connaitre leur sévérité, ou pour quantifier l'ampleur des tissus altérés. Mais, une segmentation manuelle sur chaque coupe, est très couteuse en temps, longue et fastidieuse. Cela, nous a conduits à étudier cette problématique.

Le chapitre suivant présente un état de l'art des différentes techniques nécessaires, qui offrent plusieurs manières, pour segmenter une image, et faire une détection etune localisation des sténoses, en un temps réduit.

# *Chapitre 2: Etat de l'art*

Les maladies cardiovasculaires sont la première cause de mortalité dans le monde, telles que les sténoses, les lésions et les calcifications. Cependant le diagnostic de ces pathologies fait appel à l'imagerie médicale, afin de visualiser ces dernières, et établir le pronostic adéquat.

La reconstruction et la segmentation des artères coronaires sont des étapes essentielles, que les experts appliquent sur des images médicales, afin d'aider les médecins à détecter, et à localiser les anomalies, et les problèmes cardiovasculaires. Les algorithmes de segmentation vasculaire sont la base du système d'automatisation du diagnostic. Ils varient selon les modalités des images et du domaine d'application.

A ce concept, plusieurs auteurs dans ce domaine ont proposé des méthodes de segmentation, d'extraction des structures tubulaires, et de détection et quantification des sténoses.

Dans ce chapitre, nous avons fait une lecture approfondie, sur un nombre d'articles, renfermant les travaux de ces auteurs, et résolvant la même problématique, mais de manière différente.

#### **2.1 Méthodes semi- automatiques**

 **G. Brunner & al.2010 [29]** ont présenté une méthode, dont l'objectif est le développement, et l'évaluation d'une famille de modèles de région des artères coronaires CAR (CoronaryArteryRegion), qui détectent automatiquement les zones et les sections des artères coronaires, puis les calcifications des artères coronaires (CAC), sur une base de données de 30 patients.

La première étape de l'algorithme est le prétraitement, où ils ont appliqué un seuillage. pour sélectionner les tissus calcifiés. Puis, en deuxième temps, ils ont appliqué les modèles, pour aligner les tomodensitogrammes cardiaques, sans contraste.

La troisième étape de leur travail, consiste à fournir, manuellement, les deux points de repère des artères coronaires, tels que présentés dans le système de coordonnées centré, sur le cœur de l'Université de Houston UH-HCCS (University of Houston Heart-CenteredCoordinate System). Ensuite, ils ont construit les modèles CAR, avec la représentation par la NHCC (NormalizedHeartCenteredCoordinate), puis les entrainer avec un système de machine à vecteurs de support (SVM).

Enfin, pour la détection des CAC, ils ont utilisé les classificateurs CAR entrainés, et la méthode d'Agatston, pour mesurer le calcium.

#### **Avantages**

- Les résultats de cette étude suggèrent que la famille de modèles CAR, offre une méthode efficace, pour détecter différentes régions des coronaires.
- La famille de CAR peuvent également identifier automatiquement, la section d'une artère coronaire.

 **İ. Öksüz& al.2012 [30]** ont présenté, dans leur article, une méthode pour la détection et la localisation des artères coronaires, sur des images CTA 3D. C'est la combinaison de la matrice de Hesse, avec la méthode de croissance de région 3D.

Dans l'étape du prétraitement, ils ont fait un seuillage, pour exclure les vaisseaux pulmonaires, et une dilatation morphologique, pour utiliser la région comme masque. Ensuite, pour la segmentation des artères coronaires, ils ont utilisé le filtre de Frangi, basé sur la matrice de Hesse, pour extraire les structures tubulaires, et un filtre de rehaussement de ligne, pour segmenter la structure cylindrique des vaisseaux, et enfin la méthode de croissance de région 3D, afin de segmenter les points appartenant aux artères coronaires.

Enfin, pour la détection et la quantification de la sténose, ils ont utilisé la méthode « fastmarching »,pour extraire les lignes centrales des artères segmentées, c'est une technique de propagation de front, l'information de distance étant propagée de proche en proche jusqu'à couvrir l'ensemble du domaine de calcul, ils ont ainsi utilisé un filtrage, suivid'un lissage, et une régression linéaire, pour prédire le diamètre du vaisseau nominal.

#### **Inconvénients**

• Cet algorithme doit être modifié, pour améliorer la détection de la sténose et la précision de la quantification, ainsi que pour minimiser les interactions, et le temps d'exécution de l'utilisateur.

 **J. Zhou & al.2015 [31]** ont quantifié la sténose, par un paramètre de pourcentage de surface des sténoses (SA), du CTA cardiaque (Figure2.1).

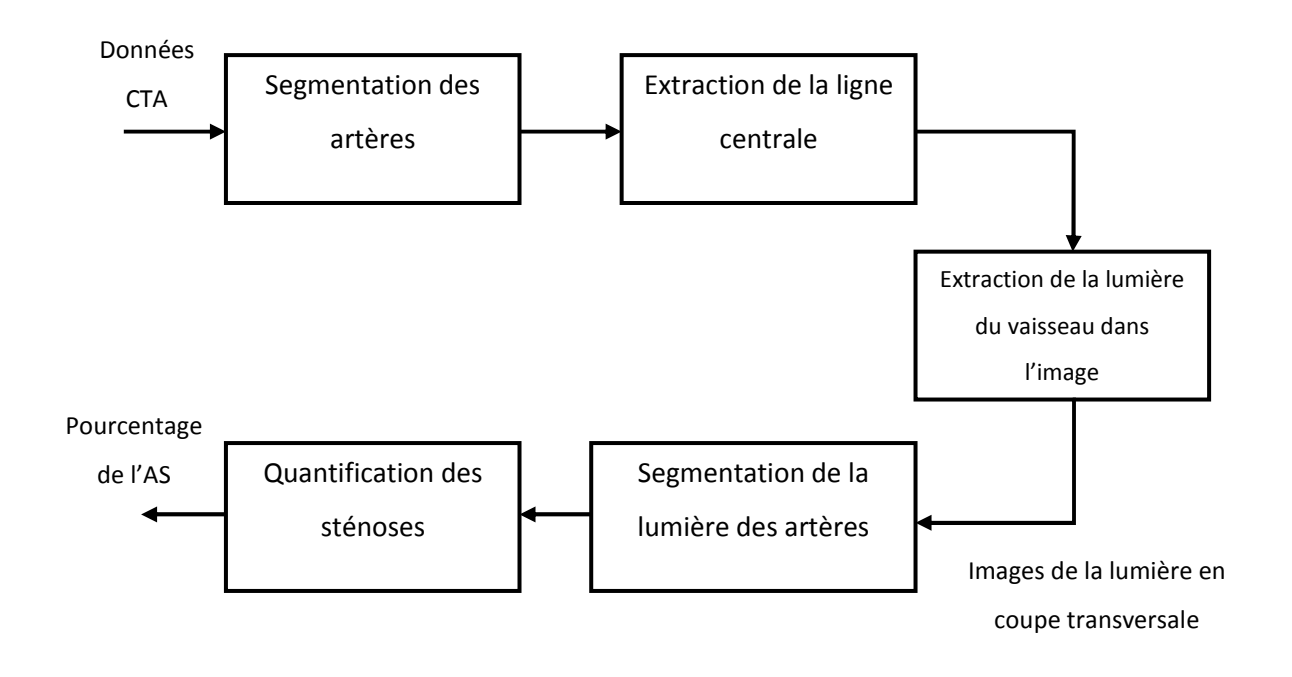

**Figure 2.1 :**Organigramme du système proposé.

Tout d'abord, pour la segmentation des artères coronaires, le filtre de Frangi a été utilisé, afin de rechercher les structures tubulaires, qui sont détectées, par une analyse particulière du modèle des valeurs propres de la matrice de Hesse. Puis, l'extraction de la ligne médiane a été effectuée, par une augmentation du contraste, entre les structures semblables à des vaisseaux, et d'autres structures, en appliquant un seuil approprié.

Ensuite, ils ont segmenté la lumière de l'artère. Un raccord, basé sur une ellipse, a été développé pour rapprocher la lumière.

En dernier, ils ont effectué une identification et une quantification de la sténose. Les zones de lumière du vaisseau, avec l'avancement de la ligne médiane ont été tracées et la courbe obtenue a été filtrée, par un filtre médian, pour le lissage du bruit. Une forte baisse de la zone de la lumière, suggère la présence d'une lésion de sténose.

#### **Avantages**

• L'efficacité du système proposé dans la quantification de la sténose a été démontréeet approuvée.

 **A. Khedmati& al.2016 [32]** se sont basés sur la détection des artères coronaires, sur des images CTA 3D, de 18 patients.

Pour le prétraitement, les chercheurs ont appliqué un algorithme de souséchantillonnage, pour augmenter la vitesse du système présenté, et réduire la résolution de l'image, ainsi que la méthode cubique pour interpoler l'image. Puis, ils ont appliqués une méthode de fermeture morphologique, et un seuillage, pour éliminer les régions pulmonaires, de même que des opérations arithmétiques et logiques, pour extraire la région du cœur.

La deuxième étape est l'amélioration des vaisseaux, où ils ont appliqué l'algorithme du filtre de Frangi, basé sur la matrice de Hesse, pour la détermination de la quantité de voxels, appartenant aux structures cylindriques. Ensuite, ils ont fait une segmentation de l'artère coronaire et une croissance de régions 3D.

Ils ont fait par la suite l'extraction de l'axe, avec la méthode « fastmarching », pour créer la structure squelettique des artères, et l'approche MSFM (MultistencilsFastMarching), pour l'extraction de la ligne centrale.

L'étape suivante à consister à calculer le diamètre de la section transversale de l'artère, avec une régression linéaire. Et enfin, en dernière étape, ils ont effectué une détection de la sténose, en estimant la différence, entre le diamètre obtenu et le diamètre prédit.

 **D. Karthika& al.2017 [33]**ontprésenté une méthode d'identification des sténoses des artères coronaires, à partir de 128 slices CTA 2D.

Les chercheurs ont appliqué une croissance de la région d'intérêt (ROI), pour donner le modèle 3D reconstruit requis, puis grâce au logiciel appelé MIMICS (Materialise Interactive Medical Image Control System), ils ont segmenté l'aorte et les artères. Ensuite, un seuillage pour mettre en évidence la partie à segmenter, a été utilisé, de même que la méthode de croissance de région, pour séparer la région du cœur et des poumons, de la région des tissus osseux.

D'autre part, dans le logiciel, ils ont réalisé la modification de coupes, puis fait le calcul 3D, pour obtenir le modèle 3D reconstruit. Les artères coronaires avec des lésions ou une sténose, ont été séparées de l'aorte, en identifiant l'emplacement de la sténose.La ROI segmentée est post-traités, pour importer la géométrie du modèle. Enfin, ils ont appliqué uneopération de lissage, et réduit la région d'intérêt. (Ces étapes ont été effectuées avec les options sur la plateforme du logiciel MIMICS)

#### **2.2 Méthodes automatiques (intelligence artificielle)**

 **M.Mazinani& al.2011 [34]**ont présenté une approche, d'extraction des artères coronaires et de quantification de sténose, sur 15 jeux de données en 3D.

Les chercheurs ont commencé par un prétraitement avec le lissage d'image et le seuillage, pour une segmentation des vaisseaux, puis, une détection de la sténose, en commençant par la segmentation de l'artère.

Ensuite, ils ont utilisé une amélioration d'image, avec un filtre médian, pour réduire le bruit, puis un lissage, suivi d'un seuillage. Ils ont appliqué par la suite un étiquetage de région, pour l'identification de l'aorte ascendante, et un marquage de région, pour la recherche des points de ramification des artères coronaires. Pour la construction de l'aorte ascendante, ils ont ensuite utilisé des opérateurs d'ouverture morphologique 2D, pour éliminer les petits objets, et les points de ramification des artères coronaires, pour obtenir des germes pour l'algorithme de croissance de région.

D'autre part, pour l'interpolation du plan orthogonal à la ligne médiane, ils ont utilisé l'algorithme d'amincissement et la coordonnée 3D.

Ils ont mesuré le degré de la sténose, avec un modèle de champ aléatoire de Markov, combiné à un algorithme de moyenne floue (FCM), et ont utilisé la NGFCM (NovelGeneralizedFuzzy C-Means**)**, pour la segmentation et la quantification des vaisseaux sanguins, provenant d'autres tissus. Ils ont appliqué un étiquetage de région, pour localiser la région d'intérêt.

Concernant l'extraction des régions mal segmentées, ils ont appliqué la méthode de croissance de région, pour la reconnaissance des vaisseaux sanguins d'autres régions, une opération morphologique, pour la fusion des régions, puis, un seuillage sur les régions segmentées.

#### **Avantages**

• Cette approche offre des performances, supérieures à celles des autres algorithmes d'extraction de l'artère coronaire, et de segmentation et quantification du degré de sténose, dans les artères coronaires.

 **G. Yang & al.2011 [35],** dans leur étude,ont présenté une méthode, entièrement automatique, pour l'extraction des artères coronaires, sur 82 images CTA 2D. La figure (2.2) présente le synoptique de l'algorithme proposé.

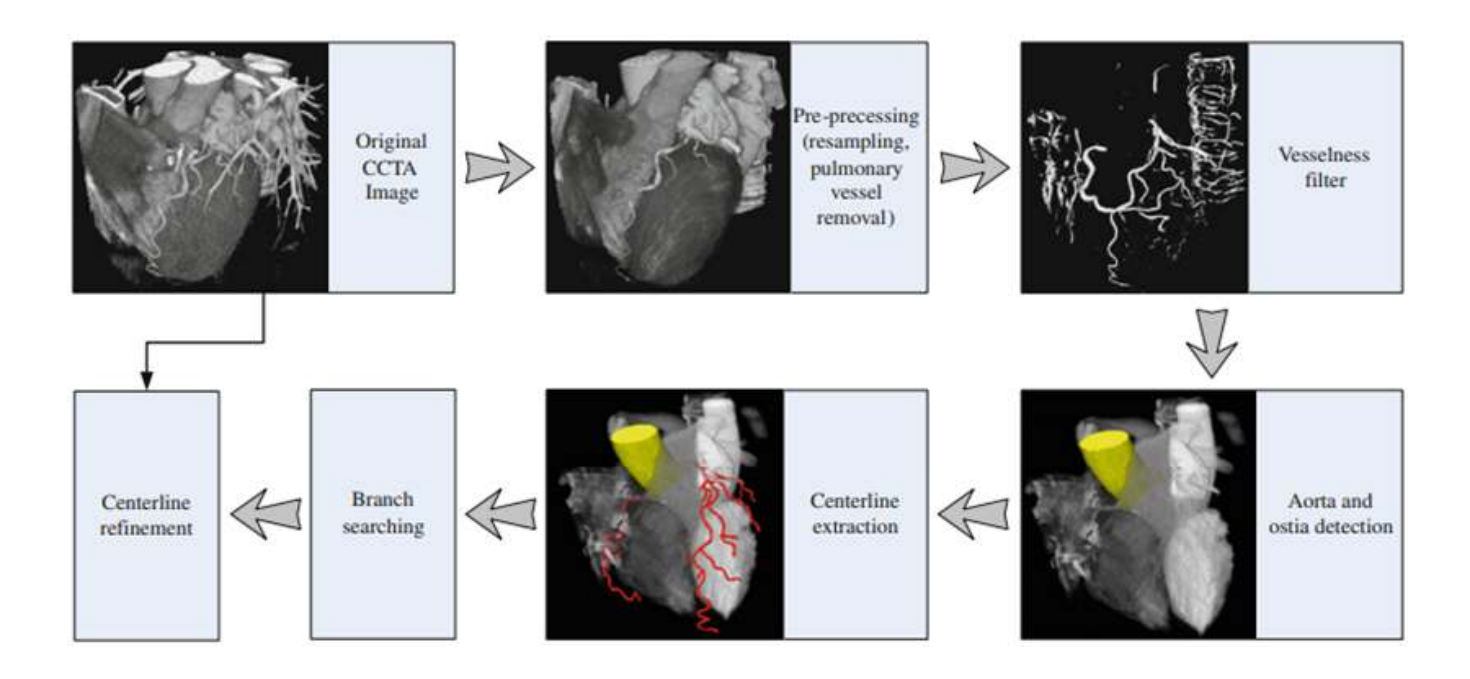

**Figure 2.2 :** Synoptique de l'algorithme d'extraction del'arbre coronaire (artères coronaires).

Yang &al**.** Ont commencé par un prétraitement dont les images CTA(Computer AssistedTomography) sont interpolées. Un opérateur de fermeture morphologique est utilisé, pour prélever les vaisseaux pulmonaires. Un noyau sphérique est appliqué sur la région pulmonaire, puis, un seuillage pour remplacer l'intensité d'image extrêmement élevée.

Ensuite, ils ont effectué l'amélioration des vaisseaux, par le filtre de Frangi amélioré, qui mesure la similitude, avec une structure tubulaire, par la matrice de Hesse. Puis, ils détectent l'aorte et l'ostium, en utilisant la transformation du cercle de Hough, pour la segmentation de l'aorte ascendante. Ils ont ainsi utilisé la méthode de croissance de région, pour la segmentation de l'aorte, et un opérateur d'ouverture morphologique 3D, pour éliminer les fuites éventuelles dans les coupes 2D, et générer la segmentation 3D de l'aorte.

Ils ont ensuite fait l'extraction de la ligne centrale, par l'étiquetage des composantes connexes, pour éliminer les petites composantes et une squelettisation, par érosion successive des voxels de bordure, pour générer les axes centraux des structures, dansl'image binaire. Puis, ils ont recherché la branche des artères, à l'aide d'un algorithme de propagation d'onde.

Enfin, pour un raffinement au centre, ils ont utilisé la méthode du chemin de coût minimal, pour exclure les régions calcifiées, et permettre une meilleure délimitation de la lumière du vaisseau.

#### **Avantages**

- La méthode est entièrement automatique ;
- Cette méthode pourrait être une alternative fiable, de l'interaction de l'utilisateur, en pratique clinique. En outre, la robustesse de cette méthode a également été évaluée, et toutes les coronaires peuvent être récupérées simultanément, y compris les branches principales et les branches latérales ;
- Cette méthode présente d'excellentes performances, en termes de capacité d'extraction, et de précision.

 **C. Zhou& al.2011 [36]**ont présenté un travail, dans le but d'extraire les artères coronaires, sur des images 3D de 20 patients. La figure (2.3) présente l'algorithme d'extraction des artères coronaires proposé.

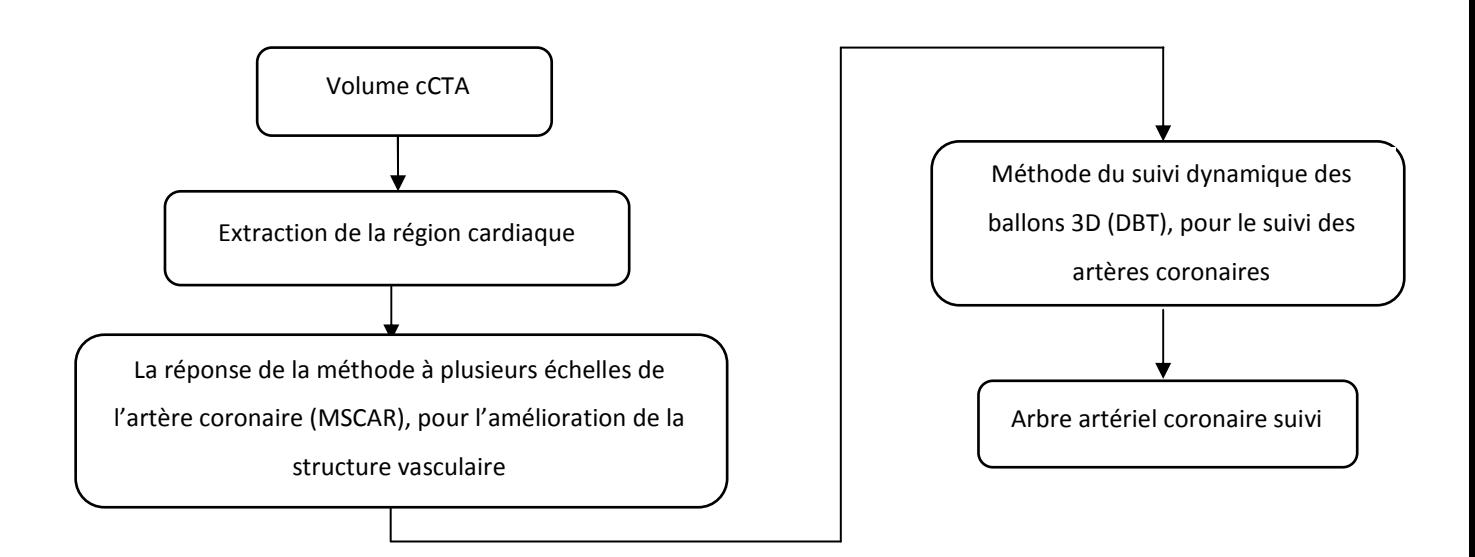

**Figure 2.3 :** Diagramme schématique du prototype d'algorithme d'extraction des artères coronaires.

Dans l'étape du prétraitement, Zhou & al. ont fait un seuillage, pour exclure la région de l'air, en dehors du corps du patient. Puis, une opération d'érosion, pour séparer la région du cœur de la paroi thoracique, et retirer les structures vasculaires pulmonaires, et une opération de dilatation suivied'une méthode de seuillage adaptatif basée sur l'algorithme d'espérancemaximisation EM (L'estimation par maximum de vraisemblance)pour extraire la région du cœur.

Concernant l'extraction de l'artère coronaire, ils ont utilisé la méthode de réponse multiéchelles, aux artères coronaires MSCAR (MultiscaleCoronaryResponse), utilisant les valeurs propres de la matrice de Hesse, pour améliorer les structures vasculaires, y compris les bifurcations, et supprimer les structures non vasculaires. Ils ont ainsi appliqué une méthode de suivi dynamique du ballon 3D (DBT), pour construire les arbres artériels coronaires, et suivre ces derniers.

#### **Avantages**

- La méthode proposée est entièrement automatique **;**
- La méthode MSCAR-DBT peut améliorer la segmentation des structures vasculaires, et suivre les arbres de l'artère coronaire.

 **D. Palet & al.2012 [37]** ont décrit le développement d'un système expert de dépistage, qui aidera à détecter les maladies des artères coronaires, à un stade précoce.

Premièrement**,** ils ont faitl'acquisition de connaissances KA (knowledge acquisition), pour acquérir efficacement les connaissances spécifiques, pour les maladies des artères coronaires auprès d'un groupe d'experts médicaux, et pour représenter les connaissances acquises, sous une forme perceptible par ordinateur. Ensuite, des règles basées sur les facteurs de risque, responsables des maladies des artères coronaires, ont été formulées, à partir des médecins, et une approche floue du système expert a été adoptée, pour faire face à l'incertitude présente dans le domaine médical.

 **I. Melki& al.2012 [38]**ont proposé un algorithme de localisation des lésions coronaires, dans des images CTA, sur une base de données, de 42 images 3D.

La première partie de cet algorithme consiste à faire l'extraction automatique des axes médians, et les constructions des arbres. Les chercheurs ont utilisé les lignes centrales,

automatiquement extraites par l'équipe Rcadia pour leur algorithme. De plus, un filtre de « Hamming » a été appliqué, pour lisser les lignes centrales, et éviter les discontinuités autour des jonctions.

Ensuite, ils ont effectué une quantification des vaisseaux, de la section transversale qui a été élaborée. Les structures des vaisseaux sont identifiées, à l'aide du processus « Watershed ». Les points de la ligne médiane sont utilisés comme marqueurs de vaisseau pour initialiser le processus de « watershed ». Le volume résultant est utilisé comme une entrée binaire 3D, ce qui donne l'estimation de la lumière du vaisseau.

Puis, ils ont fait une interpolation linéaire, pour affiner la position des courbes. La figure (2.4) montre les étapes de la construction de l'arbre coronaires, et de la quantification de la lumière du vaisseau.

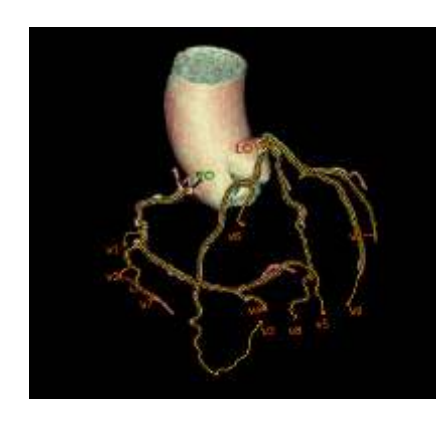

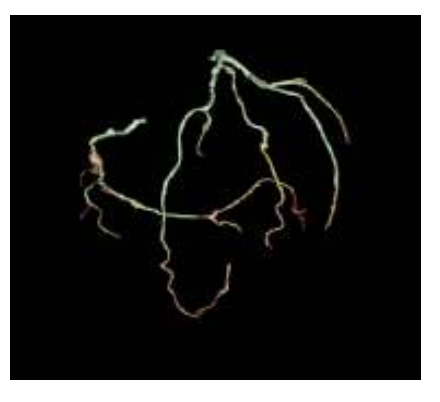

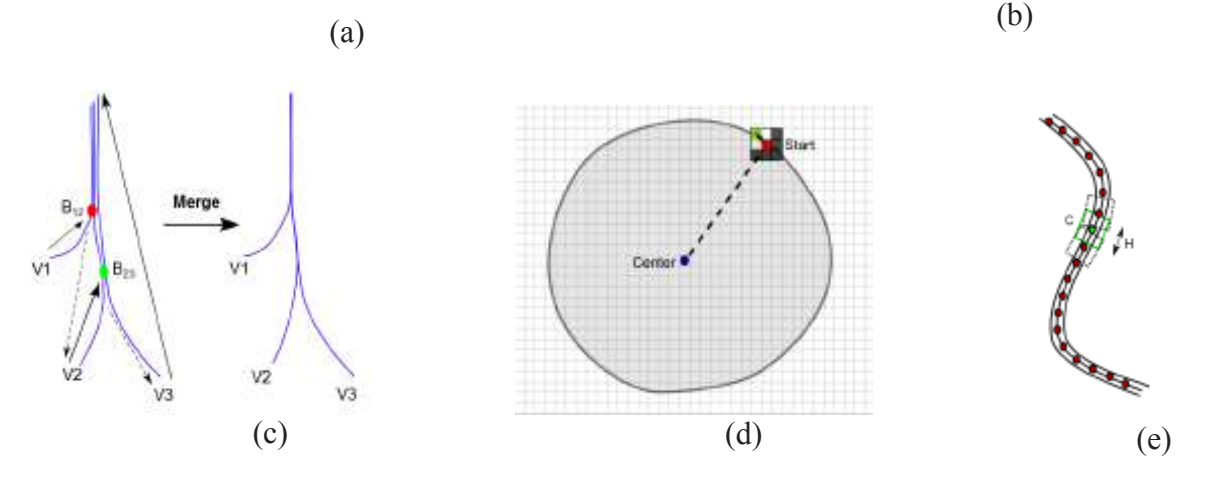

**Figure 2.4 :** Construction de l'arbre coronaires et quantification de la lumière du vaisseau**. (a)** Résultat de l'artère coronaire, issue de la base de donnée,**(b)** Volume de la lumière du vaisseau, **(c)** Exemples de 3 lignes centrales,**(d)**Extraction du contour de la lumière,**(e)** Quantification de la surface du vaisseau.

Enfin,pour l'étape de l'identification, ils ont reconstruit un profil de zone synthétique, pour chaque segment, pour l'utiliser comme référence de lumière saine, puis une régression robuste sur ce dernier a été appliquée. Ensuite, ils ont comparé la section réelle de la zone, à la valeur synthétique attendue. Ces points d'extrémité sont détectés, si la valeur réelle dépasse la valeur attendue.

#### **Avantages**

- L'algorithme est entièrement automatique ;
- Cet algorithme permet une détection cohérente des segments malades, et des sténoses sévères, et peut être utilisé comme premier moyen de diagnostic, pour indiquer les sténoses sévères, à forte probabilité.

#### **Inconvénients**

Une amélioration de l'étape de délimitation de la lumière des vaisseaux serait importante, afin d'avoir une meilleure précision de détection des lésions, en utilisant une approche, permettant de séparer et quantifier la lumière du vaisseau, et la paroi externe.

 **R. Shahzad& al.2013[39]**ont présenté une méthode de segmentation automatique, de détection et de quantification des sténoses des artères coronaires, sur des images CTA, de 30 jeux de données.

Ils ont utilisé l'approche de chemin de coût minimal en deux points et uneétape de raffinement, pour l'extractiondes lignes médianes de chaque branche de l'arbre de l'artère coronaire. Puis, ils ont fait un ajustement cubique, pour différencier les véritables objets du bruit, et estimer la valeur d'intensité du produit de contraste, dans l'artère coronaire.

Ensuite, grâce aux méthodes des images reformatées multi-planaires (MPR), ils ont pu déplacer les lignes médianes, proches du bord de la lumière du vaisseau, en direction de son centre. Puis, un filtrage « Mean Shift » a été utilisé, pour filtrer les points de la ligne médiane. Enfin, ils ont utilisé l'algorithme de recherche de graphes de « Dijkstra » (qui sert à résoudrele problème du plus court chemin), pour déterminer l'ensemble des connexions, entre les lignes médianes.

Pour la segmentation de la lumière de l'artère coronaire, ils ont utilisé une méthode, combinant des coupes de graphes, et une régression robuste du noyau, ensuite, une approche de régression par noyau robuste, pour supprimer les valeurs éloignées, et enfin, une régression pondérée du noyau gaussien, pour estimer le rayon du vaisseau sain.

#### **Avantages**

• La méthode proposée est entièrement automatique.

 **P. Mirunalini& al.2013 [40]**ont présenté un système de segmentation des artères coronaires, et de détection des sténoses, sur des images 2D, de 15 patients. La figure (2.5) présente l'organigramme de la méthode proposée.

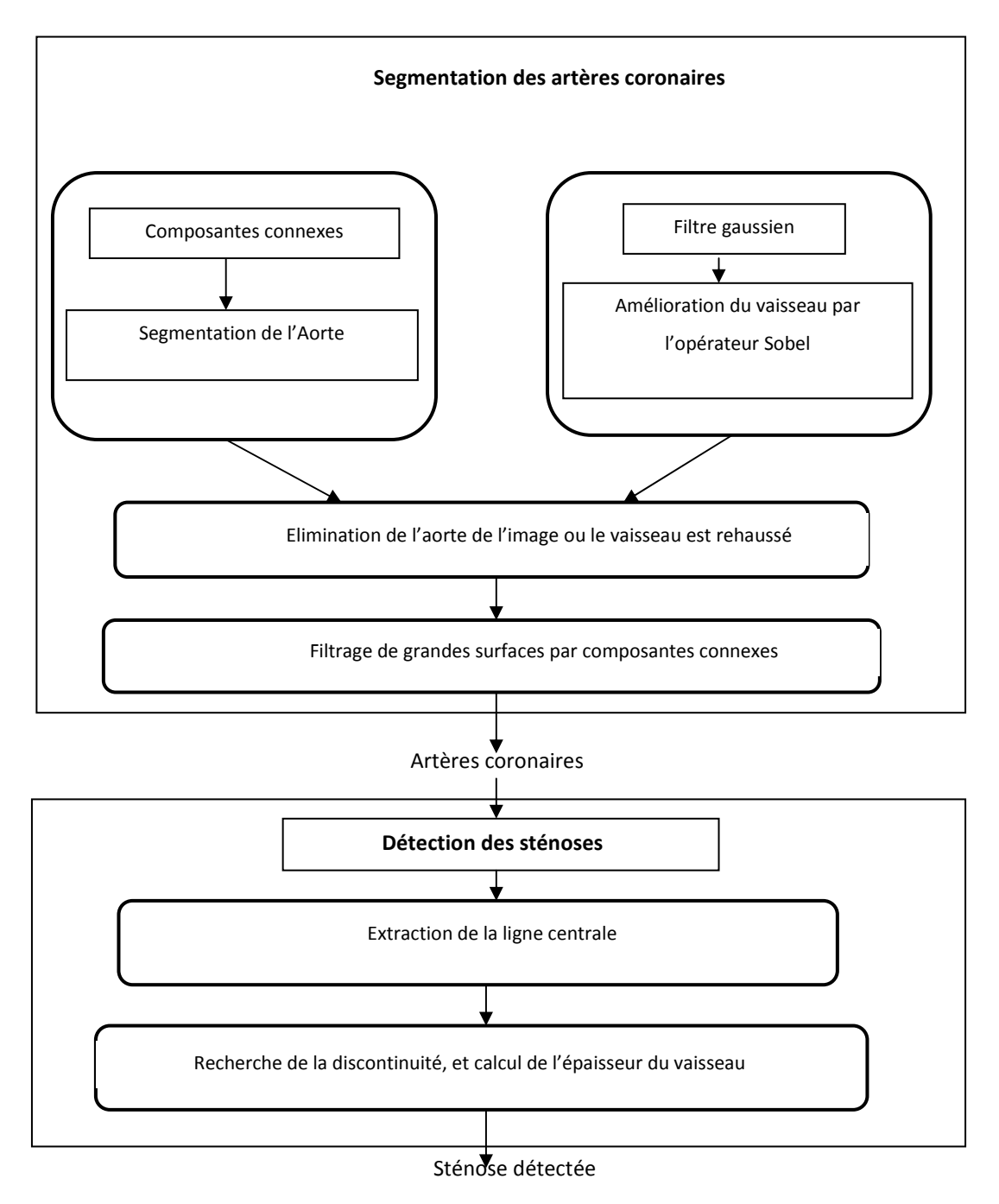

**Figure 2.5 :** Organigramme de la méthode proposée.

Dans la première étape, Mirunalini& al**.** ont utilisé un filtre gaussien, pour la conversion de l'image convoluée à l'image d'entrée, afin d'éliminer le bruit par lissage.

Ensuite, la segmentation des artères coronaires a été effectuée, par un étiquetage encomposantes connexes, qui numérise une image, et regroupe ses pixels en composantes, en fonction de leurs valeurs d'intensité. Puis, un opérateur de Sobel est appliqué, pour améliorer les artères coronaires. En dernier, la détection de la sténose est effectuée, par un algorithme d'extraction de la ligne centrale, de même qu'une érosion morphologique, pour extraire le squelette du vaisseau.

#### **Avantages**

- Le système de segmentation est automatisé ;
- Le système a permis de réduire les réponses, faussement négatives, en détectant toutes les parties suspectées des artères coronaires, et aussi en détectant correctement la sténose, à la surface des artères uniquement.

 **J. M. Wolterink& al.2015 [41]**ont présenté un système, qui permet d'identifier et de quantifier automatiquement les CAC, acquis régulièrement, sur 200 scanners cardiaques, sans contraste.

Pour le prétraitement, les candidats CAC ont été extraits, par seuillage, et par analyse en composantes connexes 3D. Une approche d'apprentissage automatique « Forest of ExtremelyRandomizedTrees » a été entrainé, pour distinguer les vraies calcifications coronaires, qui ont été décrits par la forme, l'intensité et les caractéristiques spatiales.Par conséquent, la position des trois artères coronaires principales a été estimée par segmentation multi-atlas.

Après la classification, les candidats avec une probabilité postérieure, indiquant un étiquetage incertain ont été sélectionnés, pour une évaluation plus approfondie par un expert.

#### **Avantages**

• Ce système identifie et quantifie automatiquement les calculs coronariens, avec une grande précision, et est jugé rapide et précis.

 **K.A.S.H. Kulathilake& al.2016 [42]** ont élaboré une nouvelle méthode d'analyse coronaire quantitative (QCA), basée sur la géométrie des vaisseaux segmentés, et le suivi du trajet des vaisseaux, permettant d'évaluer, de manière objective, la gravité de la sténose détectée.

La qualité visuelle des images CTA est améliorée, en appliquant une technique de normalisation, suivie de l'application du filtre homomorphe.

Le mouvement global, dû au battement de cœur, est remédié, grâce à la technique de stabilisation de mouvement global, basée sur l'appariement de modèles.

La segmentation des vaisseaux est basée sur le filtre de Frangi, car les structures du vaisseau enregistré, peuvent être considérées comme tubulaire. Après cela, l'opération de remplissage est appliquée, pour extraire le système vasculaire.

La phase qui suit, consiste en une isolation du vaisseau, en sélectionnant un segment de vaisseau, cliniquement important, parmi les arbres segmentés de vaisseaux, et l'obtention du squelette de ce dernier.

Kulathilake& al. ont effectué un suivi de la trajectoire du vaisseau**,** avec l'algorithme SPT (SkeletonPathTracker), qui est lancé, pour suivre le chemin du squelette, après avoir défini un point d'origine, et une direction de suivi. En dernier, le diamètre du vaisseau est calculé.

 **Yan Tian& al.2016 [43]** ont présenté une méthode de segmentation automatique, des artères coronaires, sur des images 3D, de 8 patients**.**

Pour la segmentation de la région du cœur, ils ont utilisé une méthode, basée sur un « multi-atlas », ensuite, sur un problème d'optimisation, recherchant une transformation optimale, qui minimise la dissimilarité, entre une image fixe et une image en mouvement, sur un enregistrement « affine », pour aligner approximativement les images fixes et en mouvement, et sur un enregistrement « B-spline ». Ainsi, unmodèle de pyramide gaussien est appliqué lors de l'enregistrement, pour améliorer l'efficacité du calcul.

Pour l'amélioration des structures de vaisseaux, les auteurs ont utilisé un filtre de ligne multi-échelles 3D, pour segmenter les structures curvilignes, dans la région cardiaque, puis une détection automatisée des points de départ, et un filtre d'érosion 3D, pour supprimer les points de bruit.

Enfin, ils ont extrait les artères coronaires, avec une méthode de croissance, basée sur des statistiques, et une méthode de décision heuristique.

#### **Avantages**

- Segmentation entièrement automatisée ;
- Cette méthode effectue une extraction complète, robuste et précise des artères coronaires.

 **F. Cervantes-Sanchez& al.2016[44]** ont élaboré une méthode, basée sur des filtres gaussiens apparié GMF(GaussianMatchedFilters), et des algorithmes génétiques, appliquée sur 20 angiogrammes.

En premier lieu, ils ont utilisé la méthode des filtres gaussiens, en supposant, que les vaisseaux sanguins peuvent être approximés, par un modèle gaussien. Puis, ils ont fait une amélioration des vaisseaux, avec des algorithmes génétiques, pour obtenir les meilleures performances des filtres GMF.

Pour la classification, entrela vérité terrain, qui est l'artère coronaire, délimitée manuellement par un expert, sur l'image angiographique, et le résultat binaire, qui est le seuil de réponse GMF, à différents niveaux, une courbe a été calculé, puis la fraction de pixels, classés corrects et incorrects est obtenue. Ces informations sont utilisées pour obtenir une métrique de précision pour le processus de détection de l'artère coronaire.

#### **Avantages**

- La méthode est entièrement automatique ;
- Les résultats de la détection de cas potentiels de sténose coronaire sont prometteurs ;
- Les résultats de la segmentation, obtenus par la méthode proposée, ont montré des performances élevées avec une bonne précision.

 **F. Durlak & al.2017 [45]** ont présenté un système d'étiquetage CAC, basée sur un atlas, en combinaison avec un classificateur « Random Forest » (RF), sur des images 3D, de 40 patients. La figure (2.6) présente l'organigramme, visualisant la création et l'utilisation d'atlas moyens, pour la notation CAC.

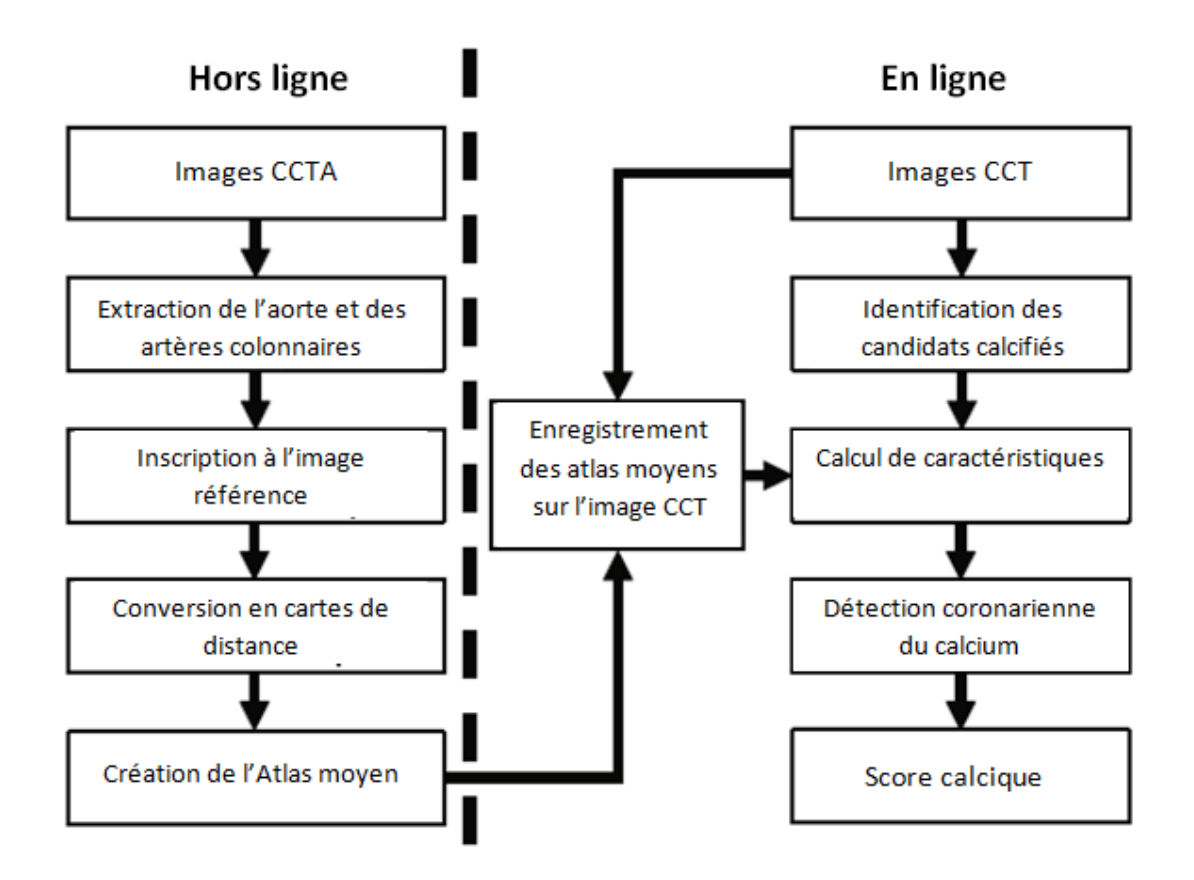

**Figure 2.6 :** Organigramme visualisant la création et l'utilisation d'atlas moyens pour la notation CAC.

Dans l'étape du prétraitement, Durlak& al. ont utilisé une approche, basée sur les atlas, associée à un classificateur de « Random Forest», pour incorporer des connaissances spatiales floues, à partir de données hors ligne. Le péricarde est ensuite segmenté, en appliquant un système de détection, basé sur un modèle, avec des post-affinements, basés sur les données grâce à l'apprentissage de l'espace marginal, pour réduire l'espace de recherche des CAC des volumes.

Dans l'étape suivante, ils ont appliqué un seuillage, puis une croissance de région, pour former des candidats à des lésions CAC. Les calcifications valvulaires et aortiques, sont ensuite soumises, à une classification multi-classes.

Concernant la création de l'atlas, ils ont utilisé l'apprentissage pour la segmentation de l'aorte, puis, un algorithme, basé sur un modèle, pour l'extraction des artères coronaires principales. Ensuite ils ont utilisé une région d'intérêt spécifique au vaisseau, comme

contrainte, pour le raffinement de la ligne médiane. Les lignes médianes coronaires principales résultantes sont utilisées, pour en générer des atlas individuels.

Ensuite, l'analyse en composantes principales (ACP) a été appliquée au péricarde segmenté, de l'image de référence, pour trouver le centre de masse, et le vecteur propre, correspondant à la plus grande valeur propre.

Enfin, ils utilisent la génération des fonctionnalités floues, basées sur la localisation, pour capturer les informations morphologiques de la lésion et de ses environs. Le filtre gaussien est approché par un filtre de réponse impulsionnelle infini récursif, pour améliorer les performances d'exécution.

#### **Avantages**

- L'approche présente une précision de pointe, pour la quantification des CAC ;
- Le système est entièrement automatique, rapide, et donc, conceptuellement applicable en pratique clinique.

 **F. Galassi& al.2018 [46]** ont fait la reconstruction 3D des artères coronaires, à partir des images 2D, en utilisant la stratégie de reconstruction 3D, et le paramétrage transversal NURBS (Non Uniform Rational B-Spline).

Les chercheurs ont commencé par l'amélioration des images, en appliquant un filtre multi-échelles classique, à base de la matrice de Hesse, pour détecter les structures tubulaires, tout en supprimant l'anatomie du fond. La méthode « fastmarchinglevel set » a été utilisée, pour extraire les frontières des vaisseaux 2D.

Par ailleurs, pour l'extraction des vaisseaux, ils ont utilisé une méthode de squelettisation « subvoxelprecises keletonization », pour calculer la ligne médiane des vaisseaux, ainsi que la matrice de connectivité de l'image binaire, pour détecter et étiqueter les nœuds, et les segments, à chaque projection. À la fin, des pixels connectés ont été trouvés, en utilisant un algorithme de remplissage de germes, qui a commencé, à partir d'un point de départ, puis a recherché de manière itérative ses voisins pour détecter les composants connectés, de même que la méthode « B-splines» cubique, pour représenter les lignes médianes 2D.

Concernant l'algorithme de reconstruction 3D, d'abord ils ont utilisé la méthode des moindres carrés, puis le raffinement des paramètres géométriques, de manière itérative, jusqu'à la convergence.

Une ligne médiane de vaisseau en 3D a été reconstruite, à l'intersection des surfaces définies, par des segments artériels correspondants. La reconstruction de la section transversale lumineuse 3D, a été effectuée, en utilisant une fonction conique, pour fournir une approximation acceptable des contours de la lumière, et des B-splines rationnels non uniformes, pour paramétrer un contour de la lumière.

Pour la reconstruction 3D de la surface, ils ont appliqué un « lofting », pour générer la surface, passant à travers un ensemble de contours de la lumière, et un lissage, pour reconstruire les surfaces de la lumière du vaisseau.

#### **Avantages**

• L'algorithme a reconstruit avec précision les modèles 3D d'artères lésées, et a permis une évaluation quantitative des sténoses.

 **S. Yan & al.2018 [47]** ont présenté une méthode, basée sur l'apprentissage automatique, avec un « multi-stepinpaintingprocess » (processus de reconstruction des parties perdues ou détériorées d'une image), et la configuration du réseau de neurones « Dense Unet », appliquée sur des images 3D de 60 patients.

En premier temps, les chercheurs ont utilisé les auto-encodeurs, une méthode classique basée sur les réseaux de neurones convolutionnels (CNN). Ils ont aussi utilisé un masque « Inpainting », pour restaurer les informations manquantes, pour l'architecture CNN. Enfin, un seuillage permet de localiser la région de calcification.

Après le prétraitement, ils ont proposé un réseau de neurones (Dense Unet), qui est un processus de sous-traitance, où les entrées étaient les patchs avec masque inpainting, semblable au U-net. Toutes les images sont passées par un chemin de contraction, composé de couches de convolution, et de couches de mise en commun, pour l'extraction hiérarchique d'entités d'ordre supérieur et inférieur. Ces caractéristiques ont ensuite subiun chemin d'expansion, pour produire un résultat suréchantillonné, qui avait la même dimension que l'image d'entrée. Enfin, pour améliorer les performances, et réduire le coût de calcul, ils ont adopté l'idée de « Denseblocks » de « Dense-Net ».

En dernière étape, ils ont appliqué une stratégie de fenêtre glissante, pour retirer et reconstruire les segments calcifiés, minces et 4longs, dépassant la taille du masque.

#### **Avantages**

• Les résultats de la restauration de la lumière, après élimination de la calcification, semblent prometteurs, et une validation supplémentaire, par rapport à la référence clinique, se justifie.

 **J. M. Wolterink& al.2018 [48]** ont présenté un algorithme, qui utilise les prédictions de direction et de rayon, par les CNN, pour extraire les axes centraux. Le CNN a été entrainé à l'aide d'un ensemble d'apprentissage, composé de 8 images. L'évaluation a été réalisée, en utilisant un ensemble d'images CTA.

Dans cet article, Wolterink & al**.** ont proposé un CNN, qui apprend à identifier la direction de la ligne centrale coronaire, et le rayon de la lumière, directement, à partir des données d'image uniquement. Par conséquent, toutes les informations sont extraites directement de l'image, et aucune représentation de vaisseau artisanale intermédiaire n'est requise.

#### **Avantages**

• Cette méthode démontre que le CNN entrainé, permet une extraction rapide et précise de la ligne médiane. Cela permet une extraction automatique ou interactive de l'arbre de l'artère coronaire, en quelques secondes.

 **M. Zreik& al.2019 [49]** ont présenté plusieurs méthodes automatiques, pour déterminer la signification fonctionnelle de l'artère coronaire. Ces méthodes sont divisées en deux parties. Celles qui simulent, et analysent le flux sanguin dans les artères coronaires, et celles qui analysent et caractérisent le myocarde du ventricule gauche du cœur.

La première partie de cet article présente les données du patient. Cette étape comprend des analyses CCTA (Cardiac CT Angiography), collectées rétrospectivement. Dans chaque scan CCTA, les artères coronaires ont été suivies, et leurs axes ont été extraits, en utilisant la méthode précédemment décrite par Wolterink & al. **[48].** 

Les chercheurs ont effectué une mesure de la réserve coronaire FFR (Fractional Flow Reserve), pour quantifier l'impact d'une lésion coronaire spécifique sur la perfusion distale.

L'étape qui suit consiste en un encodage de l'artère, dans le but d'extraire des fonctionnalités compactes et robustes, à partir de données non étiquetées, tout en supprimant les redondances d'entrée, et préserver les aspects essentiels des données, et cela, en utilisant l'encodage spatial, avec convolution variationnelle 3D, et l'encodeur séquentiel, avec encodeur convolutionnel automatique 1D.

A la fin de ce travail, ils ont fait une classification des artères et des patients, et sur la base des codages, les artères sont classées. Cela a été défini par la FFR mesurée précédemment. La classification est effectuée, à l'aide d'un classificateur SVM, avec un noyau linéaire, et une régularisation, pour chaque classification des artères. Pour classer les patients, la valeur de sortie, la plus élevée de toutes les artères classées, chez un patient, est utilisée pour attribuer une classe prédite au patient.

#### **Avantages**

- Une méthode d'identification automatique ;
- La méthode proposée ne requiert que la ligne médiane de l'artère coronaire, comme entrée ;
- La ligne médiane est extraite automatiquement.

 **G. Litjens& al.2019 [50]** ont présenté une étude qui vise à discuter sur des algorithmes d'apprentissage en profondeur, en traitant plus de 80 articles, couvrant des modalités allant de la résonance magnétique cardiaque, de la tomodensitométrie et de la tomographie par émission de photons uniques, à la tomographie par cohérence optique intravasculaire et à l'échocardiographie.

Litjens& al**.** ont utilisé de nombreux algorithmes d'apprentissages (Maching Learning) dans ces articles, les plus courants sont ceux sur les réseaux de neurones convolutifs, ainsi que les modèles contradictoires génératifs (GenerativeAdversrialModels). La figure (2.7) présente l'application de l'apprentissage en profondeur en imagerie cardiovasculaire.

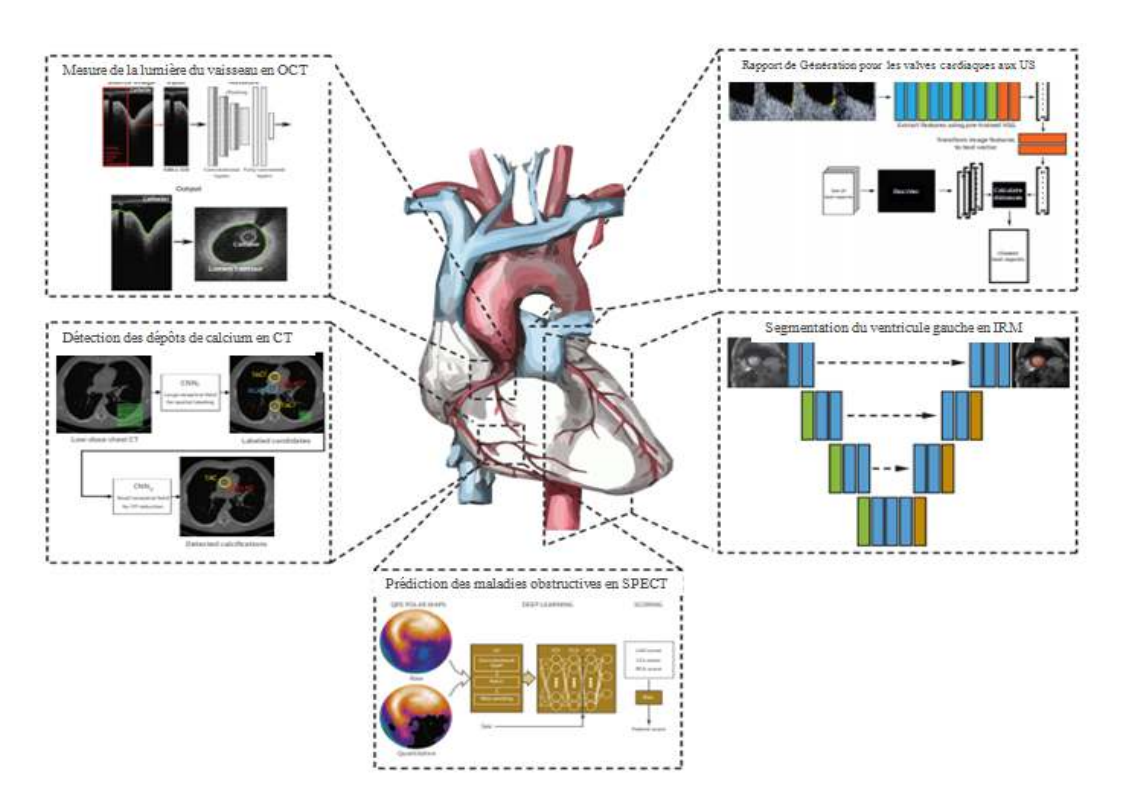

**Figure 2.7 :** Application de l'apprentissage en profondeur en imagerie cardiovasculaire.

Cet article est structuré comme suit :

- L'histoire de l'analyse d'images cardiovasculaires, fournit un contexte historique sur les techniques qui ont été développées. Avant l'arrivée des méthodes d'apprentissages en profondeur (Deep Learning), ces premiers algorithmes, nécessitaient généralement un réglage manuel, alors que, les autres, plus modernes, incluaient un certain niveau d'automatisation ;
- Les bases de l'apprentissage en profondeur, visent à discuter de tout apprentissage, en profondeur actuellement populaire, qui sont les méthodes des réseaux de neurones artificiels (Artificial Neural Networks), ainsi a présenté les bases de ces réseaux et les concepts de plus haut niveau qui sont importants pour pouvoir comprendre et évaluer la qualité des publications qui appliquent l'apprentissage profond à l'analyse d'images cardiovasculaires.

 **Y. C. Chen & al.2019 [51]** ont présenté une architecture U-Net multicanaux 3D, appliquée sur des échantillons d'apprentissage (11 cas), et des échantillons de validation (2 cas)

 Chen & al. ont incorporé la carte de vaisseau à l'entrée du réseau UNet, qui sert d'information de renforcement, pour mettre en évidence la structure tubulaire des artères coronaires, puis ils ont appliqué le filtrage de Frangi, pour obtenir la carte de vaisseau.

Dans l'architecture proposée, l'entrée est composée de deux canaux du même volume d'intérêt, l'un de l'image CTA originale et l'autre de la carte de vaisseau dérivée en appliquant le filtrage Frangi à l'image originale du CTA. Le résultat de la segmentation est donné dans la sortie du U-net.

Puis, un filtre d'amélioration vasculaire a été utilisé, pour obtenir des régions candidates. Ensuite, Les tissus non pertinents dans les images thoraciques sont éliminés en utilisant un seuillage et un traitement morphologique. La région de vaisseau de l'ensemble d'apprentissage est établie en squelettisant l'image de la région candidate (Figure 2.8).

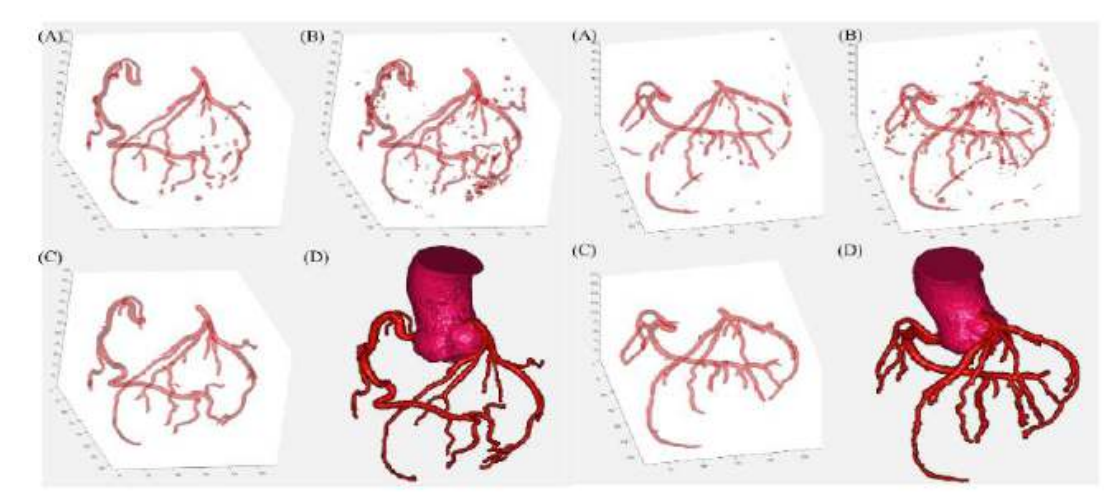

**Figure 2.8 :** Le résultat de la reconstruction de chaque type de post traitement.

**(A)**Partie traitée en prenant la moyenne,**(B)** Partie traitée en prenant le maximum,**(C)** Partie traitée en prenant le composant connecté le plus grand et le plus large,**(D)** Résultat manuel par un logiciel commercial.

#### **Avantages**

- Méthode entièrement automatique ;
- L'algorithme a montré une performance supérieure, à celle de l'observateur.

#### **Récapitulatif**

L'aboutissement de notre recherche bibliographique, après l'analyse des différentes méthodes, établies par les chercheurs, en rapport avec notre problématique, nous a permis de choisir les outils, que l'on va utiliser dans notre travail. Ces derniers sont mentionnés sur la table 2.1.

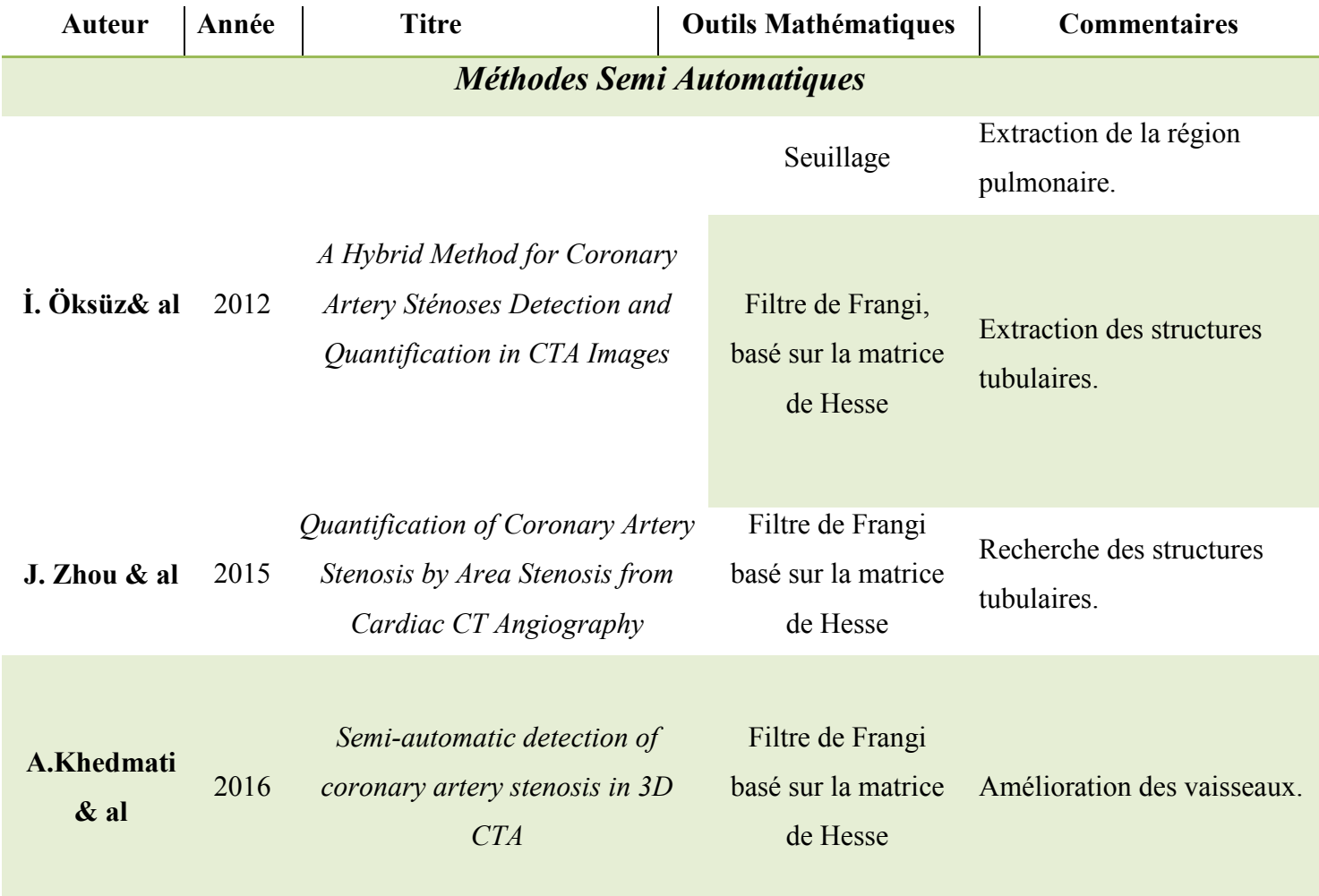

# *Méthodes automatiques*

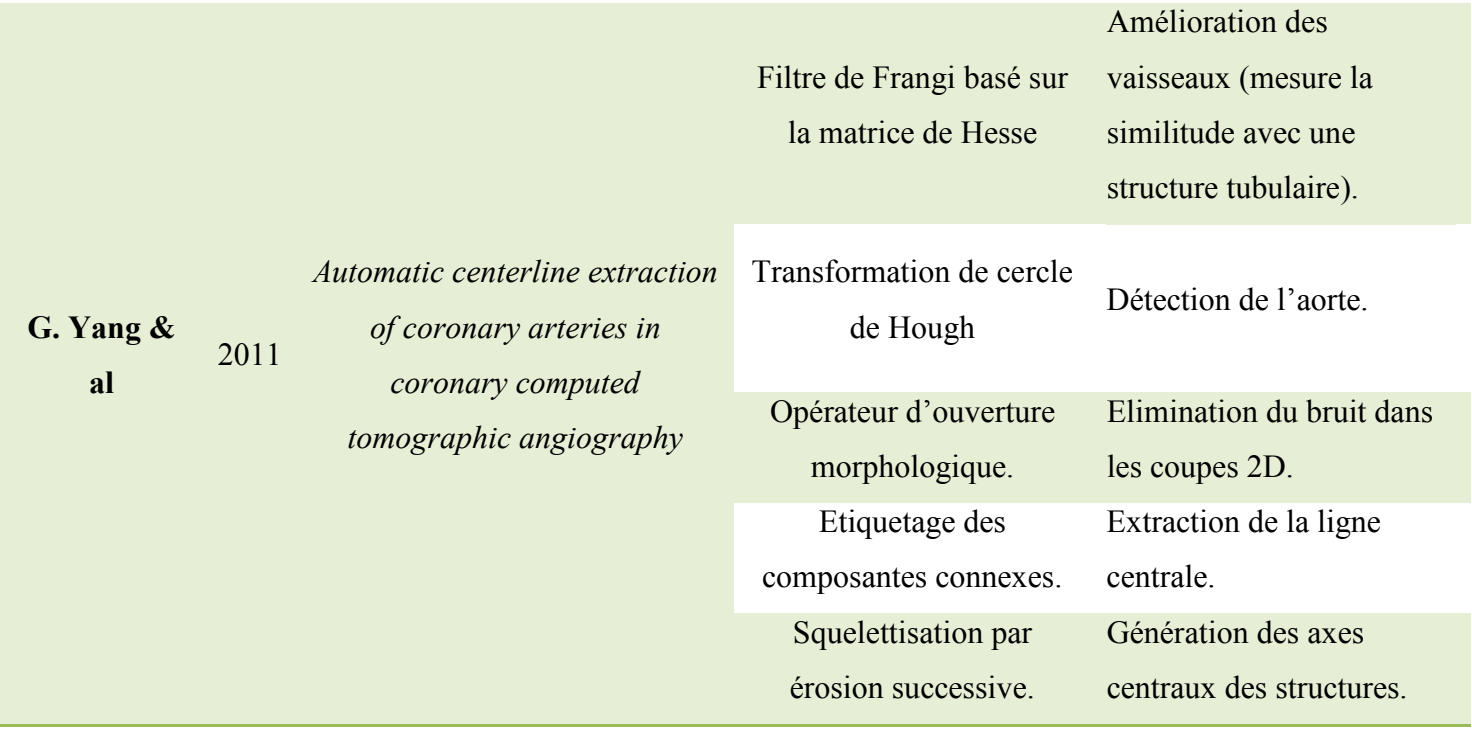

#### **C.Zhou& al** 2011 *Automated coronary artery tree extraction in coronary CT angiography using a multiscale enhancement and dynamic balloon tracking (MSCAR-DBT) method*  Seuillage Extraction de la région pulmonaire. Opération de dilatation Extraction de la région cardiaque. Opération d'érosion Séparation de la région du cœur des poumons. Matrice de Hesse Amélioration des vaisseaux pulmonaires, et suppression des structures non-vasculaires. **K.A.S.H. Kulathilake & al**  2016 *A Technique for Quantitative Coronary Analysis of Cine-Angiograms Using Segmentation and Vessel Path Tracking*  Filtre de Frangi Segmentation des vaisseaux. Opérationd'érosion Suppression des points de bruit. **F. Galassi& al**  2018 *3D reconstruction of coronary arteries from 2D angiographic projections using nonuniform rational basis splines (NURBS) for accurate modelling of coronary stenoses*  Matrice de Hesse Détection des structures tubulaires. **Y. C. Chen & al**  2019 *Coronary artery Segmentation in Cardiac CT AngiographyUsing 3D Mlti-Channel U-net*  Filtre de Frangi Extraction des structures tubulaires. Seuillage et un traitement morphologique Elimination des tissus non pertinents des images thoracique.

Chapitre 2 Etat de l'art

**Table 2.1** Méthodes choisies.

### **Discussion**

Dans ce chapitre, nous avons présenté différentes méthodes et approches, qui ont contribué à la reconstruction des artères coronaires, ainsi qu'à la détection des sténoses ou autres lésions, qui sont difficilement observées par le médecin.

Malgré le nombre de ces approches et algorithmes, cela reste un domaine, qui nécessite d'être plus évolué, et développé, pour obtenir une meilleure rapidité, robustesse et automatisme, et surpasser toutes sortes d'erreurs ou complications.

Après une recherche bien approfondie, l'étude de chaque article et une comparaison des résultats de ces derniers, nous avons pu sélectionner des méthodes (Table 2.1), qui semblent avoir donné des résultats fiables et efficaces, et indiquent qu'ils seront performants pour notre problématique. Nous donnerons plus de détails sur ces techniques, qui seront expliquées étape par étape dans le chapitre qui suit.

Chapitre 3 | Méthode hybride

# *Chapitre 3: Outils Mathématiques*

# **Liste des figures**

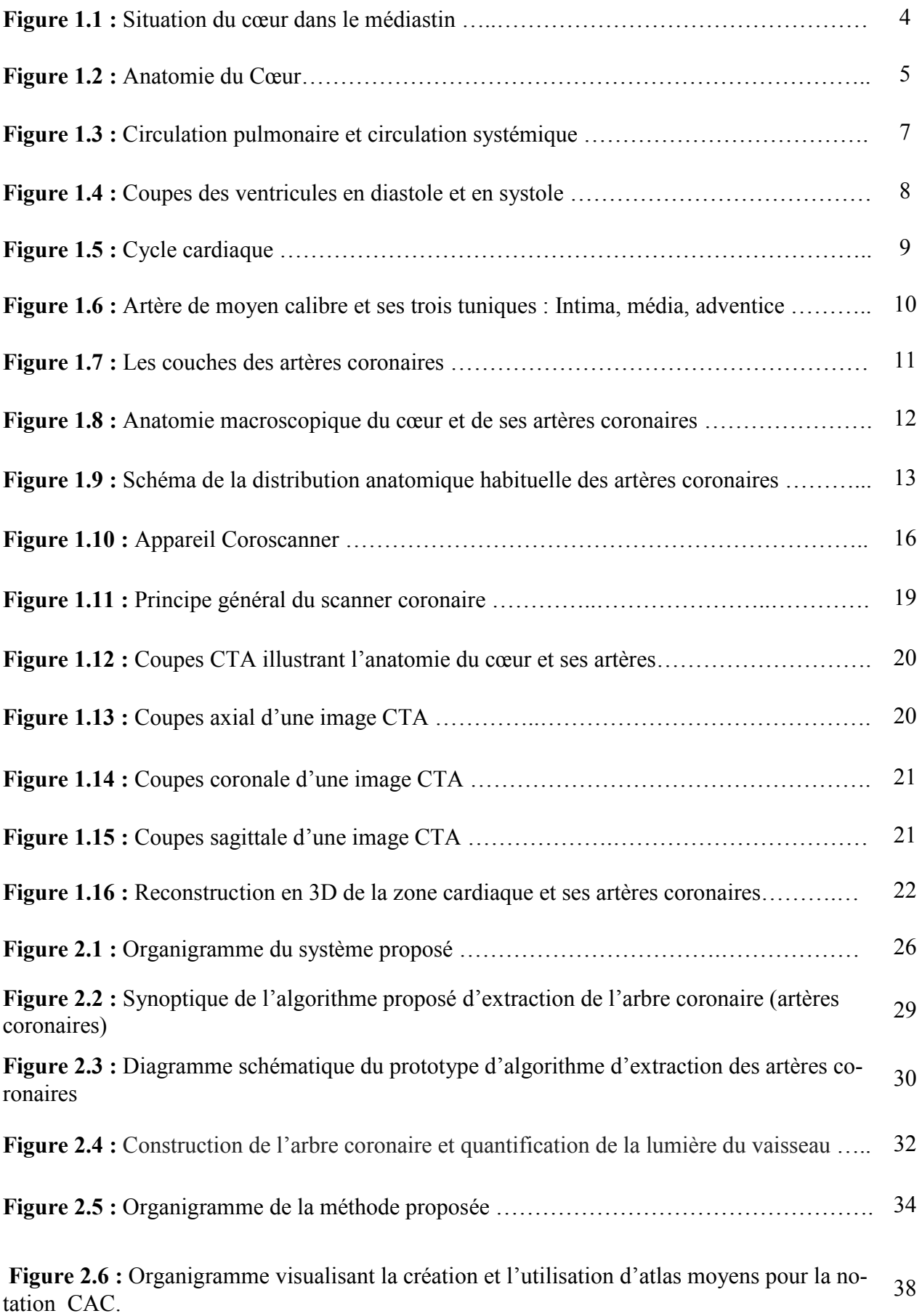

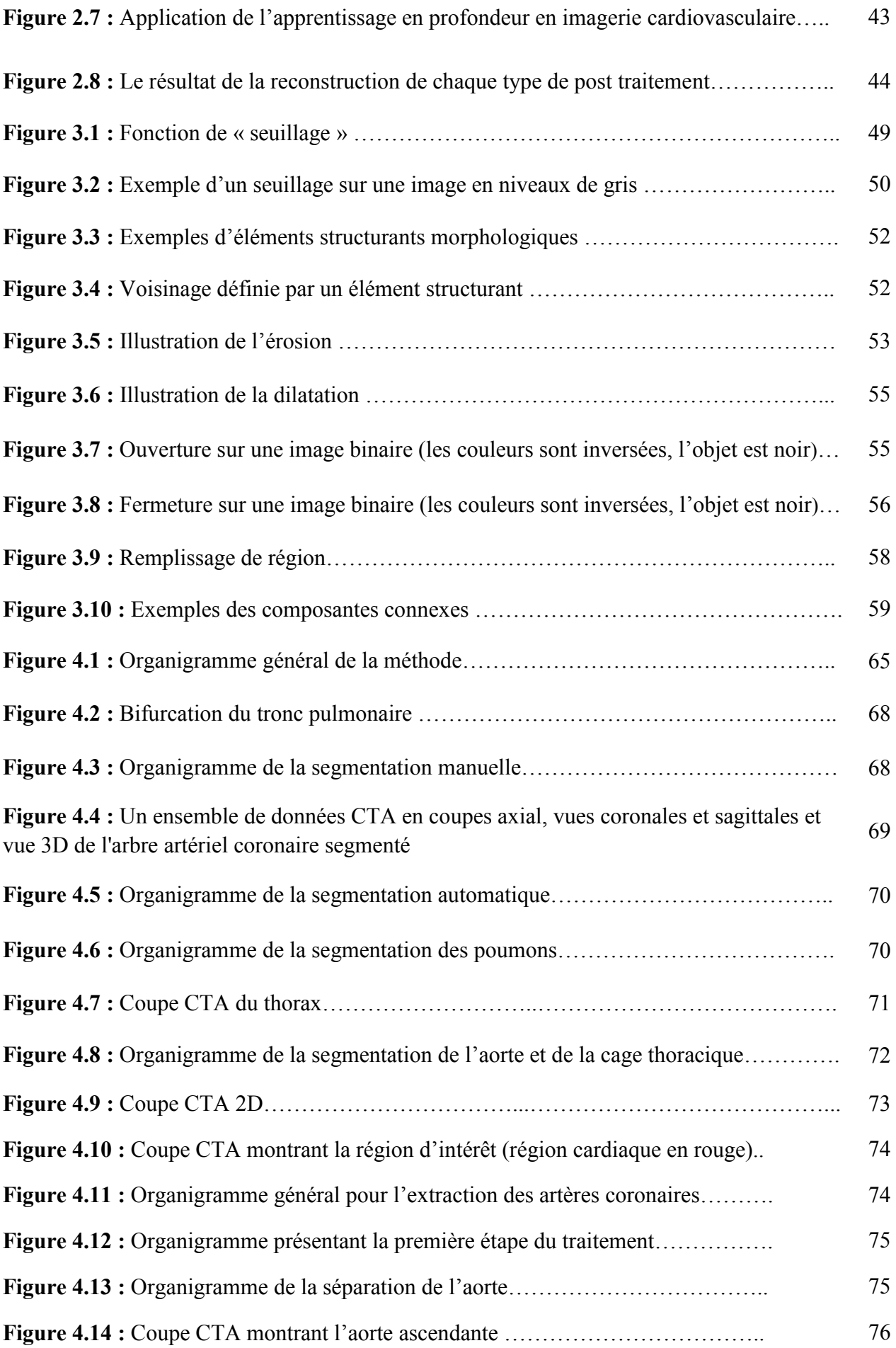

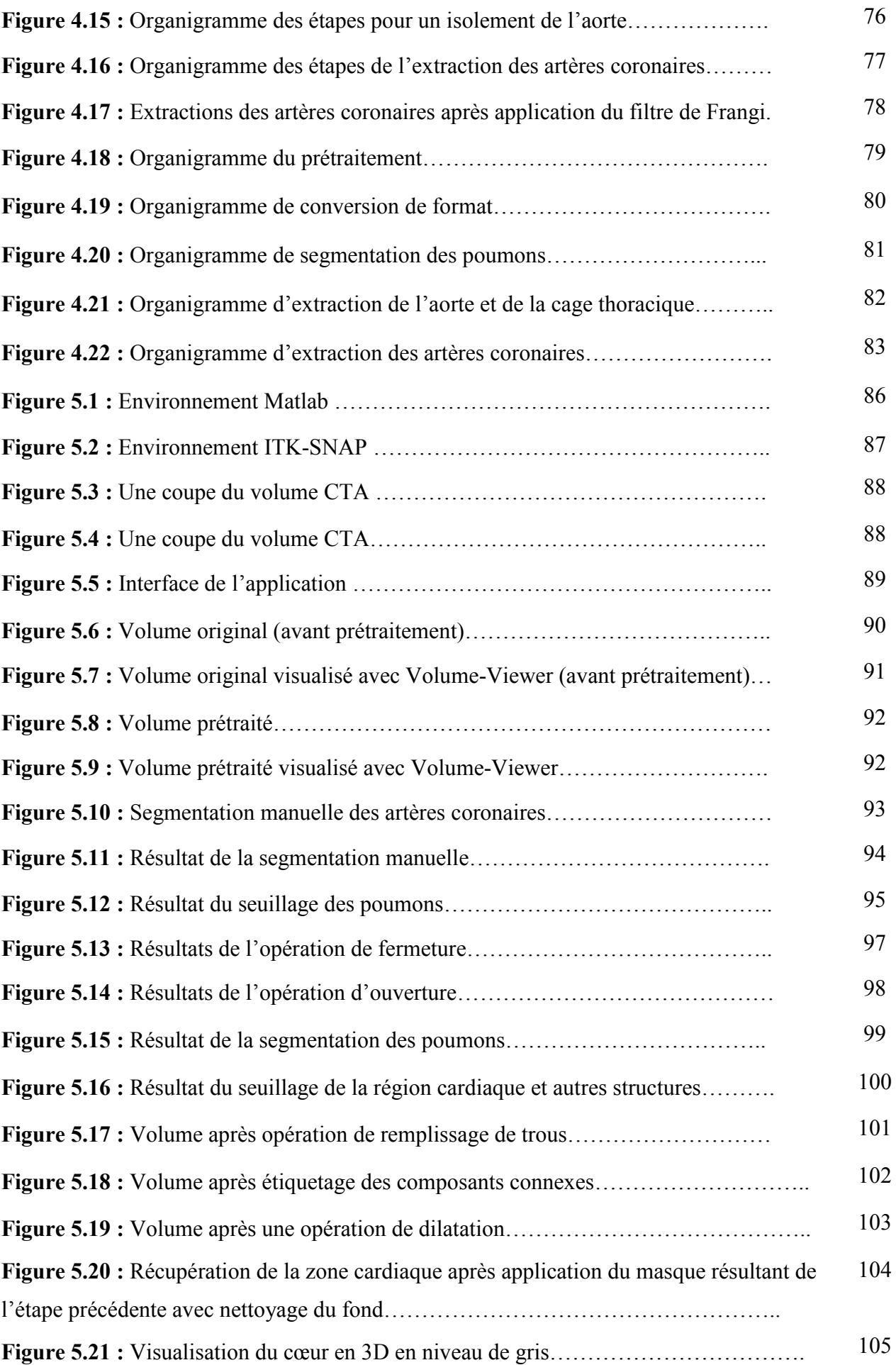

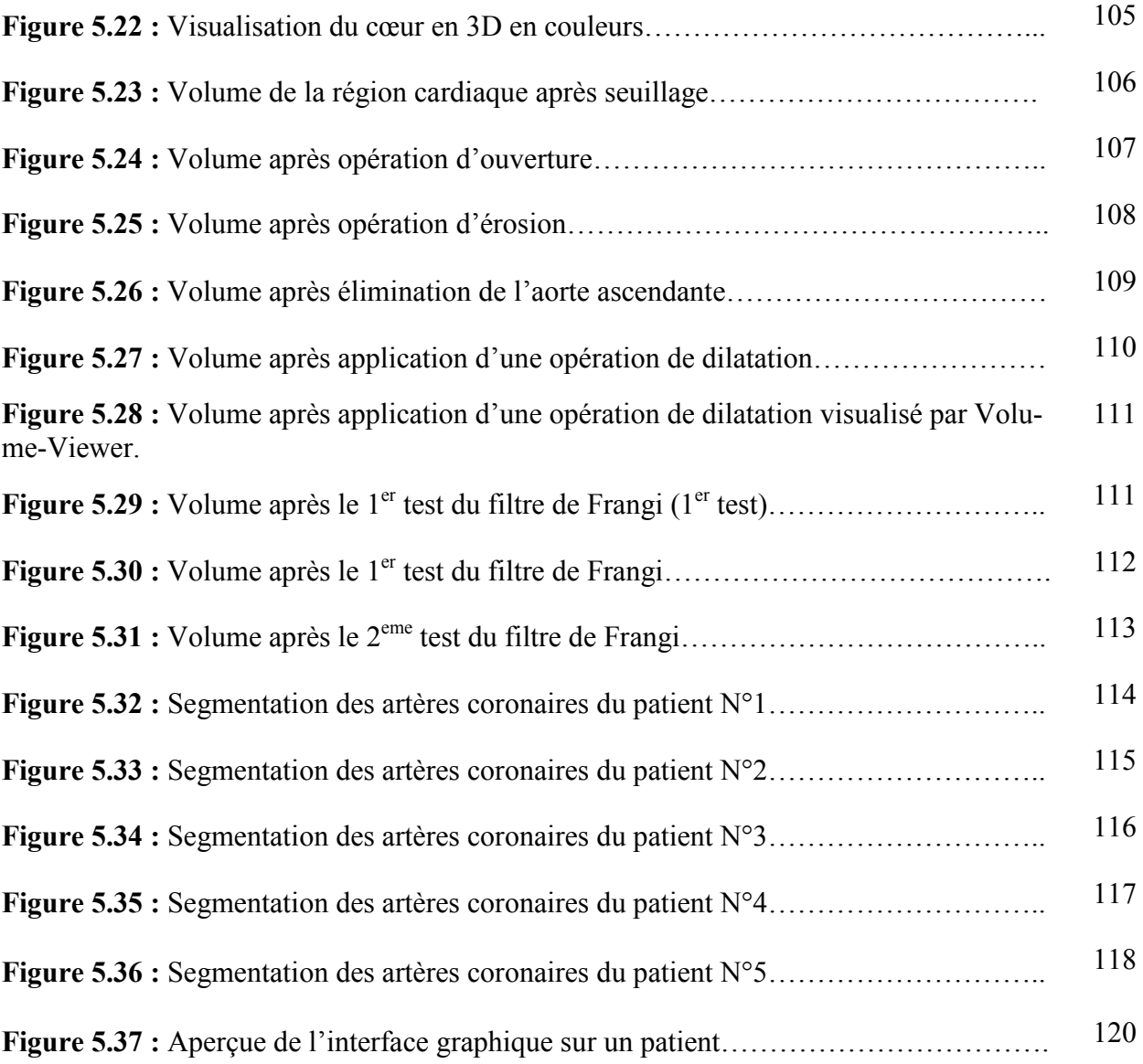

### Chapitre 3 | Outils Mathématiques

Le scanner coronaire permet d'analyser la morphologie des artères coronaires, et de dépister une éventuelle sténose serrée. L'examen comporte de nombreux faux positifs, mais est excellent, afin de lever le doute sur la suspicion d'une maladie coronaire **[62]**.

 Les raisons de l'utilisation de cet examen, résident dansles résolutions temporelleset spatiales des images qu'il fournit, et dans la rapidité de l'acquisition de ces dernières.

Cependant, beaucoup de chercheurs ont développé des systèmes d'aide au diagnostic, qui comprennent une segmentation des structures vasculaires, dans les images médicales, puisqu'elles simplifient considérablement les tâches de visualisationet de quantification, car malheureusement, une majorité de routines cliniques repose encore sur des étapes manuelles.

Dans ce contexte, les techniques de traitement d'images, automatiques, ou semi automatiques, ont pour but de faciliter, et d'accélérer la tâche des experts médicaux, en minimisant les interactions manuelles.

A cet égard, ce chapitre a été dédié principalement à la présentationdes différents outils mathématiques, et les diverses méthodes d'analyse d'images, pour assurer une meilleure qualité, en termes de besoin et de performance des algorithmes ultérieurs.

#### **3.1 Seuillage**

Le seuillage d'image est la méthode la plus simple et la plus populaire, en traitement des images numériques. Ce n'est pas une méthode de segmentation en régions, mais par son approche, dite « approche pixel » (pas de région ni de contour), elle est souvent utilisée en analyse d'images, comme un post-traitement **[52]**.

A partir d'une image en niveau de gris, le seuillage d'image peut être utilisé, pour créer une image, comportant uniquement deux valeurs, noir ou blanc (image monochrome). On parle aussi de binarisation, qui est une opération, qui produit deux classes de pixels. En général, ces pixels sont représentés par des pixels noirs et des pixels blancs **[52]**.

#### **Seuillage simple**

Une méthode simple de segmentation, consiste à utiliser une valeur de seuillage, appelée seuil, pour partitionner une image, en deux parties intitulées, avant-plan, nommé objet, et arrière-plan, nommé fond **[52]**.

Le seuillage simple consiste à affecter le niveau 255 aux pixels, dont la valeur est supérieure à un seuil S, et le niveau 0 aux autres, ce qui peut donner une approche plus « sélective » du seuillage, en choisissant d'extraire une fenêtre d'intensité [a,b]. Avec cette transformation, la nouvelle image ne visualise que les pixels pixels, dont le niveau d'intensité appartient à l'intervalle [a,b]. Cette technique permet une segmentation d'objets particuliers appartient à l'intervalle [a,b]. Cette technique permet une segmentation d'objets particuliers<br>de l'image. Le graphe de ces transformations des figures 3.1 et 3.2, donne quelques exemples de segmentation par seuillage **[53]** :

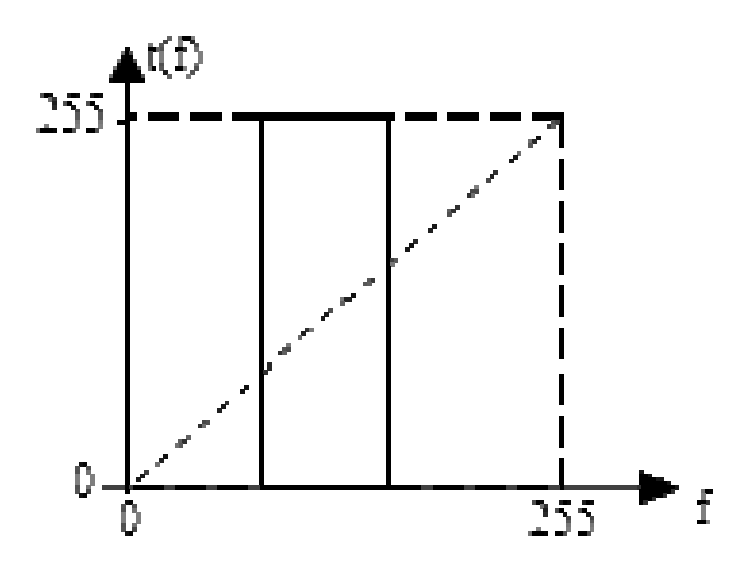

**Figure** 3.1 **:** Fonction de seuillage [53].
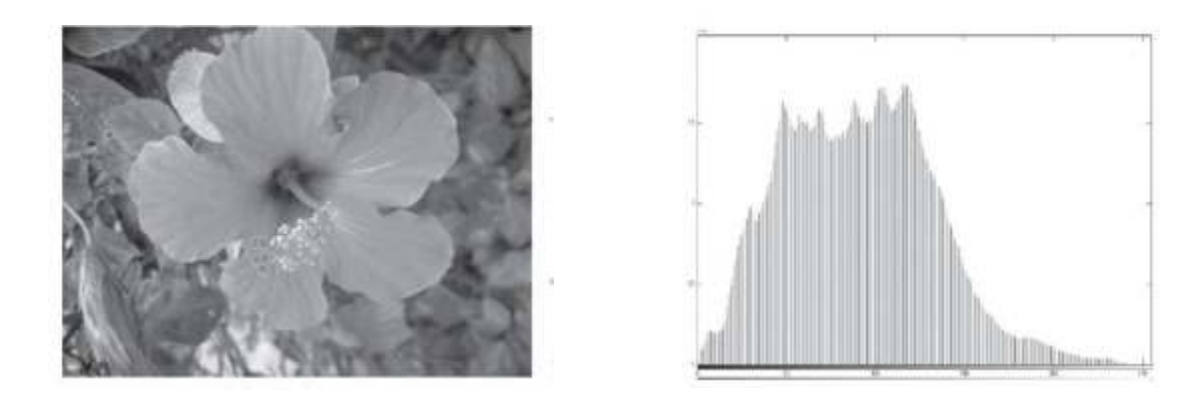

$$
(a) (b)
$$

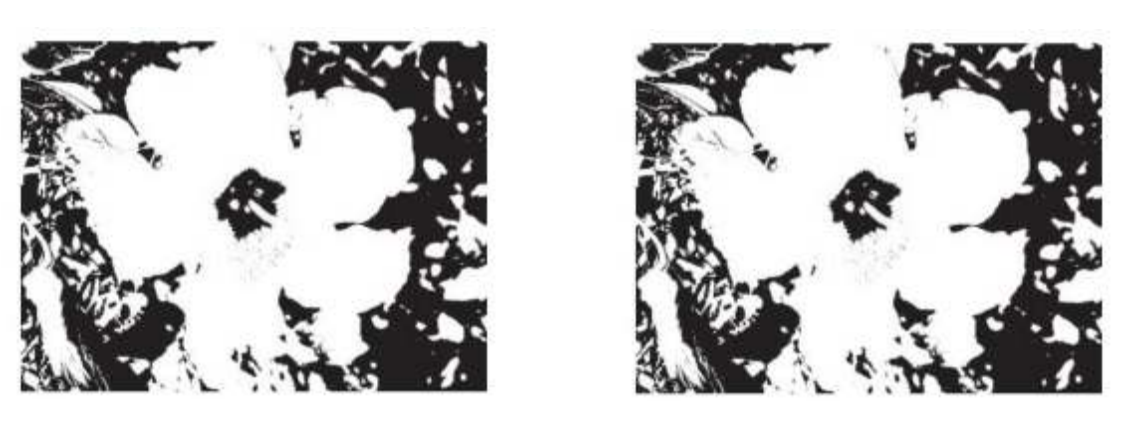

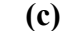

**(c) (d)** 

**Figure 3.2 :** Exemple d'un seuillage sur une image en niveaux de gris **[53]**. **(a)** Image originale, **(b)** Histogramme de l'image initiale, **(c)**Image seuillée, avec une fenêtre d'intensité, comprise entre 30 et 100, **(d)** Seuillage avec S=100.

La représentation générale du seuillage s'exprime par (éq. 3.1) **[52]** :

$$
g(x, y) = \begin{cases} S & \text{si} \quad f(x, y) \ge S \\ f(x, y) & \text{si} \quad f(x, y) < S \end{cases}
$$
(3.1)

Avec :

- *f*(*x,y*) représente l'intensité de ce pixel dans l'image ;
- $g(x, y)$  représente l'intensité du même pixel, après seuillage ;
- *S* représente le seuil.

Cela veut dire que, si l'intensité du pixel est supérieure ou égale au seuil, alors nous appliquons une intensité égale au seuil, sinon l'intensité du pixel reste inchangée. Cette façon d'effectuer un seuillage, permet de faire ressortir des zones de pixels, dont l'intensité est

voisine **[52]**. Cela constitue une façon de segmenter certaines zones, pour les extraire plus facilement par la suite **[52]**.

Les images comportent des niveaux de gris, qui traduisent les coefficients de Hounsfield. Compte tenu de la dynamique propre des performances de l'œil humain, il est nécessaire de se limiter à l'étude d'une fraction des densités, qui peuvent s'étaler sur une large échelle de, -1000 à +1000**[52]**. Le tableau (Table 3.1) présente les unités de Hounsfield (HU), pour divers organes du corps :

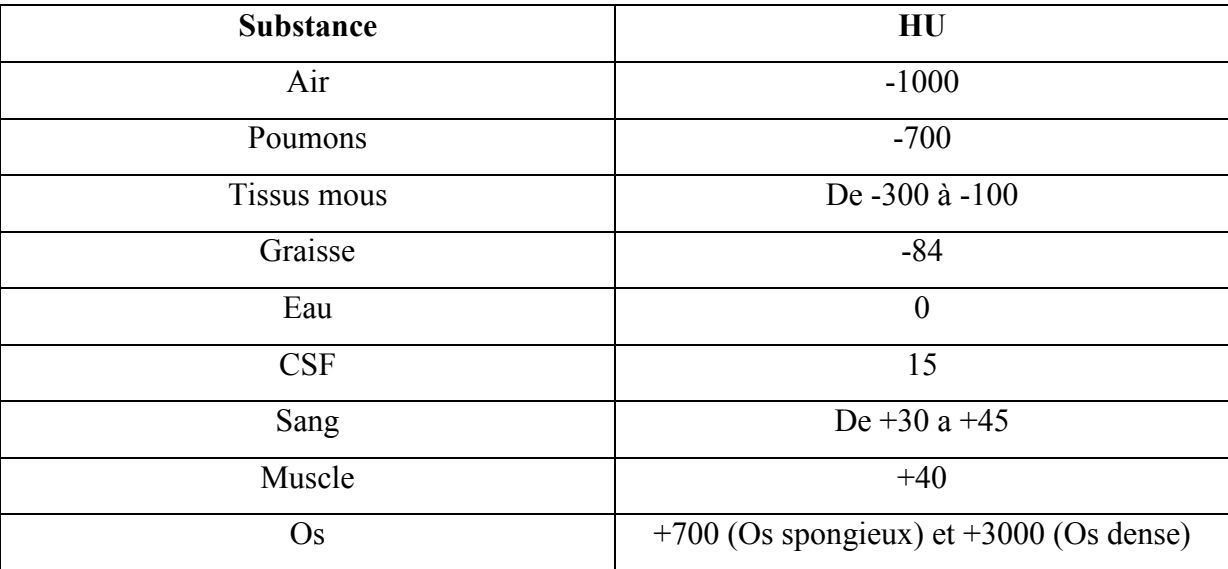

**Table 3.1** : Unité Hounsfield (HU) pour divers organes du corps **[52]**.

#### **3.2 Morphologie mathématique**

La morphologie mathématique traite les images binaires ; elle traite aussi les images en niveaux de gris, et fait appel à la théorie des ensembles. Cette technique permet entre autres, de faire **[53]** :

- Du filtrage, pour conserver ou supprimer des structures d'une image, possédant certaines caractéristiques, notamment de forme ;
- De la segmentation, pour obtenir une partition de l'image, en ses différentes régions d'intérêt.

#### **3.2.1 Elément structurant**

Les techniques morphologiques sondent une image, avec une petite forme ou un modèle, appelé élément structurant.

L'élément structurant est positionné à tous les emplacements possibles dans l'image, et il est comparé aux pixels correspondant, ou se trouvant dans son voisinage (Figures 3.3 et 3.4) **[54]**. Ce dernier peut avoir une taille ou une forme quelconque, choisie en fonction du traitement appliqué à l'image **[53]**.

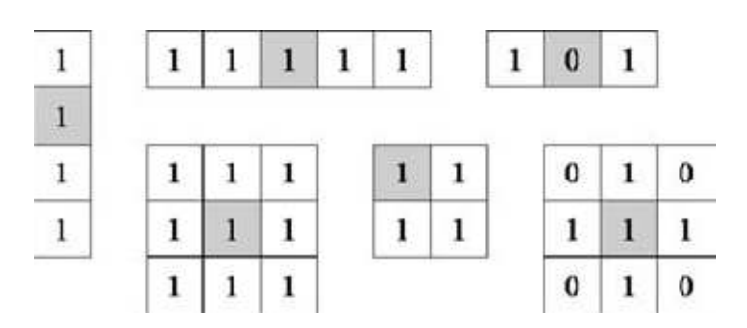

**Figure 3.3 :** Exemples d'éléments structurants morphologiques **[55].**

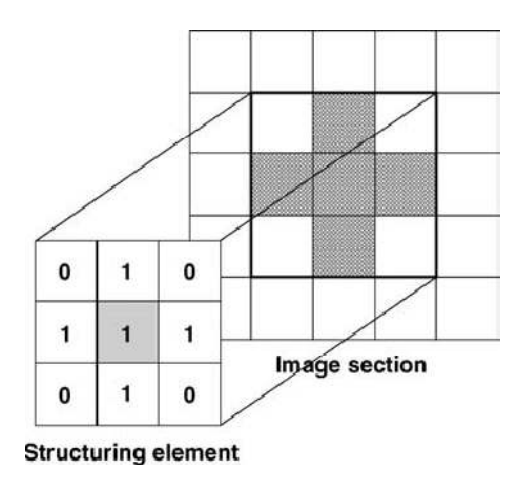

**Figure 3.4 :** Voisinage défini par un élément structurant **[55].**

#### **3.2.2 Erosion et Dilatation**

L'érosion et la dilatation sont deux techniques de base, appartenant au domaine de la morphologie mathématique. Ce groupe d'opérateurs se base sur le filtrage des hautes et basses valeurs d'une image, en appliquant un élément structurant **[56].** 

#### **a. Erosion**

L'érosion d'une image A, par un élément structurant B, est définie par (eq. 3.2) **[57]** :

$$
A \oplus B = \{ z / (B)_{z} \subseteq A \}
$$
 (3.2)

Cependant l'érosion diminue la taille des objets d'un rayon de l'élément structurant, sépare les éléments proches, élimine les parties minces, et agrandit les trous (Figure 3.5) **[56].**

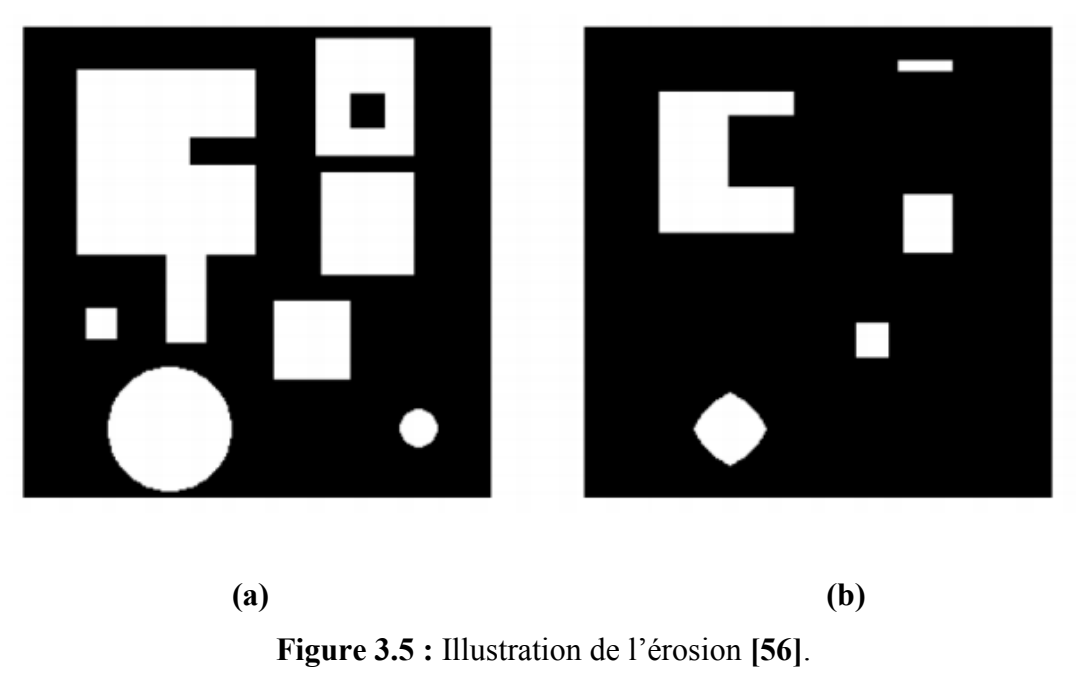

**(a)** Image initiale, **(b)** Image érodée de(a).

En observant l'image résultante, les objets de taille inférieure à celle de l'élément structurant disparaissent. Les autres objets sont « amputés » d'une partie, correspondant à la taille de l'élément structurant. S'il existe des trous dans les objets, c'est à dire des «morceaux» de fond à l'intérieur des objets, ils sont accentués **[56]**.

Des parties d'un objet, initialement reliées entre elles, peuvent être séparées. Une érosion, avec un élément structurant de taille importante, peut souvent se réaliser, en répétant plusieurs fois une érosion, avec un élément structurant de taille plus faible **[56]**.

#### **b. Dilatation**

L'opération de dilatation fait agrandir un objet par sa taille. L'ampleur de sa croissance dépend de la nature, et de la forme de l'élément structurant. La dilatation d'une image A par l'élément structurant B est définie par (eq. 3.3) **[57]** :

$$
A \oplus B = \left\{ z / (\stackrel{\frown}{B})_z \cap A \neq \phi \right\} \tag{3.3}
$$

La dilatation agrandit les objets d'un rayon de l'élément structurant, connecte les parties disjointes proches, et comble les trous (Figure 3.6).

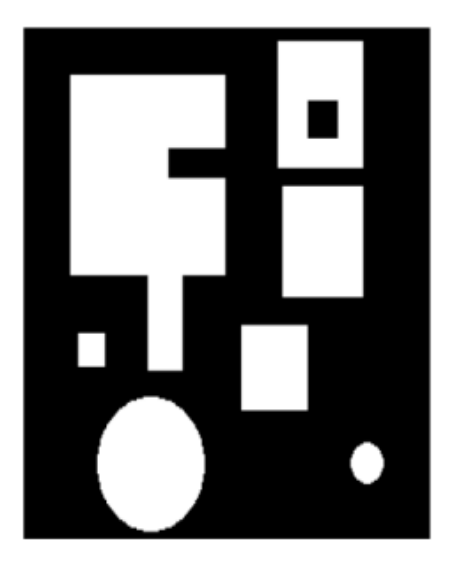

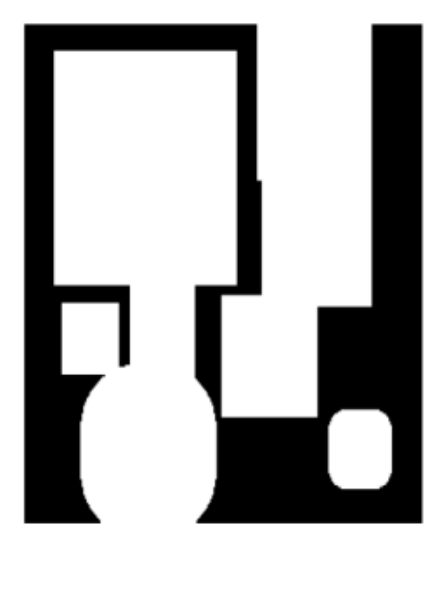

**(a) (b) Figure 3.6 :** Illustration de la dilatation **[56]**. **(a)** Image initiale, **(b)** Image dilatée de (a).

De plus, on complémente l'image, si on travaille avec un objet noir, sur fond blanc. Tous les objets «grossissent », d'une partie correspondant, à la taille de l'élément structurant. S'il existe des trous dans les objets, c'est-à-dire, des « morceaux » de fond, à l'intérieur des objets, ils peuvent être comblés **[56]**.

Si des objets sont situés à une distance, moins grande que la taille de l'élément structurant, ils peuvent être fusionnés. Une dilatation, avec un élément structurant de taille importante, peut souventse réaliser, en répétant plusieurs fois une dilatation, avec un élément structurant de taille plus faible **[56]**.

#### **3.2.3 Ouverture et Fermeture**

#### **a. Ouverture**

C'est une composition d'une érosion, suivie d'une dilatation, avec le même élément structurant. Cette opération érode les crêtes et les sommets **[58]**. L'ouverture **[57]** de l'ensemble X, par l'élément structurant B, est donnée par la relation (eq. 3.4) :

$$
X \circ B = (X \oplus B) \oplus B \tag{3.4}
$$

Cependant, l'ouverture supprime les parties des objets, plus petites que l'élément structurant, et lisse les contours, en supprimant les petites excroissances (Figure 3.7)**[54]**.

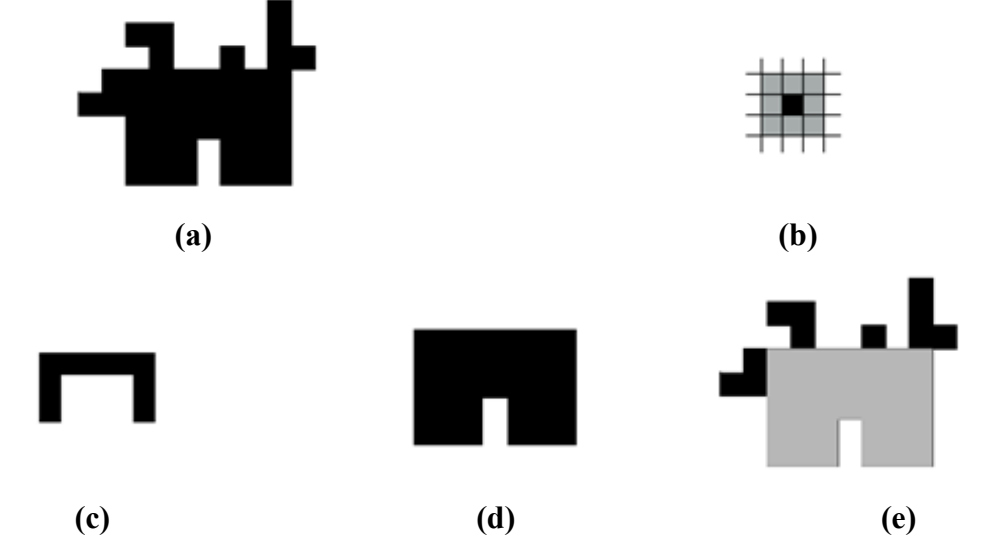

**Figure 3.7 :** Ouverture sur une image binaire (les couleurs sont inversées, l'objet est noir)**[61]**.

**(a)** Image originale, **(b)** Elément structurant, **(c)**Image érodée, **(d)** Ouverture, **(e)**Différence entre l'image originale et l'ouverture.

L'ouverture ne préserve pas la connexité des objets, mais préserve la connexité du fond **[56]**.

#### **b. Fermeture**

C'est une composition d'une dilatation, suivie d'une érosion, avec le même élément structurant **[56]**. Cette opération comble les vallées et les fosses, plus petites que l'élément structurant (Figure 3.8) **[58]**.La fermeture de l'ensemble X **[57]**, par l'élément structurant B, est notée(éq. 3.5):

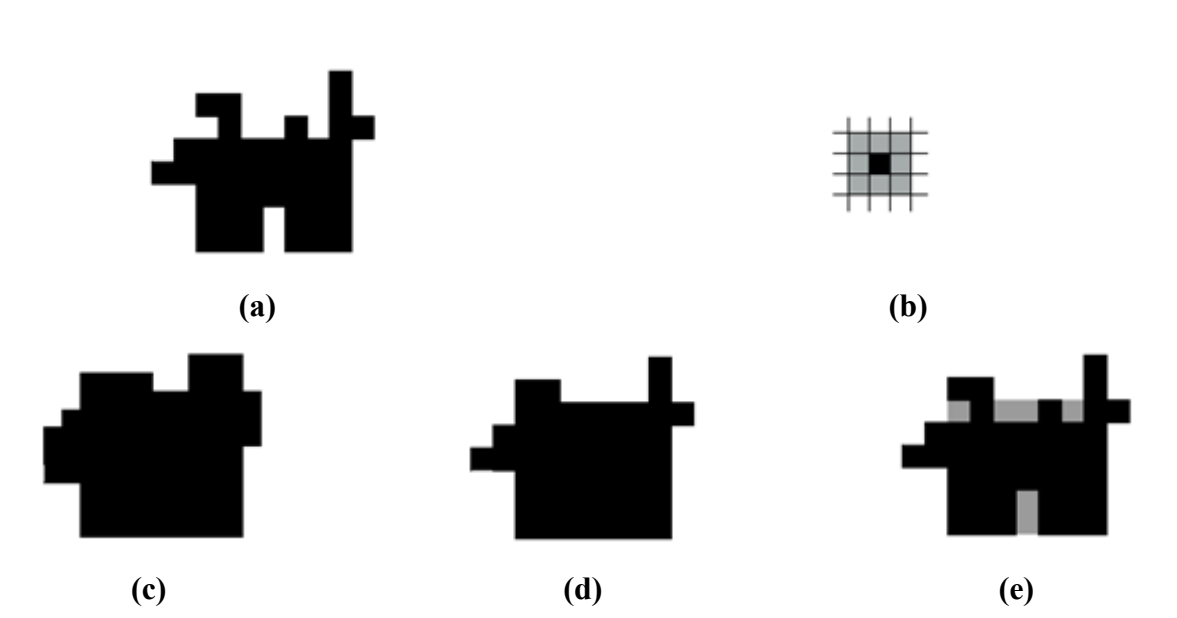

$$
X \bullet B = (X \oplus B) \Theta B \tag{3.5}
$$

**Figure 3.8:** Fermeture sur une image binaire (les couleurs sont inversées, l'objet est noir)**[61]**. **(a)** Image originale, **(b)** Elément structurant, **(c)**Image dilatée, **(d)** Fermeture, **(e)**Différence entre l'image originale et la fermeture.

La fermeture préserve la connexité des objets, mais ne préserve pas la connexité du fond **[56]**.

#### **3.2.4. Remplissage des trous**

L'algorithme de remplissage de région, a été conçu, sur le principe de dilatation d'ensembles, de la complémentation et de l'intersection. Une région ou un trou, peut être défini comme un fond, entouré d'une bordure, connectée de pixels de l'objet. Ceci est désigné par un ensemble, dont les éléments sont 8 voisinages connectés, chaque voisinage, englobant

une région du fond. Etant donné un point dans chaque trou, l'objectif est de remplir tous les trous, avec des 1 (pour les images binaires)**[63]**.

Commençons par former un tableau *X0*, (de la même taille que le tableau contenant A), que l'on remplit de zéros sauf aux emplacements correspondant aux trous que l'on met à 1. Ensuite, la procédure de sauvegarde suivante, remplit toutes les régions/ trous avec des 1(eq 3.6) **[63]** :

$$
X_k = X_{k-1} \oplus B) \bigcap A^c \tag{3.6}
$$

Où *B* est l'élément structurant de symétrie approprié. La condition de terminaison de l'algorithme est *X<sup>k</sup>* = *Xk*−<sup>1</sup> . Par conséquent, le remplissage de la région est également appelé dilatation conditionnelle **[63]**.

La figure 3.9 montre le processus de mise à jour récursive de *Xk*. A la huitième itération, tous les trous de la région sont détectés(bouchés).

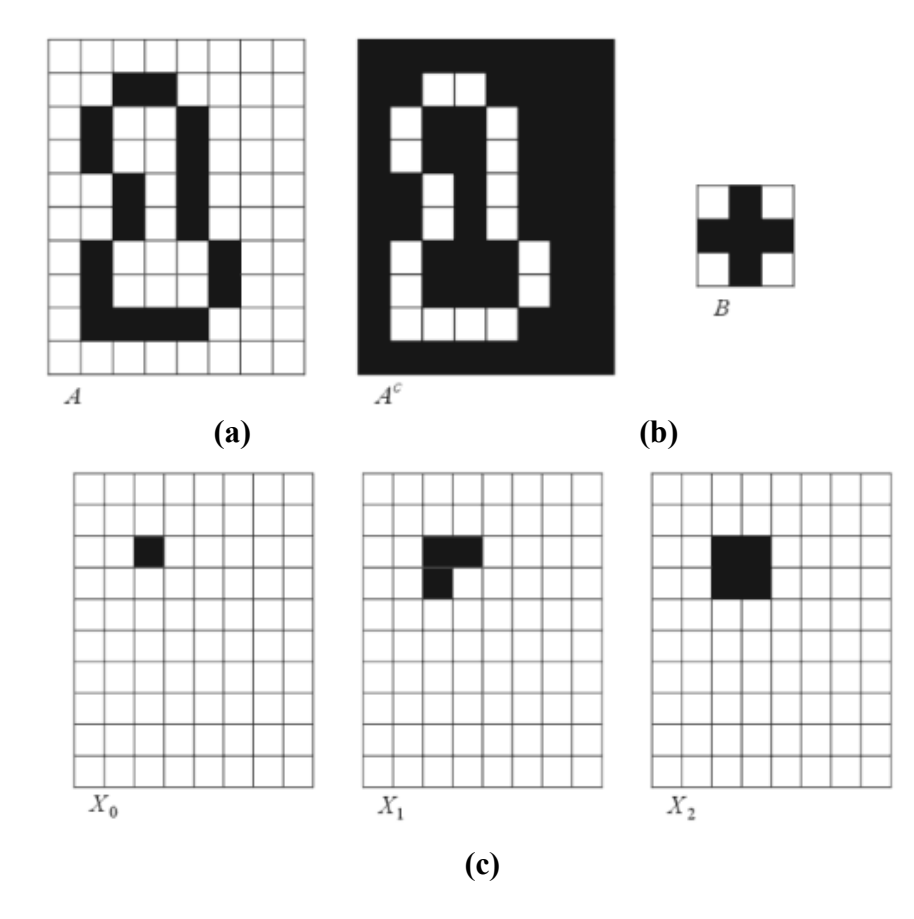

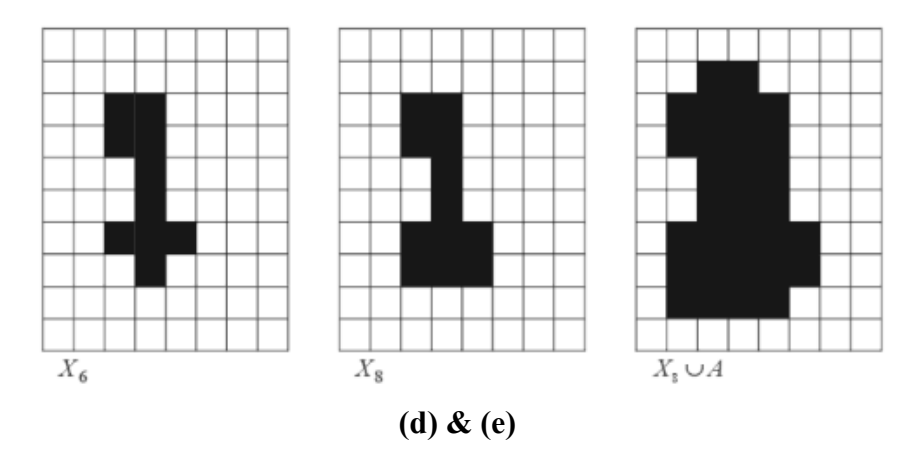

**Figure 3.9 :** Remplissage de région **[63]**. **(a)** Ensemble A, **(b)** Complément de A, **(c)**Initialisation de *X* à l'itération 0, **(d)** jusqu'à **(e)**Mise à jour récursive de *X*.

#### **3.3 Autres outils**

#### **3.3.1. Transformée de Hough**

La transformée de Hough est une opération, mathématiquement très simple, mais possédant un large champ d'applications. Le principe est de recueillir, dans un certain espace de paramètres, des scores, issus de mesures, provenant de diverses positions sur une image, permettant ensuite, de décider de la présence éventuelle d'une forme. La description que nous en faisons ici, est assez rapide, mais le lecteur intéressé par des développements et des variantes pourra se référer à la littérature **[64]**.

Voici une présentation abstraite de la méthode. Fixons un entier p positif. On suppose définie, une famille de paramètres ( $P_{\theta}$ ,  $\theta$  appartient à l'ensemble  $\theta$ ), de propriétés observables, en chaque p-uplet de points de l'image. Notant D, le domaine (discret), sur lequel est définie l'image (ie. l'ensemble des pixels), on pose, pour  $x_1, ..., x_p \in D$  [64] :

$$
-\begin{cases}F_{\theta}(x_1,...,x_p)=1 & si P_{\theta} \text{ est} \text{ vraie en } (x_1,x_2,...,x_p)\\0\text{Sinon.}\end{cases}
$$

La transformée de Hough consiste, à construire la fonction de comptage, définie sur l'ensemble  $\theta$ , par la formule (eq 3.7) :

$$
N_{\theta} = \sum_{x_1, \dots, x_p \in D} F_{\theta}(x_1, \dots, x_p)
$$
 (3.7)

Lorsque N est grand, on observe de nombreuses occurrences de la propriété P, sur l'image. Si cette propriété peut être corrélée à la présence d'une forme donnée, on obtient ainsi une indication importante **[64]**.

#### **3.3.2Etiquetage en composantes connexes**

L'étiquetage en composantes connexes numérise une image, et regroupe ses pixels en fonction de la connectivité des pixels, c'est-à-dire que tous les pixels d'un composant connexe, partagent des valeurs d'intensité de pixels similaires, et sont, en quelques sortes, connectés les uns aux autres **[59]**.

L'extraction et l'étiquetage de divers composants disjoints, et connexes, dans une image, sont au cœur de nombreuses applications d'analyse d'image automatisées. Cependant, cette technique fonctionne sur des images binaires, ou en niveaux de gris, et différentes mesures de connectivité sont possibles (Figure 3.10)**[59]**.

L'étiquetage en composantes connexes fonctionne, en scannant une image, pixel par pixel (de haut en bas et de gauche à droite), afin d'identifier les régions de pixels connexes, c'est-à-dire, les régions des pixels adjacents, qui partagent le même ensemble de valeurs d'intensité V (pour une image binaire  $V = \{1\}$ ; cependant, dans une image à niveaux de gris, V prendra une plage de valeurs, par exemple, V= {51,52,53,...,77,78,79,80}) **[59]**.

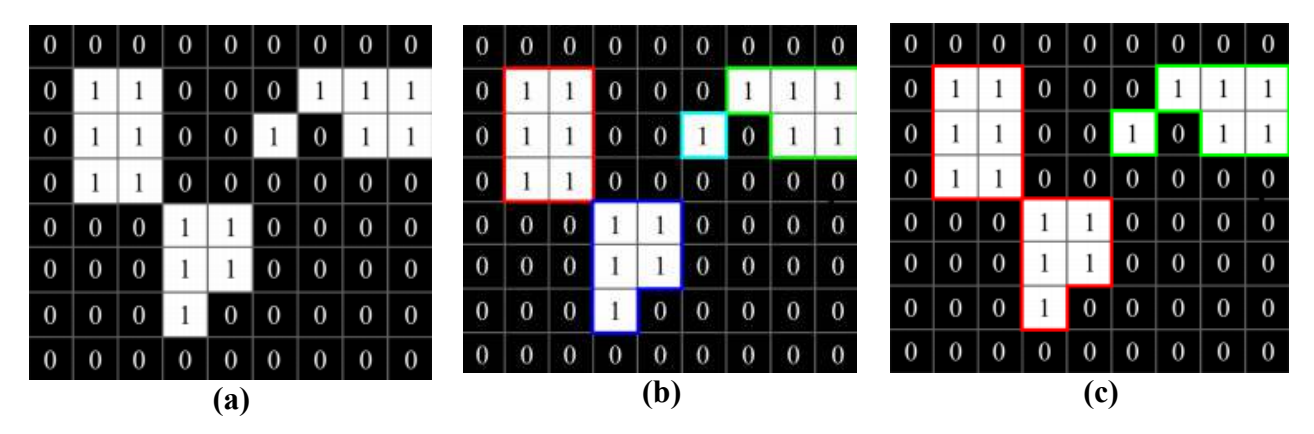

**Figure 3.10:**Exemples des composants connexes **[62].**

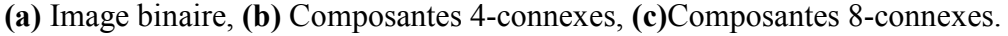

#### **3.3.3Matricede Hesse**

Frangi et Sato ont proposé des filtres, pour améliorer les lignes, ou les structures des objets, sur une image volumétrique. Ils ont utilisé des valeurs propres de la matrice de Hesse, qui consiste, en la dérivée seconde, des valeurs d'intensité des images volumétriques d'entrée **[60]**.

La matrice de Hesse est une matrice des dérivées secondes d'une image *I* donnée, et est définie comme suit (eq 3.8) **[60]** :

$$
H = \begin{pmatrix} Ixx & Ixy & Ixz \\ Iyx & Iyy & Iyz \\ Izx & Izy & Izz \end{pmatrix}
$$
 (3.8)

Pour une image tridimensionnelle, une dérivée de *I* peut être obtenue, par soustraction des valeurs d'intensité, après lissage du noyau gaussien, d'un *σ* donné. Les trois valeurs propres calculées, à partir de *H,* sont représentées parλ1,λ2, λ3 (λ3<λ2<λ1<0)**[60]**.

Où  $\lambda = |\lambda_1 + \lambda_1|/3$ . Ce processus d'amélioration est appliqué à tous les voxels des images d'entrée **[60]**.

Soit  $X=(x_1,x_2,...,x_n)$  et  $z = f(x_1, x_2,..., x_n) = f(X)$  est une fonction dont les secondes dérivées partielles existent. Alors, la matrice de Hesse de *f* est la matrice n×n des dérivées partielles secondes de *f*, notée (eq 3.9) :

$$
H_f(X) = \begin{bmatrix} \frac{\partial^2 f}{\partial x_1^2}(X) & \frac{\partial^2 f}{\partial x_1 \partial x_2}(X) & \cdots & \frac{\partial^2 f}{\partial x_1 \partial x_n}(X) \\ \frac{\partial^2 f}{\partial x_2 \partial x_1}(X) & \frac{\partial^2 f}{\partial x_2^2}(X) & \cdots & \frac{\partial^2 f}{\partial x_2 \partial x_n}(X) \\ \frac{\partial^2 f}{\partial x_n \partial x_1}(X) & \frac{\partial^2 f}{\partial x_n \partial x_1}(X) & \frac{\partial^2 f}{\partial x_n^2}(X) \end{bmatrix}
$$
(3.9)

Le tableau (Table 3.2) donne les valeurs propres de la matrice de Hesse, et les orientations de la structure d'une image :

| $\lambda_I$ | $\lambda_2$ | $\lambda_3$ | Structure/orientation              |  |
|-------------|-------------|-------------|------------------------------------|--|
| L           | L           | L           | Bruit sans orientation privilégiée |  |
| L           | L           | Н.          | Structure plate claire             |  |
| L           | L           | $H_{+}$     | Structure plate sombre             |  |
| L           | $H_{\cdot}$ | Н.          | Structure tubulaire claire         |  |
| L           | $H_{+}$     | $H_{+}$     | Structure tubulaire sombre         |  |
| $H_{\cdot}$ | $H_{\cdot}$ | H.          | Structure sphérique claire         |  |
| $H_{\pm}$   | $H_\pm$     | $H_{+}$     | Structure sphérique sombre         |  |

**Table3.2** : Valeurs propres de la matrice de Hesse, et orientation de la structure d'une image (*L* faible, *H*+positif élevé, *H-*négatif élevé).

Pour déterminer des objets, ayant une forme particulière, sur une image, nous calculons la matrice de Hesse, en chaque point de l'image. A partir de cette matrice, ses valeurs propres sont recalculées, avec les valeurs propres connues, et, selon les formes à extraire de l'image, le voxel peut être analysé, pour vérifier s'il appartient à la structure souhaitée. La région finale est sélectionnée, en appliquant un seuillage, aux valeurs propres <sup>λ</sup>*<sup>i</sup>* .

Dans notre travail, nous nous sommes intéressés aux formes tubulaires, car les artères coronaires sont approximativement tubulaires.

#### **3.3.4 Filtre de Frangi**

Très souvent, un simple seuillage des valeurs de l'unité de champ de volume (HU), ne suffit pas pour détecter les tissus d'intérêt, et, à cause de cela, un traitement d'image supplémentaire est nécessaire. Avec l'opération de filtrage qui a pour but de mettre en évidence les vaisseaux, il n'est pas nécessaire d'indiquer une région vasculaire particulière à segmenter, mais plutôt la plage de paramètres de filtrage, dans laquelle se trouvent les tissus d'intérêt. Une solution possible, pour concevoir ce type de filtre, consiste à utiliser la structure du second ordre d'une image (matrice de Hesse). Dans cette approche, les auteurs obtiennent le renforcement des vaisseaux, comme un processus de filtrage, qui recherche des structures géométriques, qui peuvent être considérées comme tubulaires. Pour ce fait, un comportement local de l'image **i** doit être examiné **[65]**.

L'analyse des informations de second ordre (matrice de Hesse), a une justification intuitive, dans les contextes de détection de vaisseaux. La deuxième dérivée d'un noyau gaussien (G(x ,s)), qui mesure le contraste entre les régions, à l'intérieur et à l'extérieur de la plage [-s, s], dans la direction de la dérivée. Pour effectuer une telle analyse, Frangi extrait les valeurs propres de l'équation (3.10) **[65]**.

$$
\frac{\partial}{\partial x}I(x,s) = S^{\lambda}I(x) * \frac{\partial}{\partial x}G(x,s)
$$
\n(3.10)

L'idée, derrière les analyses des valeurs propres de la matrice de Hesse, est d'extraire les directions principales, dans lesquelles la structure locale du second ordre de l'image, peut être décomposée. Supposons que les valeurs propres seront ordonnées, de la plus petite à la plus grande grandeur ( $|\lambda_1| \le |\lambda_2| \le |\lambda_3|$ ). Pour chaque pixel de l'image 3D, le filtre de Frangi génère une mesure de vaisseau, définie par (eq 3.11) **[65]**.

$$
v(s) = \begin{cases} 0 & si & \lambda_1 > 0 & ou & \lambda_2 > 0 \\ & & \\ (1 - e^{-\frac{R_A^2}{2a^2}}) \cdot (-e^{-\frac{R_B^1}{2\beta^2}}) \cdot (1 - e^{-\frac{S^2}{2C^2}}) \end{cases}
$$
(3.11)

Où (eq 3.12)

$$
R_A = \frac{|\lambda_2|}{|\lambda_3|} \tag{3.12}
$$

Le rapport  $R_A$  est essentiel, pour distinguer les structures, en forme de plaque et en ligne (eq 3.13).

$$
R_B = \frac{|\lambda_1|}{\sqrt{|\lambda_2 \cdot \lambda_3|}} \tag{3.13}
$$

Le rapport  $R_B$  tient compte de l'écart, par rapport à une structure, en forme de goutte, mais ne peut pas faire la distinction, entre une ligne et un motif, en forme de plaque (eq 3.14).

$$
S = \sqrt{\sum_{i=1}^{3} \lambda_i^2}
$$
 (3.14)

Le rapport S est utilisé, pour distinguer les pixels du fond, des structures des vaisseaux (dans les structures des vaisseaux, MRA et CTA sont souvent plus brillants, que le fond, en particulier, après l'injection de matériau de contraste)**[65]**.

Alpha, beta et c sont des seuils, qui contrôlent la sensibilité du filtre de ligne, pour les mesures  $R_A$ ,  $R_B$  et *S*.Pour le reste de cette section, alpha = beta = 0.5, alors que *C* a été choisi pour avoir une faible valeur *C* = 3**[65]**.

La mesure de vaisseau, dans l'équation (eq 3.15), est analysée à différentes échelles, S. La réponse du filtre de ligne est maximale, à une échelle, qui correspond approximativement, à la taille du vaisseau à détecter.

$$
V_0(\gamma) = \max_{S_{\min}} V_0(S, \gamma)
$$
  

$$
V_0(\gamma) = \max_{S_{\min}} V_0(S, \gamma)
$$
  

$$
V_0(\gamma) = \max_{S_{\min}} V_0(S, \gamma)
$$
 (3.15)

#### **3.3.5 Matrice de confusion**

Il est très important de connaître la nature des erreurs commises. Dans le cas de classification binaire, le résultat de test d'un modèle peut être une possibilité parmi quatre **[66]**:

 $f(xi) = +1$  et yi = +1 correcte positive

 $f(xi) = +1$  et yi = -1 fausse positive

 $f(xi) = -1$  et yi = -1 correcte négative

 $f(xi) = -1$  et yi = +1 fausse négative

Si le modèle donne une classe positive pour un exemple d'une classe positive, on dit que c'est une classe correcte positive (CP). Si par contre l'exemple appartient à la classe négative on dit que c'est une classe fausse positive (FP). Si le modèle donne une classe négative pour un exemple d'une classe négative, le résultat est une classe correcte négative (CN), si, par contre, la classe de l'exemple est positive le résultat est qualifié de classe fausse négative (FN)**[66]**.

La matrice de confusion est une matrice qui rassemble en lignes les observations (y) et en colonnes les prédictions ˆf(x). Les éléments de la matrice représentent le nombre d'exemples correspondants à chaque cas **[66]**.

|                    | Prédictions $(f)$ |  |
|--------------------|-------------------|--|
| Observations $(y)$ |                   |  |
|                    |                   |  |
|                    |                   |  |

**Table 3.3 :** Matrice de confusion pour la classification binaire.

Un modèle sans erreurs aura ses résultats rassemblés sur la diagonale de sa matrice de confusion (CP et CN). Dans le cas multiclases la matrice sera plus large avec les classes possibles au lieu des deux classes +1 et -1. La précision P du modèle peut être calculée à<br>
partir de la matrice de confusion comme suit :<br>  $P = (CP + CN)/(CP + FP + CN + FN)$  (3.16) partir de la matrice de confusion comme suit :

$$
P = (CP + CN)/(CP + FP + CN + FN)
$$
\n
$$
(3.16)
$$

### **Discussion**

Dans ce chapitre nous avons détaillé les outils mathématiques, et les paramètres utilisés, pour l'analyse des images CTA 3D, en particulier pour la segmentation de la zone cardiaque, et l'extraction des artères coronaires. Nous allons présenter la méthodologie proposée proposée, suivie des algorithmes dans le chapitre suivant.

Chapitre 4 | Méthode et Algorithmes proposés

# *Chapitre 4: Méthode*

## *et*

# *Algorithmes Proposés*

## Chapitre 4 Méthode et Algorithmes proposés

Notre méthodologie de travail, est associée à chaque outil mathématique, et méthodes de traitement d'images, précédemment expliqués. Les images de test utilisées, pour cette étude, proviennent du scanner-coronaire, et il s'agit d'images réelles de patients ayant subis cet examen.

Beaucoup de chercheurs se sont motivés pour développer des systèmes d'aide au diagnostic, afin de faciliter aux spécialistes, l'analyse des images obtenues par coroscanner.

De ce fait, nous proposons dans ce chapitre, notre méthodologie d'analyse d'images, basées le seuillage et la morphologie mathématique et ses algorithmes appropriés.

#### **4.1 Synoptique du système**

Notre objectif est de réaliser un système informatique, automatique, d'aide au diagnostic, permettant de faire une segmentation des cavités cardiaques et des artères coronaires, à partir d'images CTA, du scanner coronaire. L'élaboration d'un tel système est fondée sur trois parties, présentées dans le synoptique de la figure (4.1).

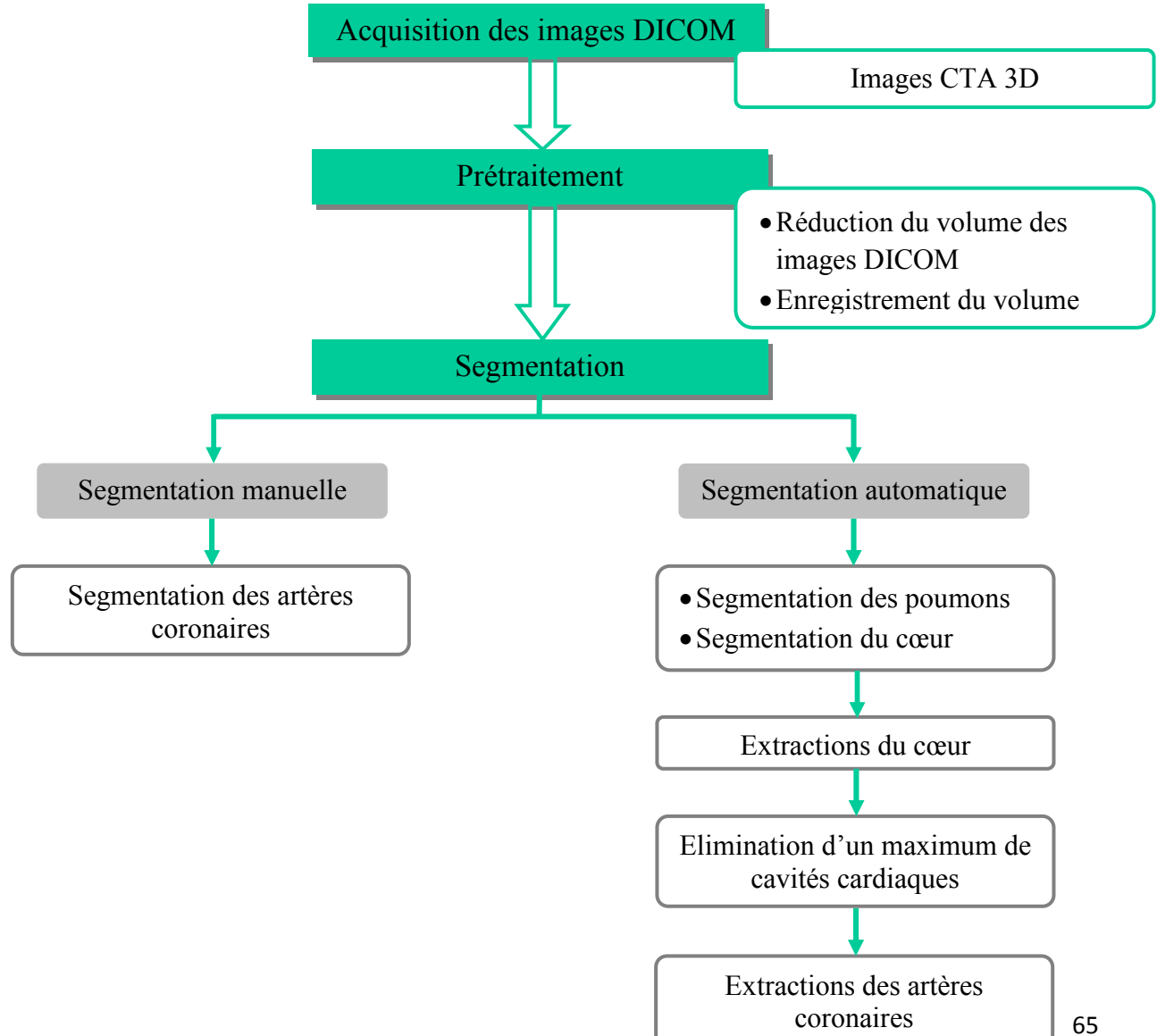

**Figure 4.1 :** Organigramme général du système.

#### **a. Acquisition de l'image**

Les images utilisées sont sous format DICOM (Digital Imaging and Communications in Medicine). Ces dernières ont été enregistrés sous fichier Matlab, pour la segmentation automatique, et convertit en format NIFTY pour la segmentation manuelle. Nous disposions d'une base de données de 25 images CT cardiaque en 3D, appartenant à 25 patients, dont 4 ont été fournies, par le CHU LAMINE DEBAGHINE (hôpital Maillot, Alger), 3 ont été fournies par centre d'imagerie LAKHAL (Blida), 2 fournies de la clinique EL AZHAR (Alger), 11 ont été fournies par la clinique DR Lotfi (Oran) Parmi les 25 images, nous avons choisi 4 volumes adéquats pour notre étude.

Les images ont été transférées, depuis une base de données, d'un scanner-coronaire (CTA), directement vers l'ordinateur, via un support DVD, afin de conserver le maximum d'information de l'image 3D (volume).

#### **b. Prétraitement**

Dans le processus d'analyse d'une image, la phase de prétraitement a pour but, entre autre, d'améliorer l'homogénéité des régions qui la compose. **[69]**.

Le nombre d'opérateurs, le choix d'une méthode ou de l'enchaînement de traitements élémentaires, dépendra des informations, dont nous disposons, à priori, sur le contenu de l'image **[69]**.

Notre travail consiste à récupérer les images 3D du scanner coronaire, cet examen, ayant pour but de visualiser les artères coronaires [**70]**. Sachant, que ce dernier, contient un large nombre de coupes, visualisant d'autres organes, tels que le foie, ou l'estomac. Un algorithme a été développé, afin d'éliminer ces coupes, et de ne garder que celles, représentant la zone cardiaque.

#### **c. Segmentation hybride**

En imagerie médicale, la segmentation est une étape primordiale, qui consiste à extraire, à partir de l'image, une ou plusieurs régions, formant la zone d'intérêt. La caractérisation de la qualité d'une approche de segmentation d'une image médicale, est de plus en plus un défi persistant **[15]**.

Dans cette étude, deux types de segmentations sont élaborées, une technique manuelle simple, et une technique, plus récente, qui est la segmentation automatique. Cette étape consiste à extraire les cavités cardiaques et les artères coronaires.

 A partir de ces deux techniques de segmentation, il est possible d'évaluer, et de comparer la similarité des résultats obtenus.

Cependant, avant d'arriver à l'extraction de nos régions d'intérêts (région cardiaque, artères coronaire), il a fallut d'abord, éliminer les structures indésirables, tels que les poumons, l'aorte descendante, le sternum et la vertèbre.

#### **4.2 Préparation du volume**

Tandis que les images obtenues du scanner coronaire, sont connues, par leur haute résolution spatiale, et par l'absence des artéfacts, ce qui explique la fiabilité de cet examen, un prétraitement, consistant en un rehaussement de contraste, ou des filtres d'amélioration, n'était pas obligatoire dans ce cas-là. Cela dit, notre phase de prétraitement consistait à réduire le volume, car il contenait un large nombre de coupes, qui visualisent d'autres organes, que le cœur et ses artères coronaires. En éliminant les coupes constituant le foie et l'estomac.

Pour cela, des repères ont été fixés, la coupe où l'aorte ascendante prend la forme d'un cercle, et le tronc pulmonaire prend la forme d'un Y, signifie le début d'apparition des cavités cardiaques. Donc, celle-ci est définit comme première coupe du volume, alors que la dernière coupe est choisie, une fois l'apparition du foie et de l'estomac, ce qui signifie la fin de la zone cardiaque.

Nous avons procéder à cette opération, afin de réduire le temps d'exécution, pour les étapes suivantes. Les images ainsi prétraitées ont été enregistrées sous fichier Matlab.

#### Chapitre 4 | Méthode et Algorithmes proposés

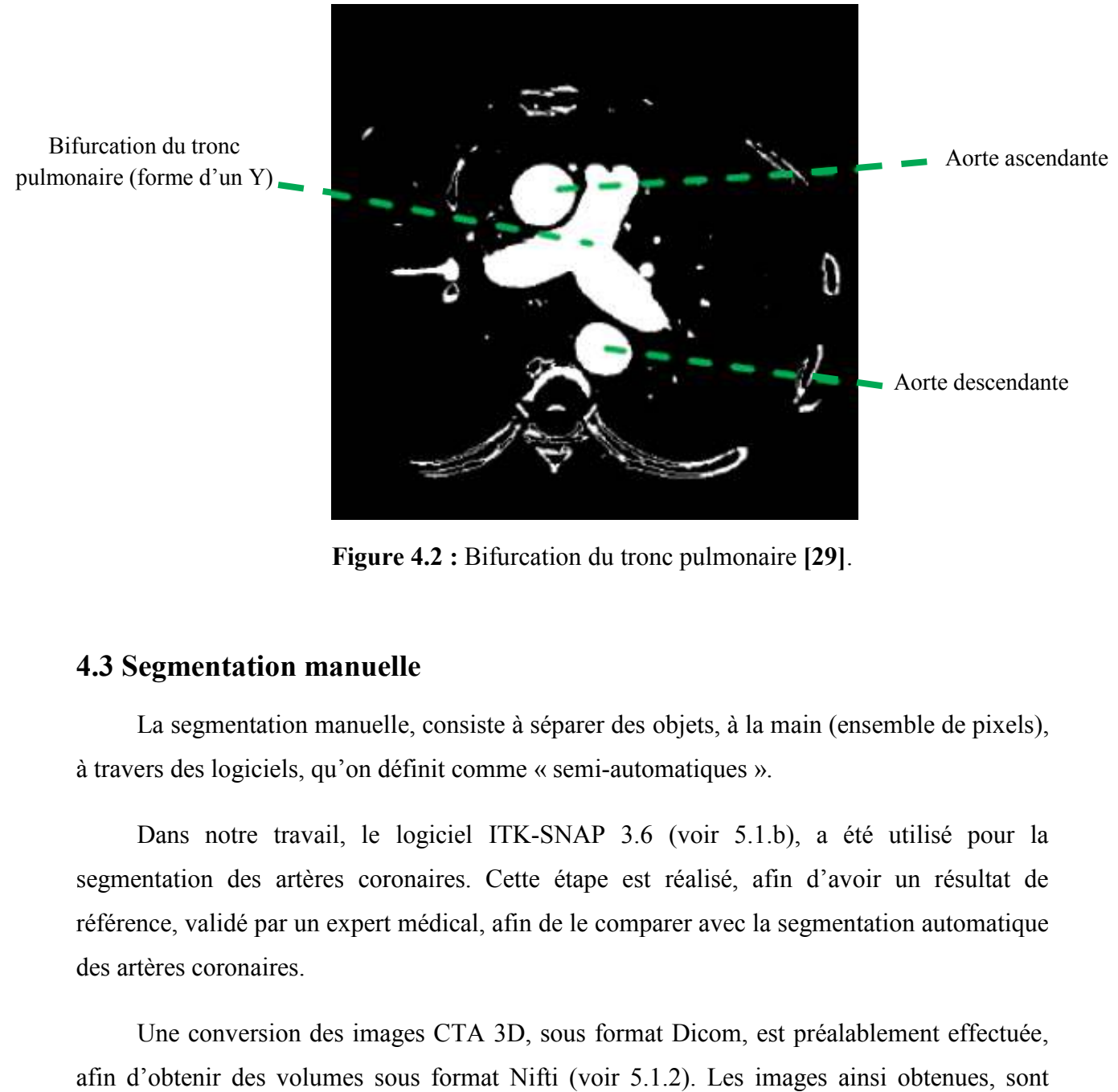

**Figure 4.2 :**  Bifurcation du tronc pulmonaire **[29]**.

#### **4.3 Segmentation manuelle**

La segmentation manuelle, consiste à séparer des objets, à la main (ensemble de pixels), à travers des logiciels, qu'on définit comme « « semi-automatiques ».

Dans notre travail, le logiciel ITK-SNAP 3.6 (voir 5.1.b), a été utilisé pour la segmentation des artères coronaires. Cette étape est réalisé, afin d'avoir un résultat de référence, validé par un expert médical, afin de le comparer avec la segmentation automatique des artères coronaires.

Une conversion des images CTA 3D, sous format Dicom, est préalablement effectuée, afin d'obtenir des volumes sous format Nifti Nifti (voir 5.1.2). Les images ainsi obtenues, sont exécutables dans le logiciel utilisé.

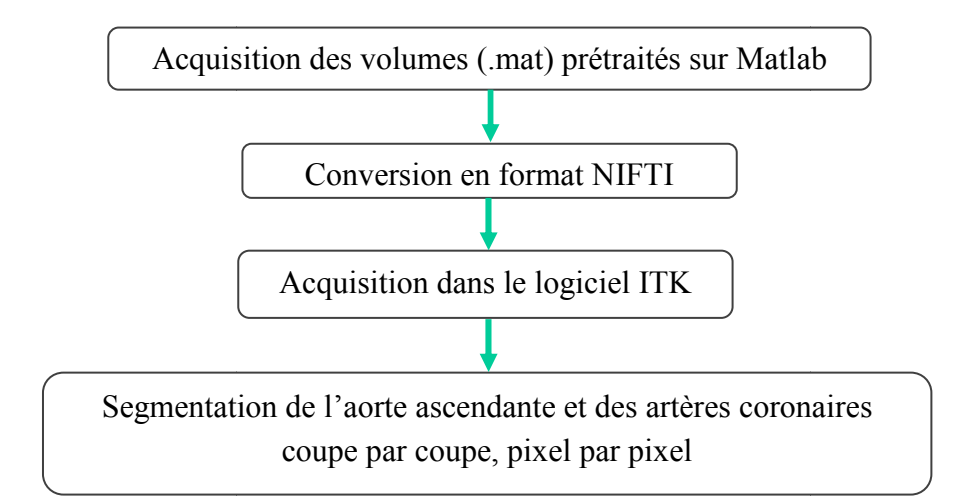

**Figure 4.3 :** Organigramme de la segmentation manuelle.

#### Chapitre 4 | Méthode et Algorithmes proposés

Nous avons ensuite fait une segmentation, pixel par pixel, et coupe par coupe, en suivant la continuité de chaque artère coronaire. Cette segmentation sera exposée à un expert médical, pour une éventuelle validation des résultats.

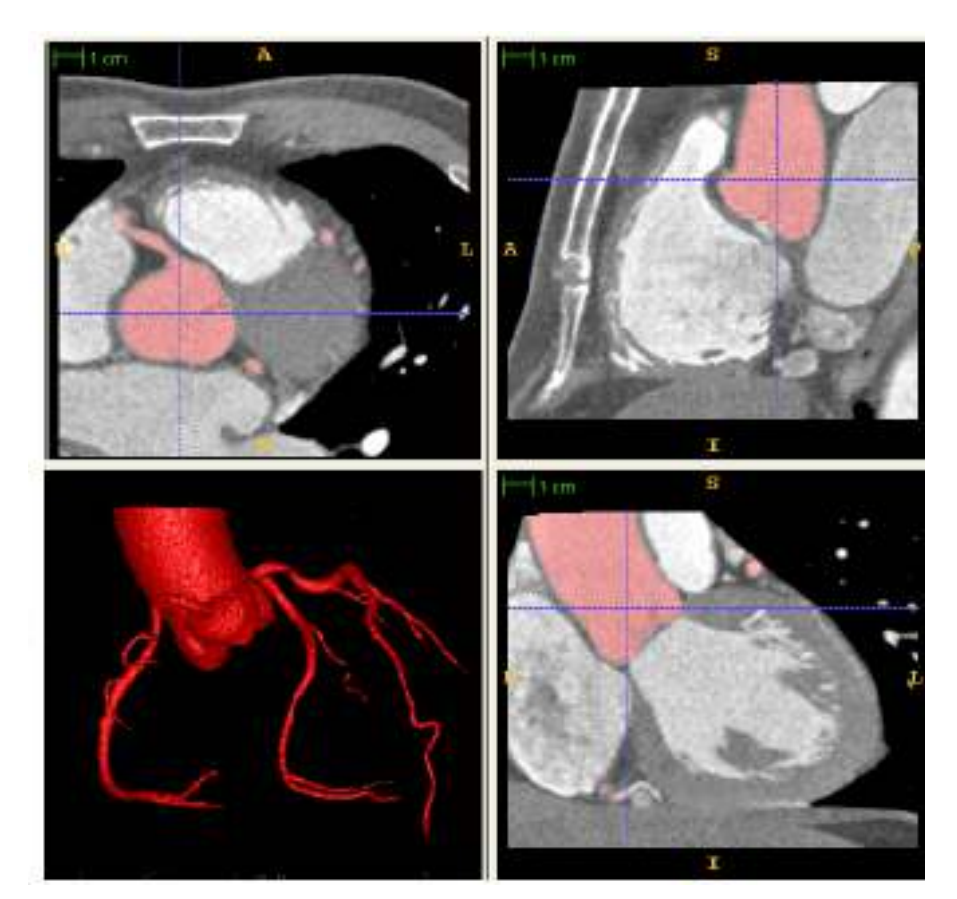

**Figure 4.4 :** Un ensemble de données CTA en coupes axiale, vues coronales et sagittales, et vue 3D de l'arbre artériel coronaire segmenté **[68]**.

## **4.4 Segmentation automatique**

Le but dans cette section est l'extraction de la zone d'intérêt, qui est la zone cardiaque (le cœur), en passant d'abord par les segmentations des poumons, de l'aorte, du sternum et des vertèbres, car ces derniers sont considérés comme des structures indésirables.

L'algorithme développé est basé sur les opérations morphologiques mathématiques.

## Chapitre 4 Méthode et Algorithmes proposés

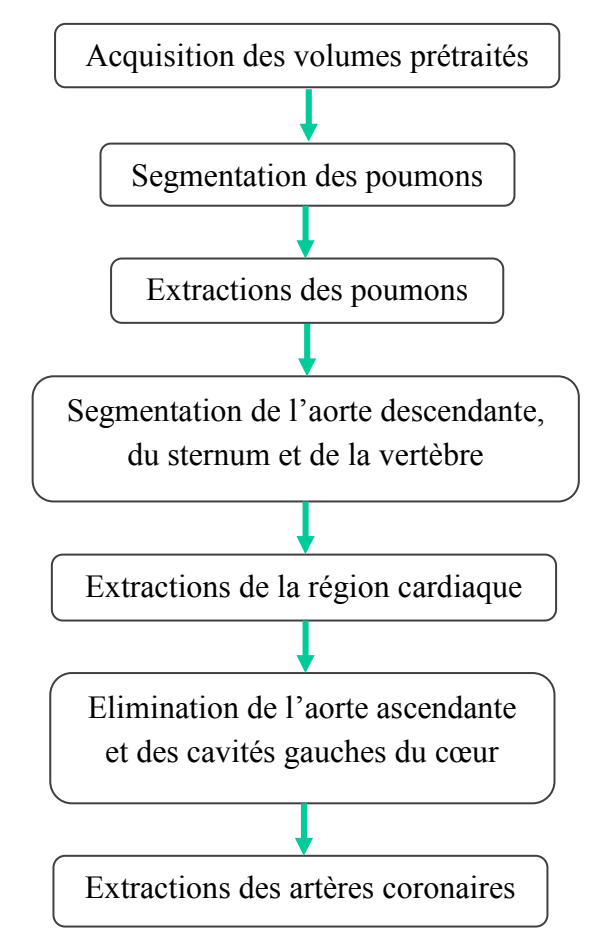

**Figure 4.5 :** Organigramme de la segmentation automatique.

#### **4.4.1 Segmentation des poumons**

L'organigramme suivant représente les étapes de la segmentation des poumons (Figure 4.6).

Dans cette étape, notre travail consiste en une segmentation pulmonaire, entièrement

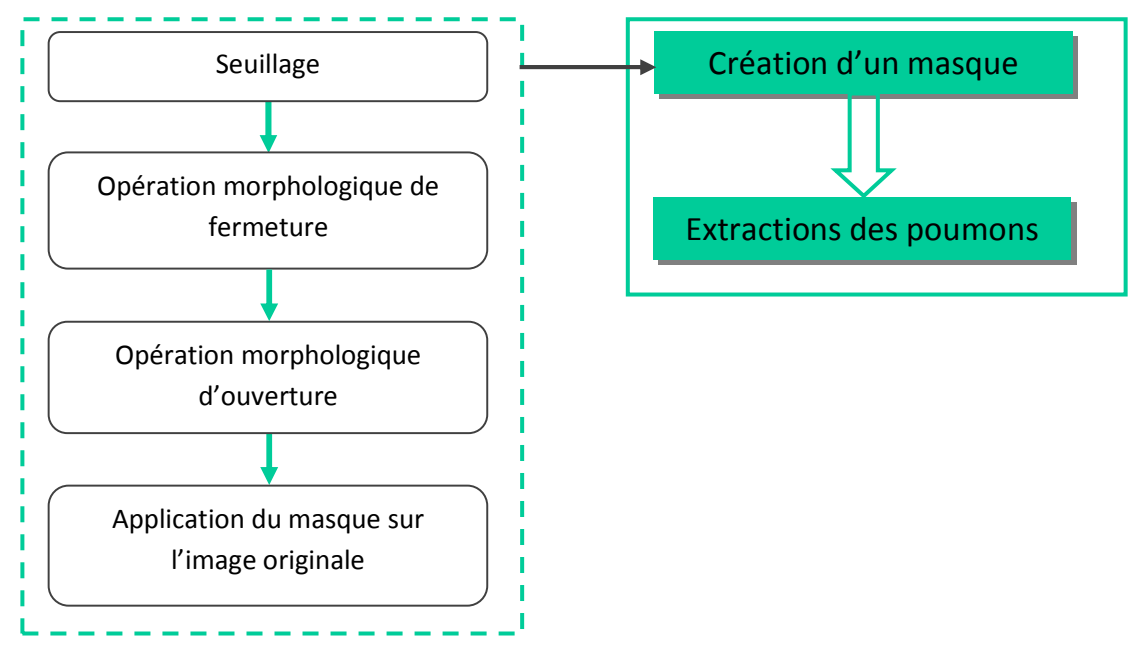

**Figure 4.6 :** Organigramme de la segmentation des poumons.

#### Chapitre 4 | Méthode et Algorithmes proposés

automatique, commençant par une binarisation du volume fourni en entrée, c'est-à-dire le passage de l'image, en niveaux x de gris, en une image binaire, où, les pixels à 1 1, correspondent aux objets, et les pixels à 0, correspondent au fond de l'image. Un seuillage sur le volume original, a été appliqué, pour extraire le masque pulmonaire initial.

Les niveaux d'intensités des images tridimensionnelles CTA, ne correspondent pas aux valeurs d'unités de Hounsfield. Donc les valeurs d'opacités des objets ont été prélevées manuellement, grâce à un curseur.

Suite à l'identification du seuil, qui est déterminé manuellement, après plusieurs essais, dans un intervalle [100 700], une opération de fermeture est réalisée, pour un remplissage des trous apparu après le seuillage, avec un élément structurant, en forme de disque, et de taille 25 mm de diamètre (Figure 4.7).

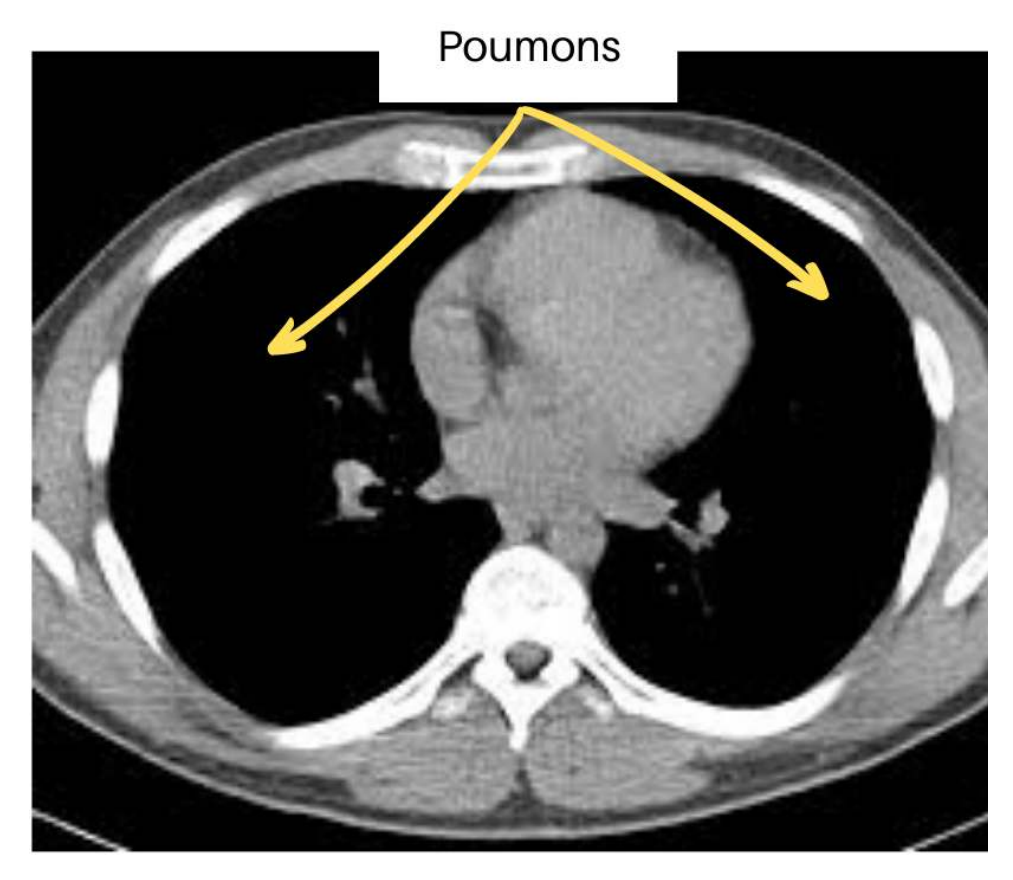

**Figure 4.7 :** Coupe CTA du thorax **[31]**.

#### **4.4.2 Segmentation de l'aorte et de la cage thoracique**

L'organigramme suivant représente les étapes de la segmentation de l'aorte et de la cage thoracique (Figure 4.8).

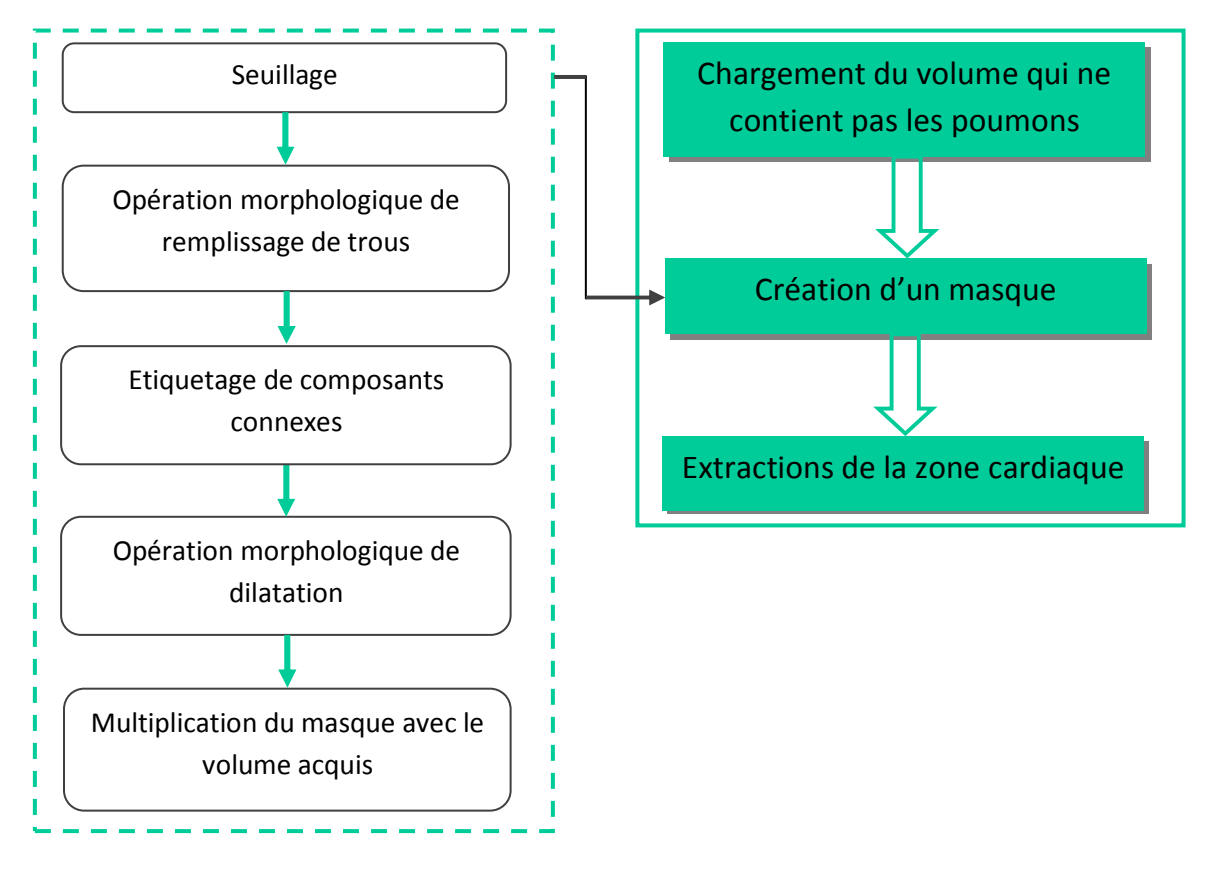

**Figure 4.8 :** Organigramme de la segmentation de l'aorte et de la cage thoracique.

Comme mentionné précédemment, l'aorte descendante, le sternum et la vertèbre sont considérés comme structures indésirables qui n'appartiennent pas à la région cardiaque (Figure 4.9), c'est pour cela une segmentation de ces structure est réalisée, en passant par différentes opérations de traitement.

Après binarisation du volume, résultant de l'étape de la segmentation des poumons, un second seuillage manuel a été appliqué, suite à des essais dans un intervalle de [1100 1700]. suivie d'une opération de remplissage de trous. Ce traitement est fait pour détecter et déconnecter les structures entre elles.

Une technique d'étiquetage en composants connexes, est ensuite réalisée. Ce type d'opérateurs connexes, ne permet de conserver que les zones, dont l'aire est supérieure ou inférieure au seuil  $\lambda$ , donc cette opération éliminera les petits objets connectés sans toucher

#### Chapitre 4 | Méthode et Algorithmes proposés

les grand objets, dans notre cas les petits objets sont l'aorte descendante, le sternum et la vertèbre, alors que le grand objet est le cœur. Dans notre démarche, il consistait à choisir des valeurs, supérieures ou égales à 6000, valeur déterminée, suite à plusieurs tests.

Par la suite, une opération de dilatation, dont l'élément structurant est en forme de disque, de 34 mm de diamètre, est réalisée suivie d'un remplissage de trous. Ce traitement est fait afin d'améliorer le masque, et boucher tout éventuel trous se trouvant dans ce dernier.

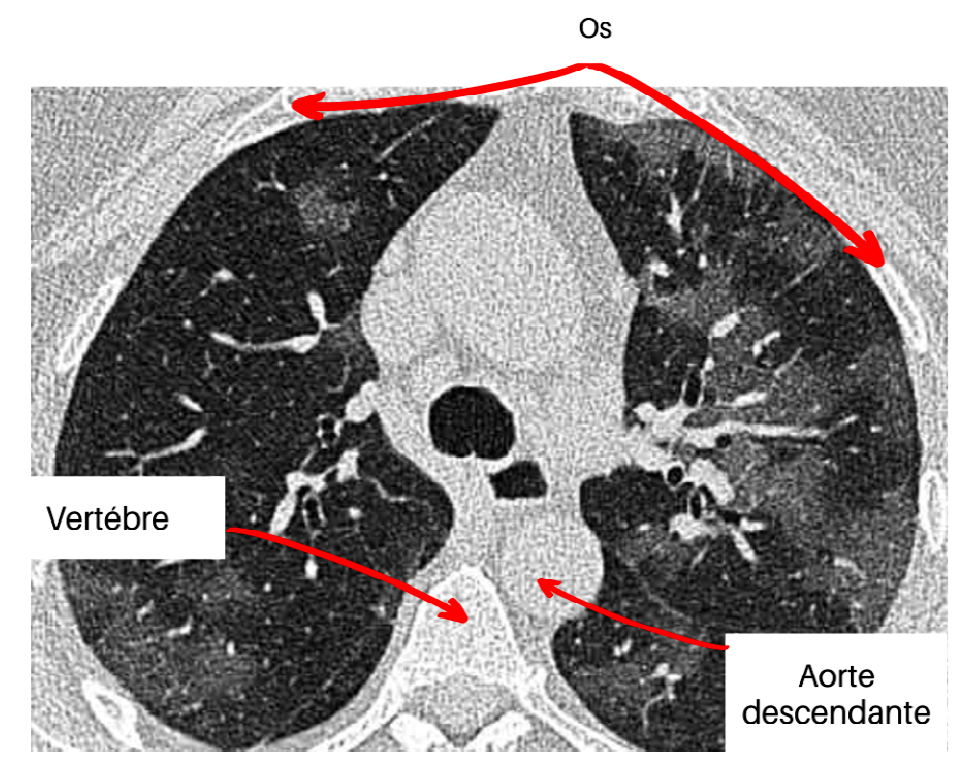

**Figure 4.9 :** Coupe CTA 2D **[28]**.

#### **4.4.3 Récupération de la région d'intérêt**

Le but de cette étape est de récupérer la région d'intérêt qui se compose de la région cardiaque et des artères coronaires (Figure 4.10).

A partir du masque binaire résultant ne contenant aucune structure indésirable, la zone cardiaque est récupérée, à partir d'une simple multiplication logique, entre les pixels du masque binaire, et les pixels de l'image, obtenue après prétraitement.

#### Chapitre 4 | Méthode et Algorithmes proposés

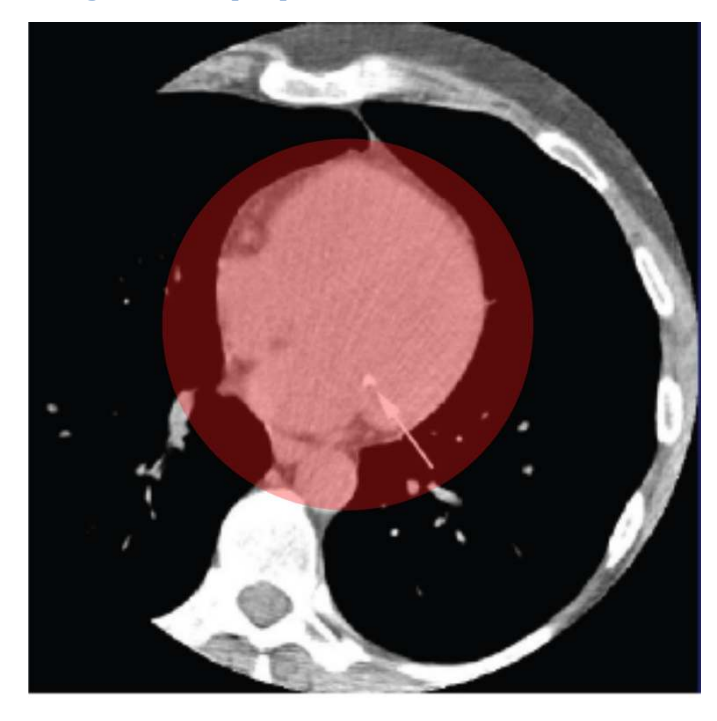

**Figure 4.10 :** Coupe CTA montrant la région d'intérêt (région cardiaque en rouge) **[29]**.

#### **4.5 Extractions des artères coronaires tères**

La segmentation automatique de l'artère coronaire commence, par la localisation des artères coronaires, gauche et droite. Ce Ceci nécessite des connaissances anatomiques anatomiques, afin de localiser les éléments marquants. Cette partie du travail se divise en plusieurs étapes, représentées sur l'organigramme de la figure (4.11).

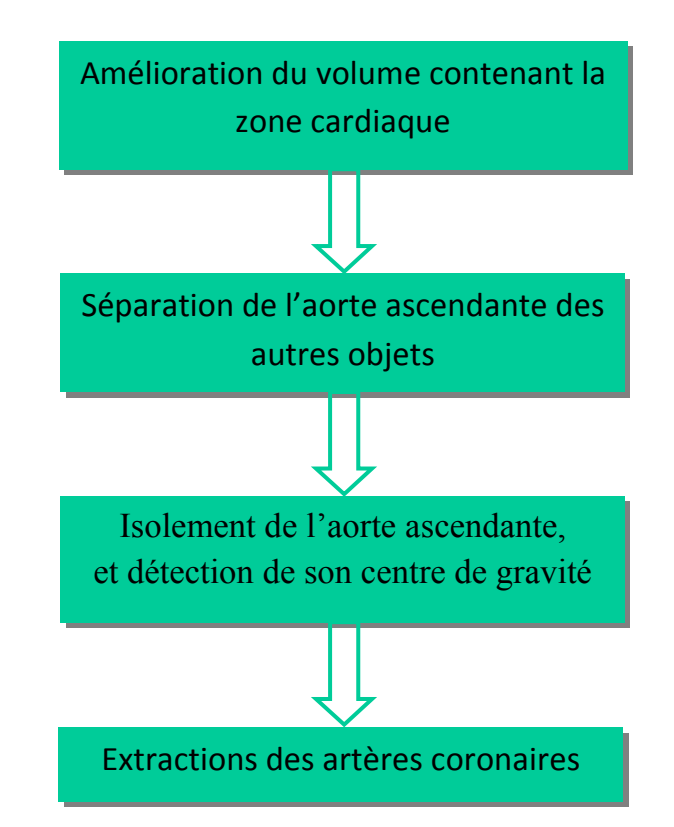

**Figure 4.11 :** Organigramme général pour l'extraction des artères coronaires.

Les étapes de l'algorithme proposé sont décrites comme suit :

#### **4.5.1 Amélioration du volume**

L'organigramme suivant représente la première étape du traitement du volume, avant l'extraction des artères coronaires (Figure 4.12).

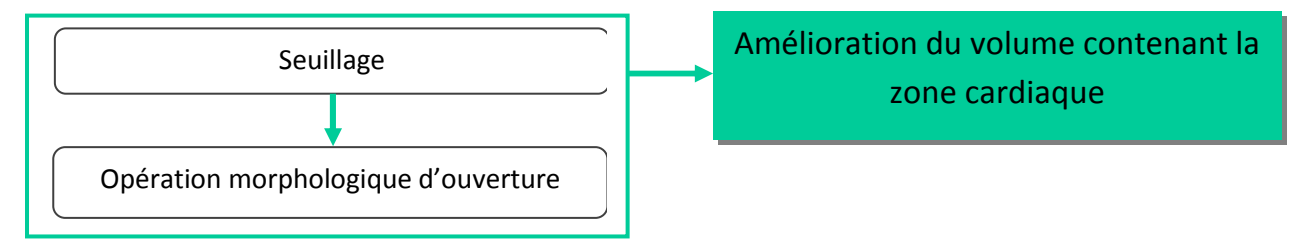

**Figure 4.12 :** Organigramme présentant la première étape du traitement.

Maintenant que nous disposons d'un volume, qui ne contient que la région cardiaque, un seuillage, sur l'intervalle [1250 1350], est appliqué sur ce dernier, pour réduire le maximum de bruit, venant de l'oreillette et de ventricule gauche. Les cavités droites (oreillette et ventricule) du cœur ont les mêmes niveaux d'intensités, que les artères coronaires, donc il était préférable de les conserver, pour ne pas avoir une perte d'informations importante.

 Un opérateur morphologique d'ouverture 3D est ensuite appliqué, pour supprimer les petits objets isolés.

#### **4.5.2 Séparation de l'aorte ascendante des autres objets**

Cette partie du travail est présentée dans l'organigramme suivant (Figure 4.13).

Opération morphologique d'érosion

Séparation de l'aorte ascendante des autres objets

**Figure 4.13 :** Organigramme de la séparation de l'aorte.

Cette étape est une opération morphologique d'érosion, avec un élément structurant, en forme de disque, de 3 mm de diamètre, appliquée sur les 40 premières coupes, du volume, où se trouve la bifurcation du tronc pulmonaire, afin de séparer l'aorte ascendante, des autres objets, tels que le tronc pulmonaire et les cavités du cœur. Cette étape est faite pour une éventuelle élimination de l'aorte par la suite.

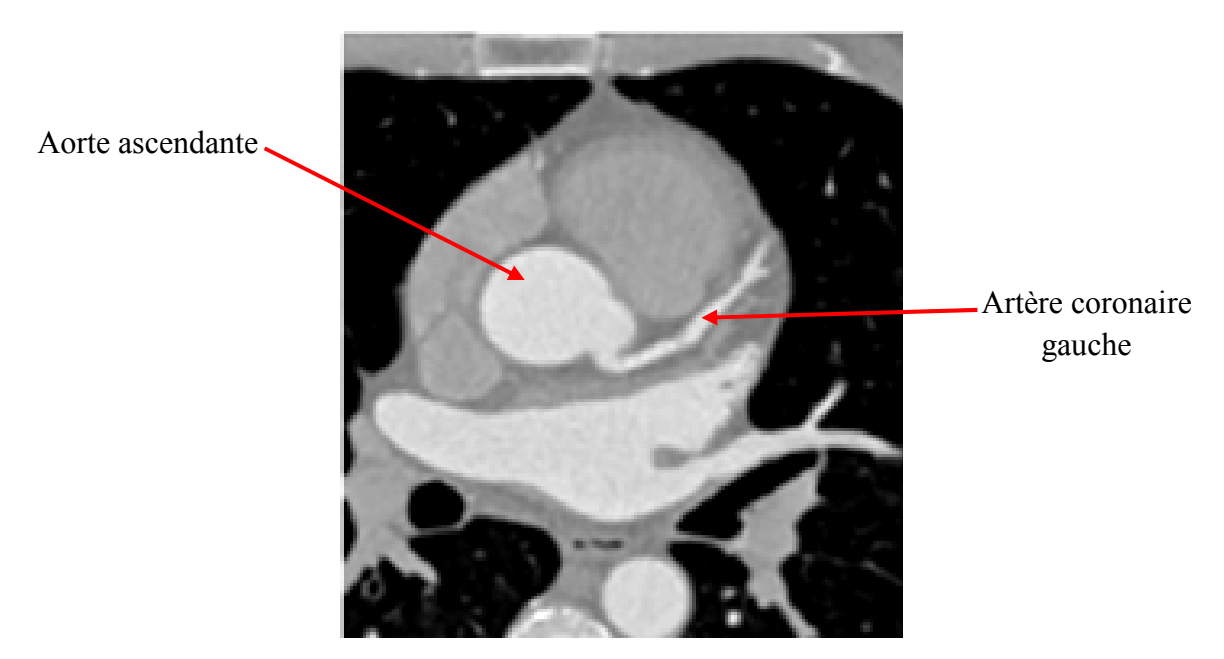

**Figure 4.14 :** Coupe CTA montrant l'aorte ascendante **[31 [31]**.

#### **4.5.3 Isolement de l'aorte ascendante ascendante, et détection de son centre de gravité**

L'organigramme suivant présente les différentes étapes pour l'élimination de l'aorte (Figure 4.15).

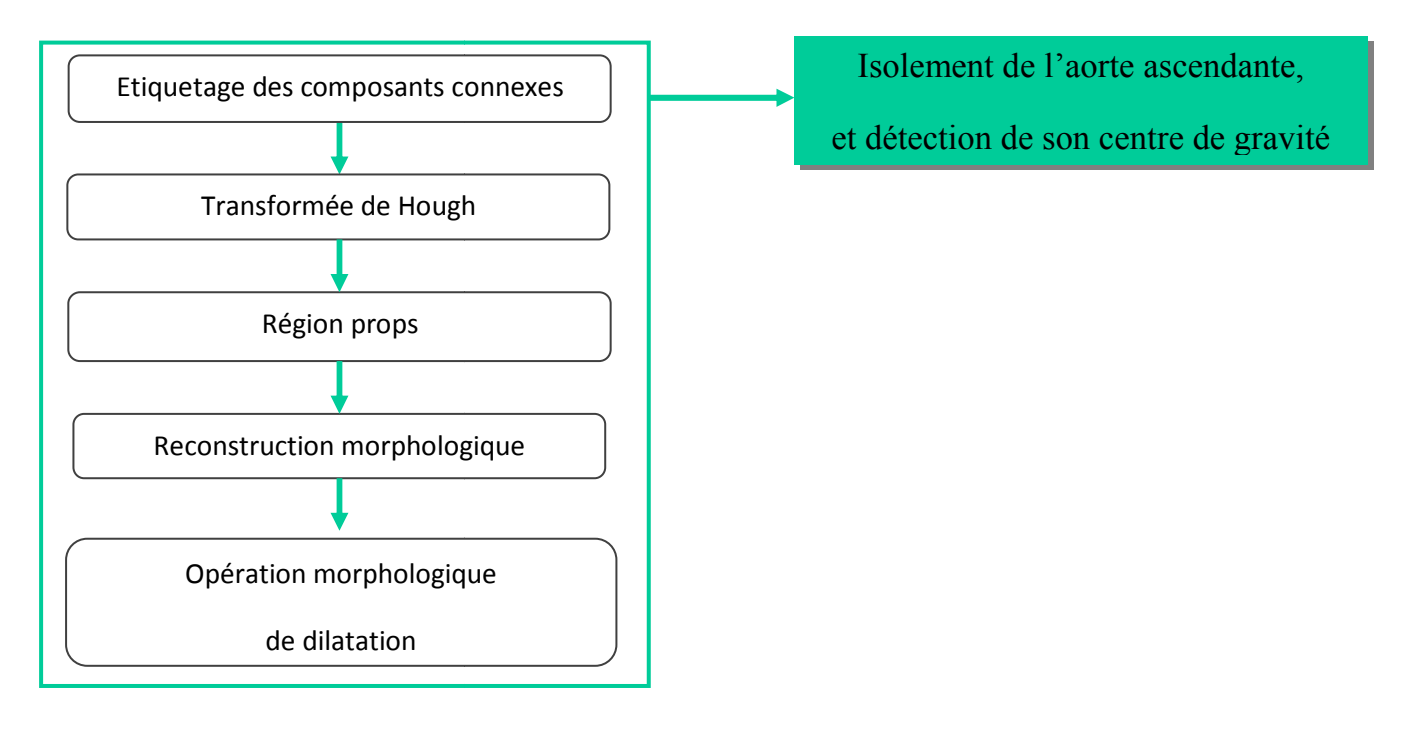

**Figure 4.15 :** Organigramme des étapes pour un isolement de l'aorte.

Cette étape consiste en une suite d'opérations, à commencer par la technique d'étiquetage des composants connexes, qui détermine les composants connectés à l'aorte, et qui calcule leurs surfaces. Il consiste durant cette opération, à éliminer les surfaces, avec un seuil  $\geq 1500 \text{(mm}^2)$ . Cette surface est choisie car les cavités gauches du cœur (ventricule et oreillette) sont maintenant considérées comme objets indésirables qui gênent la visualisation des artères coronaires.

Par la suite, une transformée de Hough à été appliquée, et a pour but d'obtenir la forme circulaire de l'aorte, dont le rayon varie entre 10 et 150 (mm). Cette forme circulaire obtenue est considérée comme un masque.

L'instruction qui mesure automatiquement les propriétés d'une image (Region-PROPS),est ensuite appliquée, pour la détection du centre de gravité de l'aorte pour extraire les coordonnées (*x*, *y*) du pixel central de l'aorte, qui sera utilisé comme marqueur. Une opération d'érosion est appliquée afin d'éliminer les petits objets qui restent.

Une fonction de reconstruction morphologique, par marqueur, en utilisant le masque, déterminé au préalable, est effectuée sur l'image originale (zone cardiaque), afin d'obtenir un volume sans aorte.

La dernière opération est une opération morphologique de dilatation (élément structurant en forme de disque, de 3 mm de diamètre), appliquée sur le volume obtenu pour élargir les structures toujours présentes (tronc pulmonaire, artères coronaires).

#### **4.5.4 Segmentation des artères coronaires**

L'organigramme suivant présente les étapes pour l'extraction des artères coronaires (Figure 4.16)

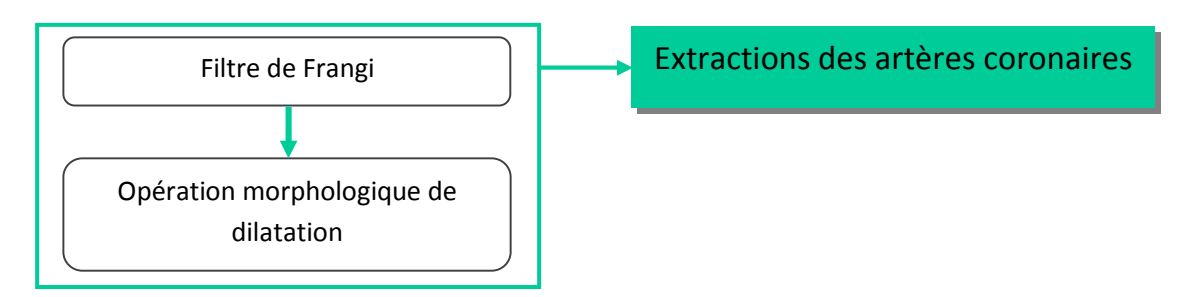

**Figure 4.16 :** Organigramme des étapes de l'extraction des artères coronaires.

Dans cette étape, le filtre de Frangi est utilisé. Ce dernier est basé basé sur la matrice de Hesse, dont le principe est d'extraire des structures tubulaires, à partir d'un volume (Figure 4.17). Le calcul de la matrice de Hesse est répété, à chaque emplacement de voxel, avec des échelles différentes; la réponse du filtre de ligne est maximale à une échelle qui correspond approximativement à la taille du vaisseau à détecter. L'échelle est empiriquement fixée à 30, à la suite des expériences sur la base de données.

 $\alpha$  et  $\beta$  et C sont des seuils qui contrôlent la sensibilité du filtre de ligne, et déterminent la forme et la densité de l'objet dont les valeurs sont de 0.8, 0.8 et 800 respectivement, pour les mesures *RA*, R*B* et *S* (eq 3.13, 3.14, 3.15 respectivement). Ces valeurs sont obtenues, suite à plusieurs essais, jusqu'à obtention du résultat recherché, qui est l'extraction des formes tubulaires représentant les artères coronaires.

Après extraction des artères coronaires, nous avons appliqué un opérateur de dilatation, avec un élément structurant, en forme de disque, de 4mm de diamètre, sur les formes tubulaires, pour renforcer le diamètre des artères coronaires.

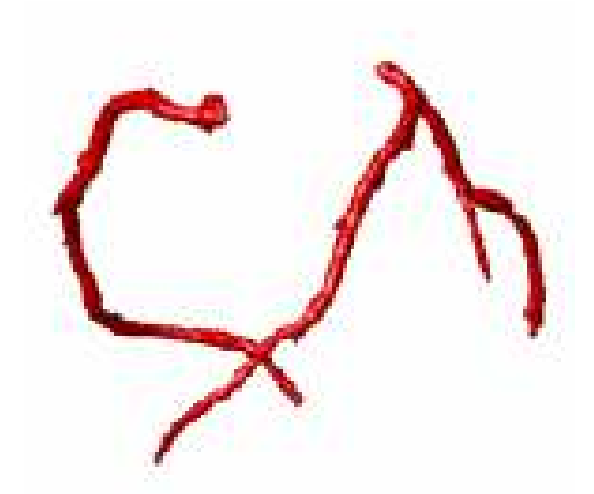

**Figure 4.17 :** Extractions des artères coronaires après application du filtre de Frangi **[30]**.

#### **4.5 Algorithmes**

Les algorithmes de notre travail sont schématisés en organigramme de programmation, représentant l'enchaînement des opérations effectuées, mentionnées précédemment dans notre méthodologie du travail.

### **4.5.1 Prétraitement**

La partie du prétraitement est divisée en deux étapes, présentées par les organigrammes (Figure 4.18) de programmation comme ce qui suit.

- x : volume original (format Dicom) ;
- y : volume réduit (coupes d'intérêt) ;
- k : début du volume réduit ;
- n : fin du volume réduit.

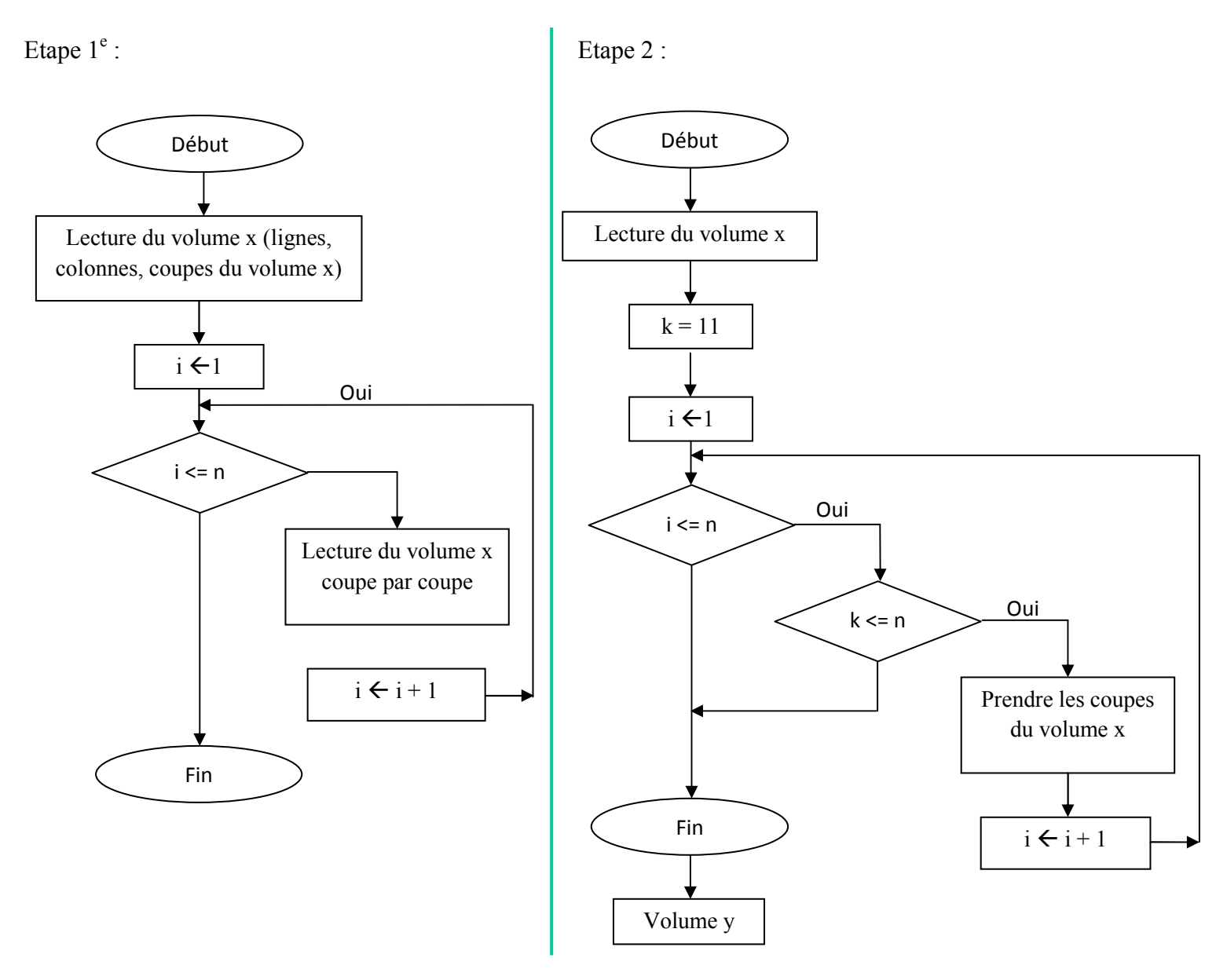

**Figure 4.18 :** Organigramme du prétraitement.

#### **4.5.2 Segmentation**

La partie de la segmentation, est constituée de deux étapes : segmentation manuelle et segmentation automatique.

#### **a. Segmentation manuelle**

L'organigramme de programmation ci-dessous (Figure 4.19) représente la conversion du volume prétraité sous format Nifti.

- L : taille du dossier ;
- i : nombre d'itérations ;
- $\bullet$  n : nombre de lignes;
- m : nombre de colonnes ;
- c : nombre de coupes ;
- y : volume prétraité.

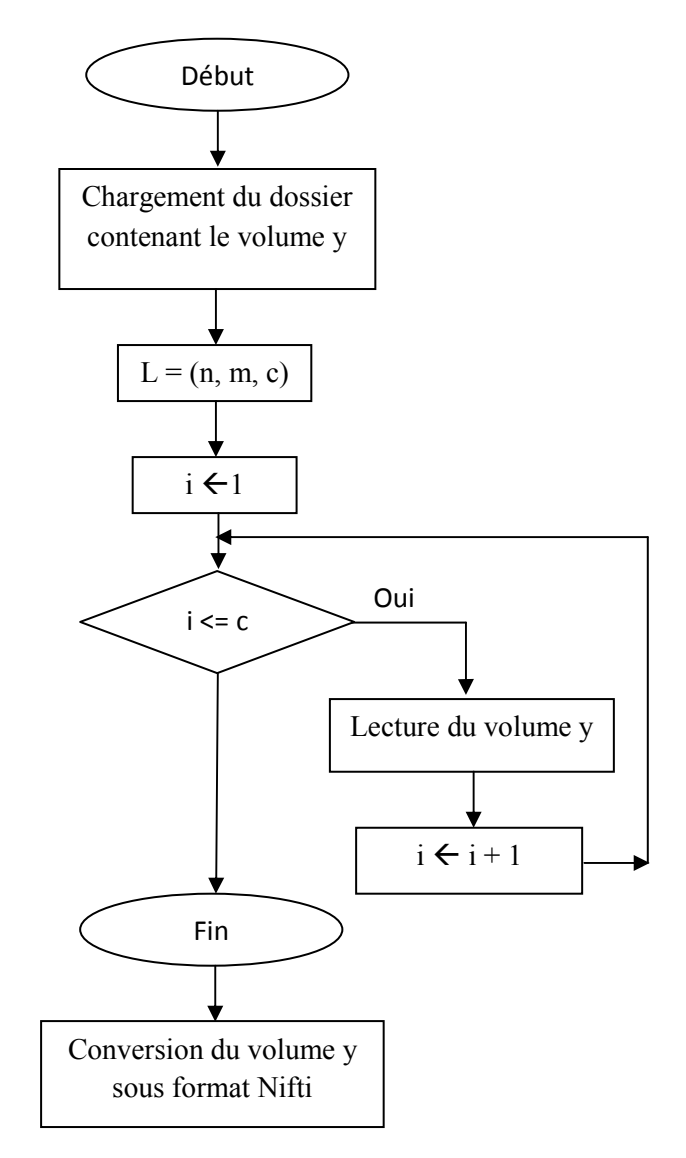

**Figure 4.19 :** Organigramme de conversion de format

## **b. Segmentation automatique**

#### • **Segmentation des poumons**

L'algorithme de segmentation des poumons est donné par la figure (4.20).

- S1, S2 : valeurs limites du seuil des niveaux d'intensités des poumons ;
- $\bullet$  P : masque des poumons ;
- M : masque inverse de  $P$ ;
- se : élément structurant (forme disque) ;
- s : volume après seuillage ;
- f : volume après opération de fermeture.

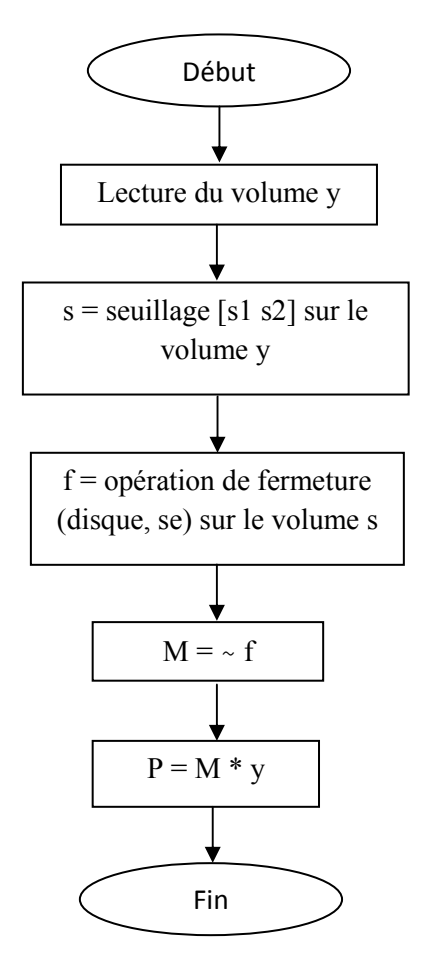

**Figure 4.20 :** Organigramme de segmentation des poumons.

#### • **Segmentation de l'aorte et de la cage thoracique**

Les étapes de segmentation de l'aorte et la cage thoracique sont résumées dans la figure (4.21).

- S3, S4 : les valeurs limites du seuil des niveaux d'intensités des cavités, aorte et vertèbres ;
- z : volume de la zone cardiaque ;
- se : Elément structurant (forme disque) ;
- a : aire des petites structures.

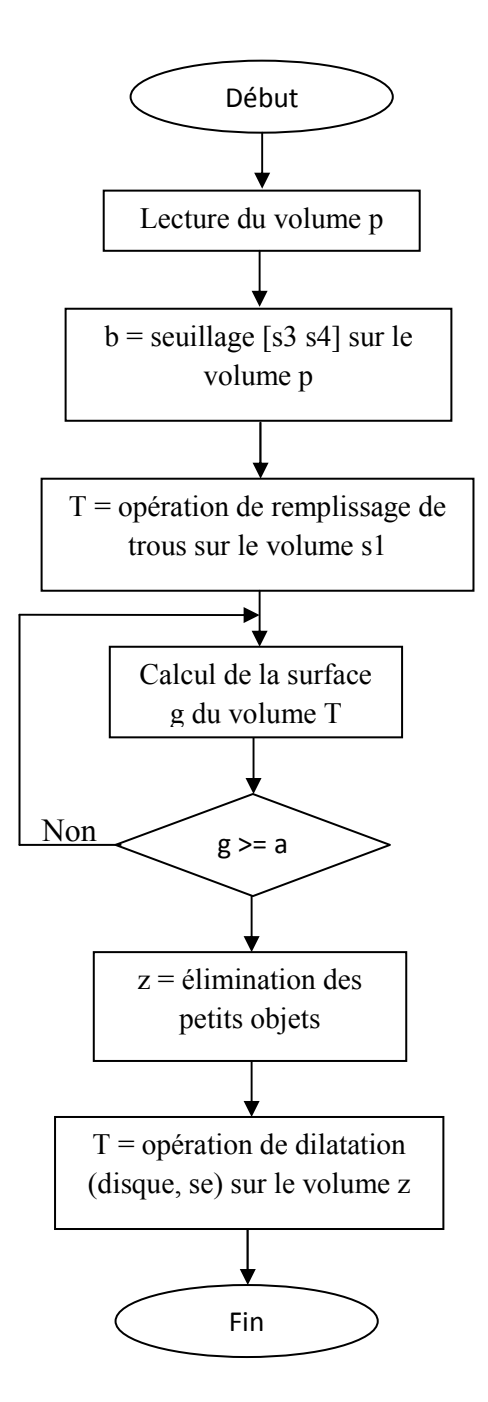

**Figure 4.21 :** Organigramme d'extraction de l'aorte et de la cage thoracique.

#### • **Extractions des artères coronaires**

C'est la dernière phase de notre travail. Elle est résumée dans la figure (4.22).

- S5, S6 : valeurs limites du seuil des niveaux d'intensités des cavités (ventricules, oreillettes) ;
- Se : Elément structurant (forme disque) ;
- z : volume de la zone cardiaque ;
- c : nombre de coupes du volume z.

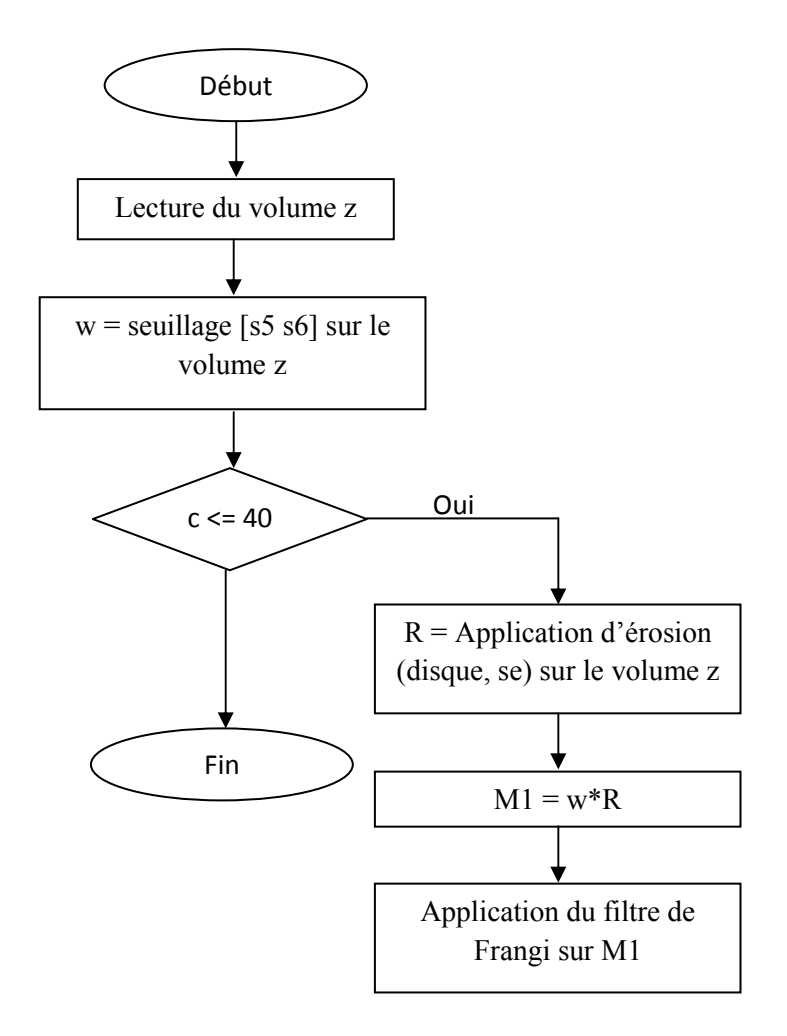

**Figure 4.22 :** Organigramme d'extraction des artères coronaires.

## **Discussion**

Dans ce chapitre, nous avons présenté notre méthodologie, et les algorithmes détaillant chaque étape. Dans le chapitre suivant, nous allons discuter les résultats obtenus, et évaluer les performances de notre méthode.
# *Chapitre 5: Résultats et Interprétations*

Ce dernier chapitre comporte les résultats de notre travail, obtenus à partir de l'implémentation de l'algorithme de traitement, ainsi qu'une interprétation des résultats de chaque étape de la méthode. L'application a été testée sur des images CTA 3D de patients. L'interface graphique sera également présentée.

#### **5.1 Support matériel**

La première partie de ce chapitre vise à aborder les différents logiciels exploités dans notre travail, suivi d'une description des types d'image appropriée à ces derniers, et enfin d'une présentation de la composition de l'interface que nous avons créée.

#### **5.1.1 Equipements et langage utilisé pour l'implémentation (Matlab, ITK)**

Notre travail a été fait sur un PC avec un processeur Intel ®Core<sup>TM</sup> i3-3110M CPU @ 2.40 GHz et une mémoire vive de 4 GO, sous un système d'exploitation Windows 7 Full Aio 64 bits.

#### **a. Matlab**

Pour réaliser commodément notre application, nous avons choisi de travailler sous l'environnement MATLAB.

MATLAB est une abréviation de MATRIX LABORATORY. Sa version actuelle, écrite en C par The MathworksInc, existe en version professionnelle et en version étudiant. Sa disponibilité est assurée sur plusieurs plates-formes **[67]**.

MATLAB est un environnement puissant, complet et facile à utiliser, destiné au calcul scientifique. Il constitue pour les ingénieurs, chercheurs et tout scientifique, un système interactif intégrant calcul numérique et visualisation **[67]**.

MATLAB comprend aussi un ensemble d'outils spécifiques à des domaines, appelés toolboxs(ou boites à outils), indispensables à la plupart des utilisateurs. Les « boites à outils » sont des collections de fonctions qui étendent l'environnement MATLAB pour résoudre des catégories spécifiques de problèmes. Les domaines couverts sont très variés et comprennent notamment le traitement du signal, les réseaux de neurones, l'automatisme, le calcul de structure, les statistiques et bien sur le traitement d'image **[67]**.

L'environnement MATLAB se présente sous la forme d'un espace de travail « Workspace », où un interpréteur de commandes exécute des opérations et fonctions MATLAB (figure 5.1).

| MATLAB R2014a                                                          |                                                                             |                                                   |                                                                                             |                                                                                                    |  |        | $=$ $\frac{5}{4}$                                        |
|------------------------------------------------------------------------|-----------------------------------------------------------------------------|---------------------------------------------------|---------------------------------------------------------------------------------------------|----------------------------------------------------------------------------------------------------|--|--------|----------------------------------------------------------|
| HOME<br><b>PLOTS</b>                                                   | APPS                                                                        | <b>SHORTCUTS</b>                                  | <b>EDITOR</b>                                                                               | <b>PUBLISH</b><br>VIEW                                                                                 |  |        | <b>AL</b> A <sup>th</sup> F D @ C 0 search Documentation |
| Left/Right<br>Top/Bottom<br>Single<br><b>Custom -</b><br>Alphabetize   | Tabs Position<br>Shrink Tabs to Fit<br>None                                 | J.<br>Left/<br>Top/<br>Right<br>Bottom            | $\overline{\mathbf{t}}^-$<br>瞿<br>$\frac{\alpha}{2}$<br>Expand<br>Collapse<br>Expand<br>All | Highlight current line<br>體<br>Show line numbers<br>Collapse<br>□ Enable datatips while editing<br>All |  |        |                                                          |
| TILES                                                                  | DOCUMENT TABS                                                               | SPLIT DOCUMENT                                    | CODE FOLDING                                                                                | DISPLAY                                                                                                |  |        |                                                          |
| 中中国河<br>matlab                                                         | $^{\copyright}$                                                             |                                                   |                                                                                             |                                                                                                    |  |        |                                                          |
| Search Results<br>Name                                                 | Date Modified *                                                             | 同<br>Editor - Untitled<br>Untitled $\mathbb{X}$ + |                                                                                             |                                                                                                    |  |        |                                                          |
| Tasks (C:\Windows\system32)<br>MATLAB R201 11/07/2020 22:52<br>Details | $\wedge$                                                                    | $\mathbf{1}$                                      |                                                                                             |                                                                                                    |  |        |                                                          |
| Workspace                                                              | $_{\odot}$                                                                  | Command Window                                    |                                                                                             |                                                                                                    |  |        |                                                          |
| Value<br>Name -                                                        | (1) New to MATLAB? Watch this Video, see Examples, or read Getting Started, |                                                   |                                                                                             |                                                                                                    |  |        |                                                          |
| $\leftarrow$<br>m.                                                     |                                                                             | $fx \rightarrow$                                  |                                                                                             |                                                                                                    |  |        |                                                          |
| $\  \cdot \ _2$                                                        |                                                                             |                                                   |                                                                                             |                                                                                                    |  | script | Ln 1 Co                                                  |

**Figure5.1 :** Environnement MATLAB.

#### **b. ITK-SNAP**

Nous avons choisi de travailler sous l'environnement ITK-SNAP pour la partie de la segmentation manuelle.

ITK-SNAPest un outil interactif à usage général pour la visualisation d'images, la segmentation manuelle, et la segmentation semi-automatique. Il permet à l'utilisateur de charger plusieurs volumes d'images dans une variété de formats de fichiers courants, notamment DICOM et NIFTI.

La fenêtre principale du programme montre trois vues orthogonales à travers les images, dans les plans axial, coronal et sagittal. Chaque vue, affiche les lignes le long desquelles, elle coupe les autres vues, sous forme de lignes orthogonales ou de réticule. Déplacer ce réticule dans une vue de tranche (coupe) ajuste les coupes visualisées dans d'autres vues. Ce concept de «réticule réticulé» offre un moyen transparent de naviguer dans les volumes 3D, les trois vues étant concentrées sur le même emplacement dans l'image 3D.

 Plusieurs cartes en couleurs peuvent être utilisées pour visualiser les images, et des outils de réglage du contraste linéaire et non linéaire, sont fournis (Figure 5.2)**[68]**.

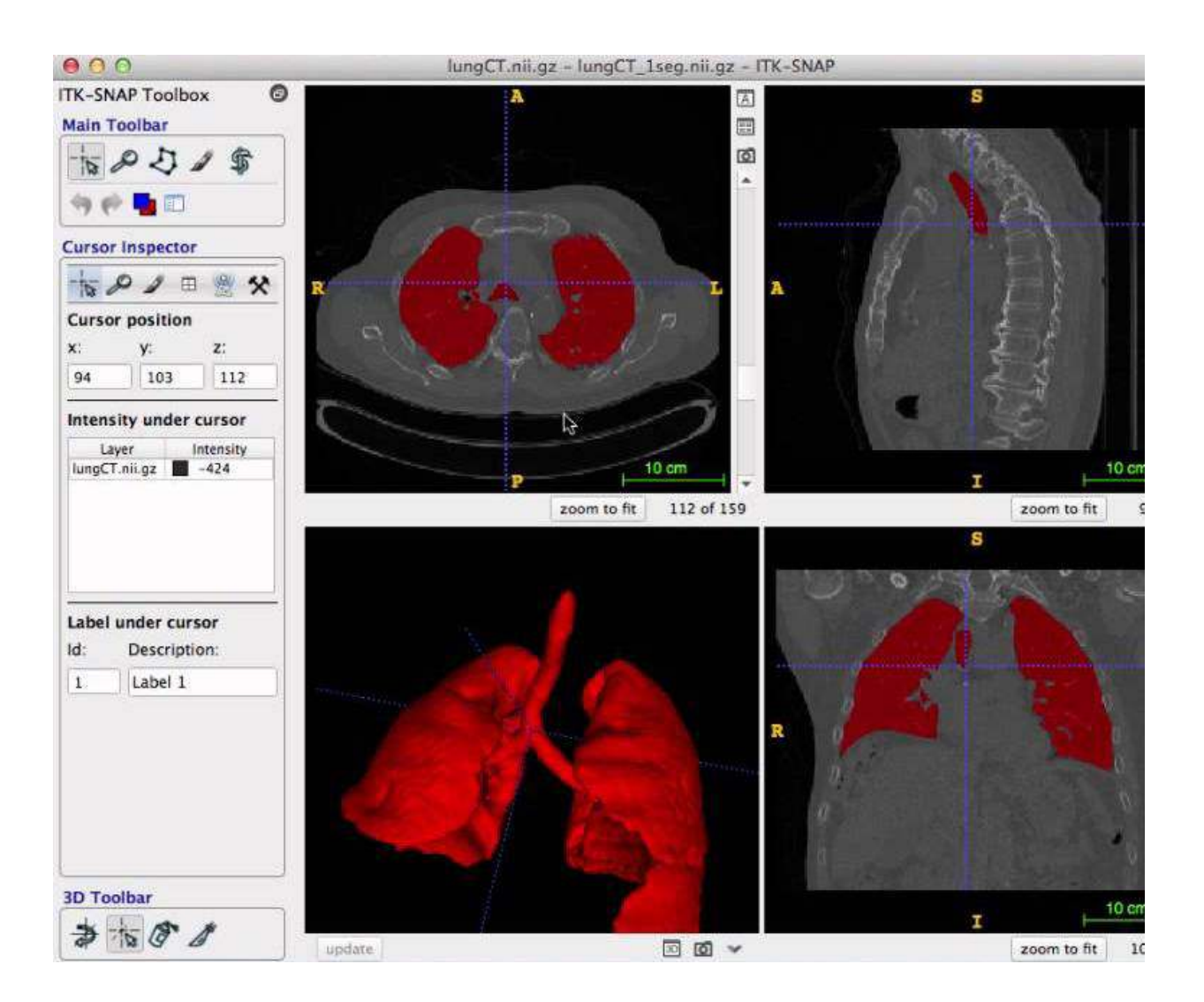

**Figure5.2 :** Environnement ITK-SNAP **[68]**.

#### **5.1.2 Type d'images utilisées (Dicom, Nifti, Matlab)**

DICOM **(**Digital Imaging and Communication in Medicine) désigne la norme pour les fichiers numériques, créés lors d'examens d'imagerie médicale. Elle recouvre aussi les spécifications concernant leur archivage, et leur transmission en réseau (aspects particulièrement importants dans le milieu médical). Indépendamment des technologies (scanner, IRM, etc.), et des constructeurs, elle permet de standardiser l'accès aux résultats d'imagerie médicale. Outre les images numériques issues des examens médicaux, les fichiers DICOM véhiculent aussi, un nombre d'informations textuelles concernant le patient (état civil, âge, poids, etc.), l'examen réalisé (région explorée, technique d'imagerie utilisée, etc.), la date d'acquisition, le praticien etc. Ces fichiers ne peuvent être lus et modifiés que par des logiciels spécialisés **[69]**.

Nous avons réalisé le prétraitement sur des images originales en format Dicom avec le logiciel Matlab, c'est pour cela que les images prétraitées ont été enregistrées sous format Matlab (figure 5.3).

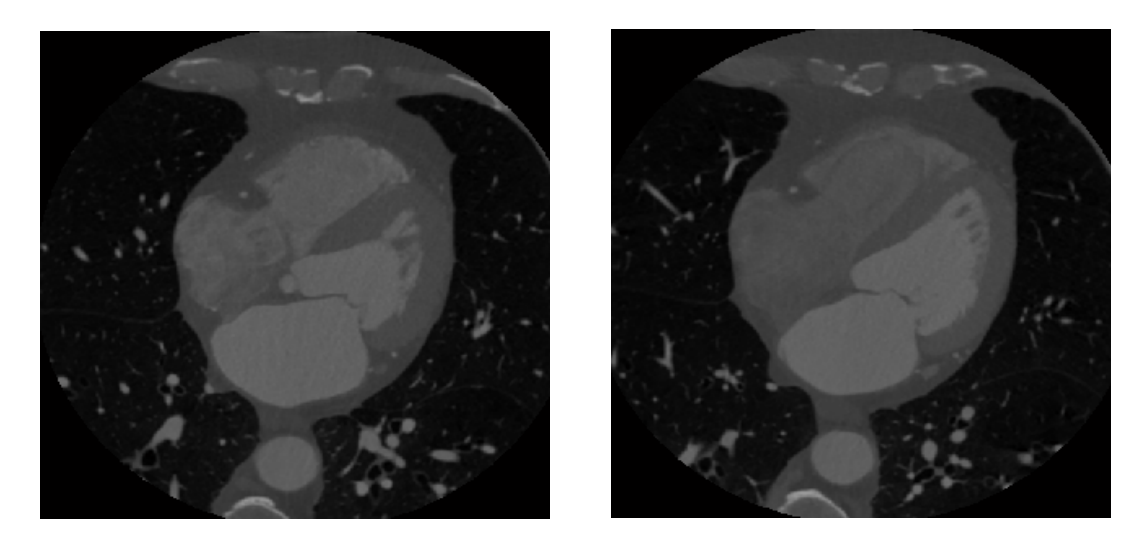

**(a) (b) Figure 5.3 :** Une coupe du volume CTA. **(a)**Volume en format DICOM, **(b)** Volume en format MATLAB.

Les volumes qui ont subis un prétraitement ont été convertis en format Nifti car le logiciel ITK-SNAP ne fait pas la lecture des images sous format Matlab (figure 5.4).

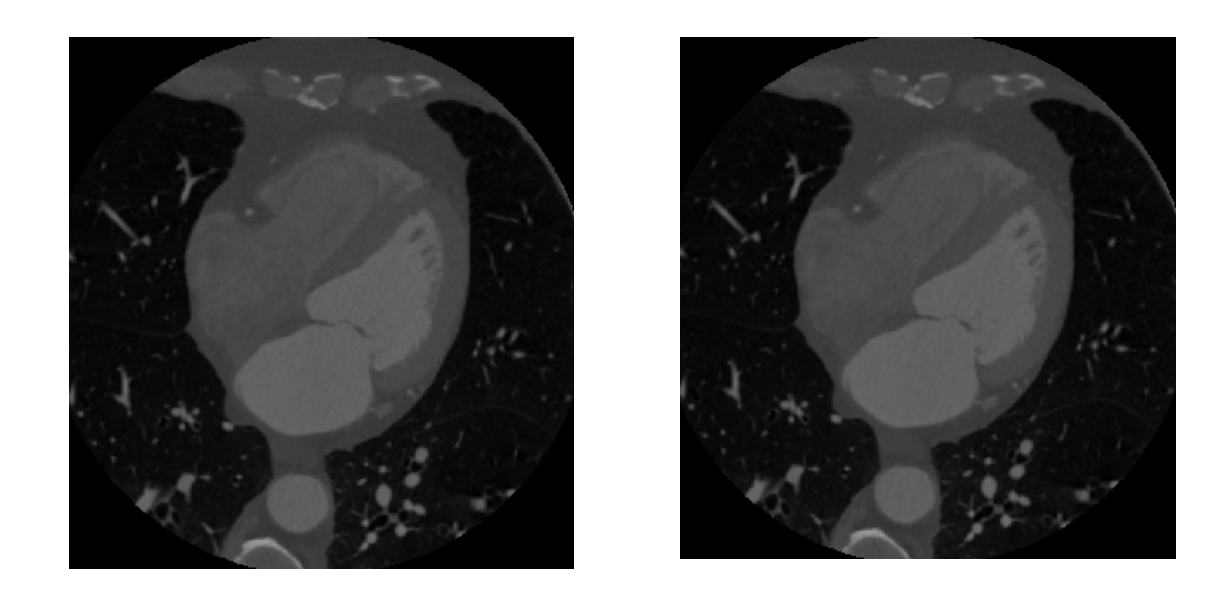

**(a) (b)**

**Figure 5.4 :** Une coupe du volume CTA. **(a)**Volume en format MATLAB, **(b)** Volume en format NIFTY

#### **5.1.3Interface graphique**

L'interface graphique de MATLAB est sans conteste l'un des points forts du logiciel et facilite le tracé de courbes et l'obtention de graphiques 2D ou 3D de grande qualité **[71]**. Des représentations scientifiques et même artistiques des objets peuvent êtrecréées sur l'écran en utilisant les expressions mathématiques. Les graphiques sur Matlab sont simples et attirent l'attention des utilisateurs, vu les possibilités importantes offertes par ce logiciel **[70]**.

Le module Handle Graphics offre la possibilité de contrôler intégralement cette interface, permettant ainsi à l'utilisateur de mettre en forme tout élément d'un graphique, de créer ses propres menus ainsi que des objets graphiques tels que « Sliders » (ascenseurs), boutons, menu surgissant avec une facilité déconcertante**[71]**.

Le logiciel Matlab nous a permis de développé une interface graphique simple à manipuler, dans le but de donner une aide au diagnostic pour les médecins et autres praticiens qui peuvent être amenés à réalisés des scanner-coronaire en un temps réduit (figures 5.5).

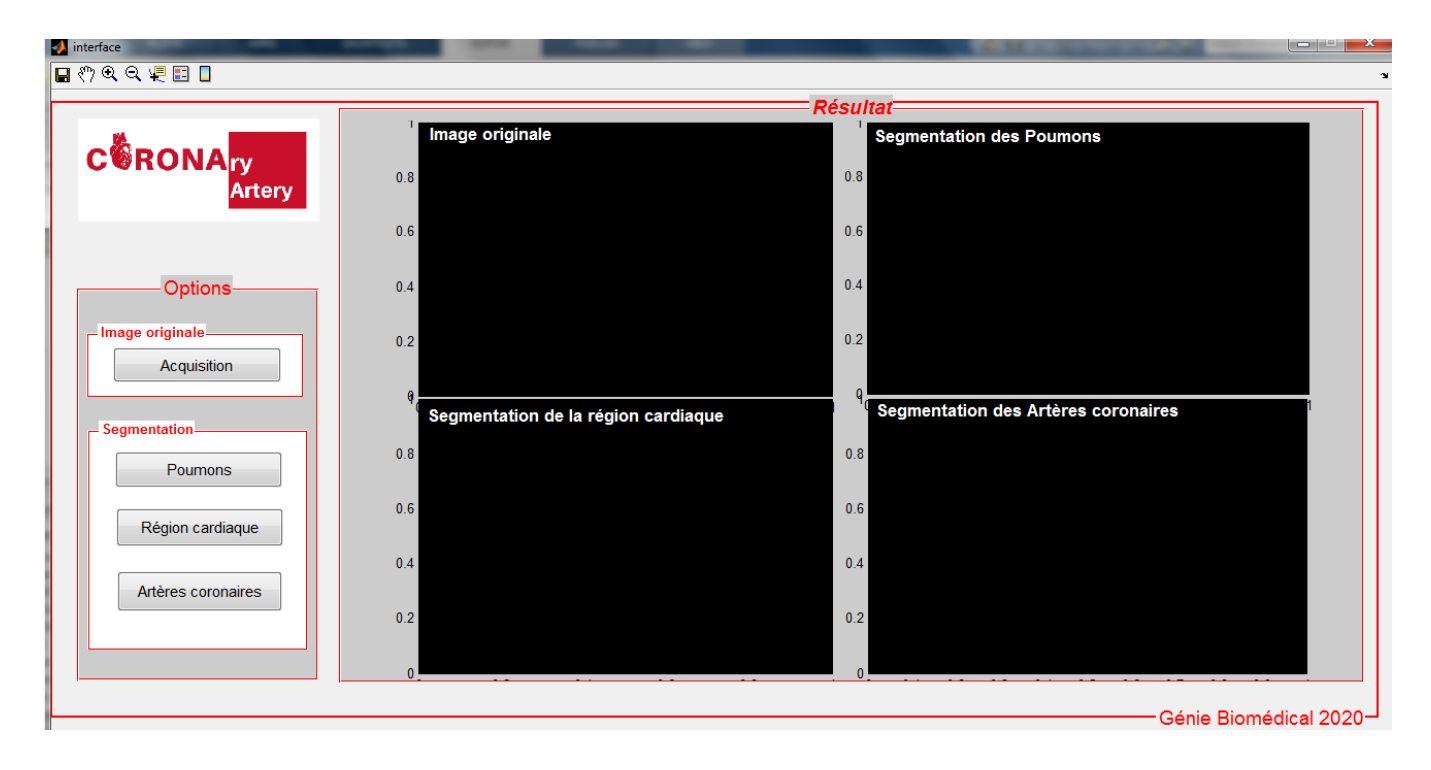

**Figure 5.5 :** Interface de l'application.

#### • **Composition de l'interface**

L'interface est composée de :

- Quatre fenêtres :
	- 1. Image originale ;
	- 2. Image des poumons segmentés ;
	- 3. Image de la zone cardiaque segmentée;
	- 4. Image des artères coronaires segmentées ;
- Ouatre boutons :
	- 1. Télécharger une image : pour lire le volume à traiter ;
	- 2. Segmentation : Poumons,
	- 3. Segmentation : Région cardiaque,
	- 4. Segmentation : Artères coronaires ;
- Barre d'outils :
	- 1. Zoom avant : permet de zoomer l'image ;
	- 2. Zoom arrière : permet de réduire la taille de l'image (après zoom) ;
	- 3. Outil de manipulation : permet de manipuler l'image zoomée ;
	- 4. Curseur de données : permet d'afficher les données de chaque pixel ;
	- 5. Outil d'insertion d'une légende ;
	- 6. Outil de coloration.

### **5.2Résultats de la méthode**

#### **5.2.1Prétraitement**

Apres exécution de l'algorithme de prétraitement, nous remarquons que le nombre de coupes a diminué de 223 coupes (figure 5.6) à 183 coupes (figure 5.8).La visualisation en 3D est présentée dans les figures 5.7 et 5.9 respectivement.

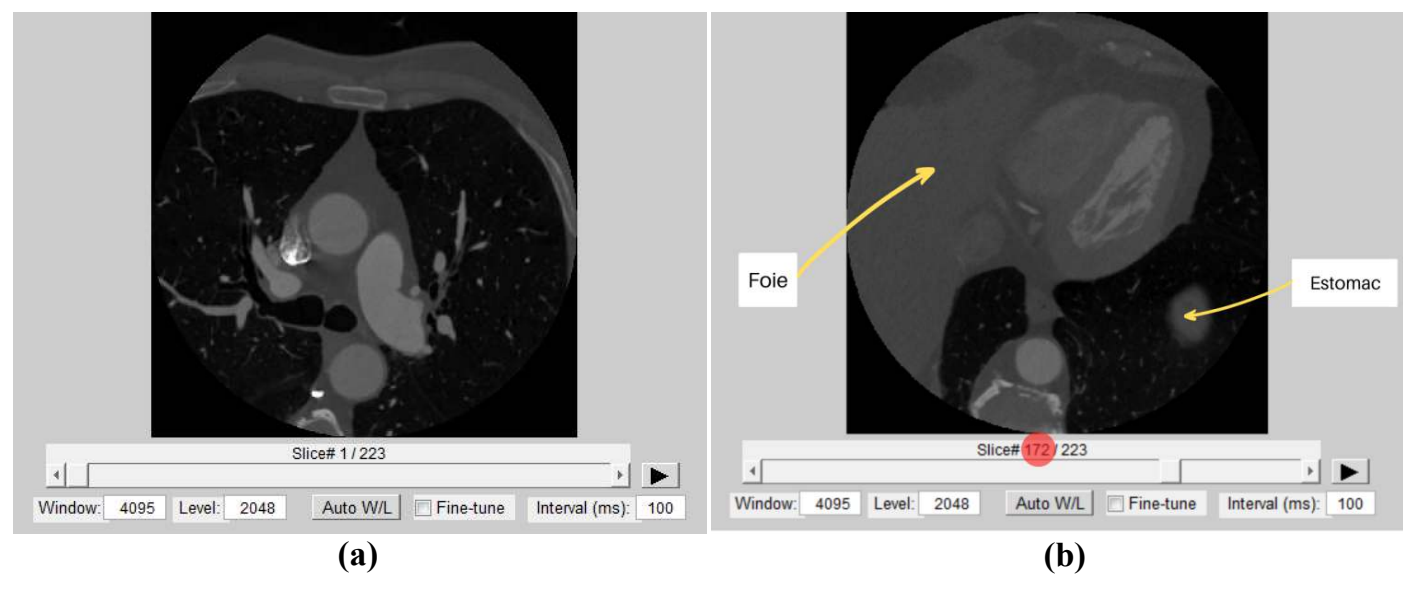

**Figure 5.6 :** Volume original (avant prétraitement). **(a)**Coupe N°1 N°1 du volume orignal,**(b)** Coupe N°172 du volume orignal orignal.

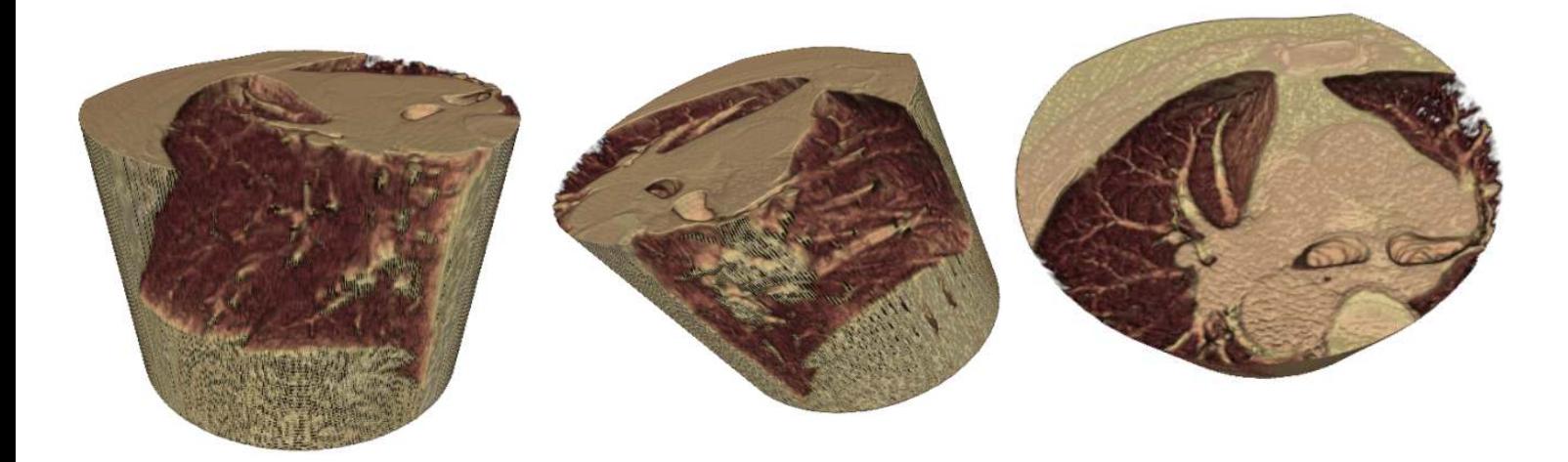

**Figure 5.7 :** Volume original visualisé avec Volume Viewer

#### **Interprétation**

Dans la figure 5.6, nous constatons que les cavités du cœur n'étaient pas encore visibles, donc la région d'intérêt de notre étude n'était pas encore formée. L'image (b) de la coupe N°172 du volume original montre une présence du foie et de l'estomac, ce qui signifie la fin des cavités du cœuret de ses artères coronaires. Une visualisation 3D par l'application volume viewer du volume originale est faite (Figure 5.7). me original visualisé avec Volume-Viewer (avant prétraitement).<br>
i, nous constatons que les cavités du cœur n'étaient pas encore vis<br>
it de notre étude n'était pas encore formée. L'image (b) de la<br>
inal montre une présence

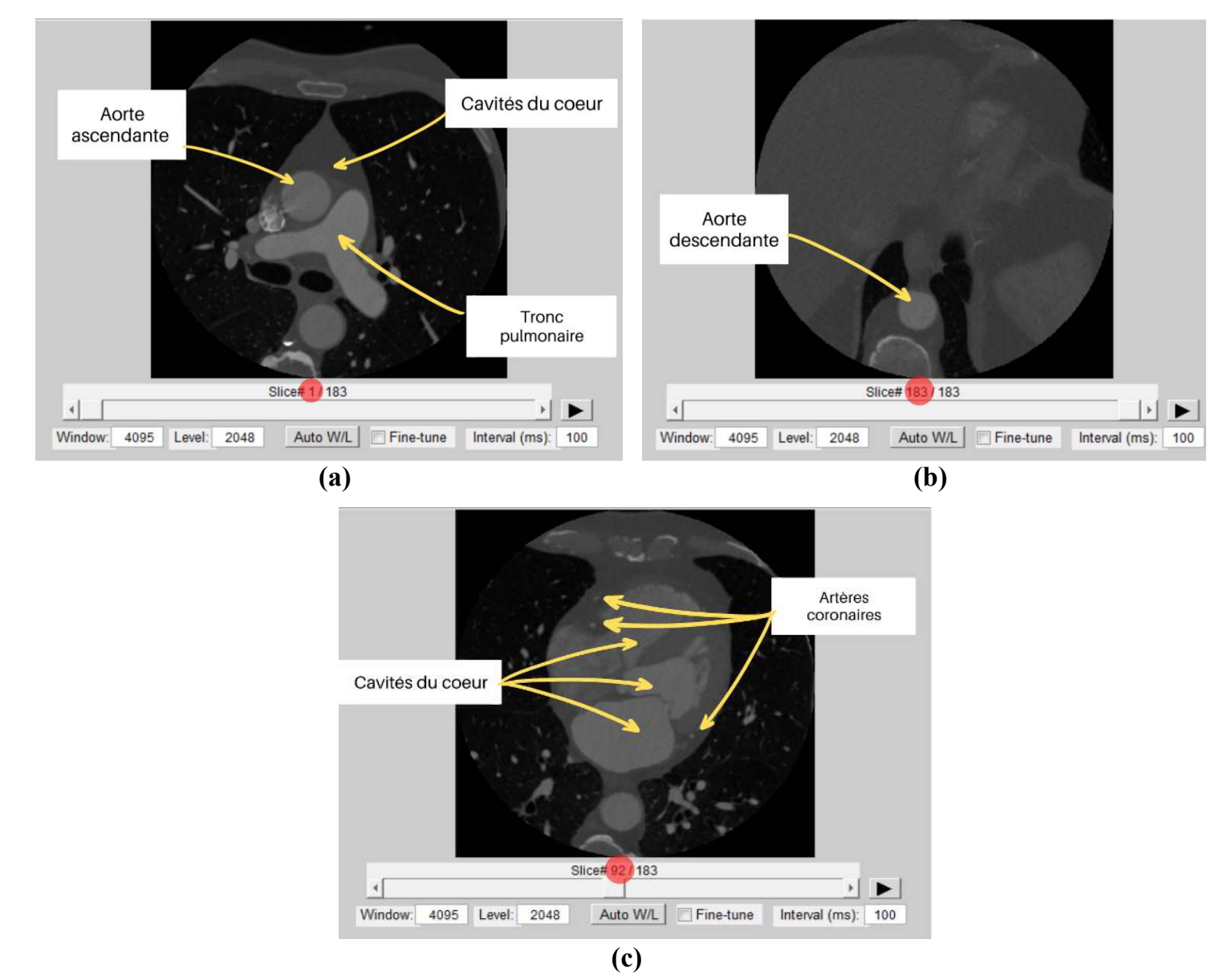

**Figure 5.8 :** Volume prétraité.

**(a)** Coupe N°1 du volume prétraité, **(b)** Coupe N°183 du volume prétraité, **(c)** Coupe N°92 du volume.

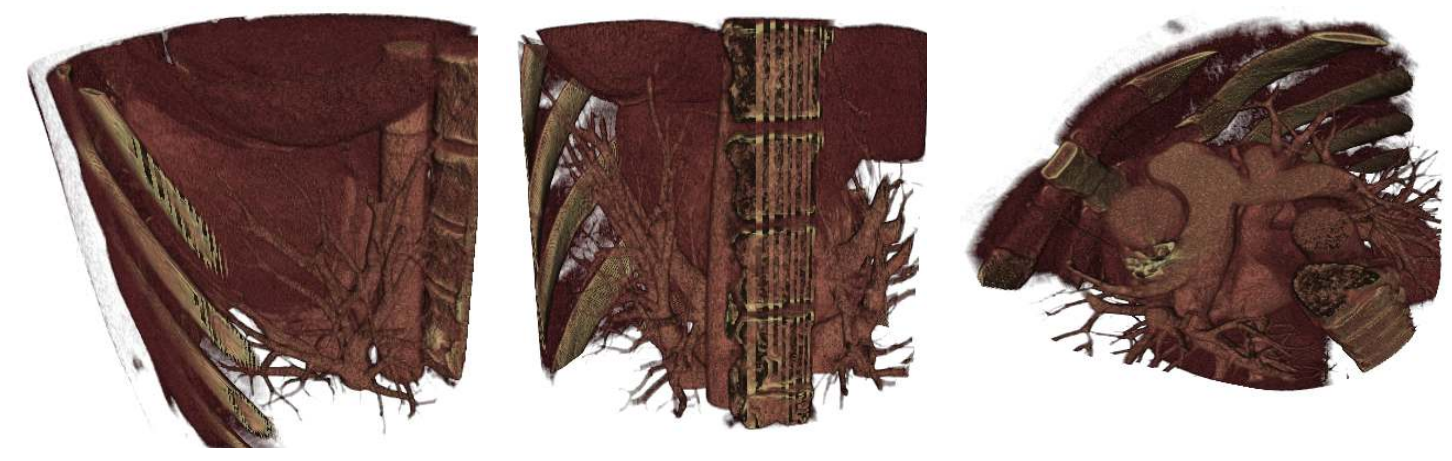

Figure 5.9 : Volume prétraité visualisé avec Volume-Viewer.

Dans la figure (5.8), nous remarquons qu'après diminutions du volume, la première coupe contient toutes les cavités du cœur, les premières apparitions des artères coronaires et de l'aorte ascendante, alors que le tronc pulmonaire prend la forme d'un Y de plus, la dernière coupe contient la fin des marginales des artères coronaires. Une visualisation 3D du volume réduit est effectuée (Figure 5.9).

#### **5.2.2 Segmentation hybride**

#### **a. Segmentation manuelle**

Nous avons effectué une segmentation des artères coronaires avec le logiciel ITK. Ces dernières émergent de la partie initiale de l'aorte, juste après la valve aortique (en rouge) et cheminent à la surface du cœur, passant par l'artère coronaire droite (en magenta), l'artère coronaire gauche (en vert) qui se divise en artère IVA (en bleu) et artère circonflexe (en jaune),jusqu'aux marginales(Figures 5.10 et 5.11). nales des artères coronaires.<br>
tion des artères coronaires a<br>
de l'aorte, juste après la valv<br>
t par l'artère coronaire droi<br>
e en artère IVA (en bleu)

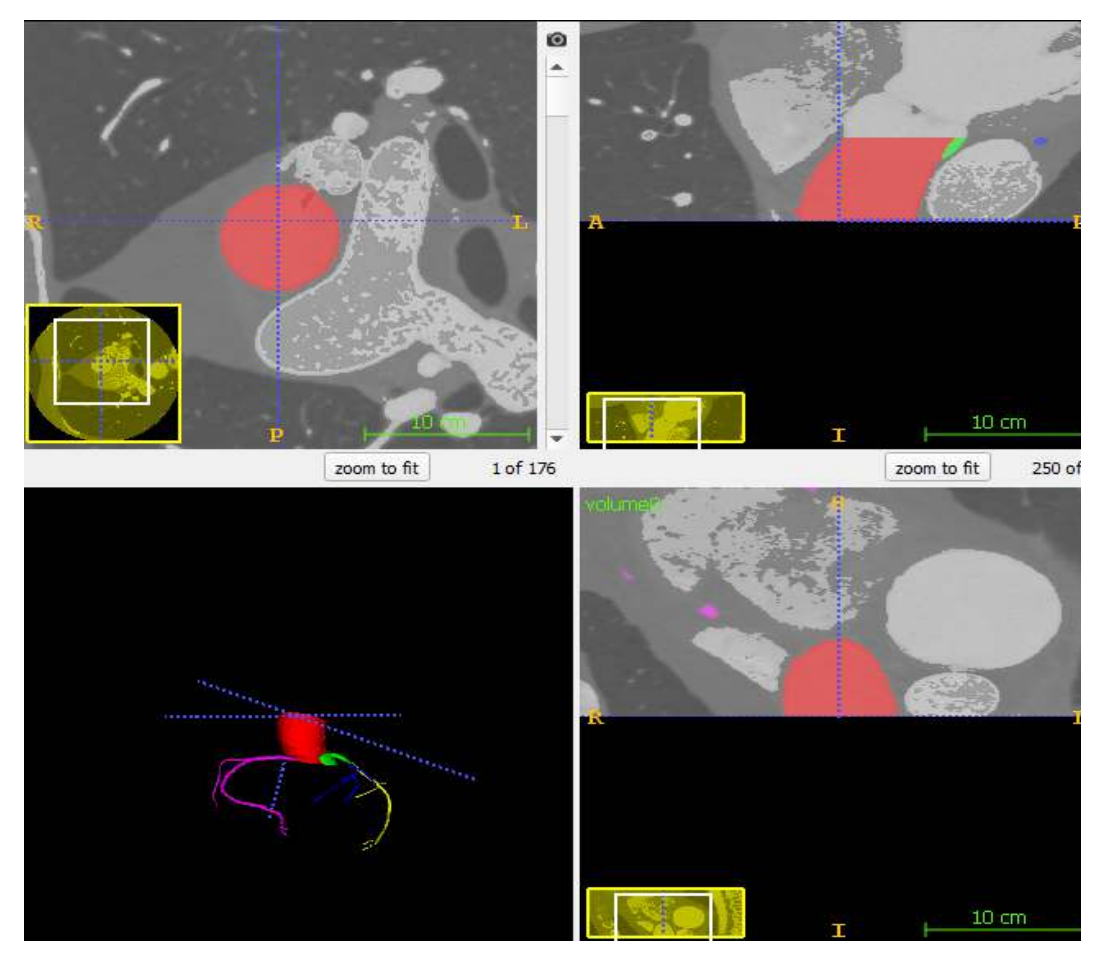

**Figure 5.10 :** Segmentation manuelle des artères coronaires.

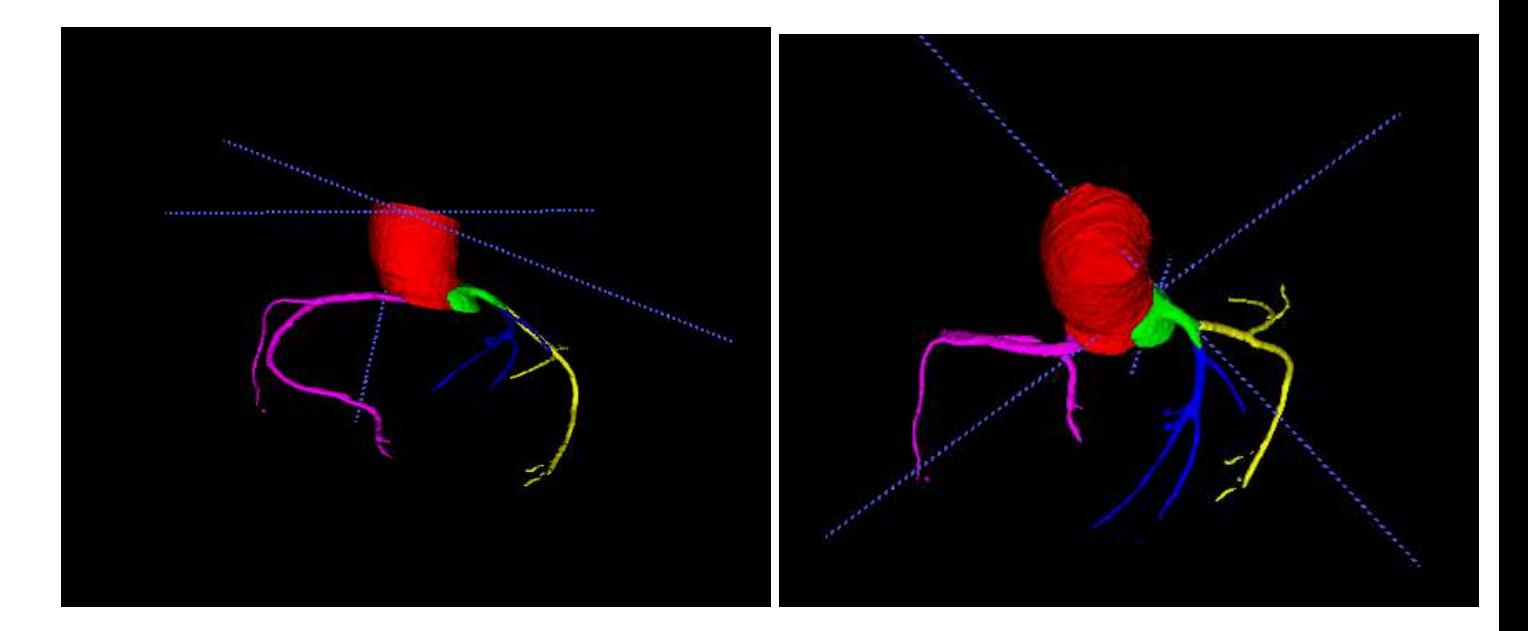

**Figure 5.11 :** Résultat de la segmentation manuelle

#### **Interprétation**

Nous avons converti les images CTA 3D en format Nifti, car le logiciel ITK, n'exécute pas les volumes sous format Mat.

#### **Expertise du médecin**

Après avoir exposé les résultats de notre segmentation manuelle, à notre médecin partenaire **Dr M. MECHAKOU,**  médecin radiologue spécialisé en imagerie cardiaque et vasculaire, au centre d'imagerie Dr LEKHAL Blida. Les conclusions de son expertise sont les suivantes : Résultat de la segmentation manuelle.<br>
TA 3D en format Nifti, car le logiciel I<br>
de notre segmentation manuelle, à r<br>
ecin radiologue spécialisé en imageric<br>
HAL Blida. Les conclusions de son exp<br>
artères coronaires réalis

« La segmentation manuelle des artères coronaires réalisée par les étudiantes Lynda MESSAOUDENE et Zineb LAZLI, dans le cadre de leur projet de fin d'étude, est satisfaisante, et peut être utilisée comme référence, comparativement à une segmentation automatique.

#### **L'intérêt de ce travail :**

Au vu de l'expansion très importante des maladies cardiovasculaires d dans le monde et des répercussions socio-économiques de ces maladies sur des individus, de plus en plus jeunes, l'imagerie vasculaire et notamment l'exploration des artères coronaires, est un enjeu de santé publique. économiques de ces maladies sur des individus, de plus en plus<br>aire et notamment l'exploration des artères coronaires, est un enjeu<br>t sur l'exploration des artères coronaires permettront certainement

Les travaux portant sur l'exploration des artères coronaires permettront certainement une meilleure approche du risque cardio-vasculaire et de ce fait une prévention adéquate.

Le développement de logiciels informatiques de plus en plus précis, rapides et intégrant plusieurs paramètres est nécessaire pour une analyse fiable des artères coronaires, accessible au plus grand nombre de médecins. »

#### **b. Segmentation automatique**

#### • **Segmentation des poumons**

Une segmentation pulmonaire entièrement automatique à été réalisée en passant par plusieurs traitements ; commençant par un seuillage, les résultats de ces derniers sont représentés dans la figure (5.12).

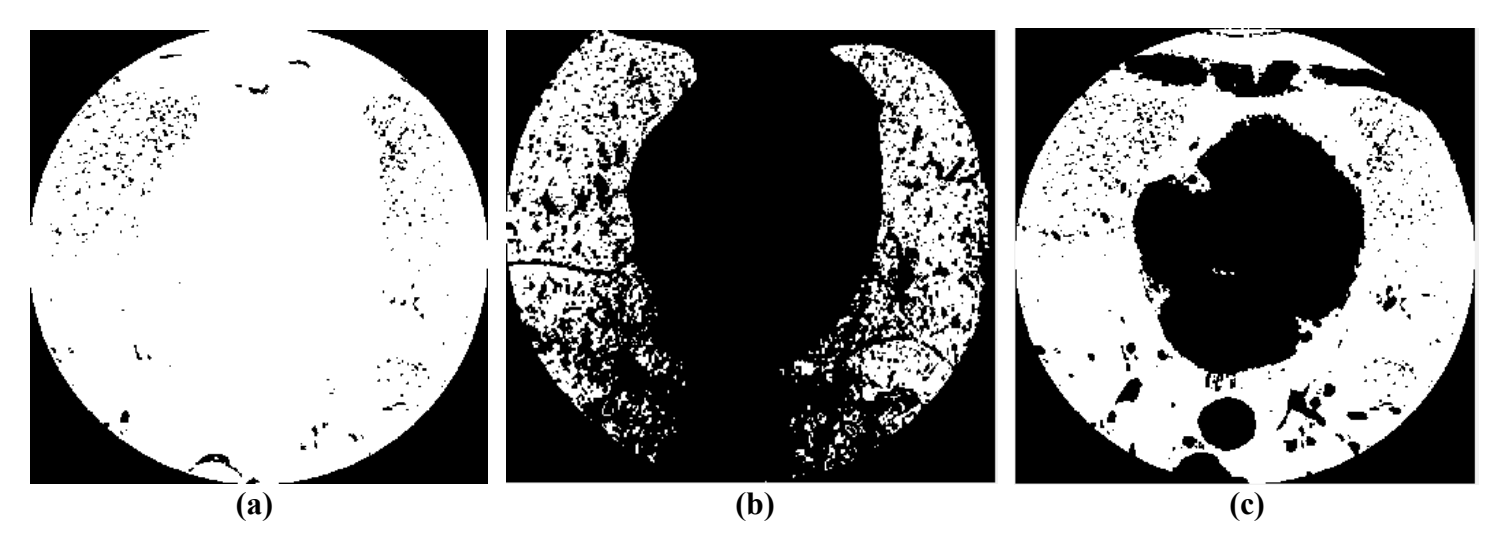

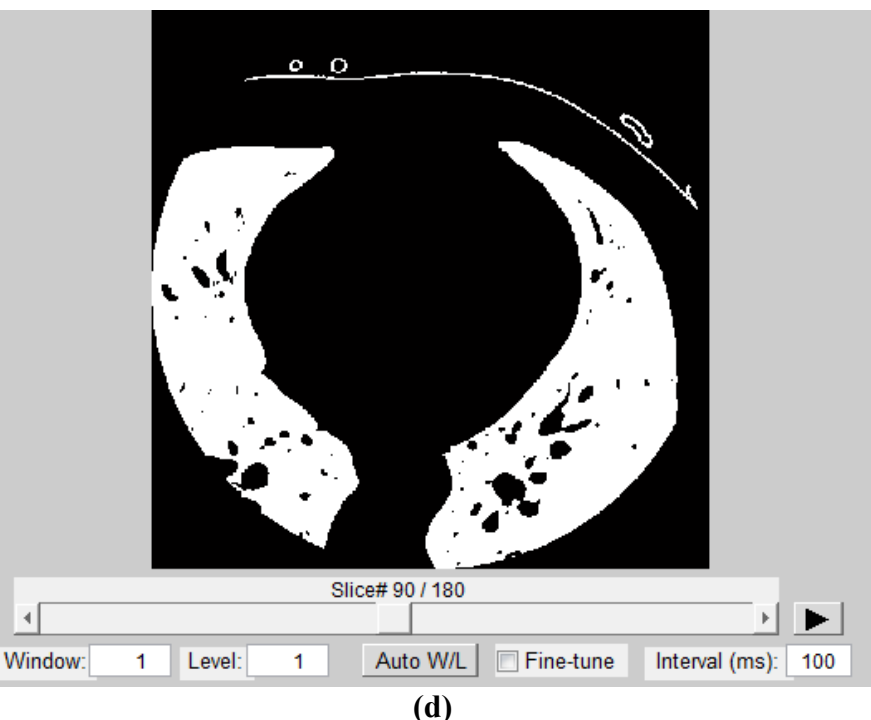

**Figure 5.12 :** Résultat du seuillage des poumons avec les valeurs de seuil S1, S2, S3 et S4. *S*1 ∈ [99 1600], **(b)** *S*2 ∈ [100 200], **(c)** *S*3 ∈ [100 1000], **(d)** *S*4 ∈ [100 700].

En appliquant les différentes valeurs de seuil à l'image originale, nous pouvons remarquer que :

- Pour un seuil égal à *S*1∈[99 1600](Figure 5.12(a)), toute la région pulmonaire y compris la région cardiaque a été extraite.
- Pour un seuil égal à *S*2∈[100 200] (Figure 5.12(b)), une perte de la partie inférieure des poumons
- Pour un seuil égal à  $S3 \in [100 \ 1000]$  (Figure 5.12(c)), il y a eu extraction des poumons ainsi que des objets appartenant à d'autres structures.
- Pour un seuil égal à *S*4∈[100 700] (Figure 5.12(d)), le masque prend toute la région pulmonaire avec la présence de trous, sans toucher d'autres régions. Il y a cependant apparition de quelques structures indésirables dans l'image. Cet intervalle présente le meilleur résultat.

#### - **Opération morphologique de fermeture**

Pour un remplissage des trous sur le masque des poumons, nous avons appliqué une opération de fermeture sur le volume seuillé. Nous présentons ces résultats suite à plusieurs essais, avec différentes tailles pour l'élément structurant (Figure 5.13)**.** 

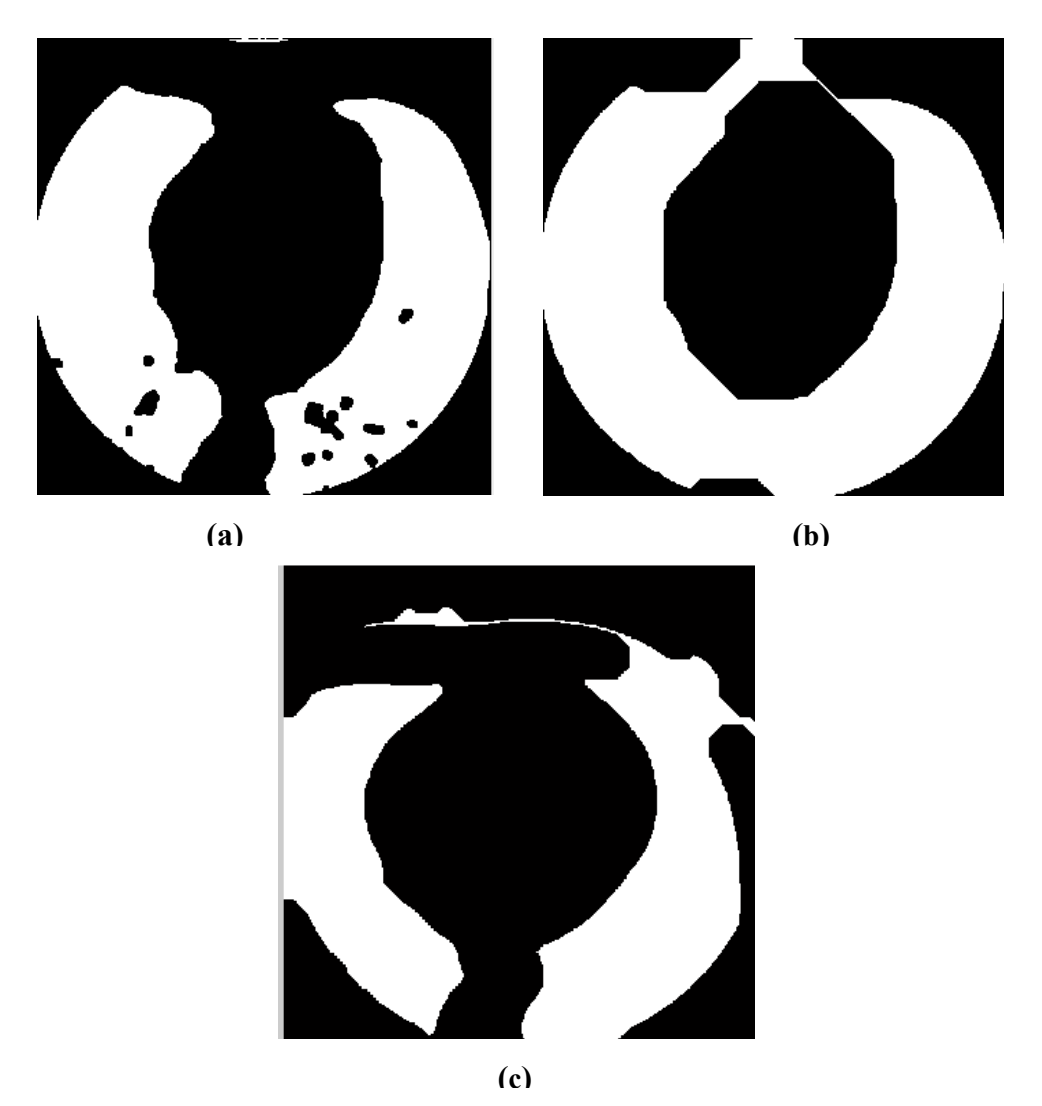

#### **- Opération morphologique de fermeture**

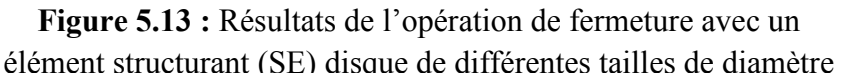

#### **Interprétation**

D'après les résultats obtenus (Figure 5.13) pour différentes tailles de l'élément structurant disque, nous pouvons voir que :

- pour un élément structurant de 5 mm de diamètre, les trous du volume issu de cette opération sont partiellement bouchés bouchés (a);
- pour élément structurant de 70mm de diamètre, nous visualisons une connexion entre les poumons (b);
- pour un élément structurant de 25 mm de diamètre, nous constatons une élimination des objets indésirables et un remplissage des trous (c).

#### **- Opération morphologique d'ouverture**

Afin d'éliminer l'objet indésirable visualisé dans le résultat précédant, nous avons appliqué dans cette étape une opération d'ouverture, avec différentes tailles pour l'élément structurant.

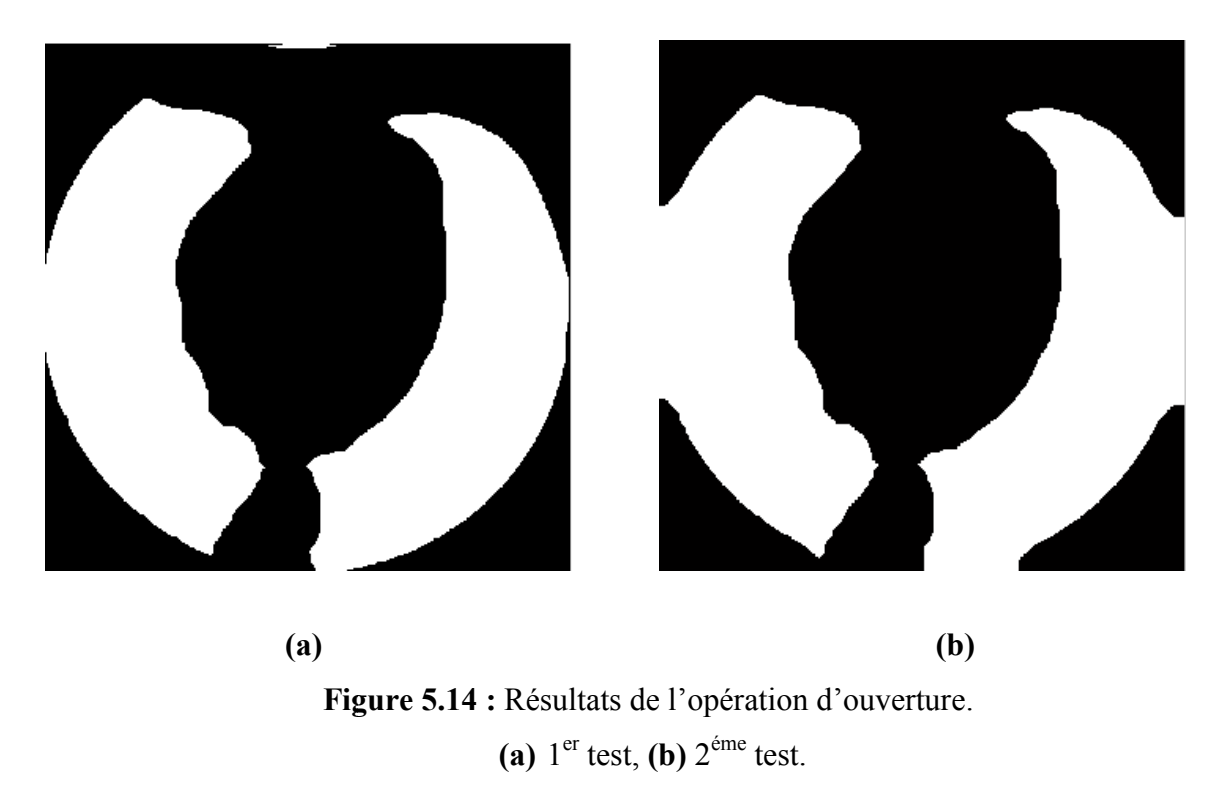

#### **Interprétation**

Après les tests effectués en modifiant la taille de l'élément structurant disque, nous constatons (Figure 5.14) qu'avec un diamètre :

- 1000 (pixel), il y a élimination partielle de l'objet (a);
- 1000000 (pixel), l'objet est éliminé (Figure 5.14 (b)).

#### **-Extractions des poumons Extractions**

Dans le but d'éliminer les poumons et de ne garder que la zone cardiaque, l'aorte et la cage thoracique, le masque initial a été inversé, l'application de ce dernier donne le volume original sans les poumons (Figure 5.15).

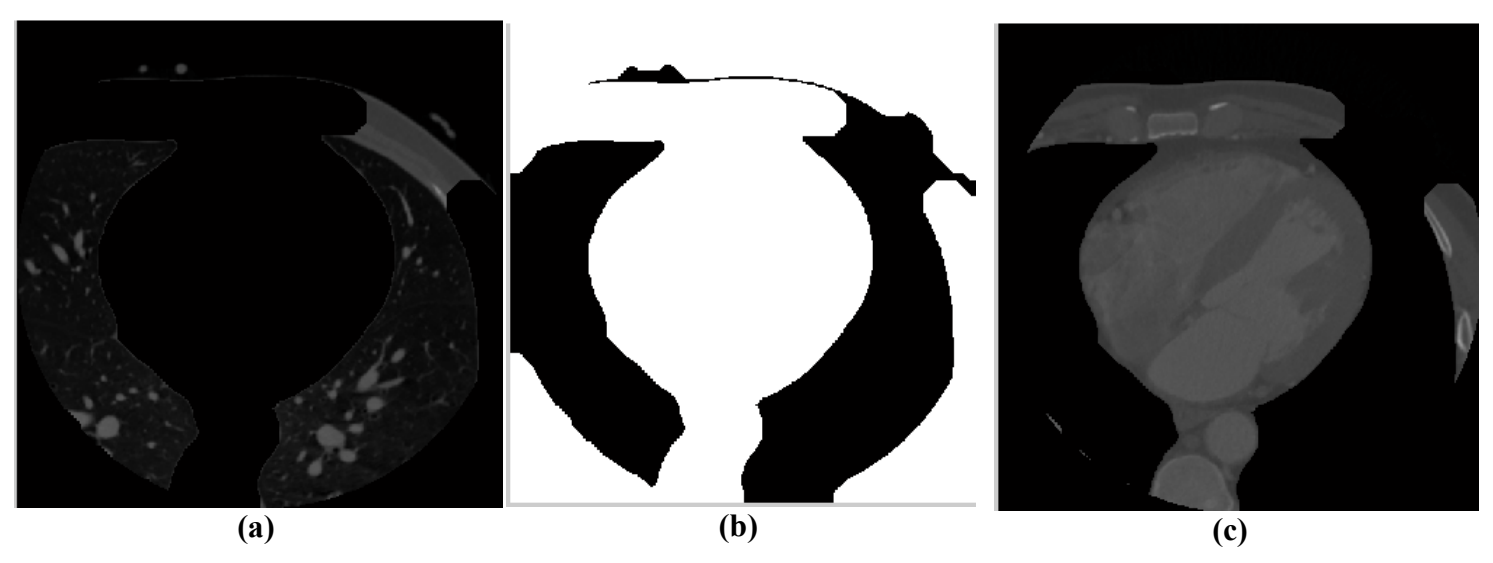

**Figure 5.15 :** Résultat de la segmentation des poumons.

Volume après nettoyage du fond, **(b)** Volume après inversion du masque, **(c)** résultat après application du masque sur le volume original avec nettoyage du fond.

#### **Interprétation**

Nous pouvons remarquer que les poumons ont été éliminés et qu'il reste sur l'image la région cardiaque ainsi que certaines structures (aorte et cage thoracique).

#### • **Segmentation de l'aorte et de la cage thoracique**

Pour éliminer l'aorte et la cage thoracique qui sont considérés pour nous, comme des structures indésirables, nous allons effectuer un certain nombre d'opérations.

**- Seuillage** 

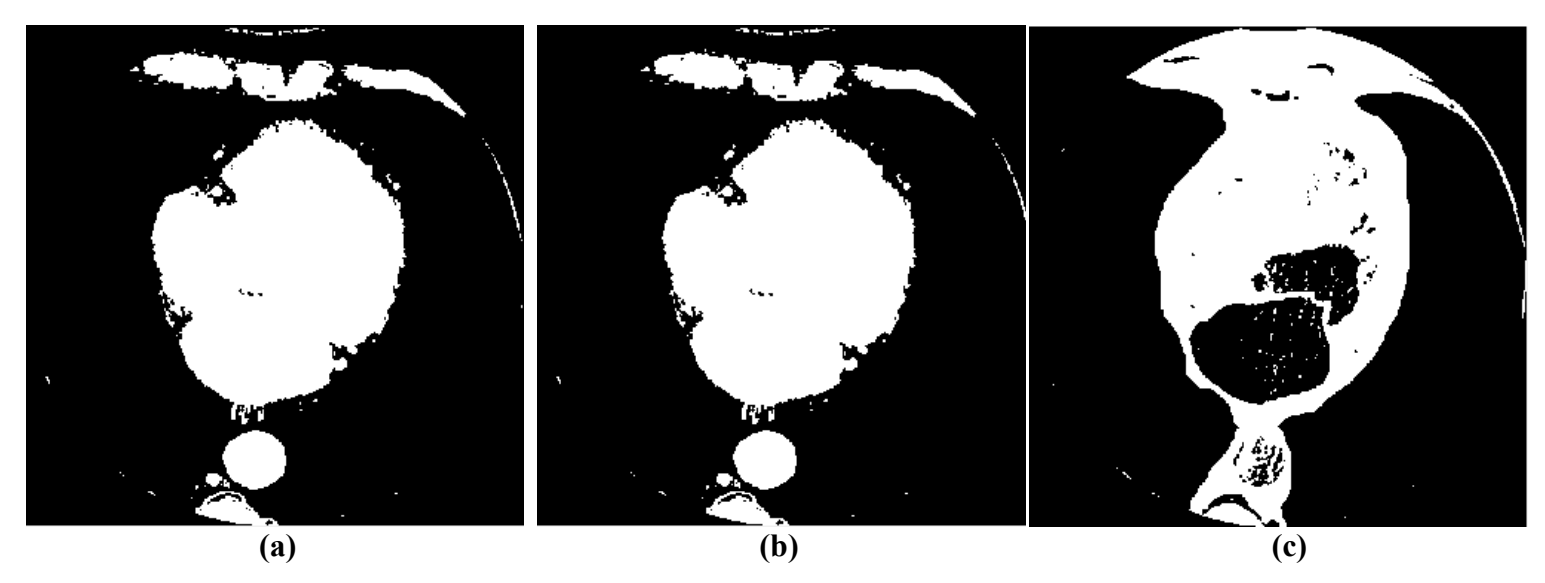

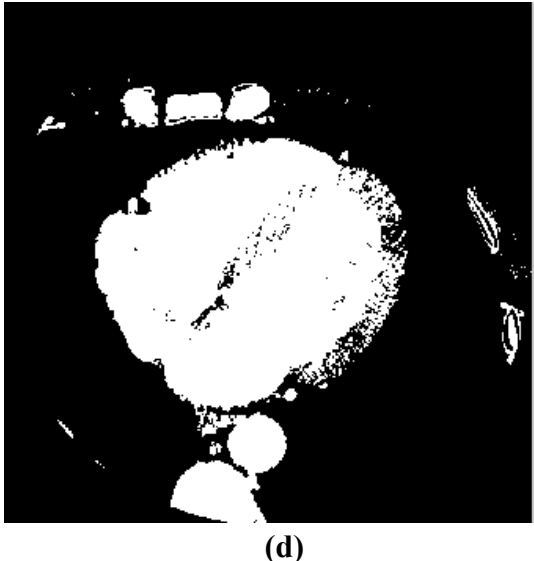

Figure 5.16 : Résultat du seuillage de la région cardiaque et d'autres structures avec différentes valeurs de seuil. **(a)**  $S1 \in [1000 \ 1200]$ , **(b)**  $S2 \in [1000 \ 1400]$ , **(c)**  $S3 \in [1000 \ 1800]$ , **(d)**  $S4 \in [700 \ 1700]$ .

#### **Interprétation**

Les résultats obtenus suite à l'opération de seuillage, avec différentes valeurs montrent que pour un seuil :

- **-** *S*1∈[ ] 1000 1200 , il y a perte d'information au niveau des cavités du cœur ;
- **-** *S*2∈[ ] 1000 1400 , il y a toujours la même perte d'information que le test précédent (Figure 5.16(b)) ;
- **-** *S*3∈[ ] 1000 1800 , nous obtenons de meilleurs résultats que pour les cas précédents, mais avec en plus des objets indésirables comme le sternum et l'aorte descendante.

**-** *S*4∈[700 1700], nous obtenons un résultat meilleur que les précédents. Nous remarquons qu'il n y a pas une perte d'information des cavités cardiaques, ni des artères coronaires, et une avec une réduction maximum des objets indésirables.

#### **- Opération morphologique de remplissage de trous**

Pour éliminer les trous qui sont apparus dans la cavité cardiaque, nous avons fait un remplissage des trous (Figure 5.17).

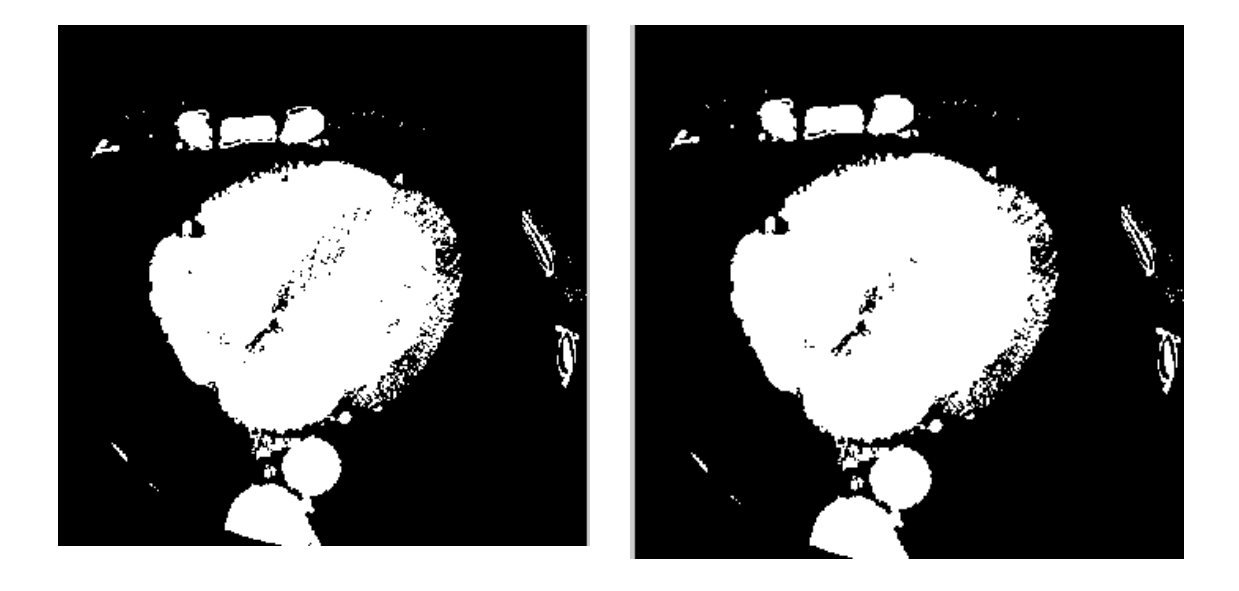

**(a) (b)**

**Figure 5.17 :** Opération de remplissage de trous des volumes. **(a)** Avant, **(b)** Après.

#### **Interprétation**

Suite à une opération de « holefilling » nous remarquons que tous les trous ont été majoritairement remplis au niveau de la région cardiaque (Figure 5.17).

#### **- Etiquetage des composants connexes**

Comme nous avons pu le remarquer, certaines structures indésirables (aorte & cage thoracique), et des artéfacts sont présents dans l'image, comme faisant partie de la cavité cardiaque. Il faut donc les éliminer. Nous avons procédé à un étiquetage en composantes connexes pour les éliminer. Nous avons fait plusieurs tests en faisant varier le paramètre  $\omega$ représentant l'aire des objets ( $\omega$  est la surface de chaque composante) (Figure 5.18).

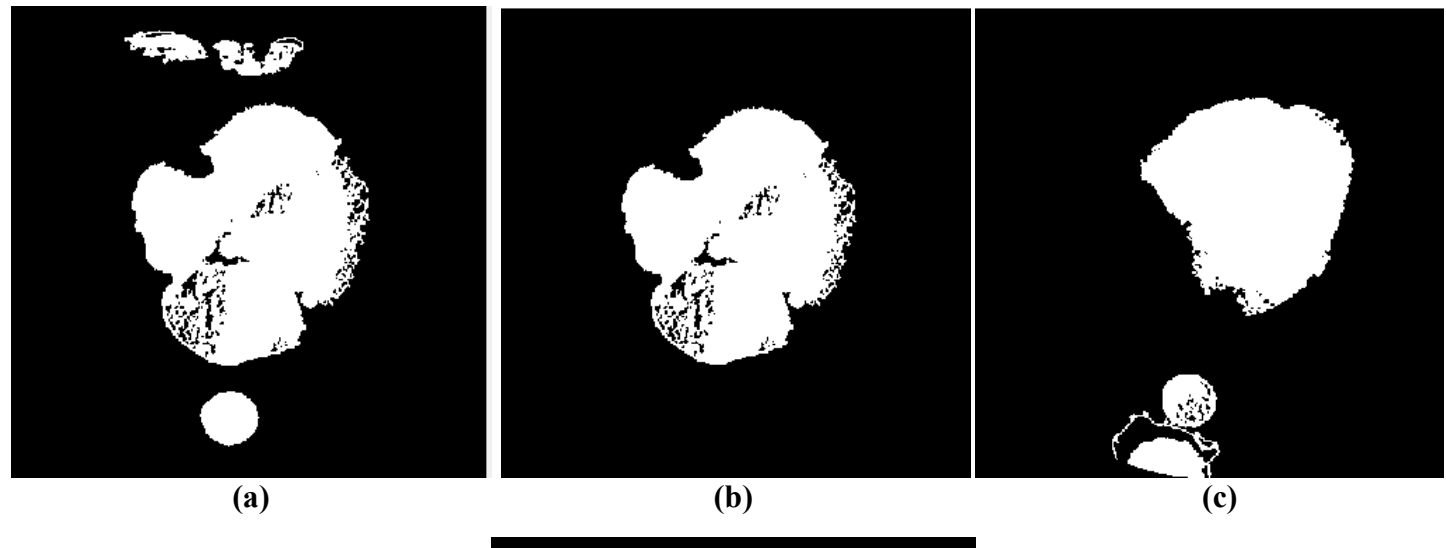

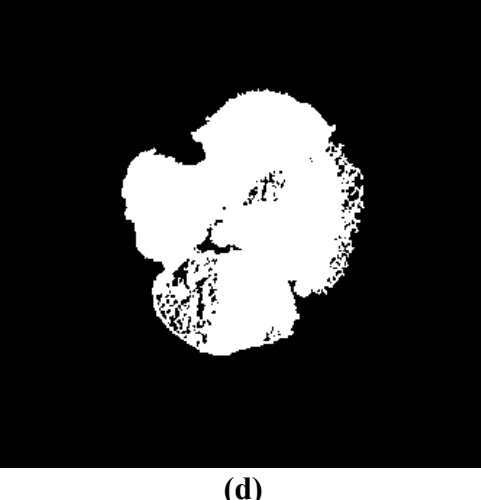

**Figure 5.18 :** Volume après étiquetage des composants connexes avec 4 valeurs de surface. **(a)**  $\omega_1 \ge 1000$  **(b)**  $\omega_2 \ge 100000$ , **(c)**  $\omega_3 \ge 5000$ , **(d)**  $\omega_4 \ge 6000$ .

#### **Interprétation**

En faisant varier le paramètre  $\omega$ , nous pouvons voir que pour :

 $\omega_1 \ge 1000$ , il y a toujours la présence de l'aorte descendante, et une partie du sternum ;

- $\omega_2 \ge 100000$ , il y a une légère élimination des cavités du cœur, y compris les artères coronaires ;
- **-**  $\omega_3$  ≥ 5000, il y a présence du sternum ;
- **-**  $\omega_4$  ≥ 6000, il y a élimination des objets indésirables (sternum, vertèbres et aorte descendante), y compris quelques objets désirables (artères coronaires), vu leur petite taille.

#### **- Opération morphologique de dilatation**

Après la récupération de la région cardiaque, en utilisant un seuil  $\omega_4 \ge 6000$  (du fait qu'il a donné le meilleur résultat), nous avons appliqué une opération de dilatation, pour couvrir tout le cœur et ses artères coronaires, sans toucher à l'aorte descendante, le sternum et les vertèbres.

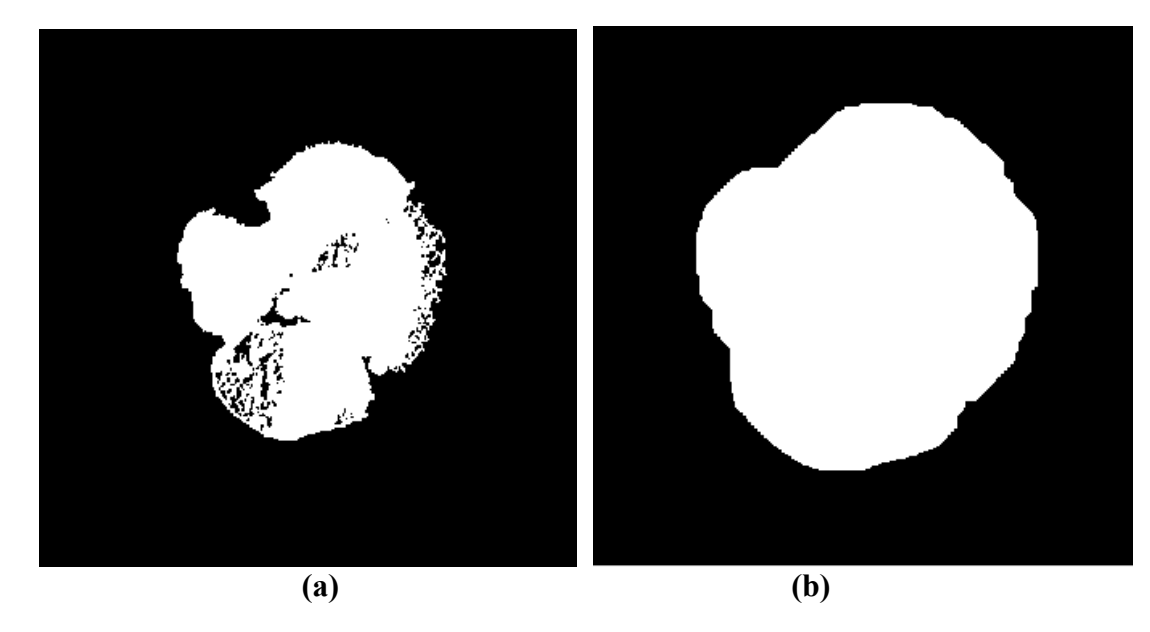

**Figure 5.19 :** Opération de dilatation. **(a)** Avant, **(b)** après**.** 

#### **Interprétation**

Nous remarquons que la région cardiaque a été enveloppée, et que les trous ont été bouchés.

#### • **Récupération de la zone cardiaque**

Une récupération de la zone cardiaque a été faite, après application du masque obtenu à la phase précédente (figure 5.20).

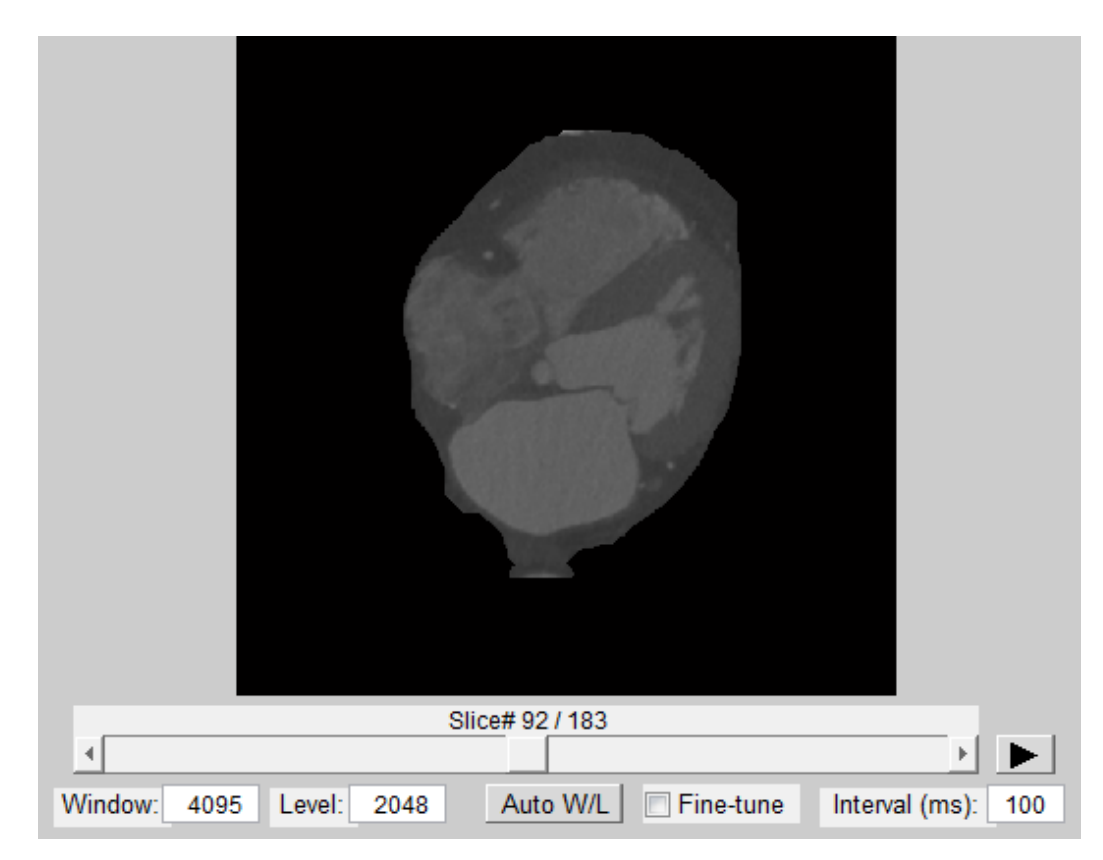

**Figure 5.20 :** Récupération de la zone cardiaque, après application du masque résultant de l'étape précédente, avec nettoyage du fond.

#### **Interprétation**

A partir du masque binaire résultant, nous avons récupéré la zone cardiaque, avec un fond nettoyé. Nous avons comparé le résultat avec le volume original pour s'assurer que le masque ne contient que la zone cardiaque, ce qui est le cas.

#### **- Visualisation en 3D de la zone cardiaque**

Grâce à une fonction déjà programmée sur l'environnement Matlab, nous avons visualisé la région cardiaque, extraite en 3 dimensions, en niveaux de gris et en couleurs (figures 5.21 et 5.22).

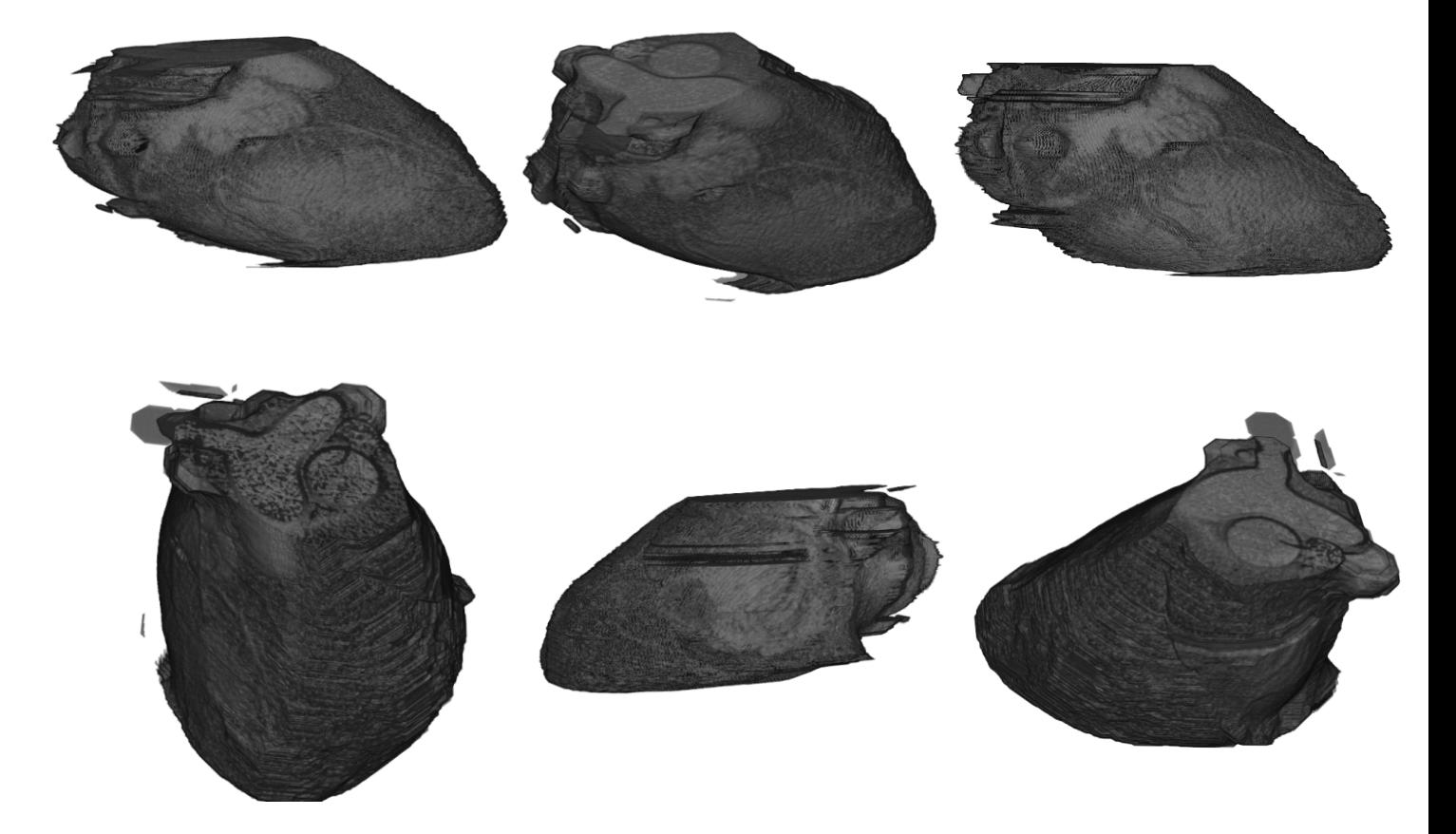

**Figure 5. 21 :** Visualisation du cœur en 3D en niveau de gris **.** 

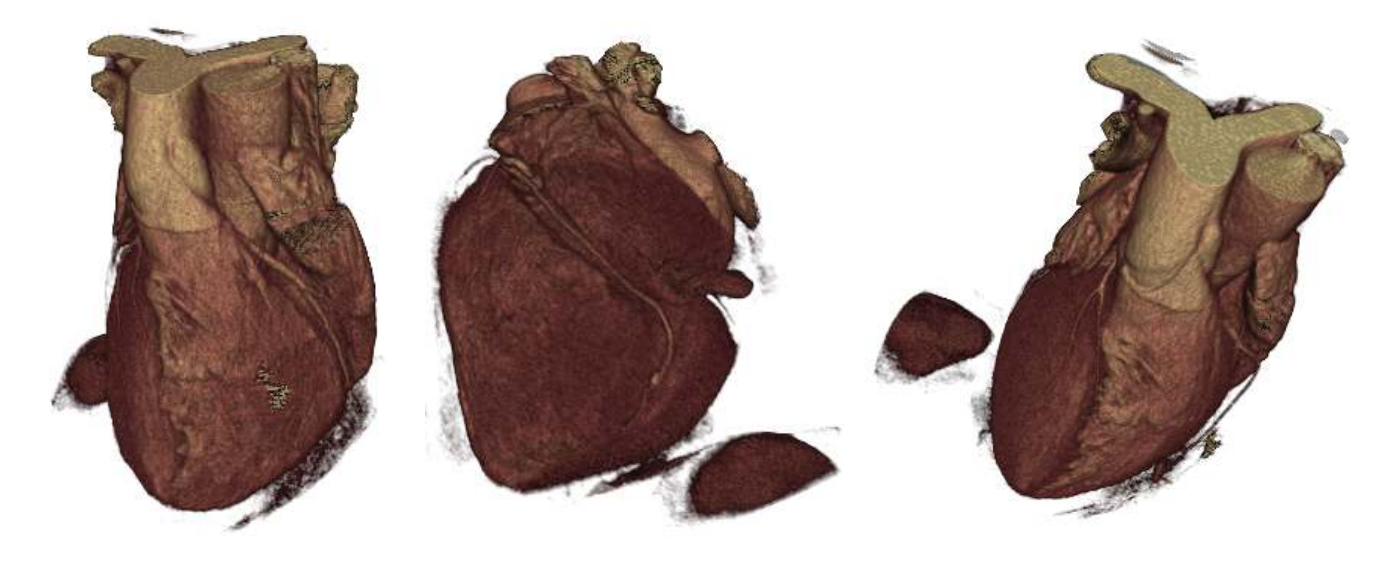

**Figure 5. 22 :** Visualisation du cœur en 3D en couleurs **.**

Après visualisation du cœur, en 3 dimensions, nous remarquons que toutes les artères coronaires ont été conservées, ainsi que l'aorte ascendante. Cette dernière nous permettra une bonne reconstruction, du début de l'arbre coronaire. Ce résultat signifie que l'extraction de la région cardiaque, n'a éliminée aucune région d'intérêt.

#### **c. Extractions des artères coronaires**

• **Amélioration du volume volume** 

Pour améliorer notre volume, nous avons d'abord fait un seuillage. Le niveau d'intensité de la région cardiaque, a été pris manuellement, dans l'intervalle [1250, 1350] (Figure 4.23). Ensuite, nous avons appliqué une opération de dilatation (Fi (Figure 5.24).

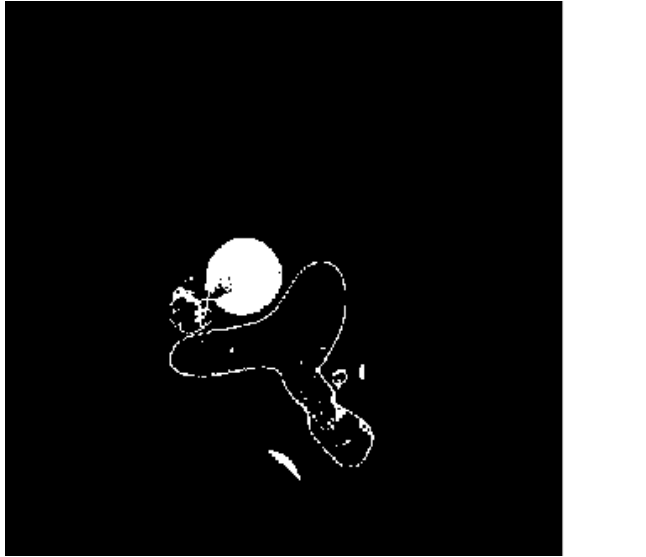

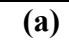

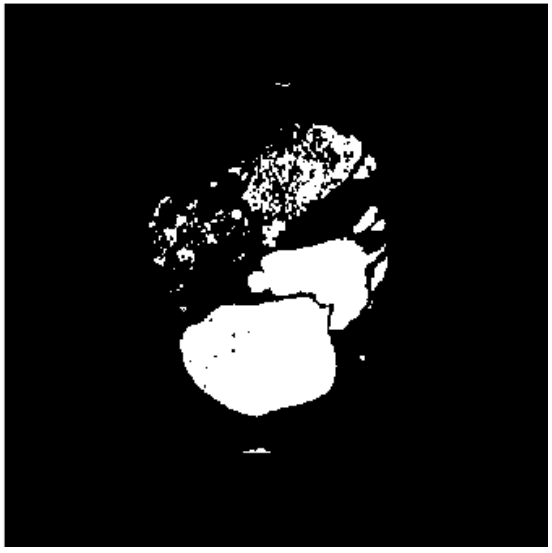

**(b)** 

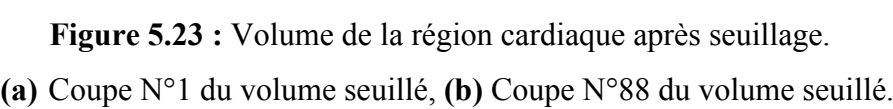

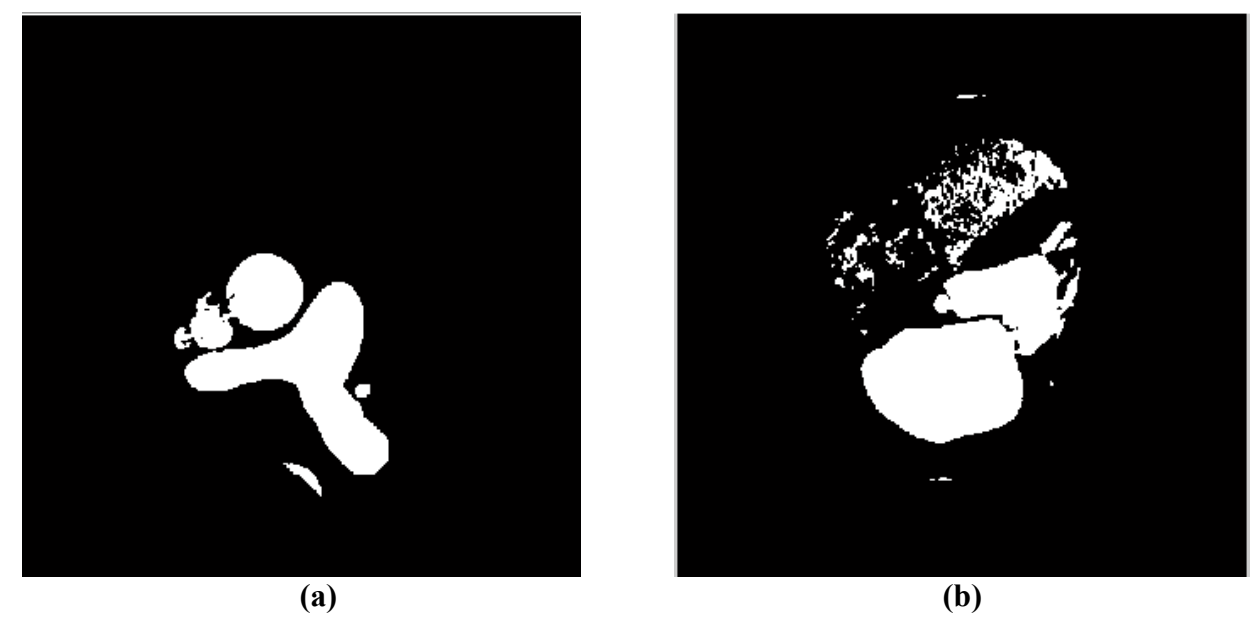

**Figure 5.24 :** Volume après opération d'ouverture. **(a)** Coupe N°1 du volume, **(b)** Coupe N°88 du volume.

Nous pouvons remarquer que le seuillage, garde le tronc pulmonaire et les cavités gauches (oreillette gauche et ventricule gauche).

Après l'application de la dilatation, nous pouvons voir, en figure 5.24(a), que le tronc pulmonaire et les petites structures, connectées avec l'aorte ascendante, sont remplies, alors que les cavités cardiaques (figure 5.24 (b)), du côté gauche, sont toujours partiellement éliminées, ce qui est le but.

#### • **Séparation de l'aorte ascendante des autres structures**

Pour une éventuelle élimination de l'aorte ascendante, il fallait déconnecter cette dernière de toute la structure, par application d'une érosion.

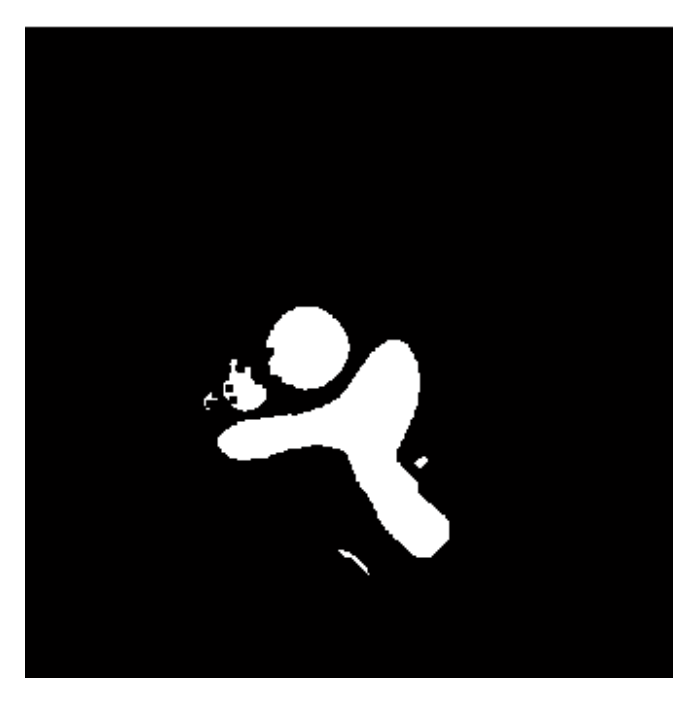

**Figure 5.25 :** Volume après opération d'érosion.

Après l'application d'une érosion, nous vérifions que l'aorte descendante est séparée des autres structures (figure 5.25).

#### • **Isolement de l'aorte ascendante et détection de son centre de gravité**

Pour éliminer les structures indésirables (oreillette droite et ventricule droit), nous avons appliqué un étiquetage en composantes connexes, sur le volume résultant, de l'étape précédente (Figure 5.26(a)).

Nous avons détecté la forme circulaire de l'aorte, grâce à la transformée de Hough, et nous avons calculé le centre de gravité de cette dernière (Figure 5.26(b)).Pour éliminer les petites structures, une érosion est appliquée (Figure 5.26 (c)).Pour éliminer l'aorte ascendante, un marqueur est utilisé (Figure 5.26 (d)).

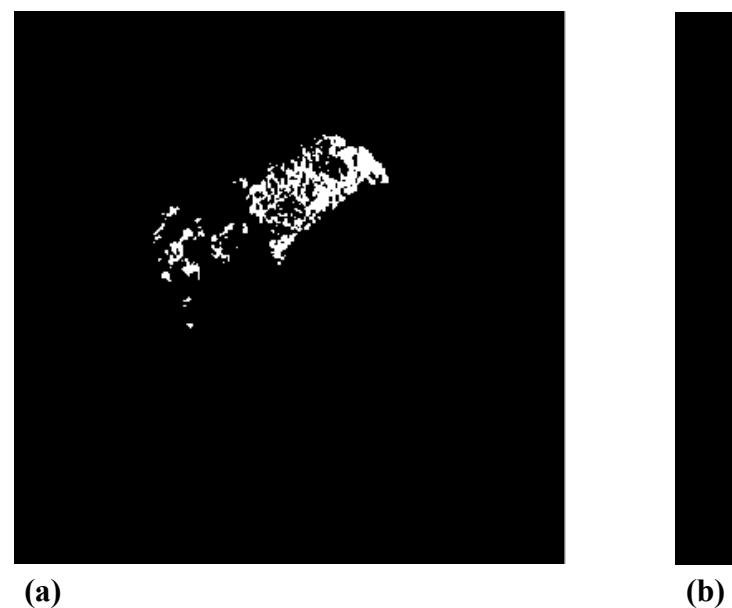

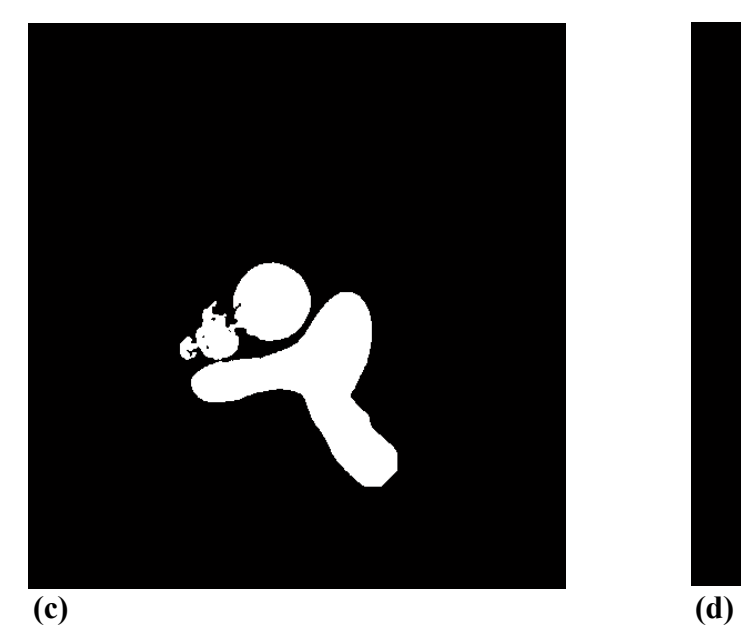

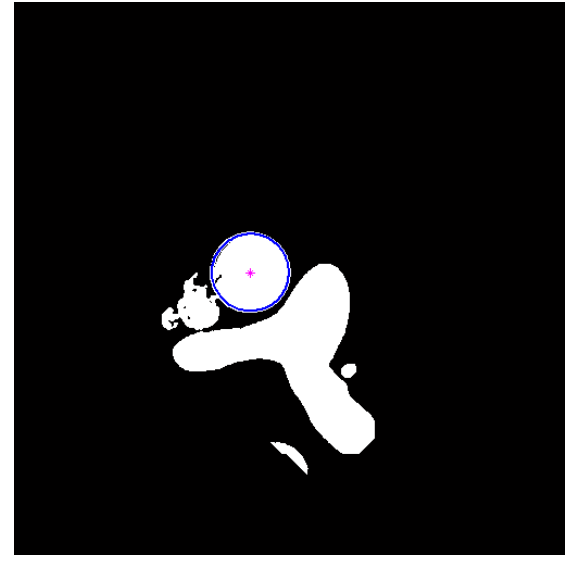

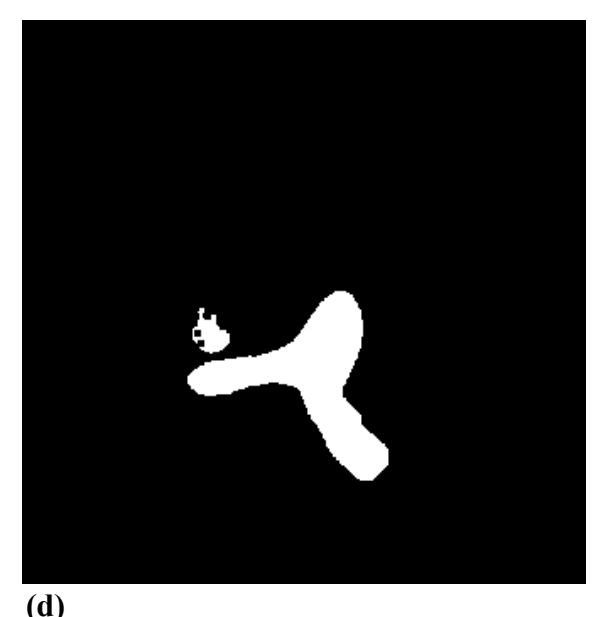

**Figure 5.26 :** Volume après élimination de l'aorte ascendante.

**(a)** Application d'étiquetage des composants connexes, **(b)** Calcul du centre gravité et application de la transformée de Hough sur la coupe N°1, **(c)** Elimination des petites structures, **(d)**  Masque qui ne contient pas l'aorte ascendante.

#### **- Interprétation**

Nous remarquons, d'après la figure 5.26, qu'il y a eu une élimination, presque totale, de l'oreillette droite et du ventricule droit, par seuillage. La forme circulaire de l'aorte, a été détectée, par la transformée de Hough, et son centre de gravité calculé. Ensuite, l'application de l'érosion est appliquée, et a permis l'élimination des petites structures. L'aorte ascendante a été éliminée.

**- Opération morphologique de dilatation**

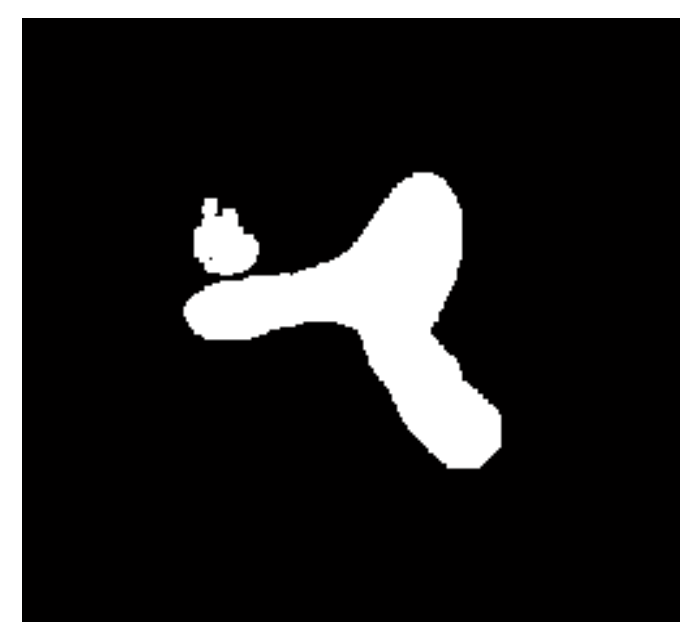

Figure 5.27 : Volume après application d'une opération de dilatation.

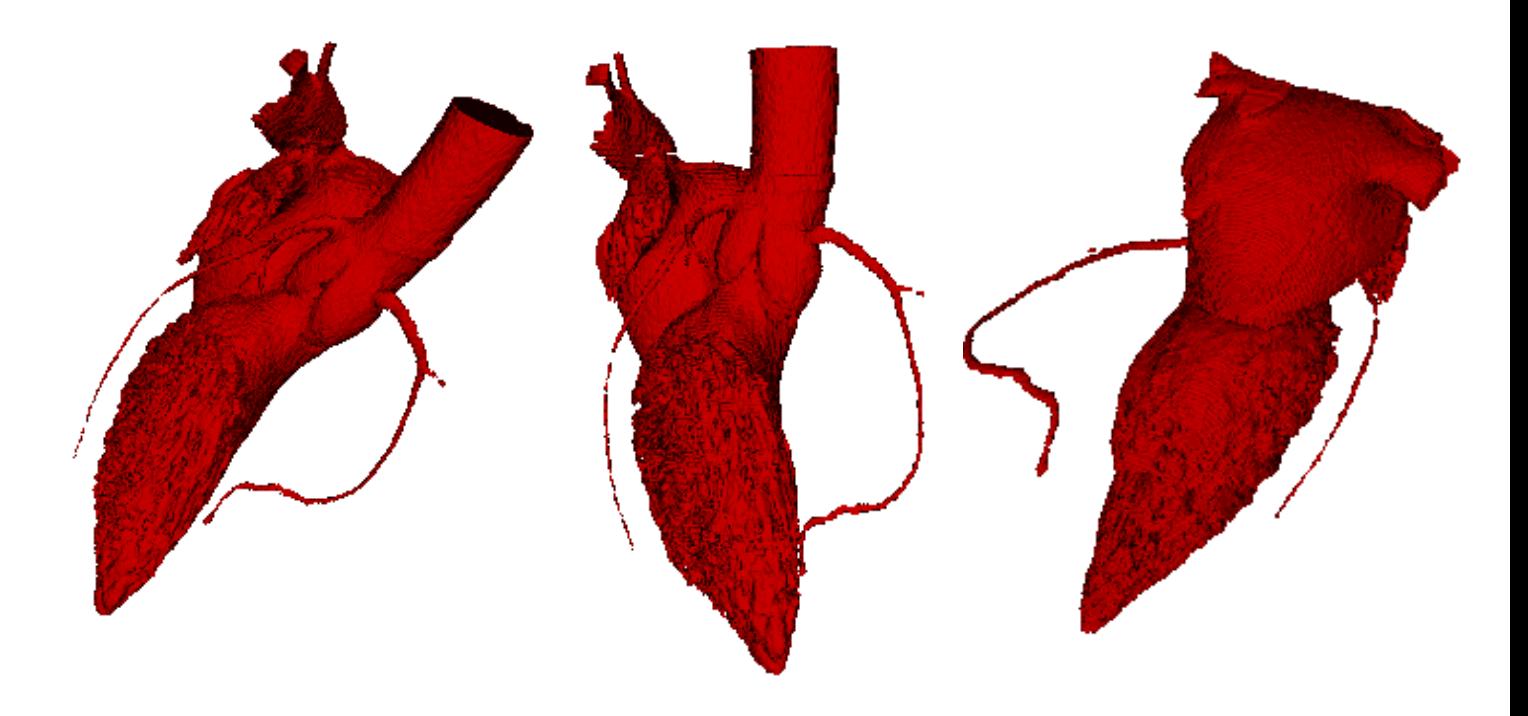

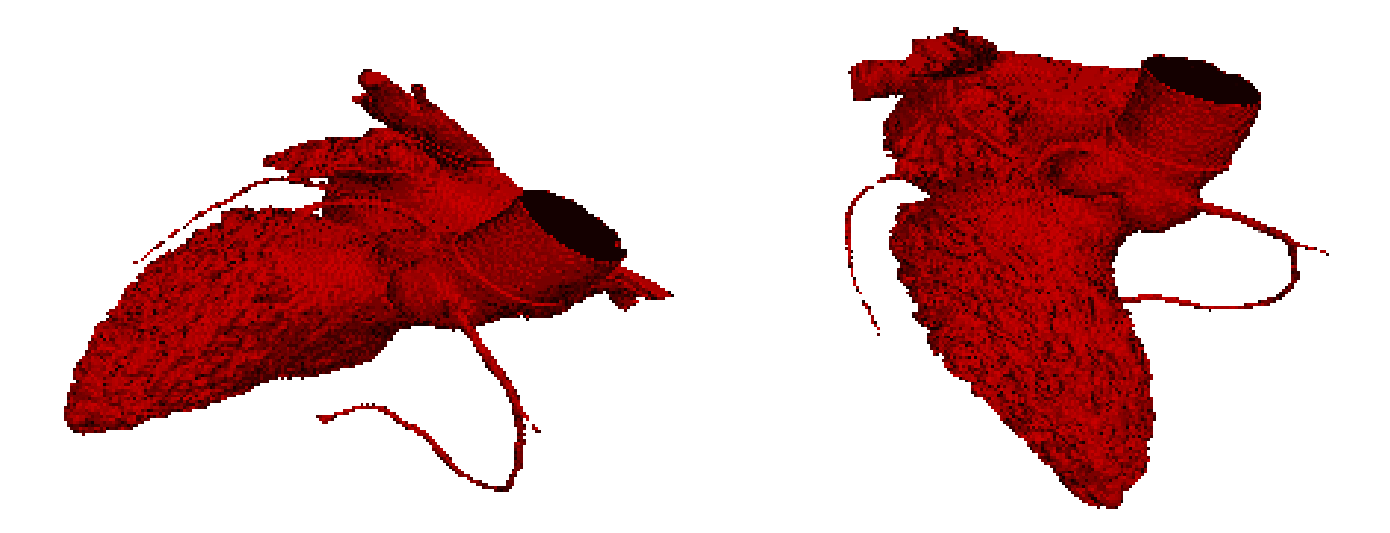

Figure 5.28 : Volume après application d'une opération de dilatation visualisé par Volume-Viewer.

#### **Interprétation**

Après l'application d'une opération de dilatation, nous visualisons, dans la 1<sup>ere</sup> coupe, le tronc pulmonaire, et une petite structure (Figure 5.27).Une meilleure visualisation, sur l'application Volume-Viewer, montre bien la présence des cavités gauches, le tronc pulmonaire et les artères coronaires (Figure 5.28).

• **Filtre de frangi** 

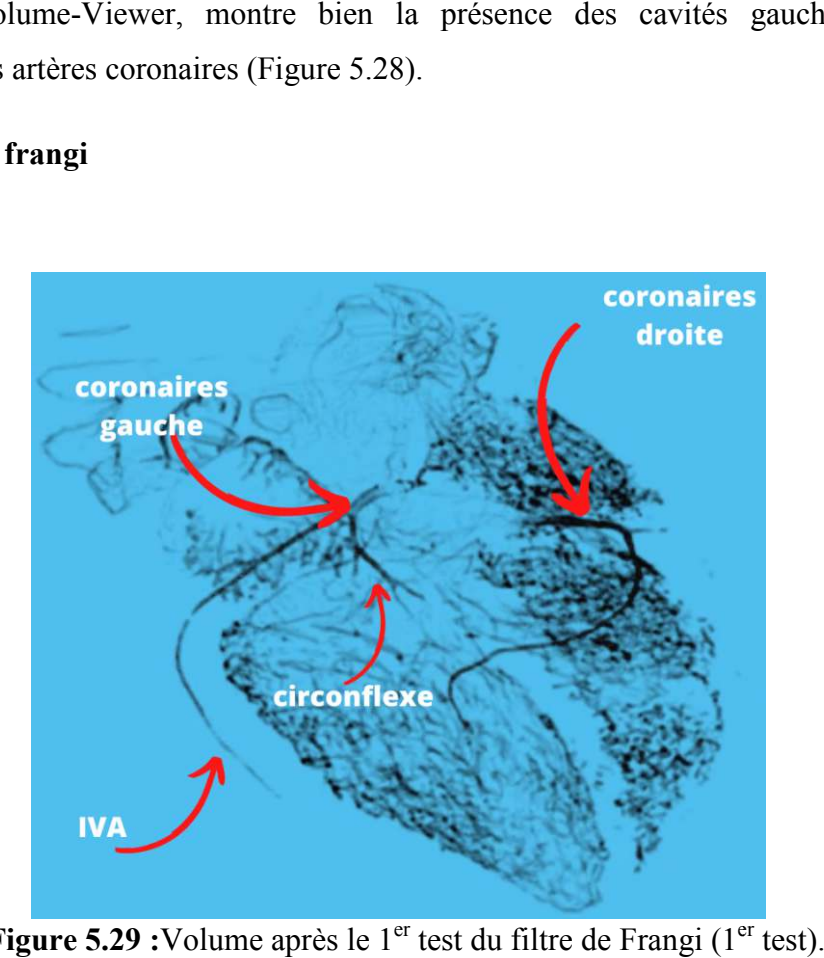

Figure 5.29 : Volume après le 1<sup>er</sup> test du filtre de Frangi (1<sup>er</sup>

#### **Interprétation**

Une fois le filtre de Frangi à été appliqué, nous observons dans la figure (5.29) une détection de toutes les formes tubulaires (artères coronaires), mais ce dernier contient aussi quelques bruits provenant des cavités cardiaques

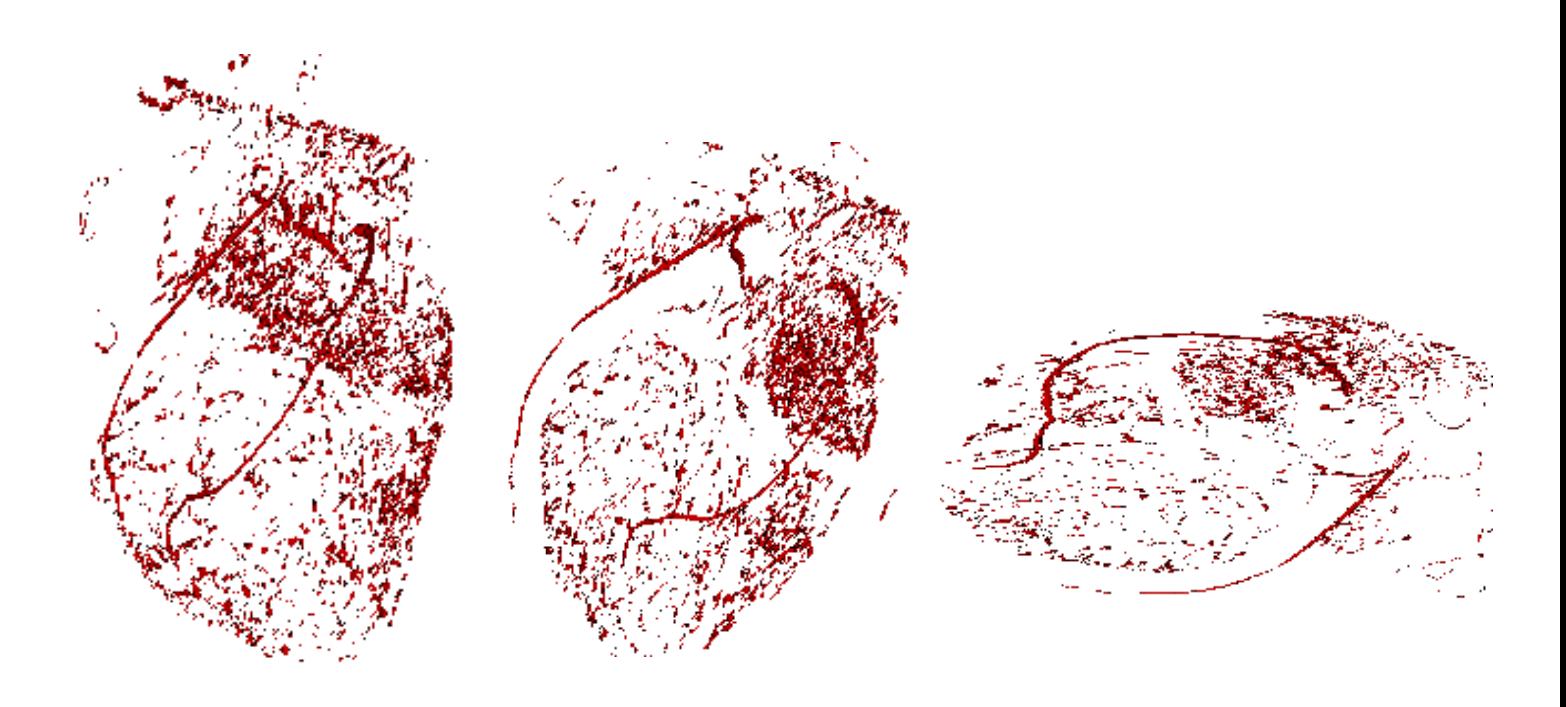

Figure 5.30 : Volume après le 1<sup>er</sup> test du filtre de Frangi.

**- 2 éme Application du filtre de Frangi**

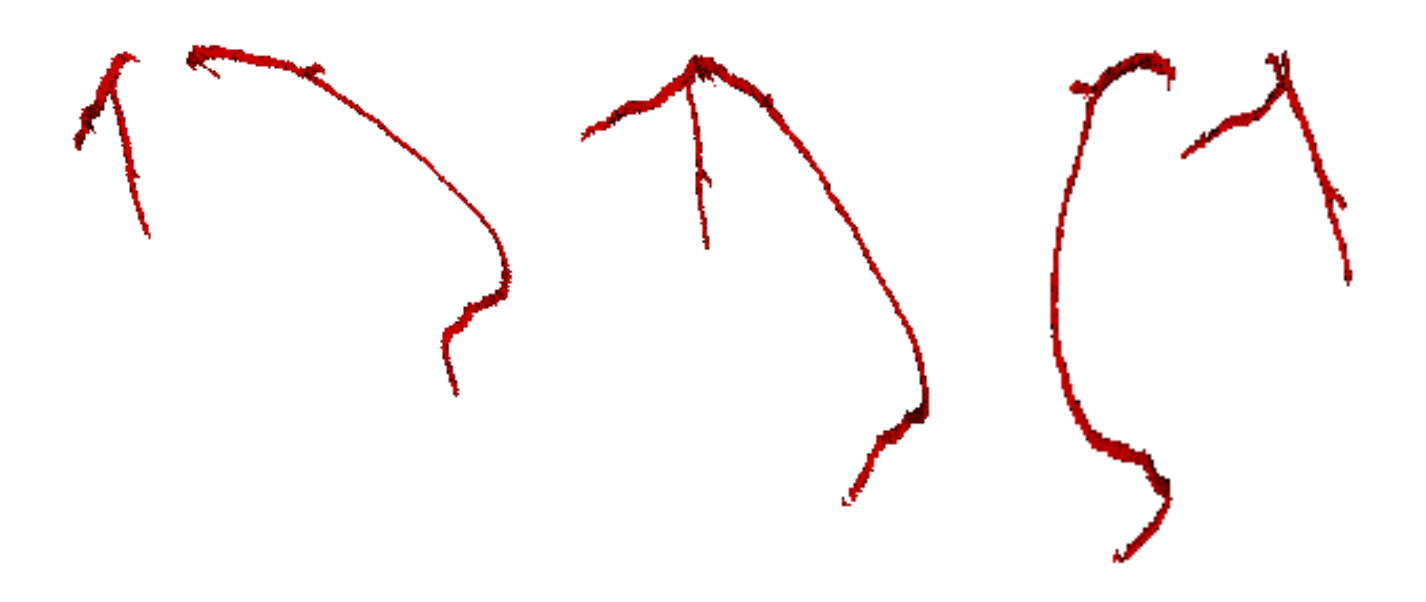

**Figure 5.31 :**Volume après le 2<sup>eme</sup> test du filtre de Frangi.

#### **Interprétation**

Apres application une 2<sup>éme</sup> fois le filtre de Frangi sur le résultat précédent, nous remarquons une élimination totale du bruit des cavités cardiaques, et la structure tubulaire des artères coronaires est conservée avec une petite perte des marginales de l'artère circonflexe et l'artère IVA (Figure 5.31).

### **5.3 Comparaison des résultats .3**

• **Patient N°1 :** 

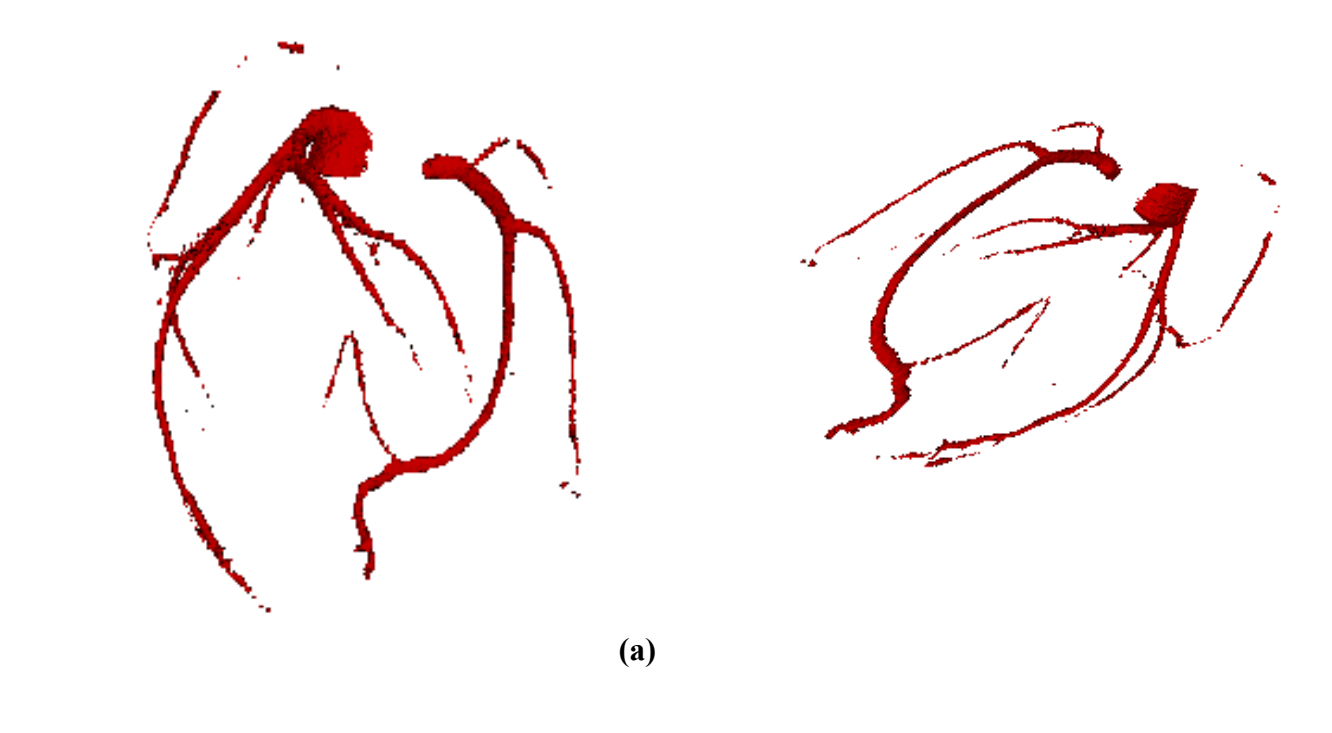

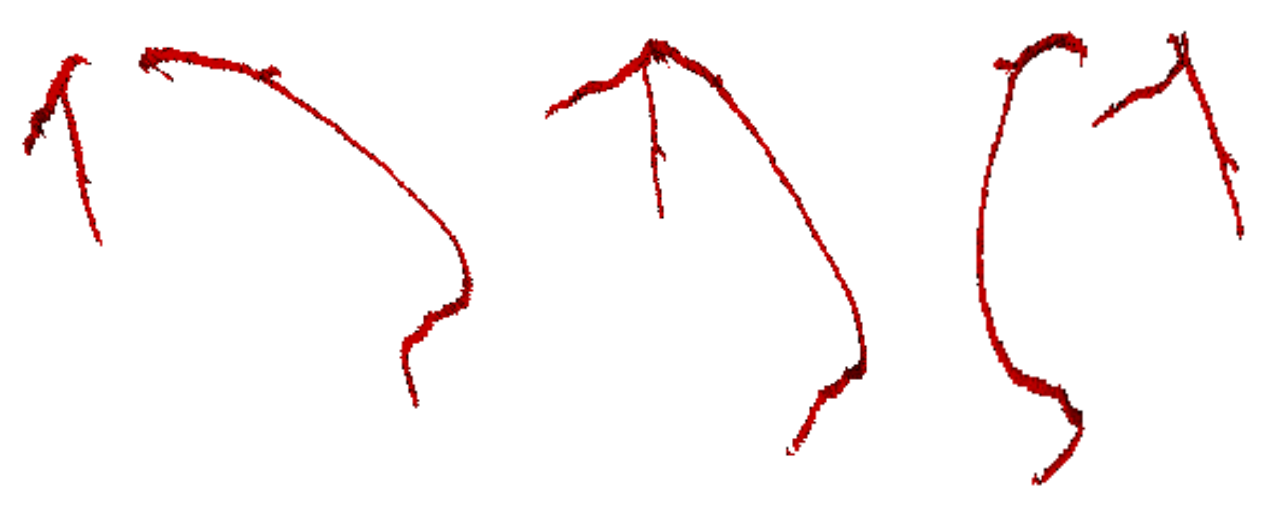

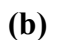

**Figure 5.32 :** Segmentation des artères coronaires du patient N°1. **(a)** Segmentation manuelle, **(b)** Segmentation automatique .

• **Patient N°2 :** 

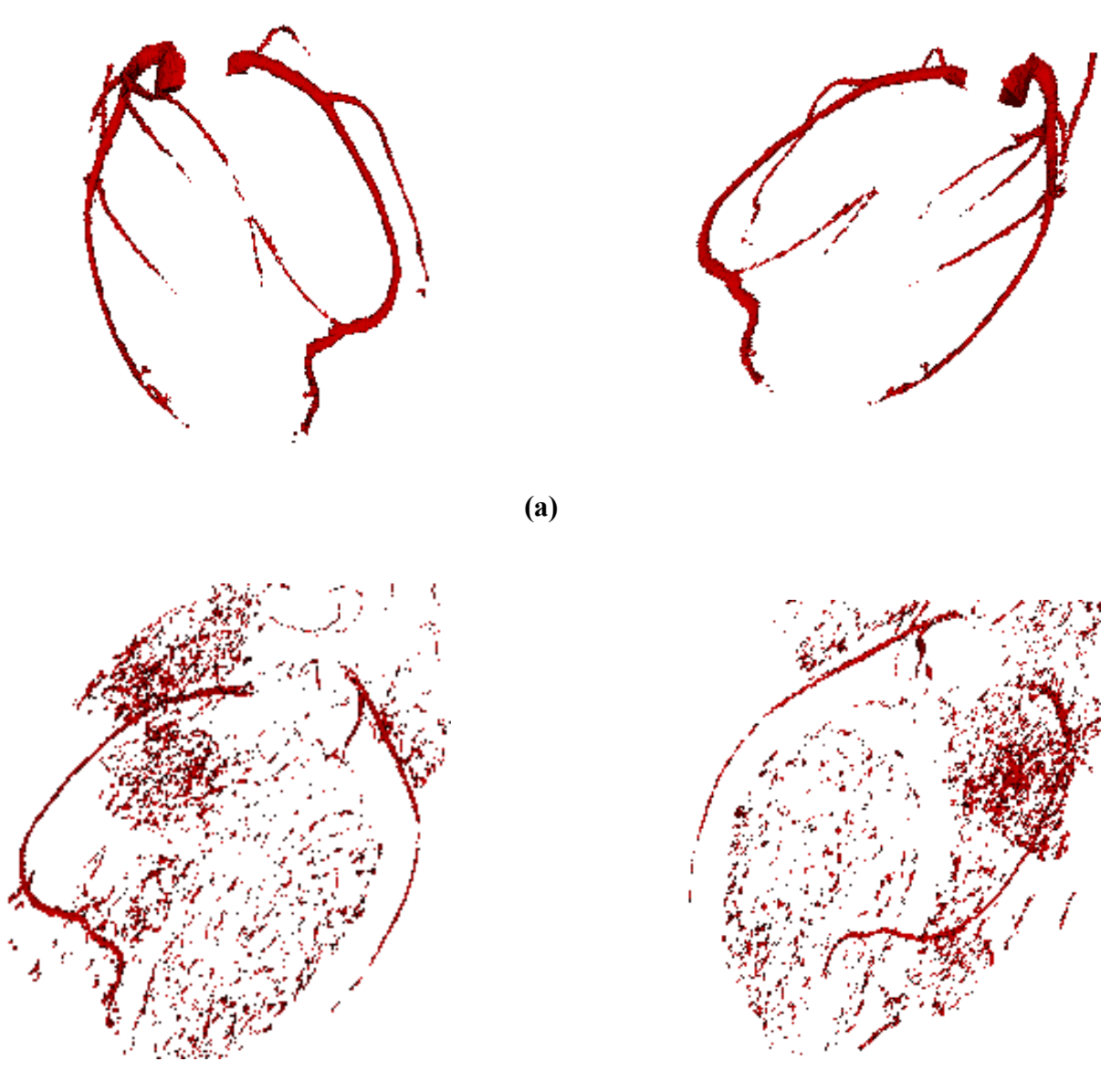

**(b)**

**Figure 5.33 :** Segmentation des artères coronaires du patient N°2.

**(a)** Segmentation manuelle, **(b)** Segmentation automatique .

• **Patient N° 3 :** 

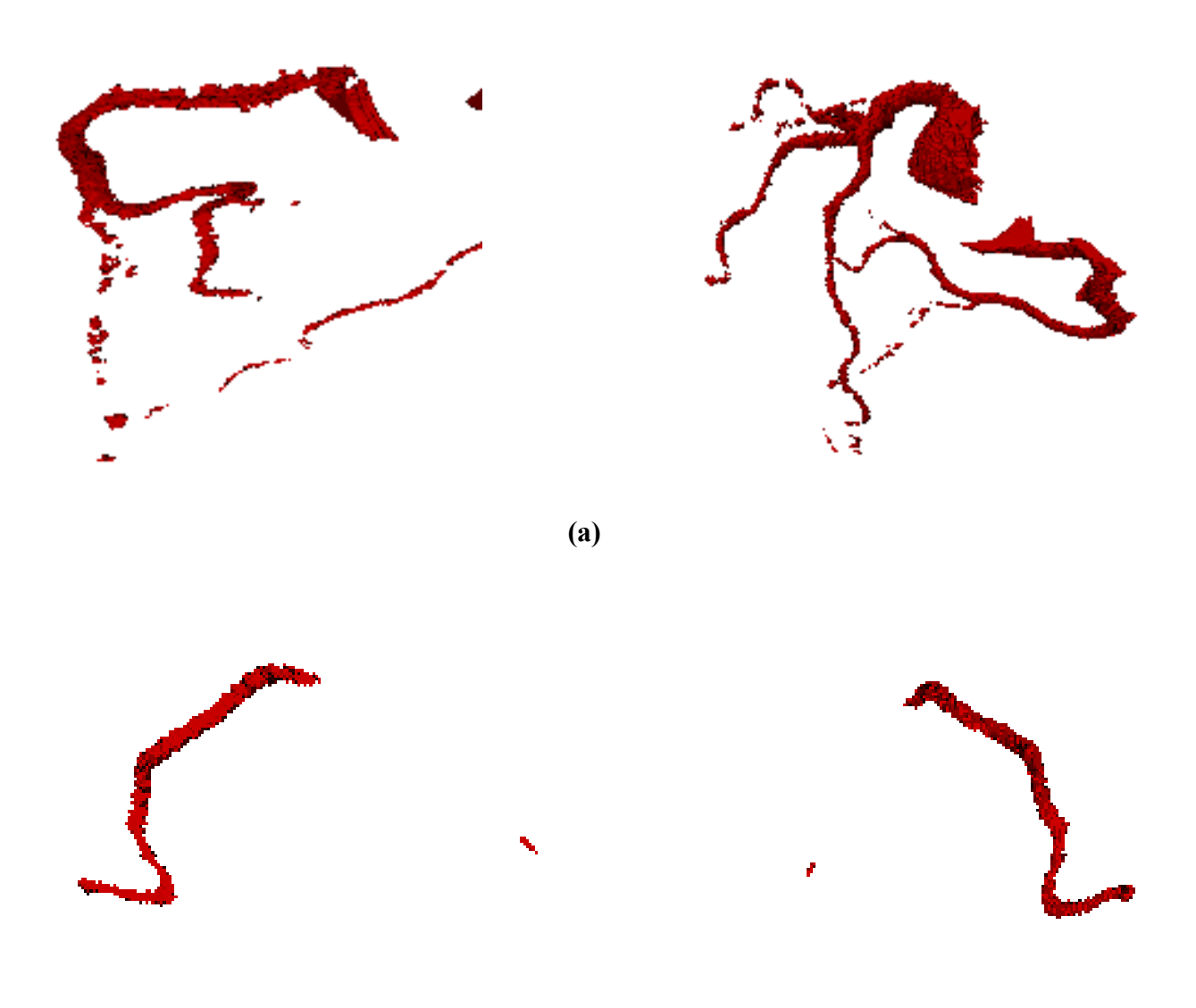

**(b)**

**Figure 5.34 :** Segmentation des artères coronaires du patient N°3. **(a)** Segmentation manuelle, **(b)** Segmentation automatique .

• **Patient N° 4 :** 

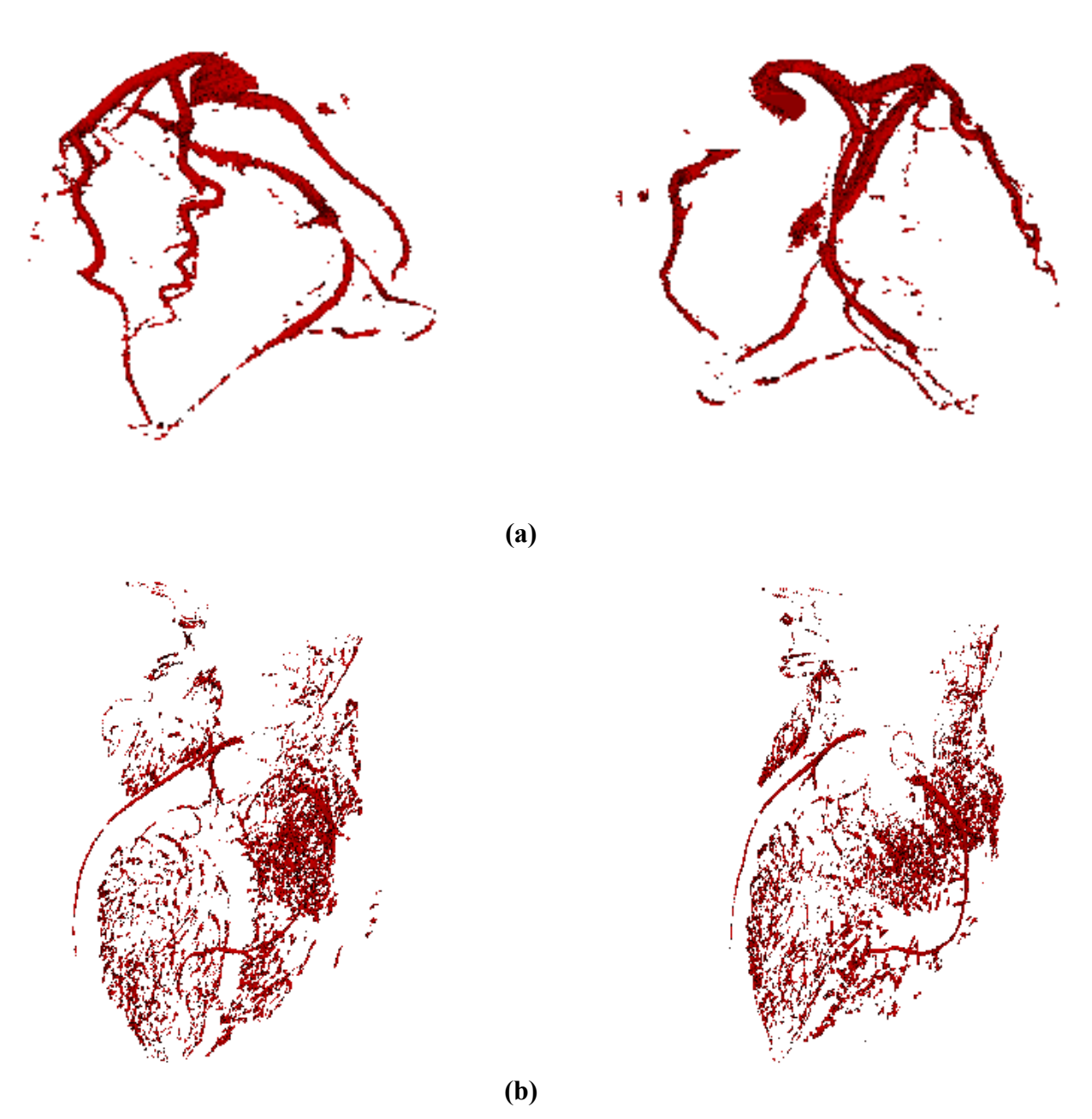

**Figure 5.35 :** Segmentation des artères coronaires du patient N°4. **(a)** Segmentation manuelle, **(b)** Segmentation automatique .

Patient N° 5 :

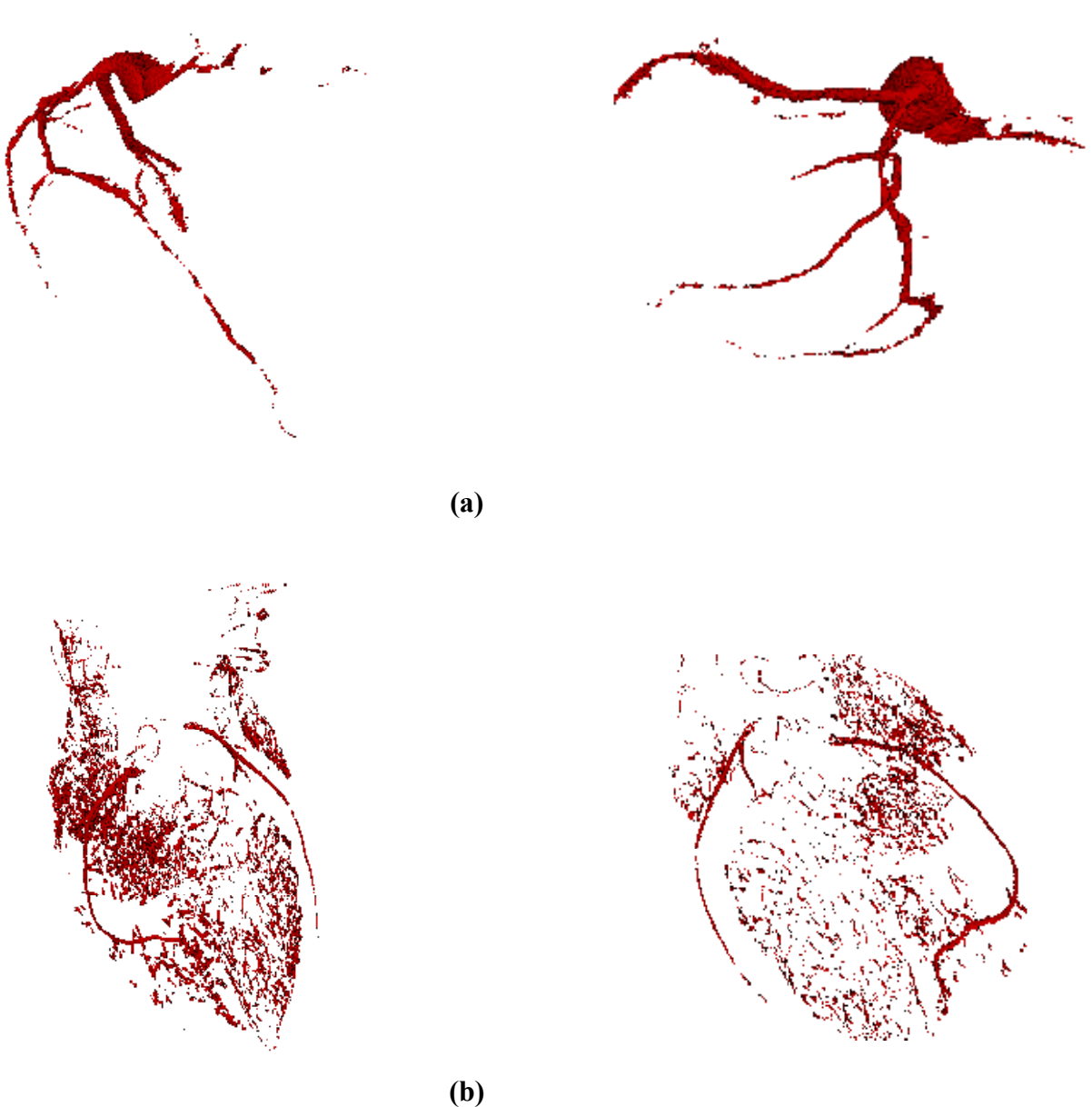

**Figure 5.35 :** Segmentation des artères coronaires du patient  $N^{\circ}$ 5.

(a) Segmentation manuelle, (b) Segmentation automatique.

### **Evaluation**

Nous avons fais une évaluation sur deux patients seulement (patient  $N^{\circ}1 \& N^{\circ}3$ ), ceux qui ne contiennent aucun bruits. Nous avons éliminé l'aorte dans la segmentation manuelle pour ne pas fausser l'évaluation par rapport à la segmentation automatique.

Cette évaluation fait la comparaison entre la segmentation manuelle et la segmentation automatique.

Notre algorithme, présente un système informatique permettant l'extraction des artères coronaires dans le but de la détection et la localisation des sténoses. L'évaluation quantitative des résultats obtenus par la matrice de confusion, entre les volumes de la segmentation manuelle et la segmentation automatique, est présentée dans le tableau ci-dessous :

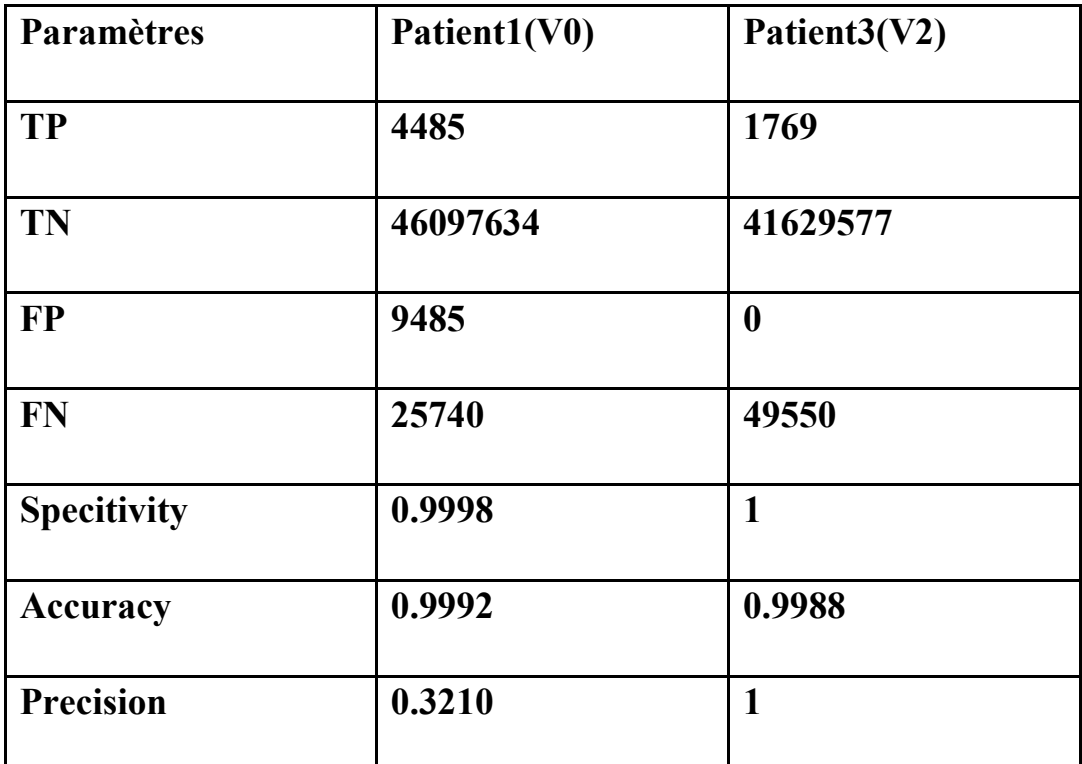

**Table 5.1 :** Evaluation entre la segmentation automatique et la segmentation manuelle.

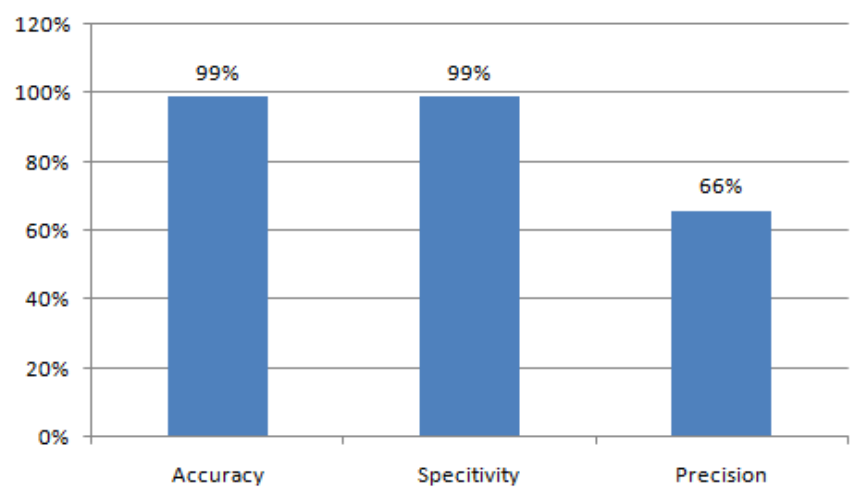

**Figure 5.36 :** Moyennes des paramètres de l'évaluation quantitative.
### Chapitre 5 Résultats & Interprétations

De cela, nous constatons que notre algorithme a donné de très bons résultats en termes d'exactitude et de spécificité (99%), ainsi une bonne précision (66%).

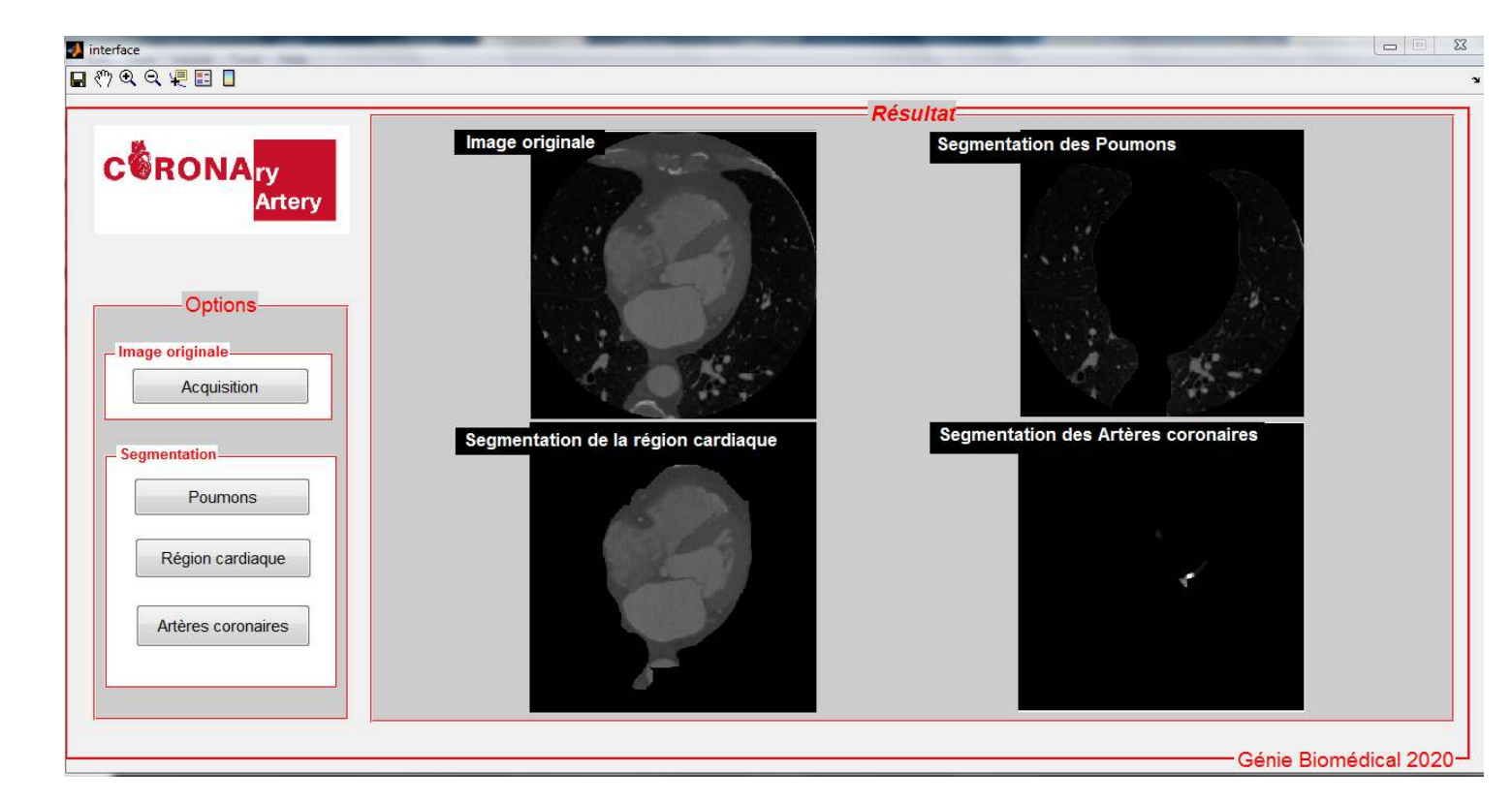

#### **5.4Aperçue de l'interface de l'application**

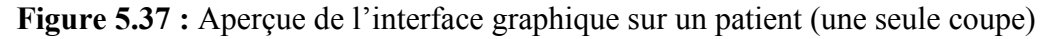

### **Expertise**

Après avoir présenté le thème de notre projet ainsi exposé les résultats de notre segmentation manuelle et automatique, à notre médecin partenaire **Dr BERTAL,** médecin cardiologue, au cabinet de groupe de cardiologie. Les conclusions de son expertise sur notre projet sont les suivantes :

« Travail intéressent, la segmentation automatique versus manuelle dans le scanner coronaire.

La maladie coronaire étant la première cause de mortalité au monde et dans notre pays, le scanner coronaire demeure un outil indispensable dans l'exploration non invasive du réseau coronaire et un préalable incontournable à l'exploration agiographique de celui-ci.

## Chapitre 5 Résultats & Interprétations

Le développement de logiciels informatiques facilitant une segmentation précise et automatique sera d'une aide précieuse pour une interprétation plus facile et rapide du coroscanner. »

### **Discussion**

Nous avons présenté dans ce chapitre la composition de l'interface de l'application, ainsi que les résultats obtenus dans chaque étape de la méthode. Par la suite, les résultats ont été présentés à travers l'interface.

# Conclusion générale

La coroscanner est l'examen de référence, dans la maladie coronaire, permettant de mettre en évidence le nombre, la topographie et la sévérité des sténoses coronaires.

Le clinicien utilise l'image, issue de cet examen, pour poser un diagnostic. Mais, avant cela, il doit souvent segmenter manuellement les organes, comme le cœur, les vaisseaux et les artères coronaires, afin d'obtenir d'avantage d'informations, sachant qu'une segmentation manuelle sur chaque coupe, est très couteuse en temps.

Ce travail a eu pour ambition d'obtenir une bonne reconstruction, etune bonne visualisation, des cavités cardiaques et des artères coronaires, et de construire un lecteur potentiel, après le médecin cardiologue.Dans un premier temps, il a fallu établir une segmentation manuelle des artères coronaires. Ensuite, nous avons développé une segmentation automatique, qui consiste en un prétraitement, afin d'éliminer le maximum de coupes, qui ne contiennent pas notre zone d'intérêt (la région cardiaque), et de préparer l'image 3D, à l'étape qui suit, qui est l'extraction de la zone cardiaque et des artères coronaires. Cette extraction permet de reconstruire les régions d'intérêts, pour avoir une visualisation en 3 dimensions, et pour mettre en évidence les artères coronaires.

Nous avons présenté nos résultats de la segmentation manuelle à notre partenaire médical en vue d'une expertise.

D'après l'évaluation de notre médecin partenaire Dr M.MECHAKOU sur les résultats de la segmentation manuelle, l'outil présenté pourrait s'avérer pertinent et satisfaisant et peut être utilisée comme référence comparativement à notre segmentation automatique.

Les algorithmes proposés dans ce mémoire ont été testés, sur quelques images CTA 3D, et ont donné d'assez bons résultats. Mais, il nous parait impossible de concevoir un algorithme, qui donne de bons résultats sur toutes les images CTA, ce qui prouve que l'interaction humaine demeure indispensable.

Ce travail est principalement voué à la phase d'extraction de la zone cardiaque, mais comme perspective, il serait pertinent de procéder à une phase de détection et de localisation automatique des maladies cardiovasculaires.

### **Bibliographie**

- **[1]** O.Vignaux, « Imagerie cardiaque : scanner et IRM », ed: Elsevier Masson, page 4, 2011.
- **[2]** J.A. Gosling, P.F. Harris, P.L.T. Willan & al, « Anatomie humaine : Atlas en couleurs », ed: Boeck superieur, page 45, 2003.
- **[3]** J. P. Barral & A. Croibier, « Manipulations vasculaires viscérales », ed: Elsevier Masson, pages 10 & 41 & 42 & 43, 2011.
- **[4]** J. Malmivuo & R. Plonsey, « Principles and Applications of Bioelectric and Biomagnetic Fields », New York Oxford University, 2017.
- **[5]** V. Delmas, « Dictionnaire anatomique », ed: Elsevier Masson, page 16, 2006.
- **[6]** Jacques de Paepe, « Chirurgie cardiaque : une introduction pour chacun », ed: L'Harmattan, page 32, 2006.
- **[7]** D. Jeanbourquin, « Imagerie thoracique de l'adulte », ed: Elsevier Masson, page 20, 2003.
- **[8]** E. Marieb & K. Hoehn, « Anatomie et physiologie humaines : Livre + eText + plateforme numérique MonLab - Licence étudiant 60 mois »,ed: Pearson Education France, pages 778 & 779, 2014.
- **[9]** L. Chouchana, A. F. Dessein, F. Habarou & al, « Cycles de la vie et grandes fonctions : Unité d'enseignement 2.2 », ed: Elsevier Masson, 2012.
- **[10]** G. J. Tortora & B. Derrickson, « Anatomie et physiologie », ed: Boeck Superieur, page 720, 2018
- **[11]** J. Adjedj, « Circulation coronaire : Principes et méthodes de mesure invasive du flux coronaire segmentaire en pratique clinique », Thèse de Doctorat, Spécialité : Biologie cellulaire et moléculaire, Faculté De Médecine, École Doctorale : Sciences De La Vie Et De La Santé, Université Paris-Est-Créteil, France, page 18, 2017.
- **[12]** J. Y. Artigou, « Cardiologie et maladies vasculaires »,Collectif, Société française de cardiologie & al, ed: Elsevier Masson, page 46, 2007.
- **[13]** P. Dervanian, « Les maladies des artères coronaires », Soumis par adetec, 2014.
- **[14]** E. Schulte, U. Schumacher & M. Schünke, « Atlas d'anatomie Prométhée Tome 3: Organes internes, Volume 3 », ed: Boeck Superieur, page 112, 2017.
- **[15]** Dictionnaire de l'Académie Nationale de Médecine, édition 2015.
- **[16]** J. T. Willerson & D. R. Holmes, « Coronary Artery Disease », ed: Springer, page2, 2015.
- **[17]** J. H. Wilmore, D. L. Costill & L. Kenney, « Physiologie du sport et de l'exercice », ed: Boeck Superieur, page 155, 2017.
- **[18]** L. Sherwood, « Physiologie humaine », ed: Boeck Superieur, page 253, 2015.
- **[19]** « Maladie coronarienne (Athérosclérose) », Institut De Cardiologie, Université D'Ottawa, Canada, 2020.
- **[20]** C. Scully, J. SCOTT & CO, « Risques médicaux en odontologie », ed: Elsevier Health Sciences, pages 91 & 93, 2018.
- **[21]** « Médecine Cardio-Vasculaire : Réussir Les Ecni », Collège National Des Enseignants de Card & Société Française de Cardiologie, ed: Elsevier Health Sciences, page 39, 2019.
- **[22]** W. J. Kostuk, « Coronaropathie Angine, angine instable, infarctus du myocarde », Hôpital universitaire London Health Sciences Centre, London, page 4, 2008.
- **[23]** R. N. Sweis & A. Jivan, « Infarctus du myocarde aigu », 2018.
- **[24]** « Le diagnostic de la maladie coronarienne », Fondation Suisse de Cardiologie, pages 8 & 10 & 12 & 13 & 14 & 18, 2015.
- **[25]** G. Perlemuter & L. Perlemuter, « Guide Pratique Infirmier », ed: Elsevier Health Sciences, page 4, 2020.
- **[26]** L. Varotto, G. Giannakopoulos, D. Fournet & al, « Maladie coronarienne : approche diagnostique en 2013 », In Revue médicale suisse, Centre de cardiologie non invasive (CNI), Hôpital de la Tour, Genève, volume 9, pages 510 & 511 & 512, 2013.
- **[27]** A. Bellemain-Appaix & J.P. Batisse, « Coroscanner en pratique », Institut de cardiologie, Centre hospitalo-universitaire Pitié-Salpêtrière, Université Paris-6, Paris, France, pages 22-27, 2011.
- **[28]** M. Leporrier, « Petite encyclopédie médicale Hamburger », ed: Lavoisier, 2011.
- **[29]** G. Brunner, D. R. Chittajallu, U. Kurkure & al., « Toward the automatic detection of coronary artery calcification in non-contrast computed tomography data », The International Journal of Cardiovascular Imaging, ed: Springer Science & Business Media, volume26, pages 829-838, 2010.
- **[30]** İ. Öksüz, D.Ünay & K. Kadıpaşaoğlu, «A Hybrid Method for Coronary Artery Stenosis Detection and Quantification in CTA Images », 2012.
- **[31]** J. Zhou,W. Huang Y. Chi & al., « Quantification of Coronary Artery Stenosis by Area Stenosis from Cardiac CT Angiography», Conférence internationale annuelle de la Société IEEE d'ingénierie en médecine et biologie, Chine, pages 695-698, 2015.
- **[32]** A. Khedmati, A. Nikravanshalmani & A. Salajegheh, «Semi-automatic detection of coronary artery stenosis in 3D CTA», The institution of engeneering and Technology, ed: IET Image Processing, volume 10, num 10, pages 724-732, 2016.
- **[33]** Karthika, A. Kirubha & Nilkantha, «Identification of Stenosis in Coronary Arteries using Velocity and Wall Shear Stress Analysis », Conférence international sur l'électronique, la communication et la technologie aérospatiale, India,pages 547-551, 2017.
- **[34]** M. Mazinani, S. D. Qanadli, R. Hosseini & al., « A 3D Approach for Extraction of the Coronary artery and Quantification of the Stenosis », Internatioal Journal of Medical, Health, Biomedical, Bioengineering and Pharmaceutical Engineering, ed: World Academy of Science, Engineering and Technology, volume 5, num 11, pages 555-559, 2011.
- **[35]** G. Yang, P. Kitslaar, M, Frenay & al., «Automatic centerline extraction of coronary arteries in coronary computed tomographic angiography », The international Journal of Cardiovascular Imaging, ed: Springer, volume 28, num 4, pages 921-933, 2011.
- **[36]** C. Zhou, H. P. Chan, A. Chughtai & al., «Automated coronary artery tree extraction in coronary CT angiography using a multiscale enhancement and dynamic balloon tracking (MSCAR-DBT) method», Computerized Medical Imaging and Graphics, ed: Elsevier, volume 36, num 1, pages 1-10, 2011.
- **[37]** D.Palet, K.M. Mandana & S. Pal,« Fuzzy expert system approach for coronary artery disease screening using clinical parameters», Knowledge-Based Systems, ed: Elsevier, volume 36, pages 162-174, 2012.
- **[38]** I. Melki, H. Talbot, J. Cousty & al., « Automatic Coronary Arteries Stenoses Detection in 3D CT angiography», 2012.
- **[39]** R. Shahzad, H. Kirisli & C. Metz, « Automatic segmentation, detection and quantification of coronary artery stenoses on CTA»,Theinternational Journal of Cardiovascular Imaging, ed: Springer Science+Business Media, volume 29, num 8, pages 1847–1859, 2013.
- **[40]** P. Mirunalini & C. Aravindan, « Automatic Segmentation of Coronary Arteries and Detection of Stenosis», Conférence internationale de l'IEEE, China, 2013.
- **[41]** J. M. Wolterink, T. Leiner, R. A. P. Takx & al., « An automatic machine learning system for coronary calcium scoring in clinical non-contrastenhanced, ECG-triggeredcardiac CT », Conférence d'imagerie médicale SPIE, Californie, pages 1-8,2015.
- **[42]** K.A.S.H. Kulathilake, L. Ranathunga, G. R. Constantine & al.,« A Technique for Quantitative Coronary Analysis of Cine-Angiograms Using Segmentation and Vessel Path Tracking», Conférence internationale sur les progrès des TIC pour les régions émergentes (ICTer), Sri Lanka, pages 87-95, 2016.
- **[43]** Y. Tian, Y. Pan & F.Duan, « Automated Segmentation of Coronary Arteries Based on

Statistical Region Growing and Heuristic Decision Method »,BioMed Research International, ed: Hindawi Publishing Corporation, volume 2016, pages 1-7, 2016.

- **[44]** F. Cervantes-Sanchez, I. Cruz-Aceves & A. Hernandez-Aguirre, « Automatic Detection of Coronary Artery Stenosis in X-ray Angiograms using Gaussian Filters and Genetic Algorithms », Actes de la conférence AIP Physique médicale, Méxique, pages 1-6, 2016.
- **[45]** F. Durlak, M. Wels & C. Schwemmer, « Calcium Growing a Random Forest with Fuzzy Spatial Features for Fully Automatic Artery-Specific Coronary Scoring », Conférence: Atelier international sur l'apprentissage automatique en imagerie médicale, Allemagne, pages 27-35, 2017.
- **[46]** F. Galassi, M. Alkhalil, R. Lee & al., « 3D reconstruction of coronary arteries from 2D angiographic projections using non-uniform rational basis splines (NURBS) for accurate modelling of coronary stenoses», PLOS ONE, volume 13, num 1, pages 1-23, 2018.
- **[47]** S. Yan, F. Shi & Y. Chen, « CALCIUM REMOVAL FROM CARDIAC CT IMAGES USING DEEP CONVOLUTIONAL NEURAL NETWORK », Conférence: IEEE 15 éme Symposium international sur l'imagerie biomédicale, Etats-Unis, 2018.
- **[48]** J. M. Wolterink, R. W. Van Hamersvelt, M. A. Viergever & al.,« Coronary artery centerline extraction in cardiac CT angiography using a CNN-based orientation classified », Medical Image Analysis, ed: Elsevier, volume 51, pages 46-60, 2018.
- **[49]** Zreik M, R. W. Van Hamersvelt, N. Khalili & al.,« Deep learning analysis of coronary arteries in cardiac CT angiography for detection of patients requiring invasive coronary angiography », IEEE Transactions *on* Medical Imaging, volume 39, num 5, pages 1545-1557, 2019.
- **[50]** G. Litjens, F. Ciompi, J. M.Wolterink & al.,« State-of-the-Art Deep Learning in Cardiovascular Image Analysis », JACC Cardiovascular Imaging, ed: Elsevier, volume12, num 8, pages 1549-1565, 2019.
- **[51]** Y. C. Chen, Y. C. Lin & C. P. Wang, « Coronary artery Segmentation in Cardiac CT Angiography Using 3D Multi-Channel U-net », Electrical Engineering and Systems Science, ed: Under Review for MIDL, 2019.
- **[52]** P. Rey, « Traitement des images avec C#5 et WPF », ed: Books on Demand, pages 288-289 & 294, 2014.
- **[53]** M. Bergounoix, « Introduction au traitement mathématiques des images-méthodes déterministes », ed: Springer, pages 30 & 137, 2015.
- **[54]** N. Efford, « Digital Image Processing: A practical Introduction Using Java », ed: Addison-

Wesley, 2000.

- **[55]** Solomon & T. Breckon, « Fundamentals of Digital Image Processing: A Practical Approach with Examples in Matlab », ed: John Wiley & Sons, 2011.
- **[56]** M. Volpi, « Traitement d'image et opérateurs morphologique-Analyse morphologique d'image », Cours MATLAB Traitement d'Image Opérateurs Morphologiques, Université de Lausanne, Laussane, Suisse, 2009.
- **[57]** R. Srisha & M. Khan, « Morphological Operations for Image Processing : Understanding and its Applications », Conférence nationale sur le VLSI, le traitement du signal et les communications, India, pages 17 & 19, 2013.
- **[58]** J. Louchet, « Principes physiques et outils mathématiques pour le traitement d'images », ed: Ouvrage LuLu, page 142, 2020.
- **[59]** R. Gonzalez & R. Woods, « *Digital Image Processing* »*,* ed: Addison-Wesley Publishing Company, 1992.
- **[60]** R. Kimmel & X. C. Tai, « Processing,Analyzing and Learning of Images, Shapes; and Forms:Part 2 », ed: Elsevier, 2019.
- **[61]** M. Ortner, « Algorithmes pour le traitement de l'image », Université de Nice-Sophia Antipolis, 2004.
- **[62]** « Analyse en composantes connexes », Cours Projet Encadré, Université de lille, Master Informatique, spécialité : IVI, Lille, France, 2018.
- **[63]** A. Das, « Guide to Signals and Patterns in Image Procession: Foundations, Methods and Applications », ed: Springer, page 284, 2015.
- **[64]** L. Younes , « Invariance, déformations et reconnaissance de formes », ed : Springer Science & Business, page 155, 2003.
- **[65]** M. R. Ogiela & T. Hachaj, « Natural User Interfaces in Medical Image Analysis: Cognitive Analysis of Brain and Carotid Artery Images », ed: Springer, page 113, 2014.
- **[66]** A. Djeffal, « Cours Fouille de données avancée», Master2 IDM, Faculté des Sciences Exactes et des Sciences de la Nature et de la Vie, Département d'Informatique, Université Mohamed Khider , Biskra, Algérie, pages 31 & 32.
- **[67]** B. Radi, A. El Hami, « Méthodes numériques avancées sous Matlab 1: Approximation des fonctions et résolutions des systèmes linéaires », ed : ISTE Group, page 207, 2018.
- **[68]** P. A. Yushkevich, Y. Gao & G. Gerig, « ITK-SNAP: un outil interactif pour la segmentation semi-automatique d'images biomédicales multimodales », Actes de la conférence : Ingénierie

IEEE en médecine et société de biologie, Institue of Electrical and Electronics Engineers, pages 3342–3345, New York, USA, 2017.

- **[69]** « Fichiers DICOM (format dcm) en imagerie médicale », Académie de Grenoble, 2008.
- **[70]** B. Radi & A. El Hami, « Méthodes numériques avancées sous Matlab 2: Résolution des équations non linéaires, différentielles et aux dérivées partielles », ed : ISTE Group, page 180, 2018.
- **[71]** M. Etique, « Cours Introduction au logiciel MATLAB », école d'ingénieurs du canton de Vaud (eivd), Département d'électricité et d'informatique institut d'Automatisation industrielle (iAi), Yverdon-les-Bains, 2002.